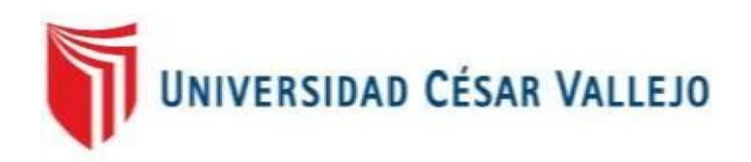

# FACULTAD DE INGENIERIA

# ESCUELA PROFESIONAL DE INGENIERIA DE SISTEMAS

# **"Sistema de almacén vía web para mejorar la gestión logística en la empresa de maquinarias industriales Santa Patricia S.A"**

TESIS PARA OBTENER EL TÍTULO PROFESIONAL DE INGENIERO DE SISTEMAS

# **AUTORES**:

# BR. VÍCTOR ELGUERA RAMOS.

BR. RAMÍREZ VILLACORTA KEVIN CHARLES

# **ASESOR ESPECIALISTA**:

# Dr. PACHECO TORRES JUAN FRANCISCO

# **LÍNEA DE INVESTIGACIÓN**:

# SISTEMA DE INFORMACION Y COMUNICACIONES

**TRUJILLO – PERÚ** 

2019

## **PÁGINA DE JURADO**

<span id="page-1-0"></span>**El presidente y los miembros de Jurado Evaluador designado por la escuela de ingeniería de sistemas.** 

La tesis denominada:

"Sistema de almacén vía web para mejorar la gestión logística en la empresa de maquinarias Industriales Santa Patricia S.A"

Presentado por:

Br. Víctor Helguera Ramos

\_\_\_\_\_\_\_\_\_\_\_\_\_\_\_\_\_\_\_\_\_\_\_\_\_\_\_\_\_\_\_\_\_\_\_\_

\_\_\_\_\_\_\_\_\_\_\_\_\_\_\_\_\_\_\_\_\_\_\_\_\_\_\_\_\_\_\_\_\_\_\_\_ Br. Kevin Ramírez Villacorta

Aprobado por:

Dr. Juan Francisco Pacheco Torres - MBA

\_\_\_\_\_\_\_\_\_\_\_\_\_\_\_\_\_\_\_\_\_\_\_\_\_\_\_\_\_\_ \_\_\_\_\_\_\_\_\_\_\_\_\_\_\_\_\_\_\_\_\_\_\_\_\_\_\_

\_\_\_\_\_\_\_\_\_\_\_\_\_\_\_\_\_\_\_\_\_\_\_\_\_\_\_\_\_\_\_\_\_\_\_\_\_

Mg. Marcelino Torres Villanueva Mg. Yosip Urquizo Gómez

#### **DECLARACIÓN DE AUTENTICIDAD**

<span id="page-2-0"></span>Yo, **Víctor Helguera Ramos**, estudiante de Ingeniería de Sistemas de la Universidad César Vallejo, identificado con DNI N.º 41410660, y **Kevin Ramírez Villacorta**, estudiante de Ingeniería de Sistemas de la Universidad César Vallejo, identificado con DNI N.º 42660103 a efecto de cumplir con las disposiciones vigentes consideradas en el Reglamento de Grados y Títulos de la Universidad César Vallejo, Facultad de Ingeniería, Escuela de Ingeniería de Sistemas, declaro bajo juramento que toda la documentación que acompaño es veraz y auténtica.

Así mismo, declaro también bajo juramento que la presente tesis es de mi autoría, y que todos los datos e información que se presenta en la presente tesis son auténticos y veraces.

En tal sentido asumo la responsabilidad que corresponda ante cualquier falsedad, ocultamiento u omisión tanto de los documentos como de información aportada por lo cual me someto a lo dispuesto en las normas académicas de la Universidad César Vallejo.

**Trujillo, abril del 2019**

## **PRESENTACIÓN**

<span id="page-3-0"></span>Señores miembros del jurado:

En cumplimiento del Reglamento de Grados y Títulos de la Universidad Cesar Vallejo presento ante ustedes la Tesis Titulada: "**Sistema de almacén vía web para mejorar la gestión logística en la empresa de maquinarias Industriales Santa Patricia S.A**". La misma que someto a vuestra consideración y espero que cumpla con los requisitos de aprobación para obtener el título Profesional de Ingeniero de Sistemas.

**Los Autores**

# ÍNDICE GENERAL

<span id="page-4-0"></span>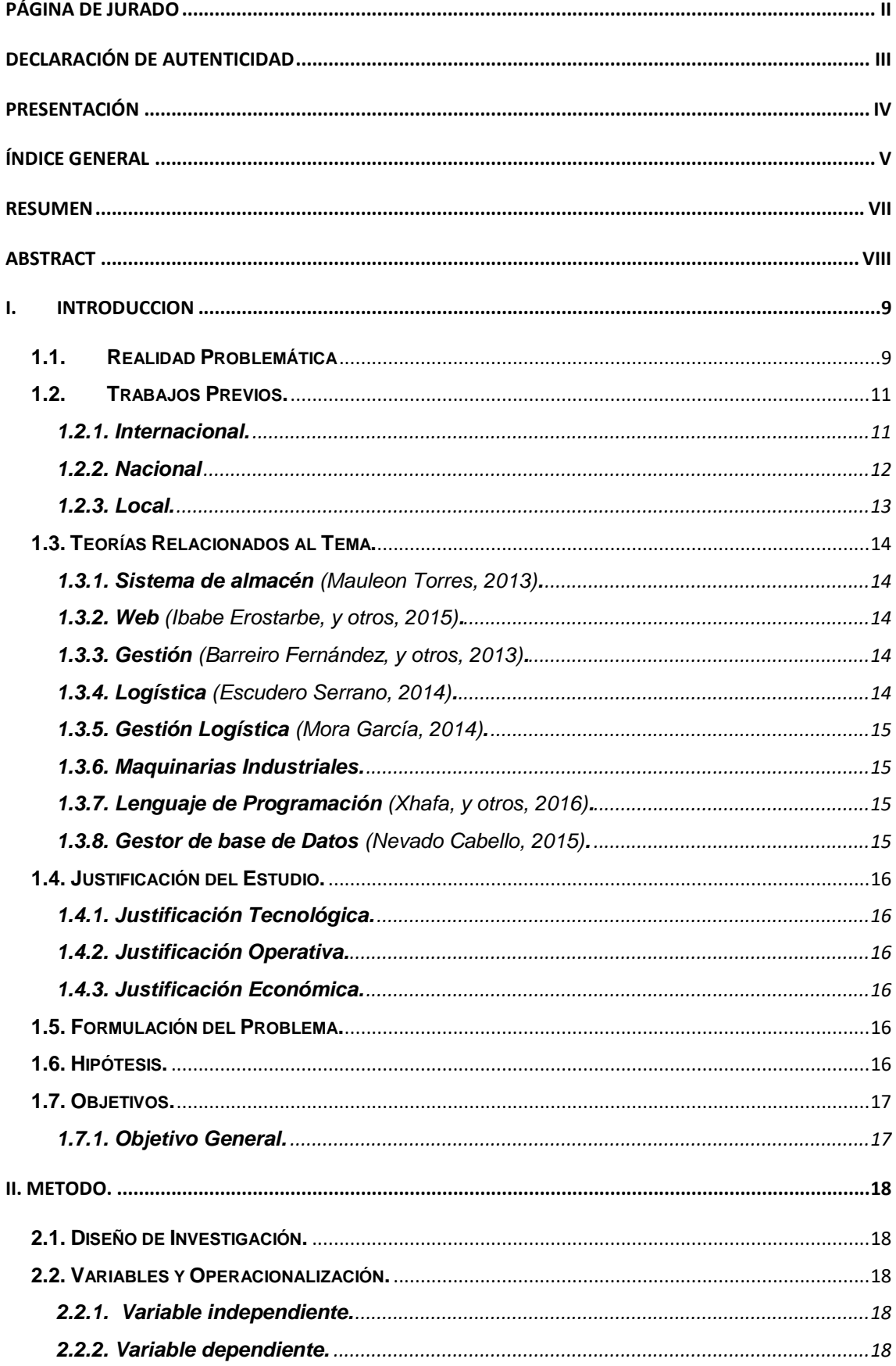

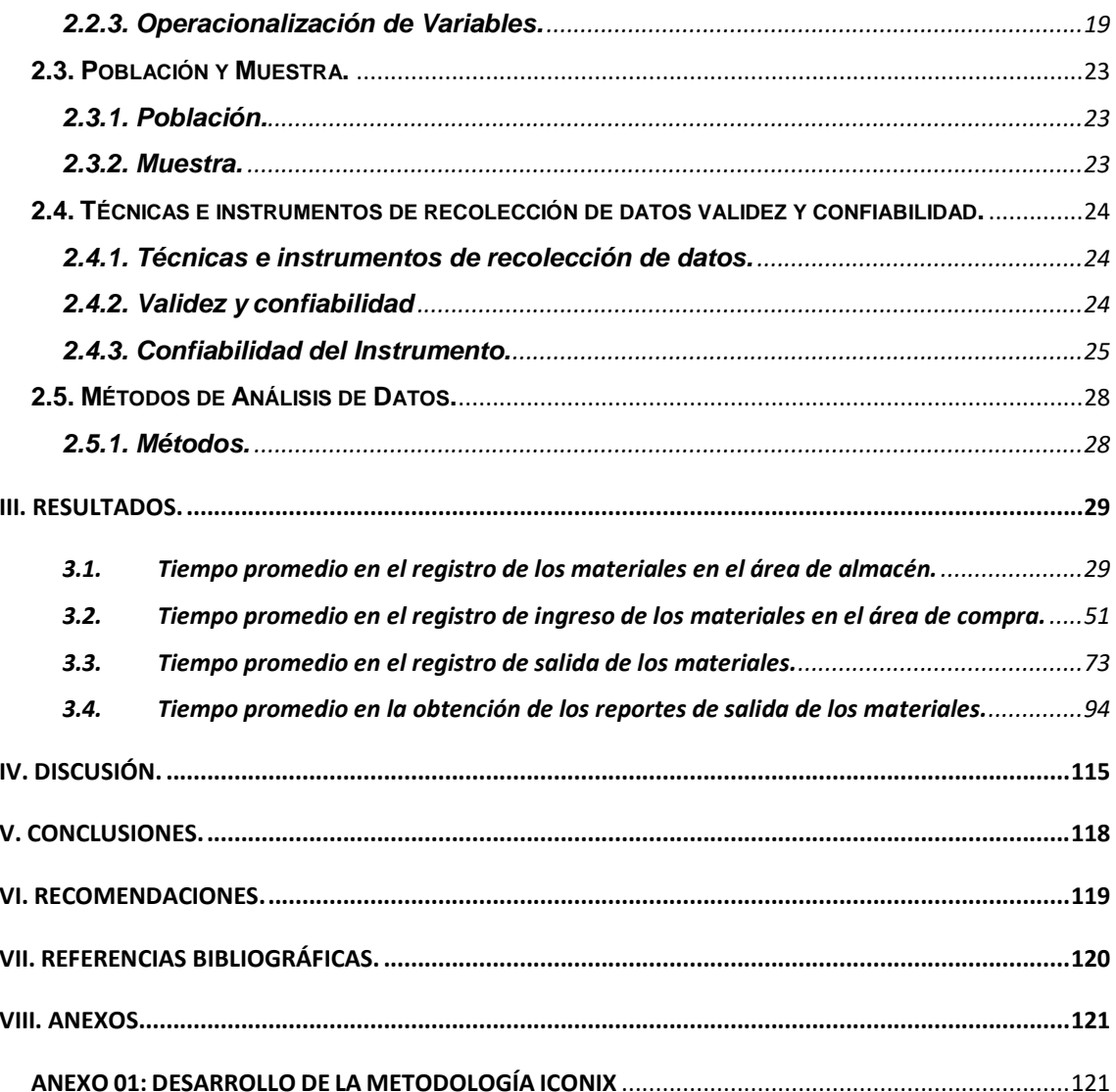

#### **RESUMEN**

<span id="page-6-0"></span>La presente investigación tiene como objetivo principal mejorar la gestión logística en la empresa de maquinaria industriales Santa Patricia S.A., a través de un sistema de almacén vía web considerando una población de 700 productos registrados semanalmente dando una muestra de 248 productos que servirán para los indicadores, sen aplicó la prueba de distribución Z, además se utilizó el lenguaje de programación PHP, el gestor de base de datos MYSQL y por último se manejó la metodología de programación ICONIX , concluyendo con el primer indicador que el tiempo en el registro de materiales en el área de almacén con el sistema actual fue de 368.45 segundos mientras que con el sistema propuesto fue de 179.25 segundos observando un decremento del 51.35%, para el indicador 2 el tiempo en el registro de ingreso de los materiales en el área de compra con el sistema actual fue de 345.61 segundos y con el sistema propuesto es de 209.29 segundos observando un decremento del 39.44%, para el tercer indicador el tiempo en el registro de salida de los materiales con el sistema actual es de 389.75 segundos y con el sistema propuesto es de 149.69 segundos observando un decremento del 61.59% y para el ultimo indicador el tiempo en la obtención de los reportes de salida de los materiales con el sistema actual es de 419.73 segundos y con el sistema propuesto es de 135.55 segundos observando un decremento del 67.71%.

**Palabras Claves:** Gestión, logística, almacén, sistema, maquinarias industriales.

#### **ABSTRACT**

<span id="page-7-0"></span>The main objective of this research is to improve logistics management in the industrial machinery company Santa Patricia SA, through a web-based warehouse system considering a population of 700 products registered weekly giving a sample of 248 products that will serve for the indicators, for those that apply the distribution analysis method of the Z test that is for samples greater than 30, the ICONIX development methodology was used for the development of the system and for the elaboration of the web system the language was used of PHP programming and the MySQL database manager, concluding with the first indicator that the time in the material register in the warehouse area with the current system was 368.45 seconds while with the proposed system it was 179.25 seconds observing a decrease of 51.35%, for indicator 2 the time in the register of entry of materials in the area a purchase with the current system was 345.61 seconds and with the proposed system is 209.29 seconds observing a decrease of 39.44%, for the third indicator the time in the output record of materials with the current system is 389.75 seconds and with the proposed system is 149.69 seconds observing a decrease of 61.59% and for the last indicator the time in obtaining the output reports of materials with the current system is 419.73 seconds and with the proposed system is 135.55 seconds observing a decrease of 67.71%.

**Keywords:** Management, logistics, warehouse, system, industrial machineries.

#### <span id="page-8-0"></span>**I. INTRODUCCION**

#### <span id="page-8-1"></span>**1.1. Realidad Problemática**

Actualmente en las empresas se tiene que tener en cuenta la gestión la misma que sirve para tomar decisiones en bien de la empresa para resolver cualquier problema que pudiera existir dentro de la organización.

En la gestión existe la gestión por proceso la que se encarga de los procesos, recursos humanos por señalar unas cuantas centrándose en áreas específicas sin embargo existen tipos de gestión que tienen un carácter estratégico que precisa un trabajo más amplio y complejo como es el caso de la gestión logística entendiendo por ella toda aquella acción o conocimiento que se posee una empresa para poder captar o hacer uso de los recursos necesarios que logren y puedan hacer posible el desarrollo de su actividad empresarial.

La gestión logística también nos sirve para poder formar una estrategia corporativa buscando optimizar el uso de los recursos es en este punto que la empresa se verá en beneficio con el uso de la tecnología como es el caso de los sistemas de almacén vía web o de escritorio en donde nos ayuda a llevar un control adecuado para los productos que puedan existir en el almacén de cualquier empresa en donde se nos permitirá tener el control tanto como el ingreso como de salida de los productos.

Es así que toda empresa u organización tiene que ir a la par con el avance tecnológico volcando así ese avance en beneficio de la empresa por lo cual el uso de sistema de información en ayuda de la gestión logística es utilizado años atrás y dando un beneficio en el control de almacén ya que la tecnología nos hace más fácil tener el control absoluto en la gestión logística de cualquier empresa.

Así mismo la gestión logística nos ayuda a aumentar la competitividad de la empresa empleando adecuadamente los recursos en las empresas, también ayuda a disminuir los costos dándonos una idea de los recursos con los que cuentan la empresa, mejorando el nivel de calidad de los productos velando por la eficiencia de los procesos buscando la eficacia en cada una de las áreas productivas de la empresa.

Después de investigar en la empresa en estudio se logró llegar a recabar los siguientes problemas los mismos que solucionaremos usando la tecnología:

- $\leq$  El jefe del área de logística manifiesta que existe demora de 5 a 10 minutos en el registro de los materiales, debido a que se anota en un formato de hojas lo cual no cumplen con los requerimientos que se solicita para el registro de materiales, ocasionando pérdida de tiempo al momento de ingresar dichos materiales.
- $\checkmark$  El ingreso de los materiales (Compras) se realizan de forma manual, debido a que las compras que se realizan se archivan en folder y no se tiene un stock actualizado de los materiales, ocasionando confusión o perdidas de los materiales.
- $\checkmark$  Las salidas de los materiales son llenados en formatos establecidos por la empresa, debido a que el personal de las distintas áreas se acerca al área de logística y solicitan los materiales, lo cual es llenado en un formato y firmado por el personal responsable de lo solicitado, ocasionando demora al momento de poder ingresar las salidas a su formato de trabajo (Excel)
- $\checkmark$  Demora de 4 a 8 minutos en la obtención de los reportes de entrada y salida de los materiales, debido a que se realiza de forma manual, ocasionando que el personal del área de logística realice otras tareas.

### <span id="page-10-1"></span><span id="page-10-0"></span>**1.2. Trabajos Previos.**

#### **1.2.1. Internacional.**

**Título:** "LOGÍSTICA EN EL E-COMMERCE. UN CASO DE ESTUDIO**"** ( del Toro Martínez, 2017)

**Autor:** Juan José del Toro Martínez

**Año y Lugar:** Cartagena – 2017

**Universidad:** Universidad Politécnica de Cartagena.

**Resumen:** La tecnología aparece del constante adelanto tecnológico y la insuficiencia de las organizaciones para aplicarlas en sus labores cotidianas, los modelos de negocio, la capacidad de ventas, beneficio, comercialización de la marca, expansión a nuevos nichos, la atención al cliente y el consecuente crecimiento de una compañía.

**Aporte:** El presente trabajo aporto que con ayuda de la tecnología es posible mejorar la gestión de cualquier empresa tanto en grandes como en pequeñas.

#### <span id="page-11-0"></span>**1.2.2. Nacional**

**Título:** "MEJORA DEL SISTEMA DE ALMACÉN PARA OPTIMIZAR LA GESTIÓN LOGÍSTICA DE LA EMPRESA COMERCIAL PIURA**"** (Távara Infantes, 2014)**.**

**Autor:** Br. Carmen Marcea Távara Infantes.

**Año y Lugar:** 2014 – Piura.

**Universidad:** Universidad Nacional de Piura.

**Resumen:** El presente estudio tiene como objetivo general es mejora del sistema para optimizar la gestión logística de la Empresa comercial Piura, el principal problema se encuentra en sus almacenes en el que se observa carencias en sus áreas, el manejo de su stock que trae como resultado altos costos de almacenamiento y perdidas económicas.

**Aporte:** La presente investigación aporto que el uso de la tecnología nos permite mejorar los distintos procesos en las empresas a cargo, aportando información que se utilizara en el desarrollo de la presente investigación.

#### <span id="page-12-0"></span>**1.2.3. Local.**

**Título:** "SISTEMA DE INFORMACIÓN WEB PARA MEJORAR LA GESTIÓN COMERCIAL DE LA EMPRESA LIBRERÍA LIZDORANIDE PACANGUILLA**"** (Olortegui Melendez, y otros, 2016)

**Autor:** Olortegui Melendez Luis Antonio y Rodrigue Bueno Eduardo Jorge.

**Año y Lugar:** 2016 – Trujillo

**Universidad:** Universidad Nacional de Trujillo

**Resumen:** la presente investigación tiene como objetivo generar mejorar la gestión comercial mediante la implementación de un sistema de información vía web, la investigación es de tipo cuasi experimental, la población en estudio es 3800 clientes cuya muestra es representada en 345 clientes. Se utilizo la metodología de software RUP, la cual es una metodología robusta y compleja.

Se concluye que el tiempo de búsqueda de productos con el sistema actual es de 6.76 segundos que representa el 100%, mientras con el sistema propuesto es de 5.24 segundos que representa el 100%. Se recomienda la capacitación constante al personal de la empresa para el fácil uso del sistema web.

**Aporte:** El presente trabajo aporto que el desarrollo de un sistema web ayuda en mejorar la gestión comercial de la empresa en estudio.

#### <span id="page-13-0"></span>**1.3. Teorías Relacionados al Tema.**

### <span id="page-13-1"></span>**1.3.1. Sistema de almacén** (Mauleon Torres, 2013)**.**

El concepto ha ido cambiando y aumentando su espacio de capacidad, el almacén es hoy por hoy un módulo de ayuda y soporte en la organización y utilitario de una sociedad productiva o industrial con intenciones bien determinados de protección, vigilancia y abasto de materia prima.

<span id="page-13-2"></span>**1.3.2. Web** (Ibabe Erostarbe, y otros, 2015)**.**

Se representan con navegadores de Internet. Hasta hace poco las páginas web había que bosquejar en código html y demostrar el efecto en un navegador.

<span id="page-13-3"></span>**1.3.3. Gestión** (Barreiro Fernández, y otros, 2013)**.**

Es el conjunto de ocupaciones encaminadas a la adquisición de disposiciones en una compañía con el intento de crear una administración eficaz de recursos y esparcir los bienes.

<span id="page-13-4"></span>**1.3.4. Logística** (Escudero Serrano, 2014)**.**

El conjunto de medios y métodos obligatorios para transportar a cabo la distribución de una compañía o de una prestación fundamentalmente de comercialización. Los movimientos de la logística son principales para la comercialización pues utilizan de vínculo entre los centros de fabricación y los proveedores que están separados por el tiempo y la distancia. Consiguiendo definir la logística como una parte de la cadena de abastecimiento encargada de planificar, gestionar y controlar el flujo y almacenamiento de los bienes.

### <span id="page-14-0"></span>**1.3.5. Gestión Logística** (Mora García, 2014)**.**

Es la optimización del servicio prestado mejorando su uso de los recursos y activos asignados para aumentar la productividad y efectividad en las diferentes actividades hacia el cliente final.

### <span id="page-14-1"></span>**1.3.6. Maquinarias Industriales.**

Objetos manipulados en la parte industrial comprendiendo una gran diversidad de máquinas manejadas.

#### <span id="page-14-2"></span>**1.3.7. Lenguaje de Programación** (Xhafa, y otros, 2016)**.**

Está combinado de una cadena de normas sintácticas y semánticas que consienten a enunciar conocimientos que consecutivamente estarán descifradas por el equipo existiendo así que a cada instrucción le pertenece una operación de procesador.

#### <span id="page-14-3"></span>**1.3.8. Gestor de base de Datos** (Nevado Cabello, 2015)**.**

Gestiona la información que contiene una base de datos a través del cual se maneja todo acceso a la base de datos con el objetivo de servir de interfaz entre esta, el usuario y las aplicaciones.

## <span id="page-15-0"></span>**1.4. Justificación del Estudio.**

### <span id="page-15-1"></span>**1.4.1. Justificación Tecnológica.**

El sistema de almacén se utilizó tecnología como el lenguaje de programación PHP y el gestor de base de datos MYSQL, además para la maquetación del sistema se manejó la librería de framework Bootstrap. El sistema se realizó sobre el patrón de arquitectura de software modelo, vista y controlador

### <span id="page-15-2"></span>**1.4.2. Justificación Operativa.**

Con el sistema de almacén vía web, se mejoró el control logístico, debido a que se monitorea el stock de los materiales, se puede verificar las compras que se realizan a los distintos proveedores, además de poder controlar las salidas de los materiales a las distintas áreas de la empresa.

### <span id="page-15-3"></span>**1.4.3. Justificación Económica.**

El desarrollo del proyecto permitió a la compañía a reducir el tiempo en la entrada y salida de los materiales, conociendo los stock de los productos. Para la implementación del sistema de almacén vía web se usó software libre, lo que significa un ahorro, al no comprar las licencias de software.

#### <span id="page-15-4"></span>**1.5. Formulación del Problema.**

¿De qué manera el sistema de almacén vía web influirá en la gestión logística en la empresa de maquinarias industriales Santa Patricia S.A en el periodo 2018?

#### <span id="page-15-5"></span>**1.6. Hipótesis.**

Con la implementación de un sistema de almacén vía web mejora significativamente la gestión logística en la empresa de maquinarias industriales Santa Patricia S.A.

## <span id="page-16-1"></span><span id="page-16-0"></span>**1.7. Objetivos.**

## **1.7.1. Objetivo General.**

Mejorar la gestión logística en la empresa de maquinarias industriales Santa Patricia S.A mediante la implementación de un sistema de almacén vía web.

## **1.7.2. Objetivos Específicos.**

- Reducir el tiempo en el registro de los materiales en el área de almacén.
- Reducir el tiempo en el registro de ingreso de los materiales en el área de compras.
- Reducir el tiempo en el registro de salida de los materiales.
- Reducir el tiempo en la obtención de los reportes de salida de los materiales.

## <span id="page-17-0"></span>**II. METODO.**

## <span id="page-17-1"></span>**2.1. Diseño de Investigación.**

**Tipo de diseño:** Experimental, **Clasificación** Pre experimental

**Figura N° 1: Diseño de Investigación**

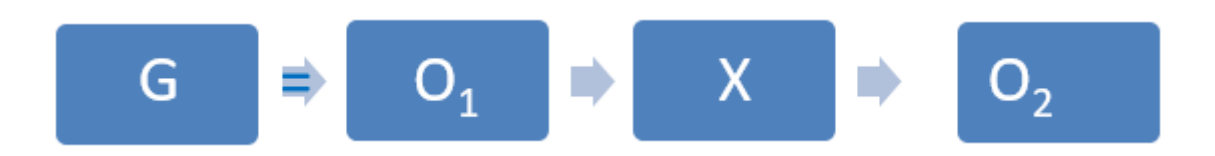

Donde:

- **G:** Grupo experimental
- **O1=** Antes de X.

## **X = Sistema de almacén vía web.**

**O2 =** Después de X

## <span id="page-17-2"></span>**2.2. Variables y Operacionalización.**

## <span id="page-17-3"></span>**2.2.1. Variable independiente.**

 $\checkmark$  Sistema de almacén vía web.

## <span id="page-17-4"></span>**2.2.2. Variable dependiente.**

Gestión logística.

# **2.2.3. Operacionalización de Variables.**

<span id="page-18-0"></span>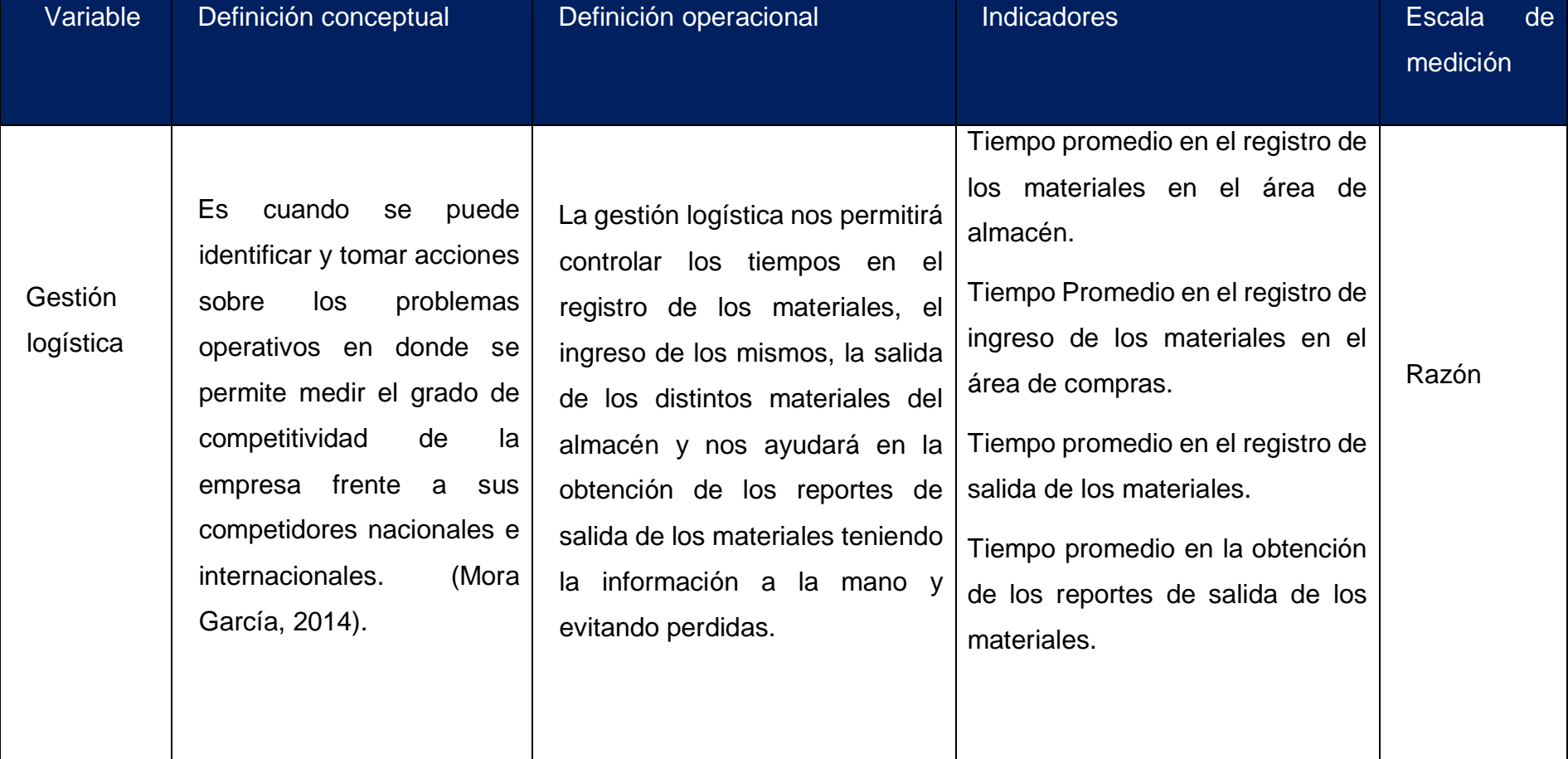

### **Tabla N° 1: Operacionalización de Variable Dependiente**

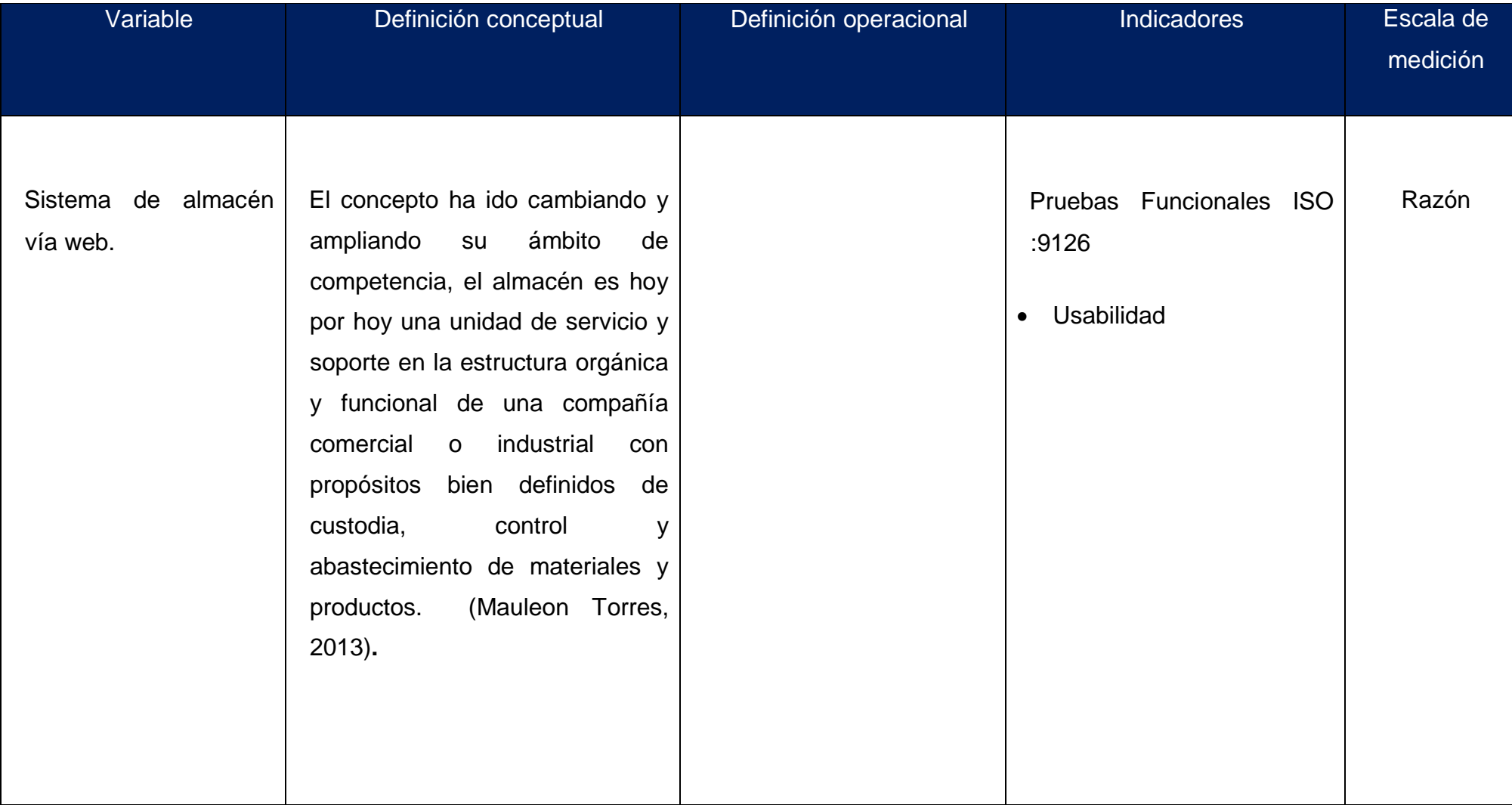

#### **Tabla N° 2: Operacionalización de Variable Independiente**

#### **Tabla N° 3: Indicadores**

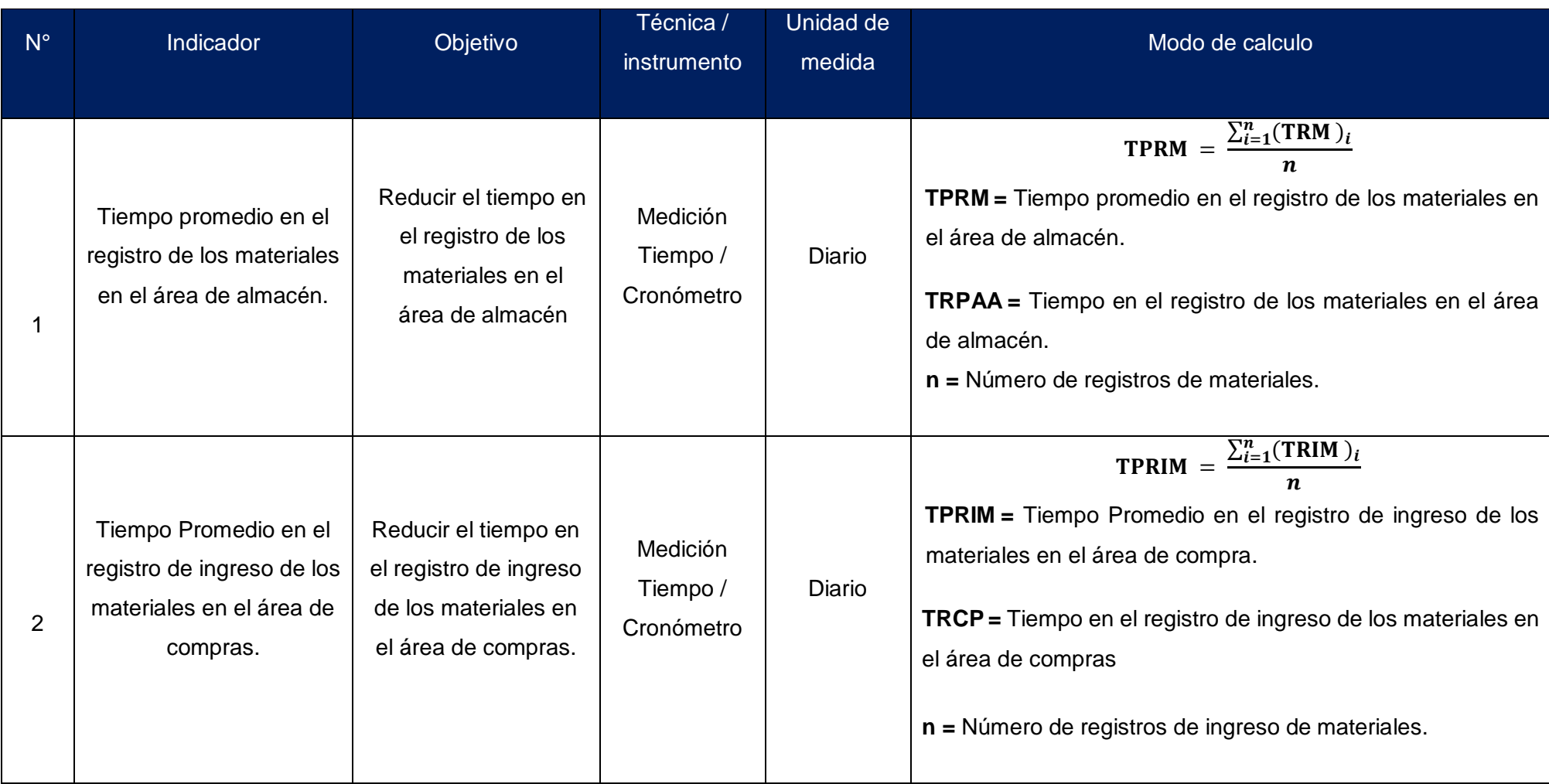

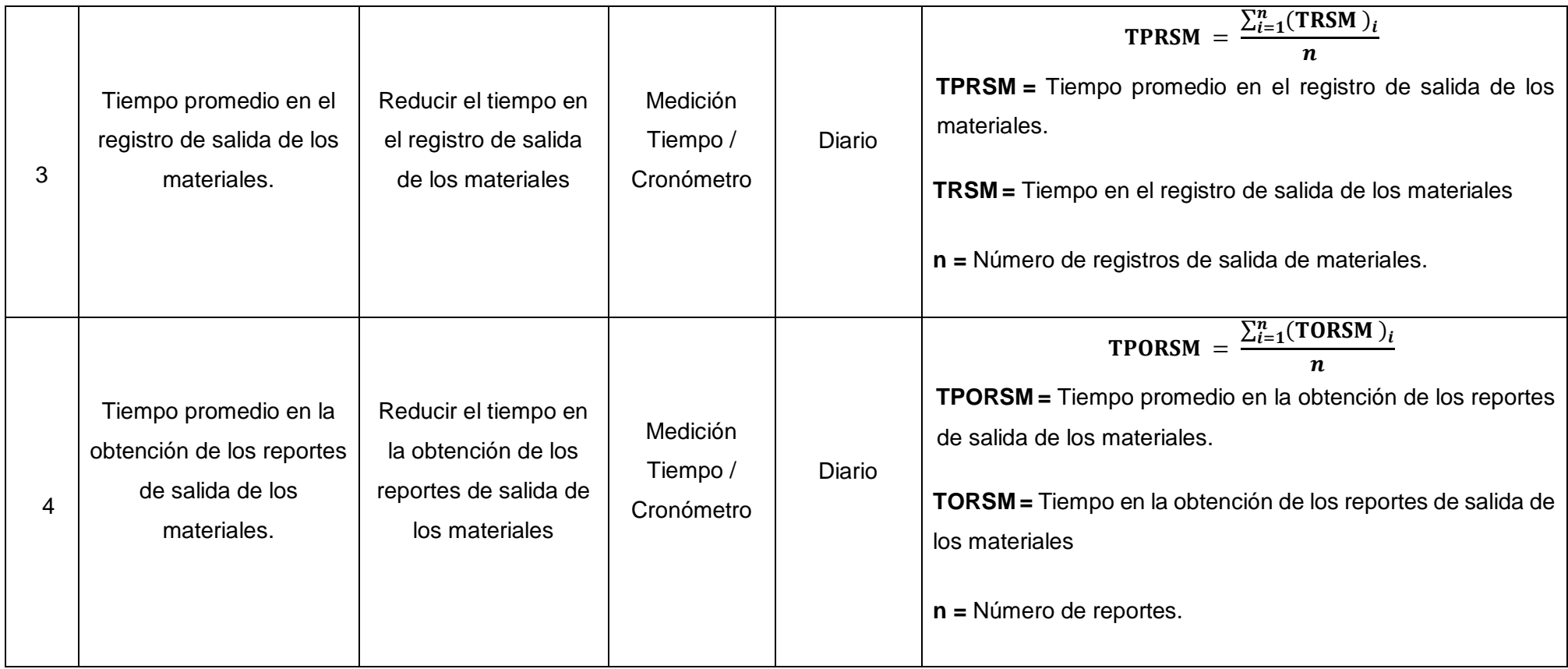

#### <span id="page-22-1"></span><span id="page-22-0"></span>**2.3. Población y Muestra.**

#### **2.3.1. Población.**

700 productos.

#### <span id="page-22-2"></span>**2.3.2. Muestra.**

$$
n = \frac{N * Z^2 * p * q}{(N-1) * E^2 + Z^2 * p * q}
$$

Dónde:

 $n:$  Tamaño de la muestra  $\rightarrow$   $n = \frac{1}{2}$ ?

- Z: Nivel de Confianza al 95% (1.96)  $\rightarrow$  Z = 1.96
- p: Probabilidad de éxito  $\rightarrow$   $p = 0.5$
- q: Probabilidad de fracaso  $\rightarrow$   $q = 1 p = 0.5$
- $N$ : Tamaño de la población  $\rightarrow$   $N = 1150$
- E: Es el máximo error o coeficiente de error  $\rightarrow$   $E = 0.05$

Reemplazando:

$$
n = \frac{(700)1.96^2 (0.5)(0.5)}{(700 - 1) (0.05)^2 + (1.96)^2 (0.5)(0.5)}
$$

$$
n = 248
$$

La cantidad de nuestra muestra es 289 registros de materiales

- <span id="page-23-1"></span><span id="page-23-0"></span>**2.4. Técnicas e instrumentos de recolección de datos validez y confiabilidad.**
	- **2.4.1. Técnicas e instrumentos de recolección de datos.**

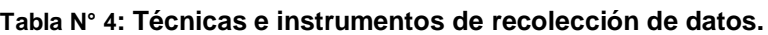

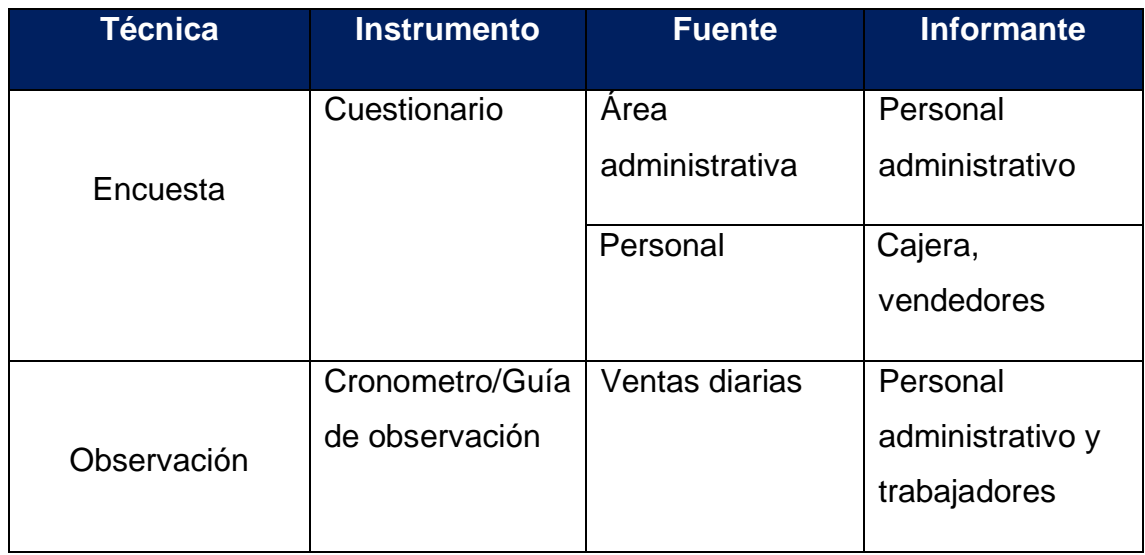

## <span id="page-23-2"></span>**2.4.2. Validez y confiabilidad**

La preparación de las encuestas fue revisadas y aprobadas por los expertos, manifestando la validez del instrumento.

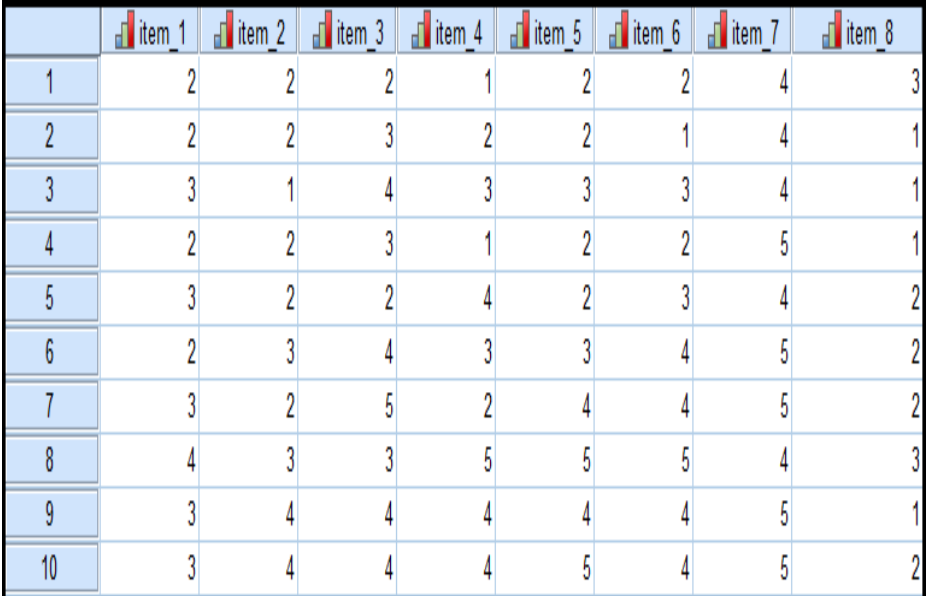

## <span id="page-24-0"></span>**2.4.3. Confiabilidad del Instrumento.**

**Figura N° 2: Confiabilidad del instrumento - Vista de datos**

|    | Tipo     | Anchura Decimales | Etiqueta                                                                                                    | Valores              | Perdidos | Columnas | Alineación | Medida               |  |
|----|----------|-------------------|----------------------------------------------------------------------------------------------------|----------------------|----------|----------|------------|----------------------|--|
|    | Numérico |                   | ¿Lo calificamos excelente el servicio de atención a los pacientes?                                                            | {1, nada de  Ninguna |          |          | 量 Derecha  | <sub>d</sub> Ordinal |  |
|    | Numérico |                   | ¿Es apropiado el tiempo que se toman para el registro de citas programadas de los médicos?                                    | {1, nada de  Ninguna |          |          | 量 Derecha  | F Ordinal            |  |
|    | Numérico |                   | ¿Estaría de acuerdo que el hospital cuente con un sistema de recordatorio de citas médicas?                                   | {1, nada de  Ninguna |          |          | 量 Derecha  | <b>T</b> Ordinal     |  |
|    | Numérico |                   | ¿está satisfecho con el nivel de servicio que brindan los médicos?                                                            | {1, nada de  Ninguna |          |          | Hi Derecha | Fordinal             |  |
|    | Numérico |                   | ¿Cuenta con celulares a cada momento laboral?                                                                                 | {1, nada de  Ninguna |          |          | Hi Derecha | Desconocido          |  |
|    | Numérico |                   | ¿Me sería útil el uso de un proceso para programar las citas médicas a través de mensajería  [1, nada de <mark>Ninguna</mark> |                      |          |          | Hi Derecha | Desconocido          |  |
|    |          |                   |                                                                                                    |                      |          |          |            |                      |  |
|    |          |                   |                                                                                                    |                      |          |          |            |                      |  |
|    |          |                   |                                                                                                    |                      |          |          |            |                      |  |
| 10 |          |                   |                                                                                                    |                      |          |          |            |                      |  |
| 11 |          |                   |                                                                                                    |                      |          |          |            |                      |  |
|    |          |                   |                                                                                                    |                      |          |          |            |                      |  |

**Figura N° 3: Confiabilidad del instrumento - Vista de variables**

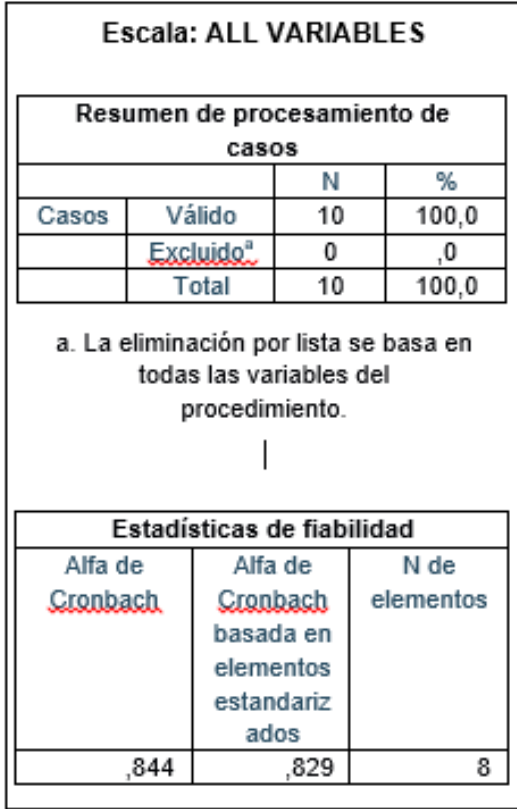

### **Figura N° 4: Alfa de Cron Bach**

**Fuente.** IBM SPSS v23

**Elaboración:** Propia

| <b>VALOR ALFA DE</b><br><b>CRONBACH</b> | <b>APRECIACIÓN</b> |
|-----------------------------------------|--------------------|
| $[0.95a + 1]$                           | Muy elevada o      |
|                                         | Excelente          |
| $[0.90 - 0.95]$                         | Elevada            |
| $[0.85 - 0.90]$                         | Muy buena          |
| $[0.80 - 0.85]$                         | Buena              |
| $[0.75 - 0.80 >$                        | Muy respetable     |
| $[0.70 - 0.75]$                         | Respetable         |
| $[0.65 - 0.70 >$                        | Mínimamente        |
|                                         | aceptable          |
| $[0.40 - 0.65]$                         | Moderada           |
| $[0.00 - 0.40]$                         | Inaceptable        |

**Tabla N° 5: Escala de valoración Alfa de Cron Bach**

#### <span id="page-27-0"></span>**2.5. Métodos de Análisis de Datos.**

#### <span id="page-27-1"></span>**2.5.1. Métodos.**

– **Prueba Z**

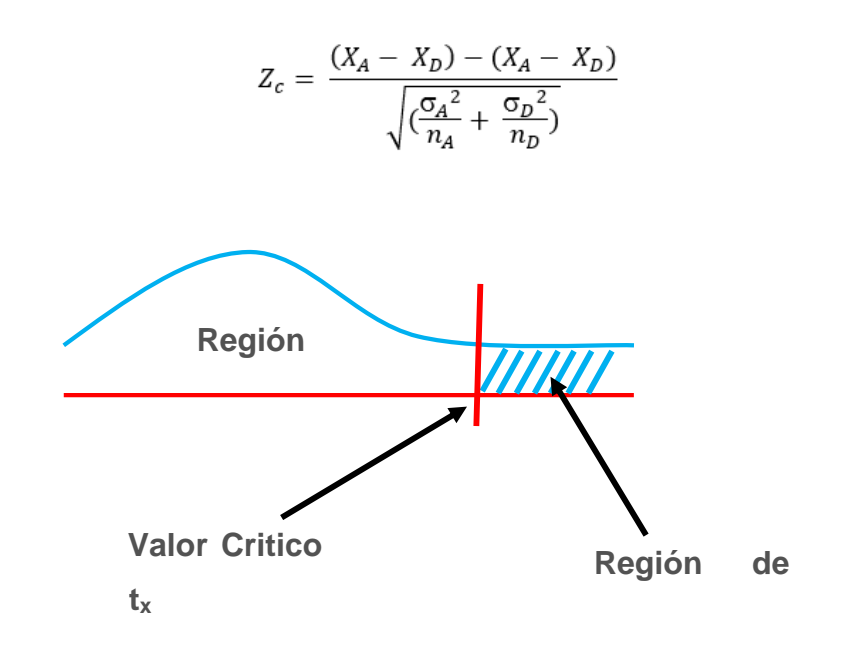

## **Hipótesis Nula**

El indicador del sistema actual es mejor que el indicador del sistema propuesto.

## **Hipótesis Alternativa**

El indicador del sistema propuesto es mejor que el indicador del sistema actual.

#### <span id="page-28-0"></span>**III. RESULTADOS.**

- <span id="page-28-1"></span>**3.1. Tiempo promedio en el registro de los materiales en el área de almacén.**
	- **A. Definición de Variables**

**TPRMAa =** Tiempo promedio en el registro de los materiales en el área de almacén con el sistema actual.

**TPRMAp =** Tiempo promedio en el registro de los materiales en el área de almacén con el sistema propuesto.

#### **B. Hipótesis Estadística**

 **Hipótesis Ho =** Tiempo promedio en el registro de los materiales en el área de almacén con el sistema actual es menor o igual que el Tiempo promedio en el registro de los materiales en el área de almacén con el Sistema Propuesto (Segundos).

$$
Ho = TPRMA_a - TPRMA_p \le 0
$$

 **Hipótesis Ha =** Tiempo promedio en el registro de los materiales en el área de almacén con el sistema actual es mayor que el Tiempo promedio en el registro de los materiales en el área de almacén con el sistema propuesto (Segundos).

$$
Ha = TPRMA_a - TPRMA_p > 0
$$

# **C. Nivel de Significancia**

Se define un margen de error con **CONFIABILIDAD 95%**.

# **D. Estadígrafo de contraste**

$$
\bar{X} = \frac{\sum_{i=1}^{n} X_i}{n}
$$

$$
\sigma^2 = \frac{\sum_{i=1}^{n} (x_i - \bar{x})^2}{n - 1}
$$

$$
Z_c = \frac{(\bar{x}_{sa} - \bar{x}_{sp})}{\sqrt{\frac{\sigma_{sp}^2}{n_{sa}} + \frac{\sigma_{sa}^2}{n_{sp}}}}
$$

## **Tabla N° 6: Contrastación de Hipótesis - Indicador 01.**

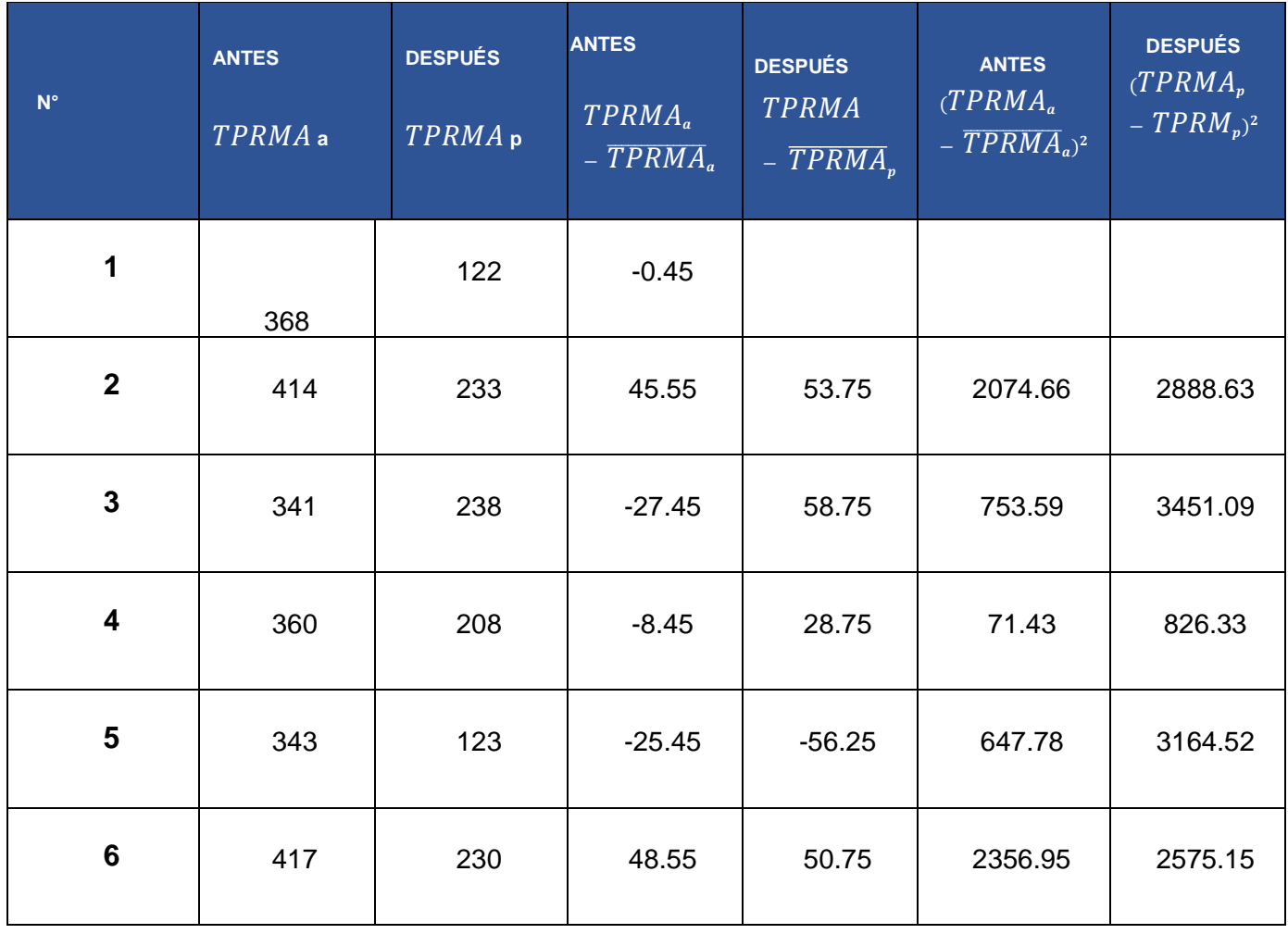

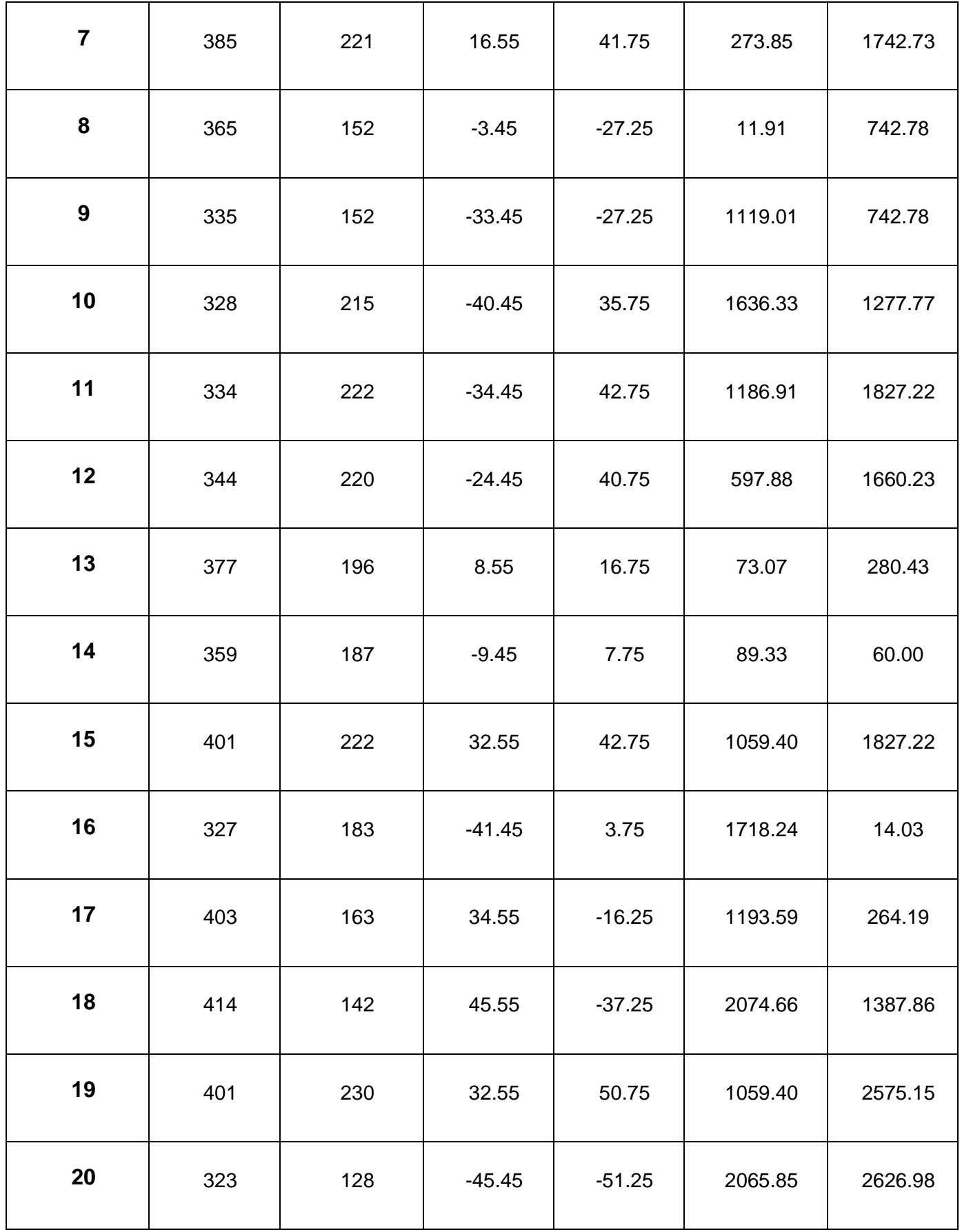

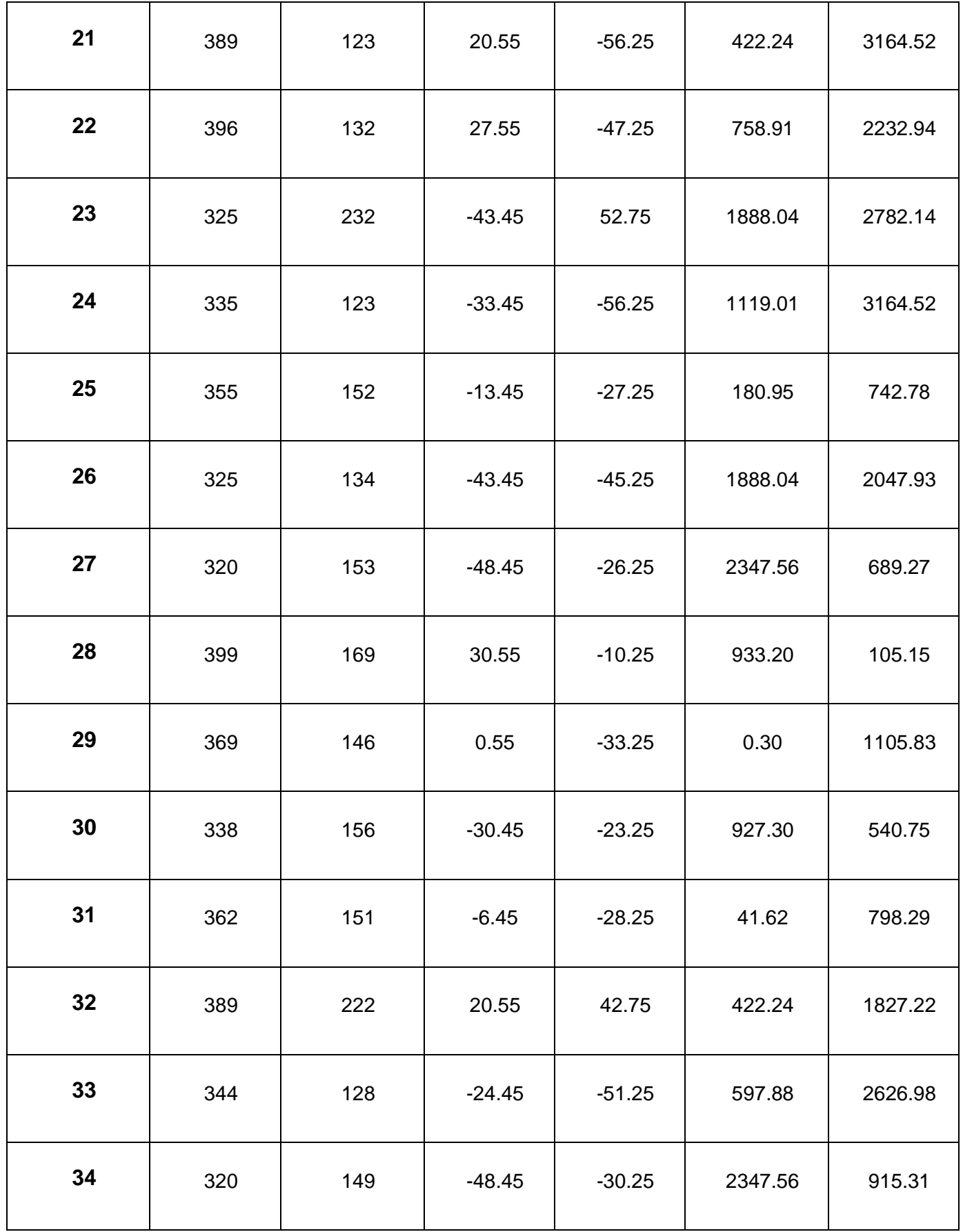

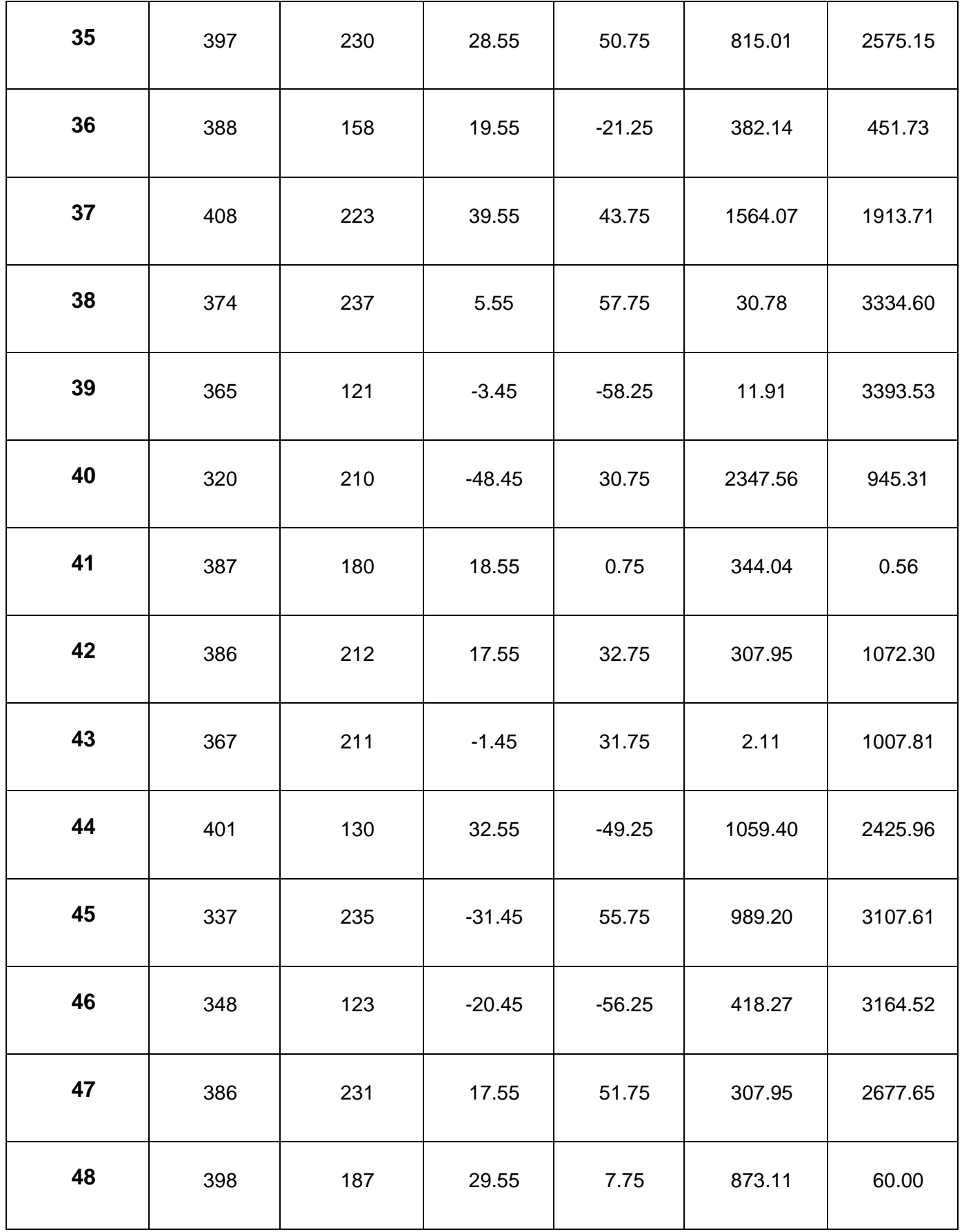

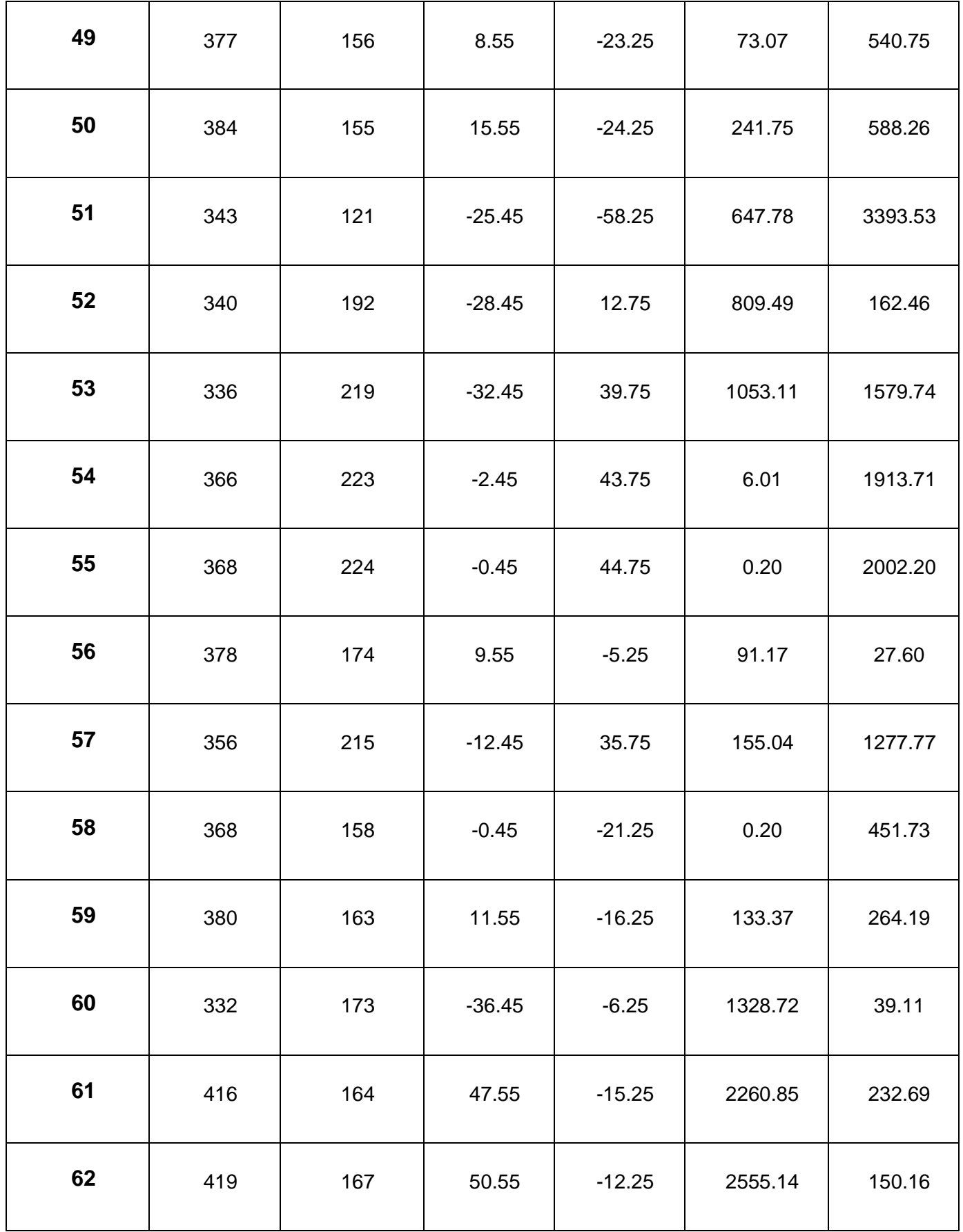

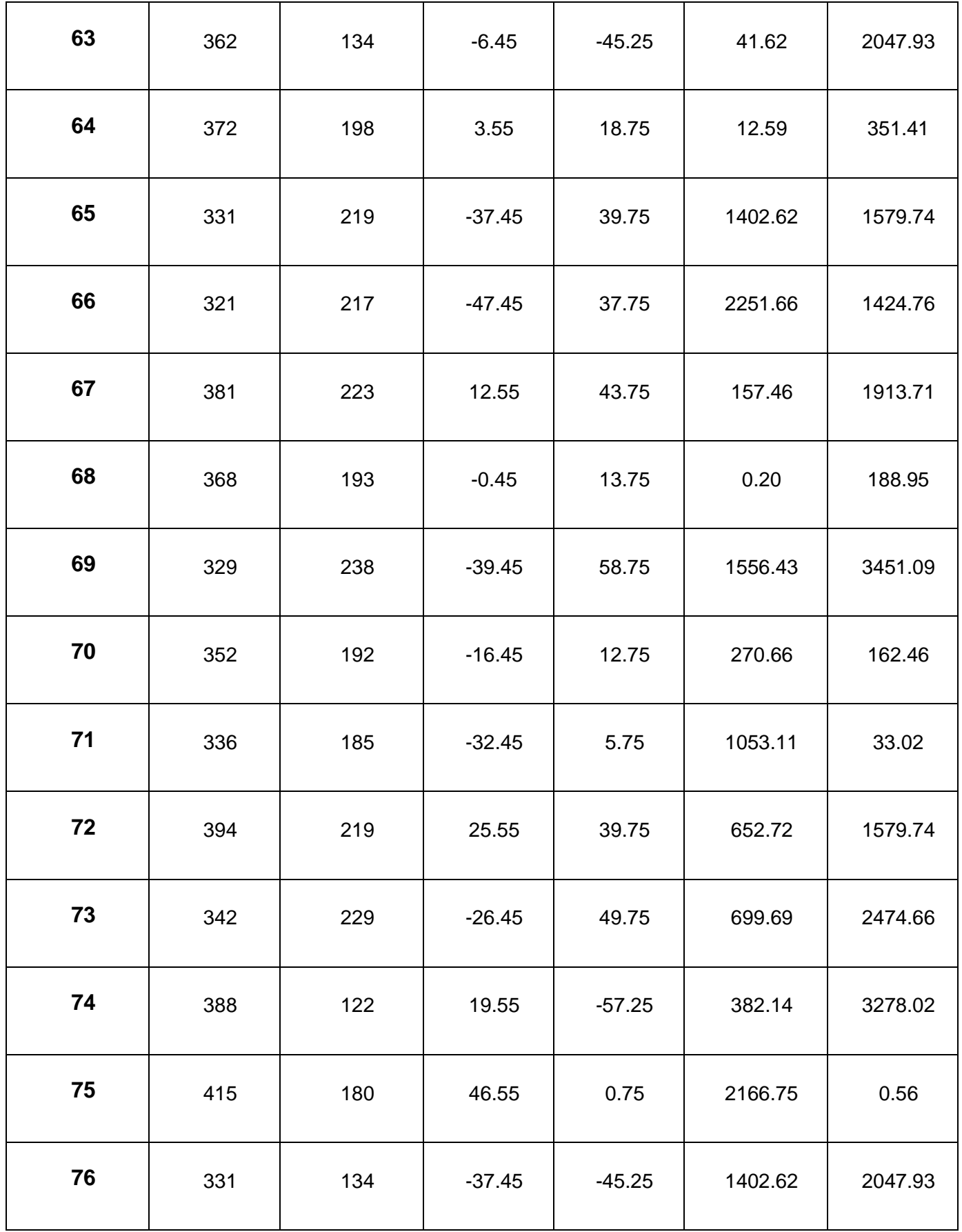

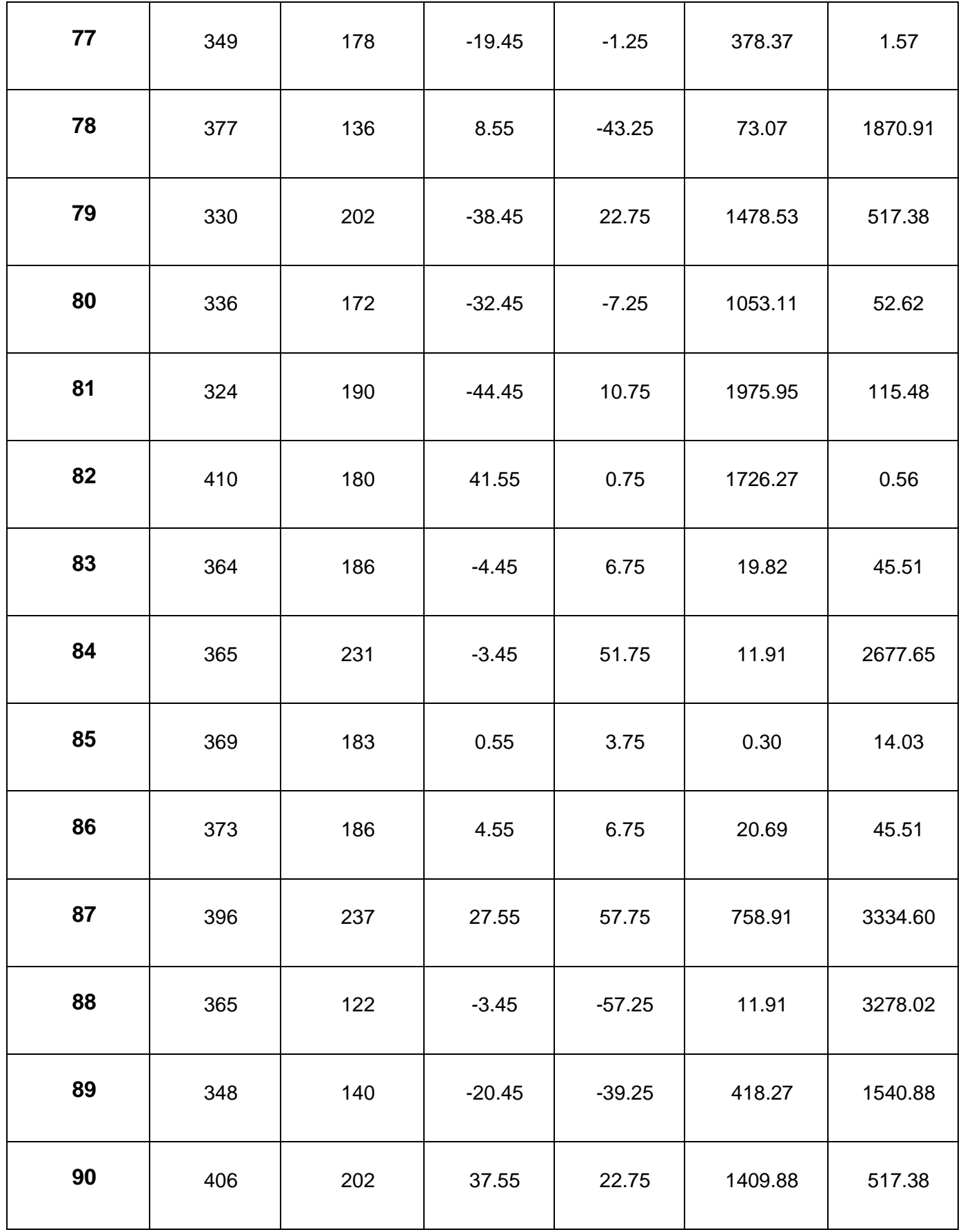
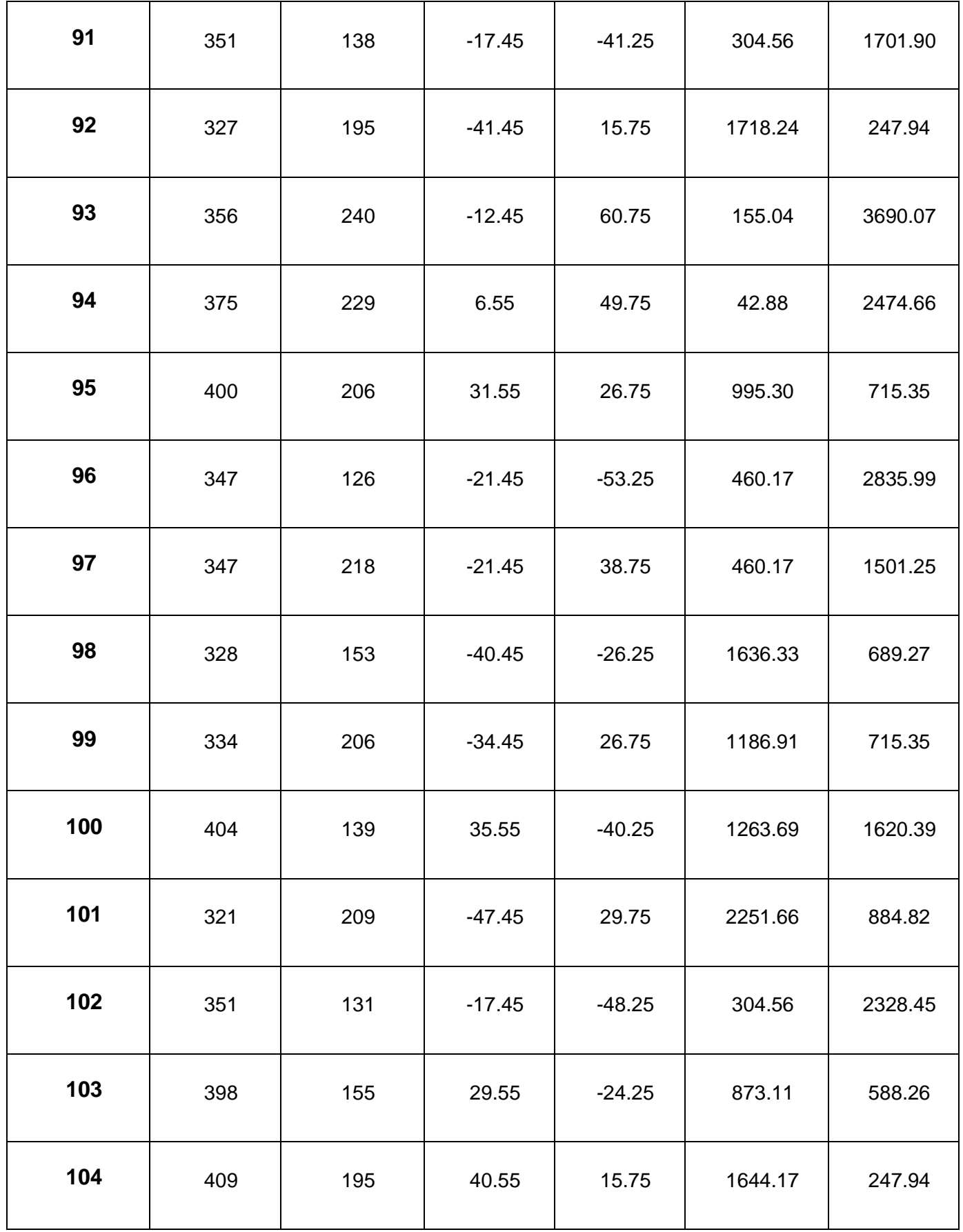

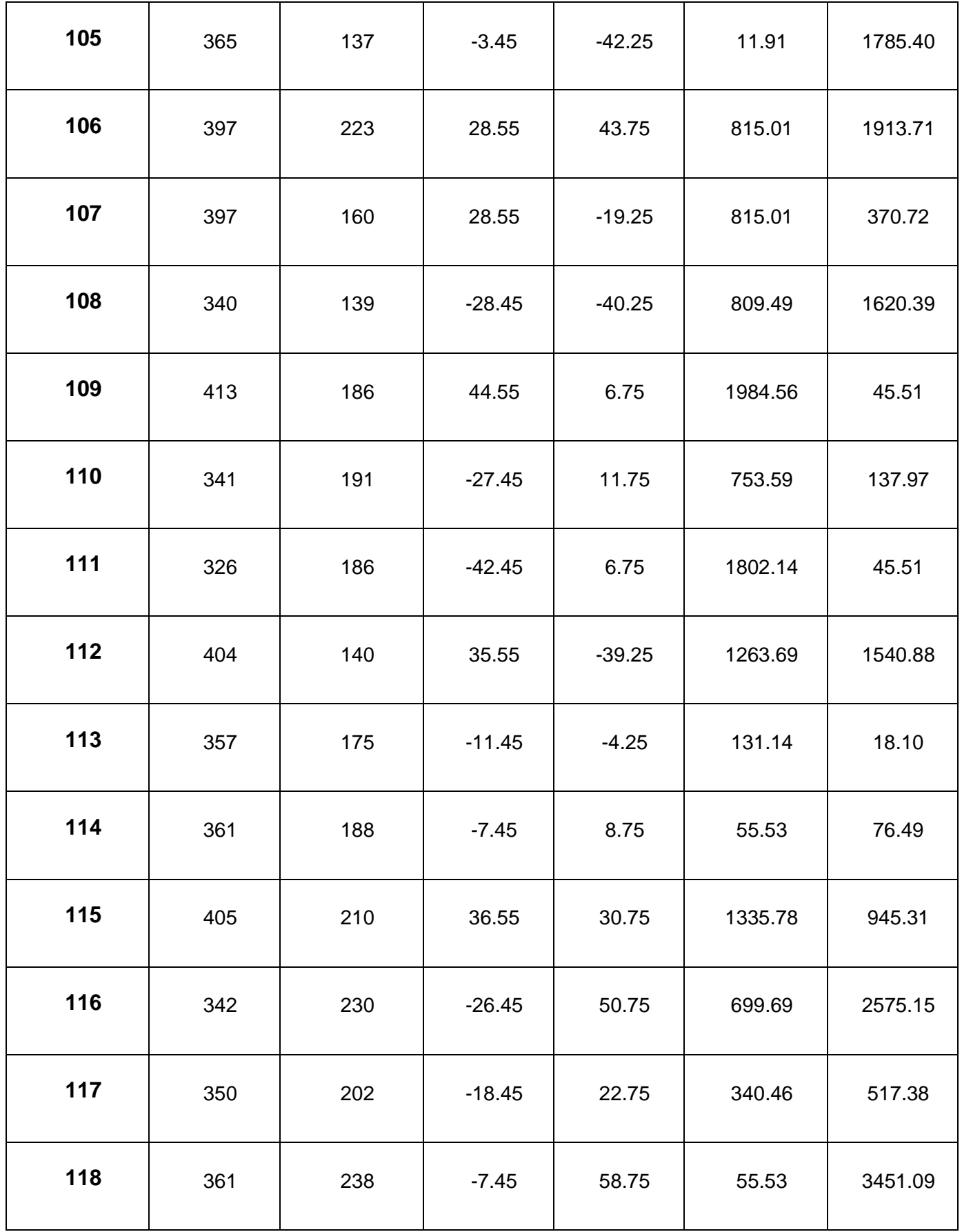

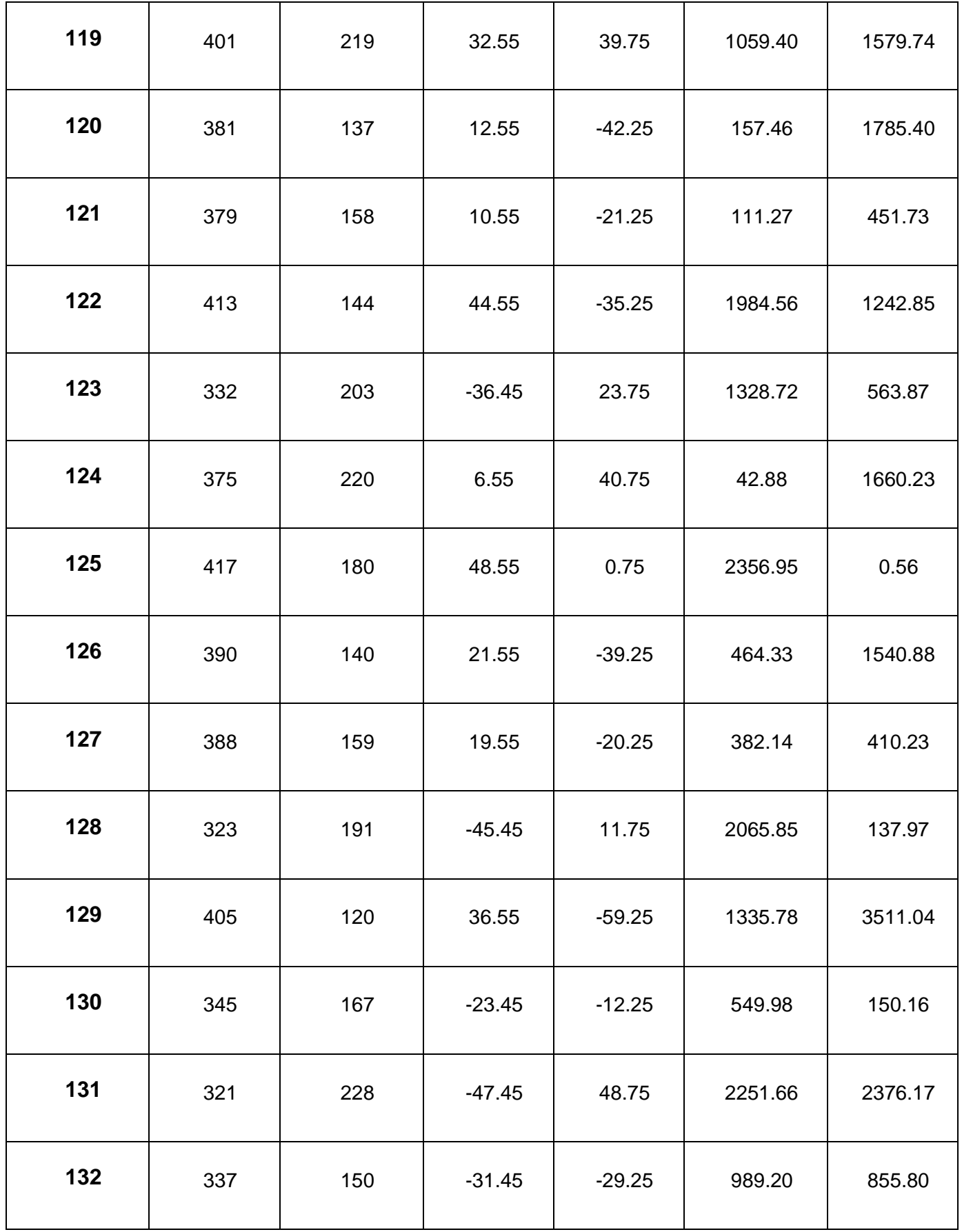

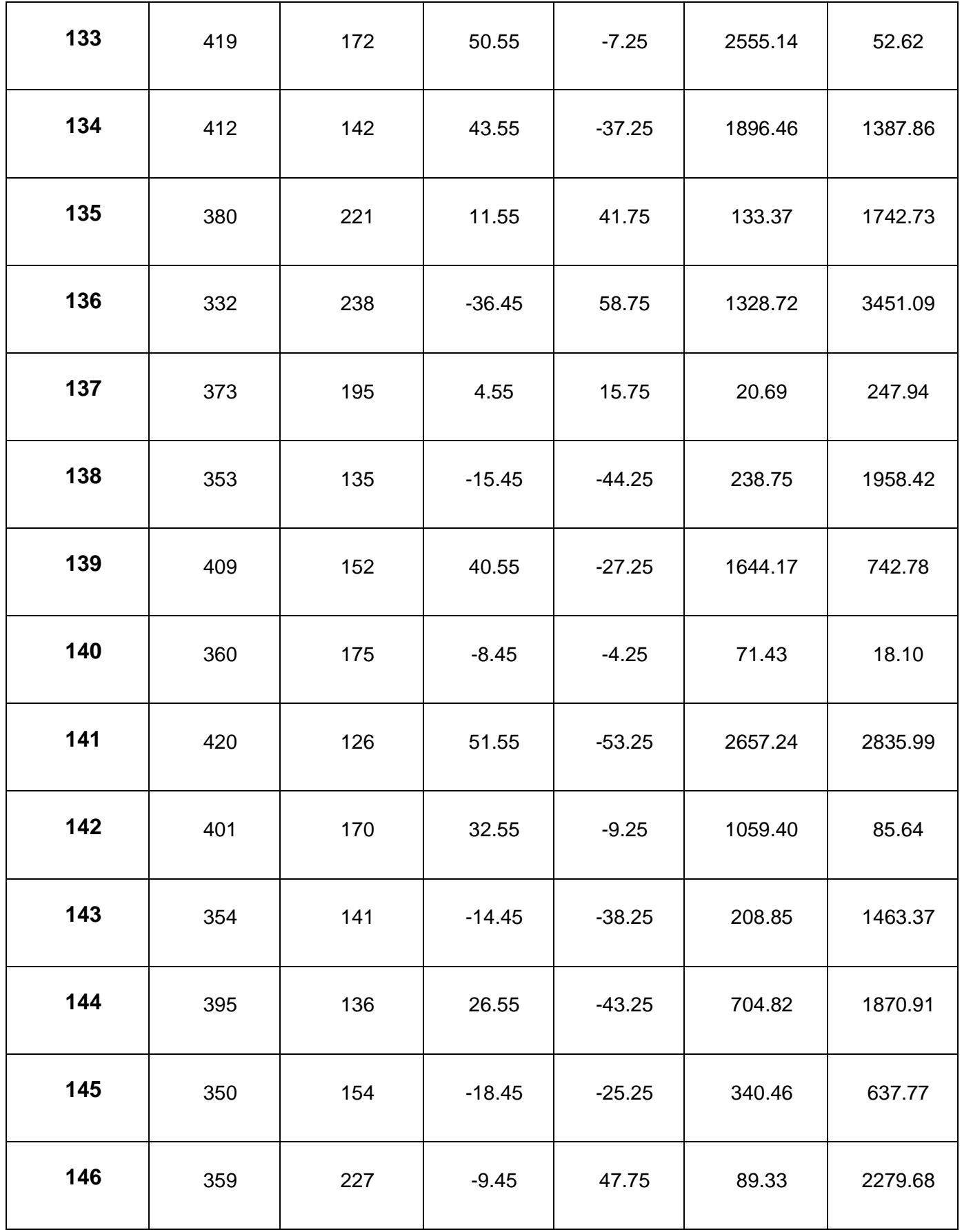

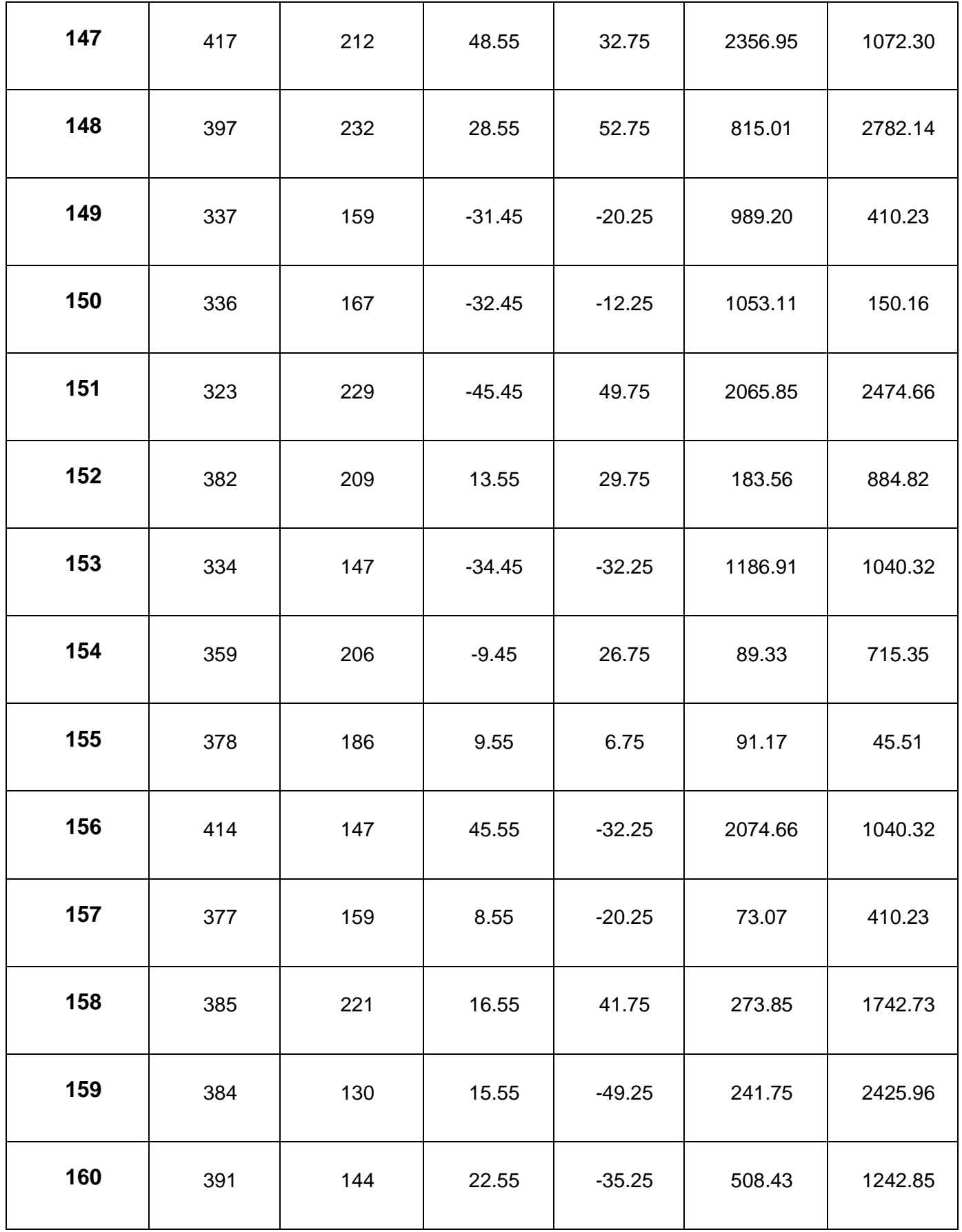

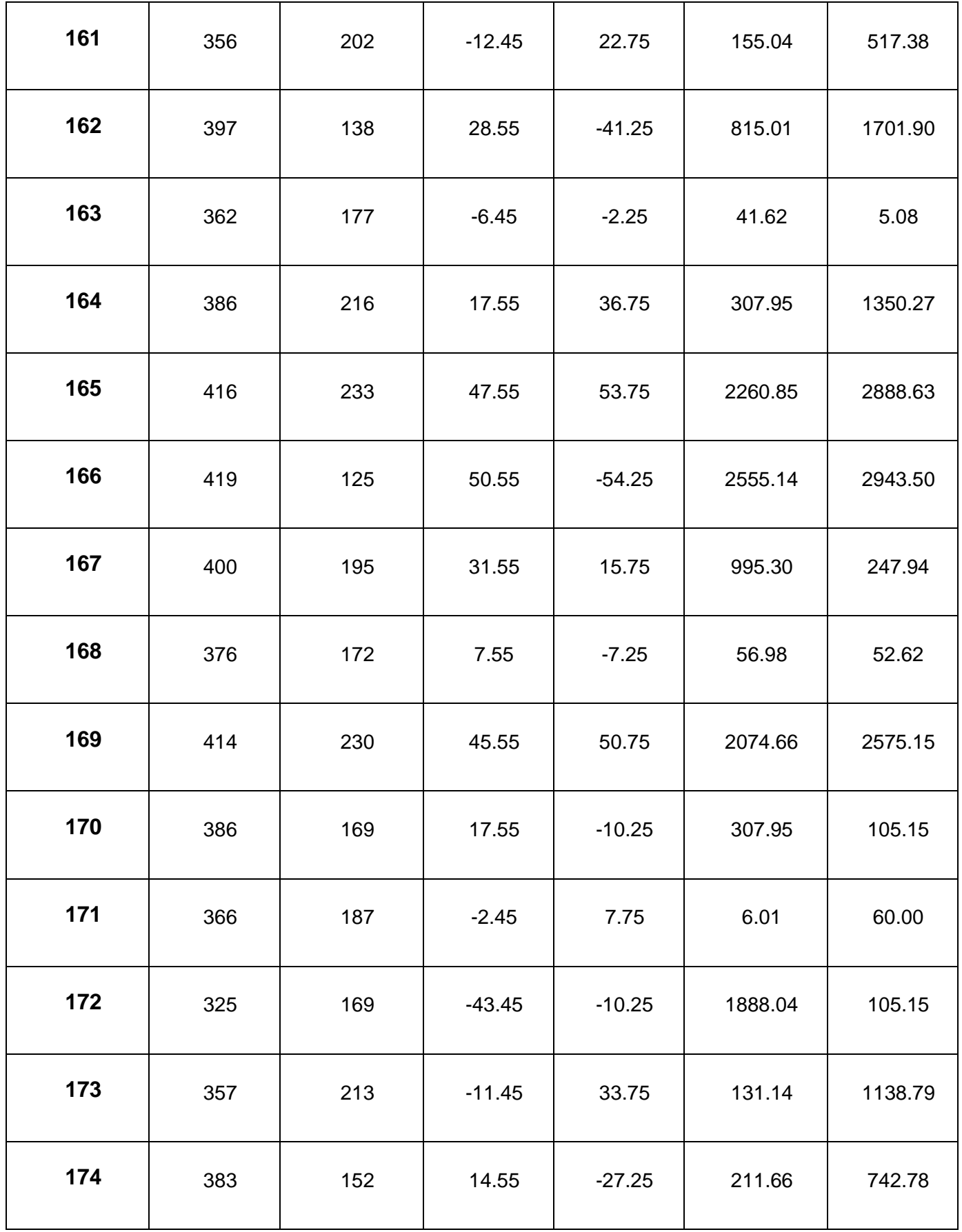

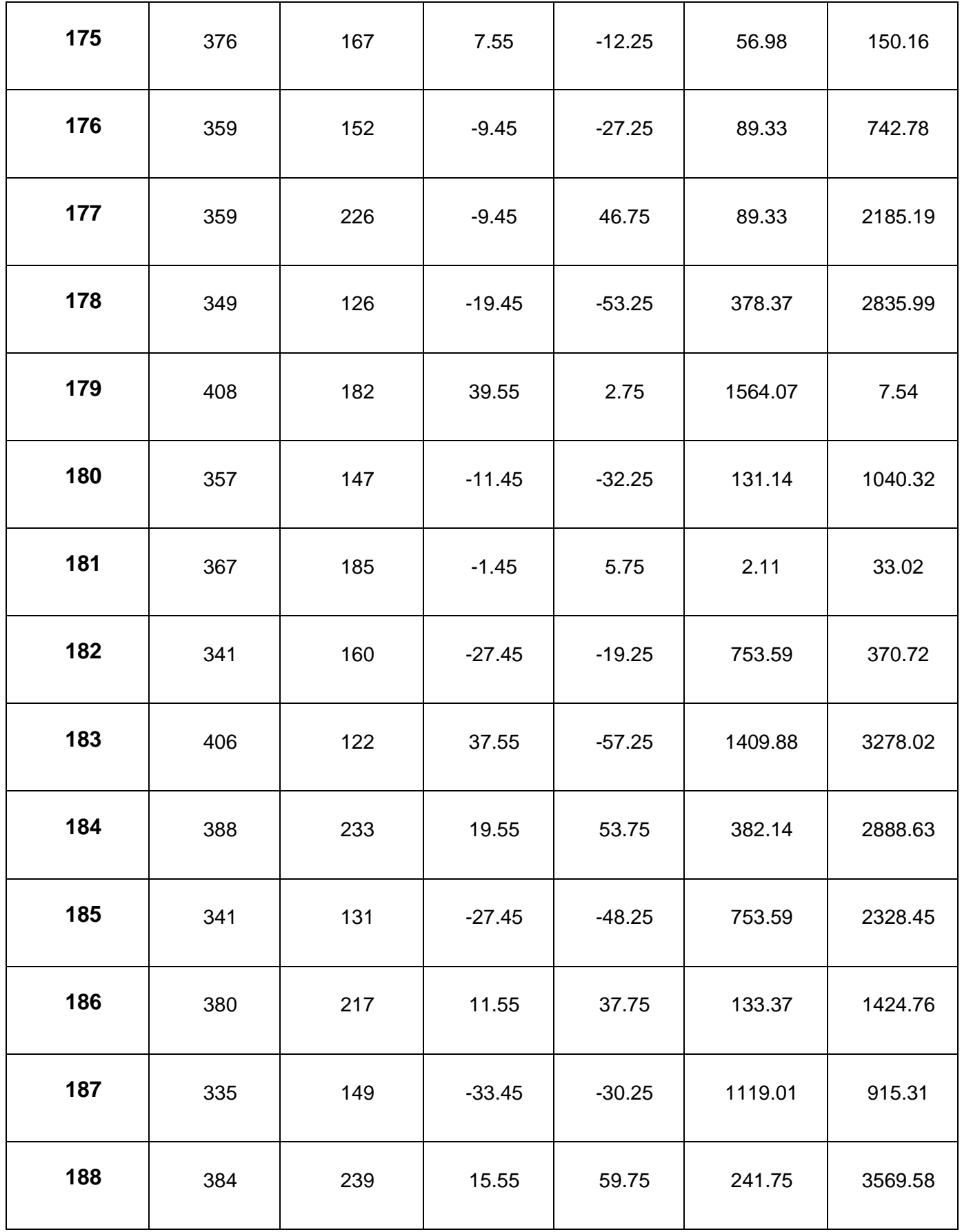

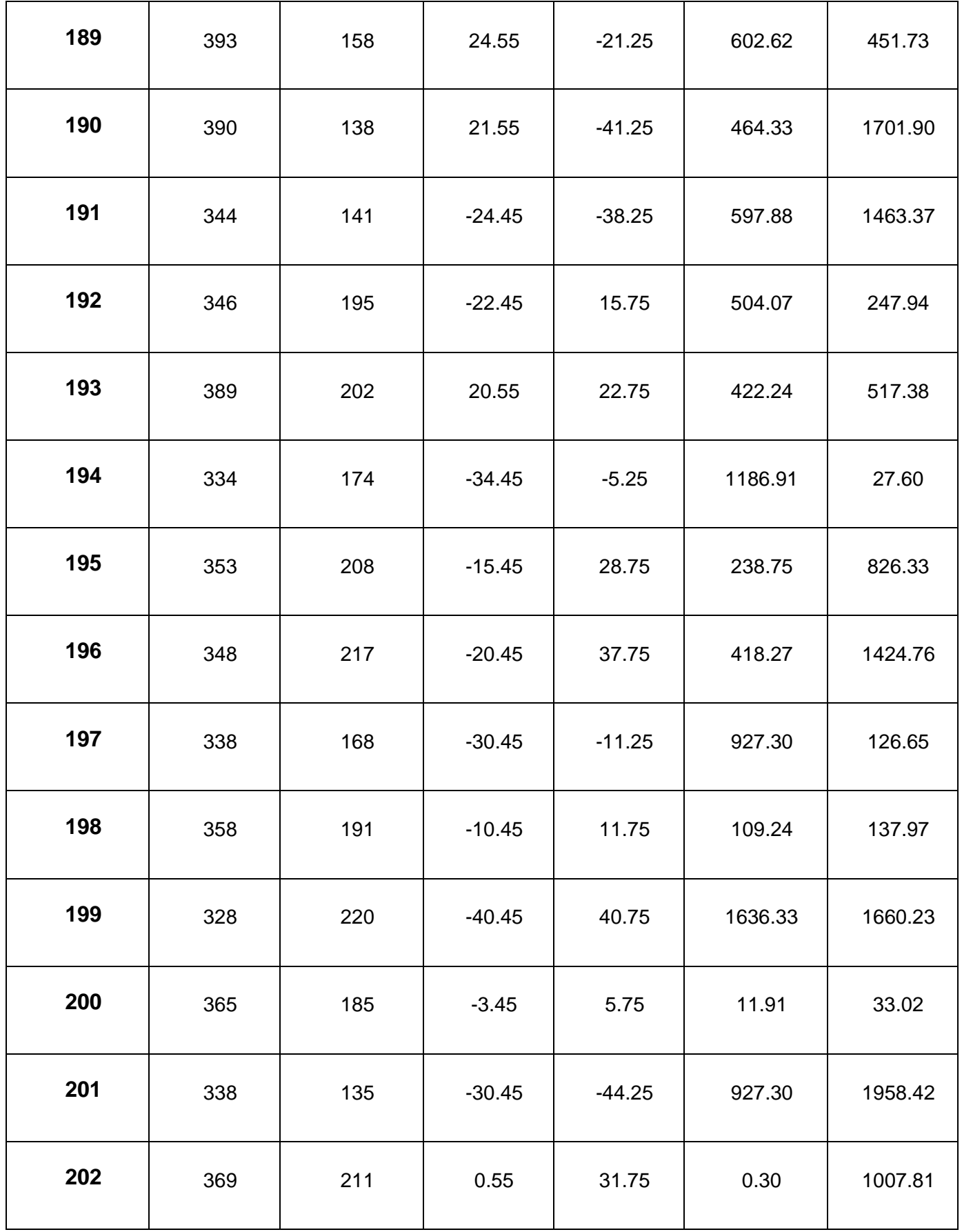

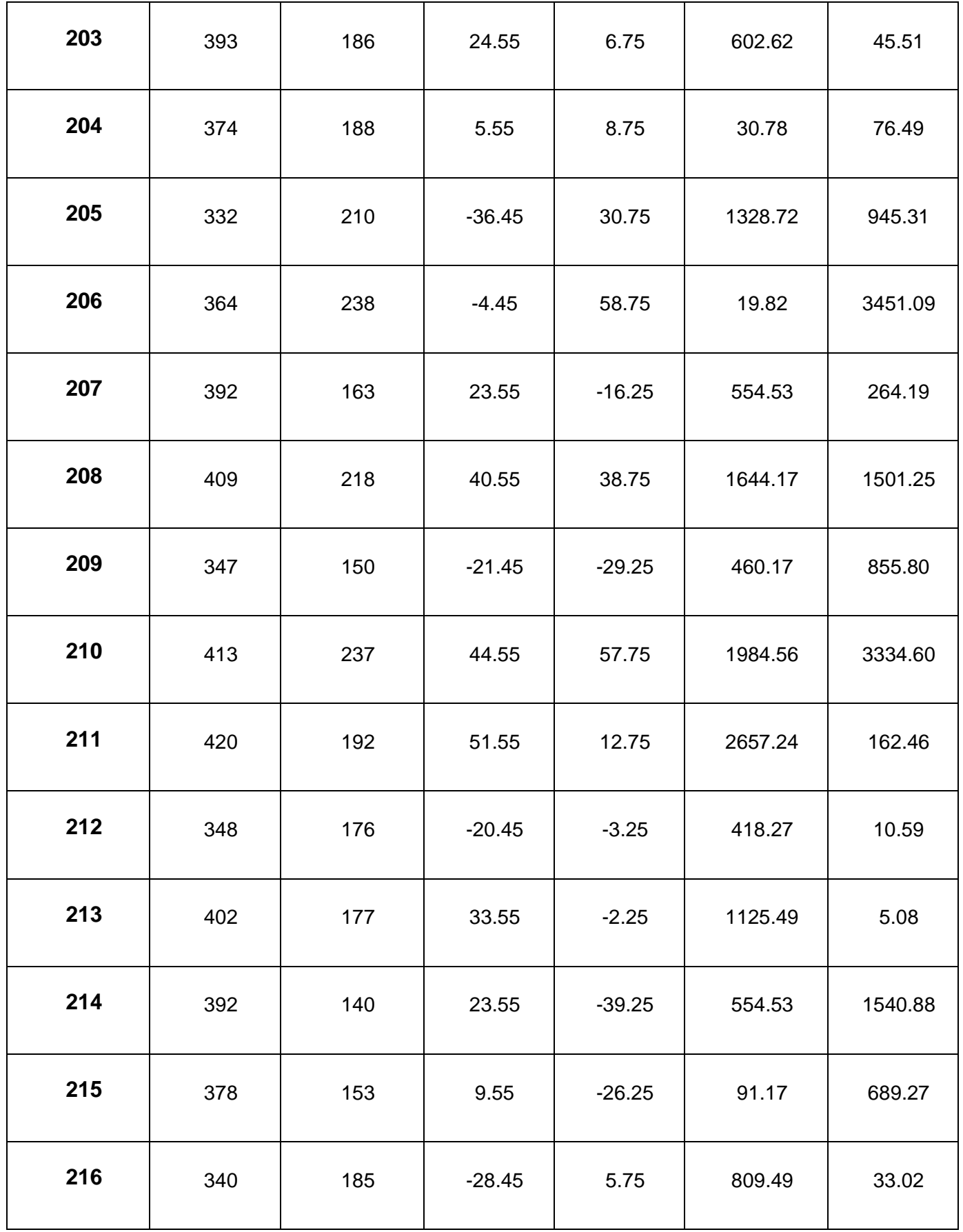

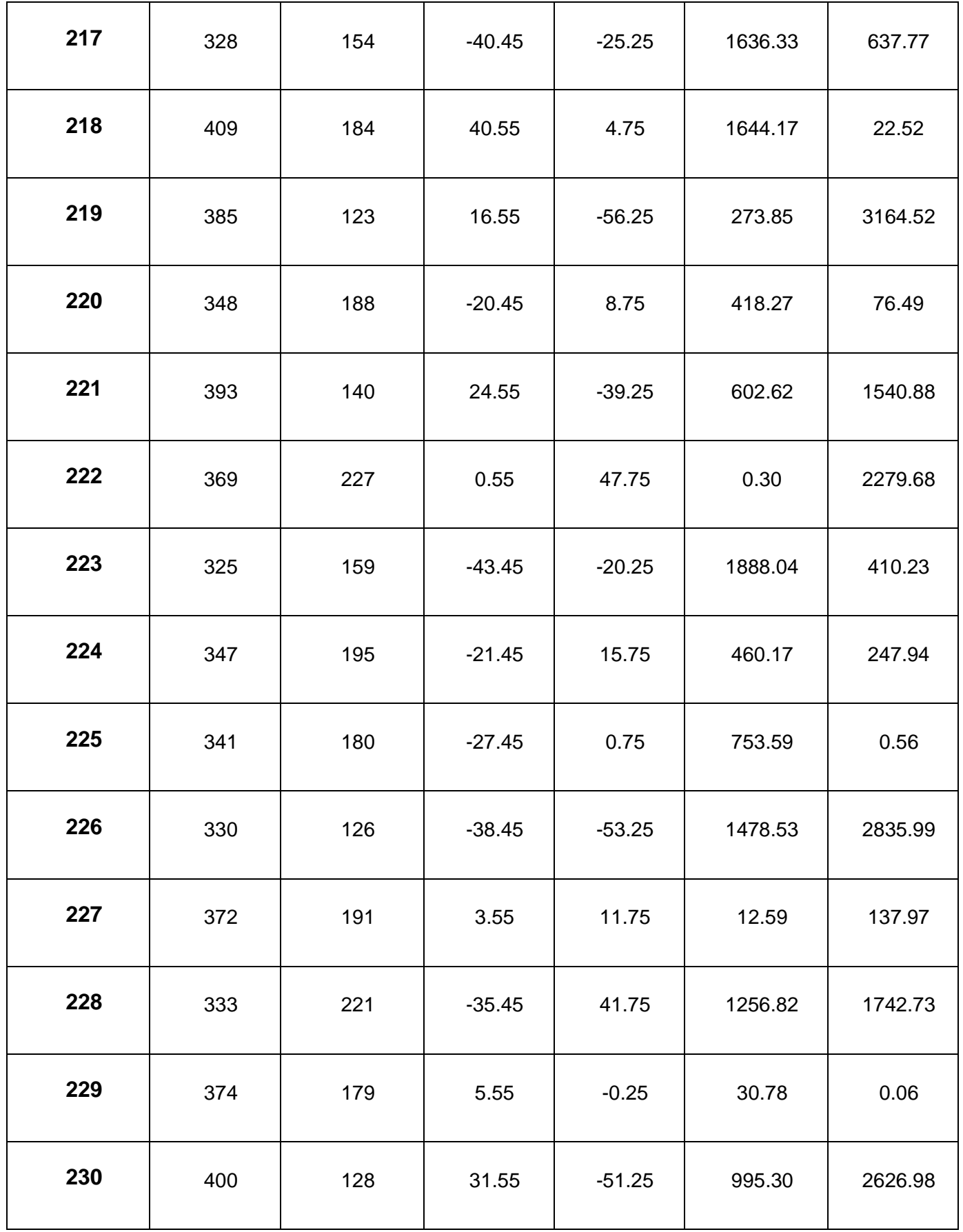

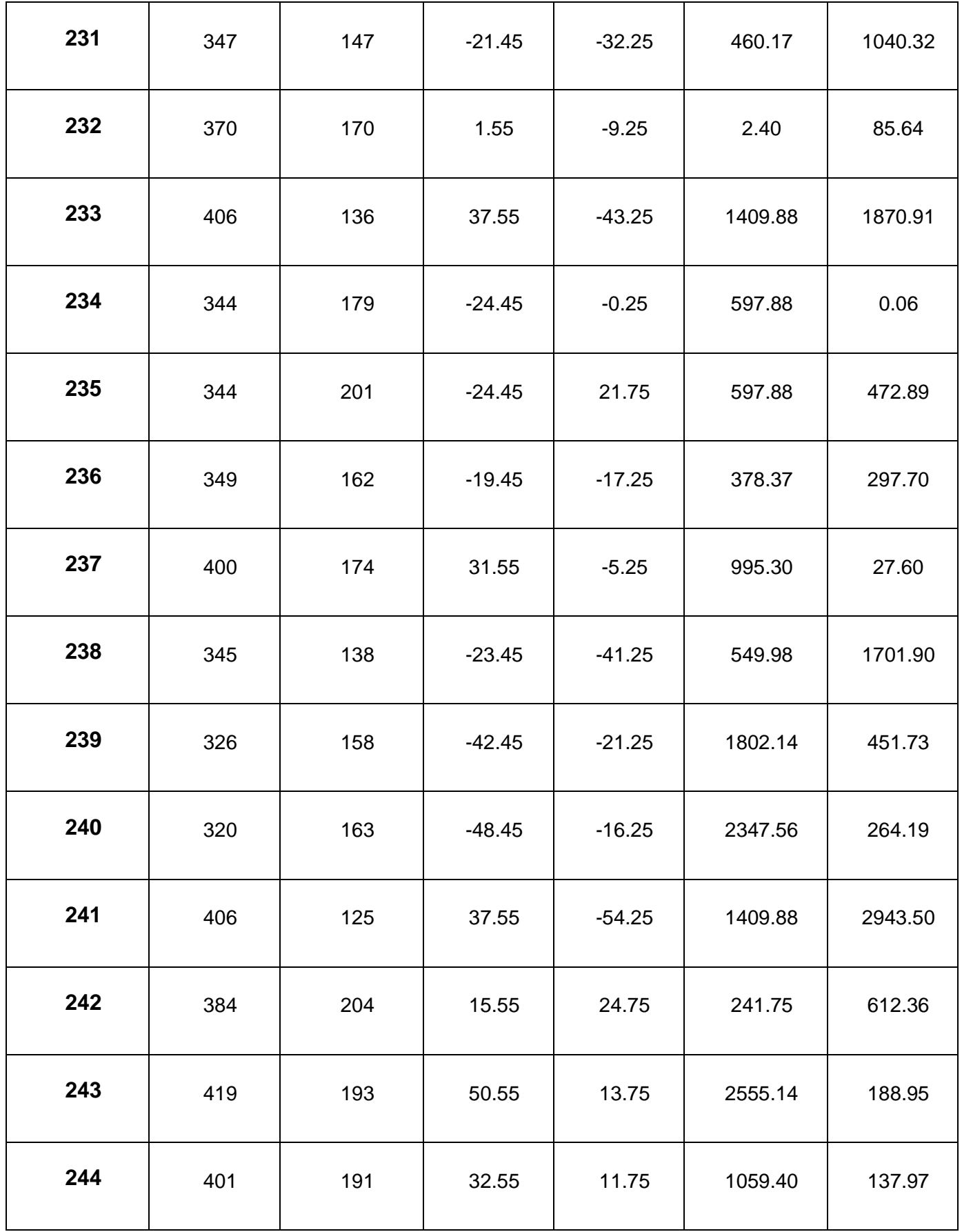

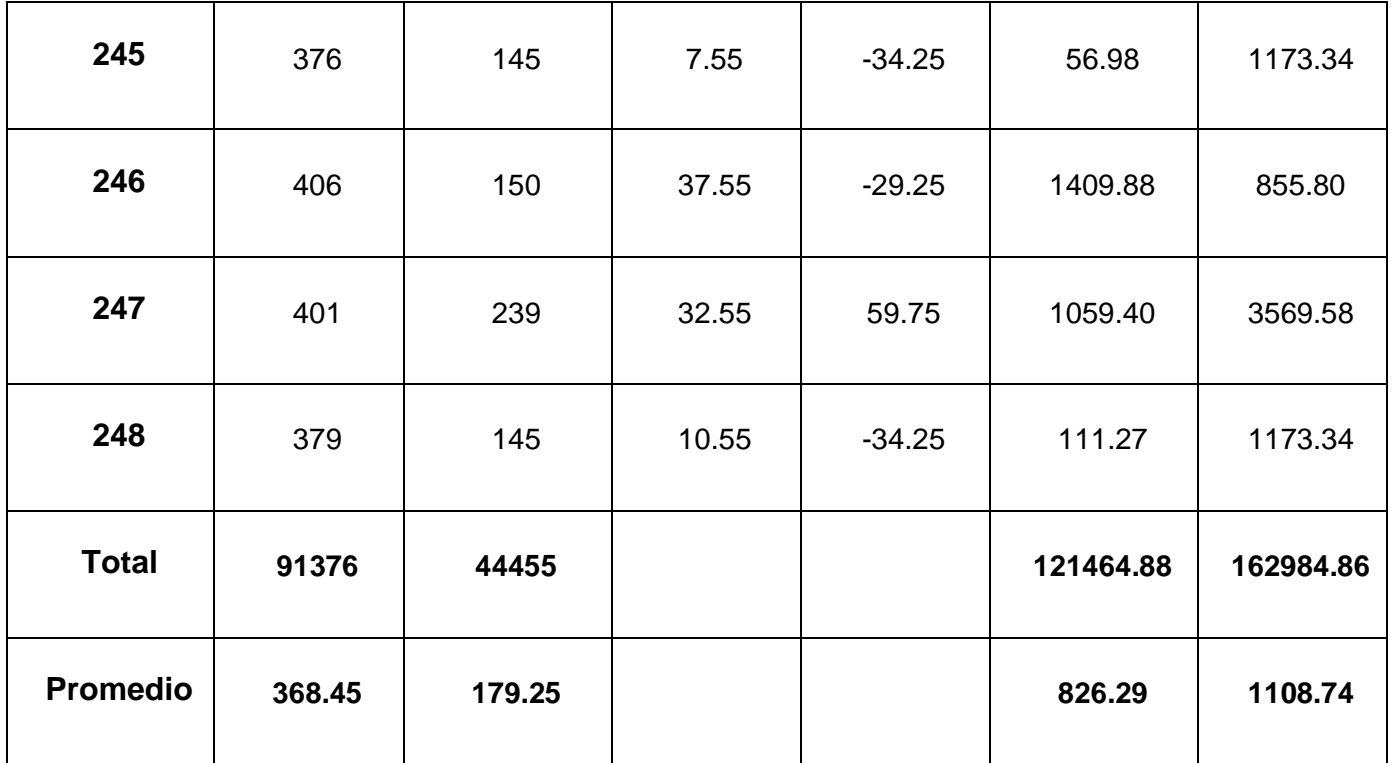

#### **E. Calculo de los Promedios**

$$
\bar{x} = \frac{\sum_{i=1}^{n} Xi}{n}
$$

$$
\overline{TPRMA}_{sa} = \frac{\sum_{i=1}^{n} TPRMA_{sa}}{n_{sa}} = \frac{91376}{248} = 368.45
$$

$$
\overline{TPRMA}_{sp} = \frac{\sum_{i=1}^{n} TPRMA_{sp}}{n_{sp}} = \frac{44455}{248} = 179.25
$$

## **F. Calculo de la Varianza**

$$
\sigma^2 = \frac{\sum_{i=1}^n (x_i - \bar{x})^2}{n}
$$

$$
\sigma_{sa}^2 = \frac{\sum_{i=1}^n (TPRMA_{sa} - \overline{TPRMA}_{sa})^2}{n_{sa}} = \frac{121464.88}{248}
$$

$$
\sigma_{sa}^2 = 826.29
$$

$$
\sigma_{sp}^2 = \frac{\sum_{i=1}^n (TPRMA_{sp} - \overline{TPRMA}_{sp})^2}{n_{sp}} = \frac{162984.86}{248}
$$

$$
\sigma_{sp}^2=1108.74
$$

## **G. Calculo Prueba Z**

$$
Z_c = \frac{(\bar{x}_{sa} - \bar{x}_{sp})}{\sqrt{\frac{\sigma_{sp}^2}{n_{sa}} + \frac{\sigma_{sa}^2}{n_{sp}}}}
$$

$$
Z_c = \frac{(\overline{TPRMA}_{sa} - \overline{TPRMA}_{sp})}{\sqrt{\frac{\sigma_{sp}^2}{n_{sa}} + \frac{\sigma_{sa}^2}{n_{sp}}}}
$$

$$
Z_c = \frac{(368.45 - 179.25)}{\sqrt{\frac{(1108.74}{248} + \frac{826.29}{248}})}
$$

$$
Z_c = 67.73
$$

#### **H. Región Critica**

Para α = 0.05 según el valor que toma en la tabla de Distribución Z encontramos Zα = 1.645.

A lo cual se concluye que la región critica de la prueba es:

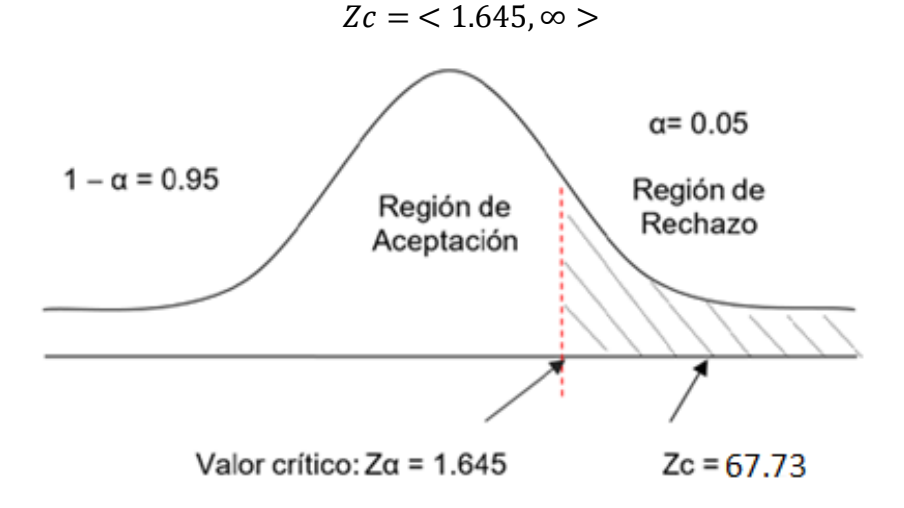

 **Figura N° 5: Región Critica - Indicador 01.**

# **3.2. Tiempo promedio en el registro de ingreso de los materiales en el área de compra.**

#### **A. Definición de Variables**

**TPRMACa =** Tiempo promedio en el registro de ingreso de los materiales en el área de compra con el sistema actual.

**TPRMACp =** Tiempo promedio en el registro de ingreso de los materiales en el área de compra con el sistema propuesto.

#### **B. Hipótesis Estadística**

 **Hipótesis Ho =** Tiempo promedio en el registro de ingreso de los materiales en el área de compra con el sistema actual es menor o igual que el Tiempo promedio en el registro de ingreso de los materiales en el área de compra con el Sistema Propuesto (Segundos).

$$
Ho = TPRMAC_a - TPRMAC_p \le 0
$$

 **Hipótesis Ha =** Tiempo promedio en el registro de ingreso de los materiales en el área de compra con el sistema actual es mayor que el Tiempo promedio en el registro de ingreso de los materiales en el área de compra con el sistema propuesto (Segundos).

$$
Ha = TPRMAC_a - TPRMAC_p > 0
$$

## **C. Nivel de Significancia**

Se define un margen de error con **CONFIABILIDAD 95%**.

## **D. Estadígrafo de contraste**

$$
\bar{X} = \frac{\sum_{i=1}^{n} X_i}{n}
$$

$$
\sigma^2 = \frac{\sum_{i=1}^{n} (x_i - \bar{x})^2}{n - 1}
$$

$$
Z_c = \frac{(\bar{x}_{sa} - \bar{x}_{sp})}{\sqrt{\frac{\sigma_{sp}^2}{n_{sa}} + \frac{\sigma_{sa}^2}{n_{sp}}}}
$$

## **Tabla N° 7: Contrastación de Hipótesis - Indicador 02.**

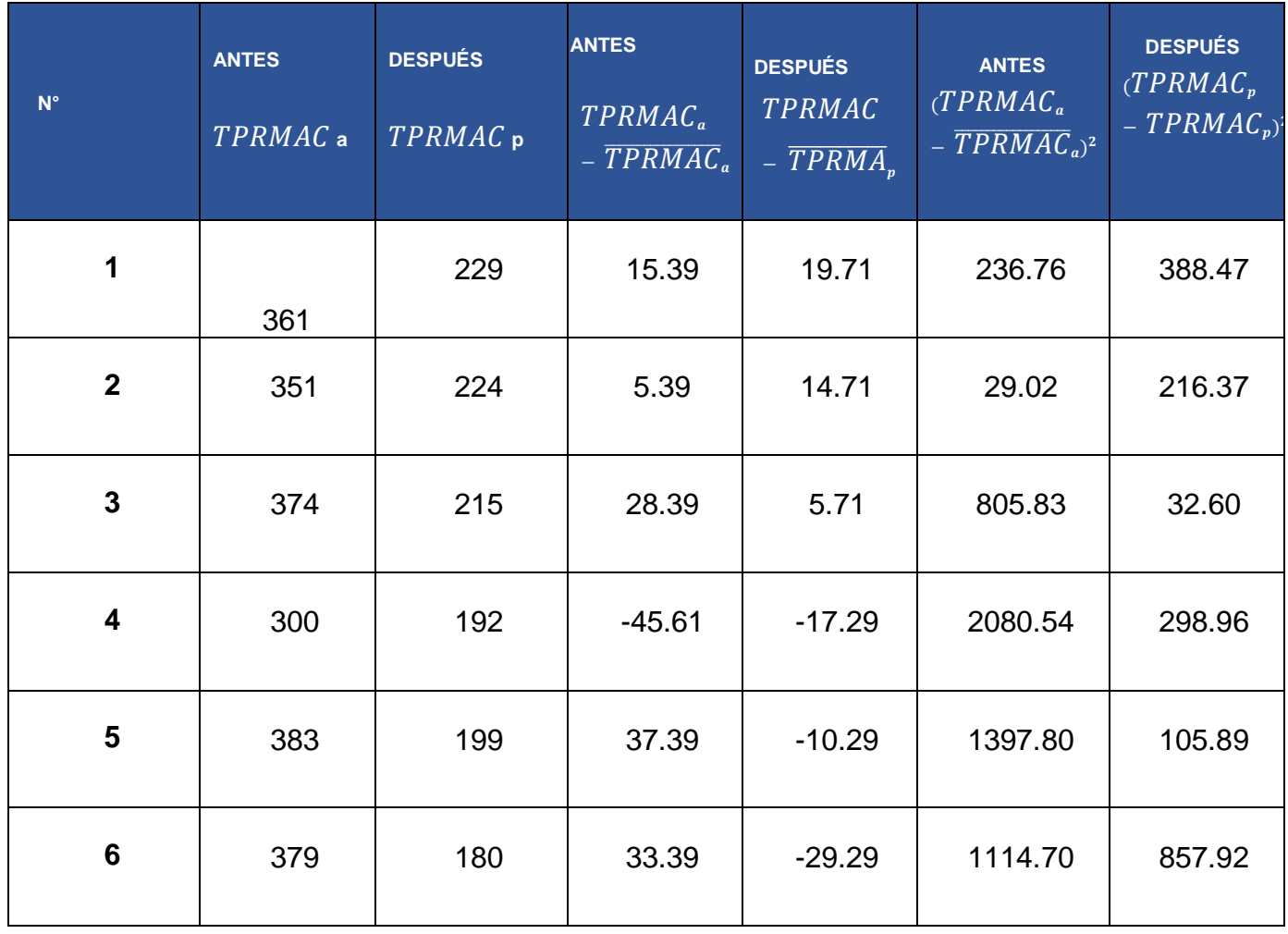

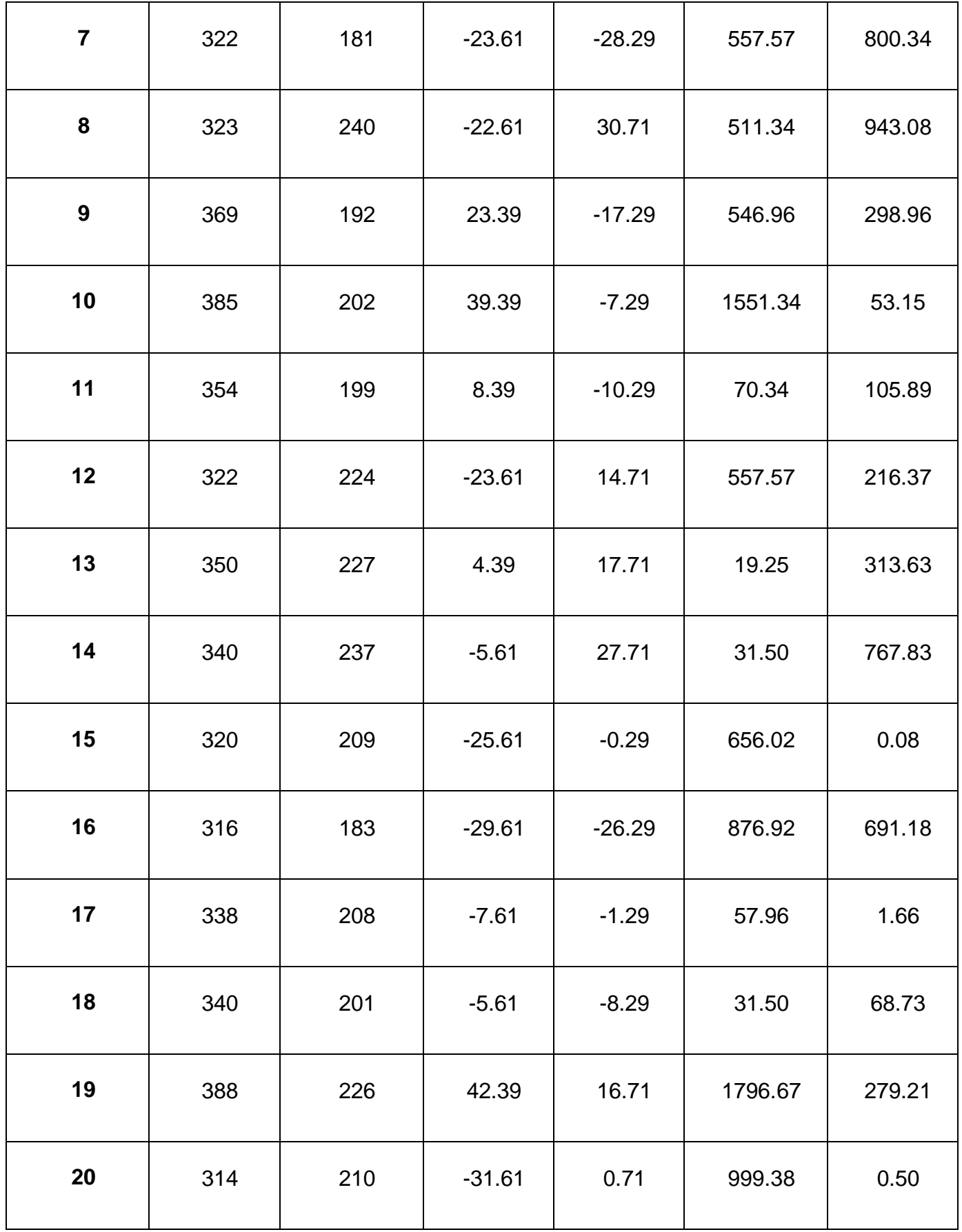

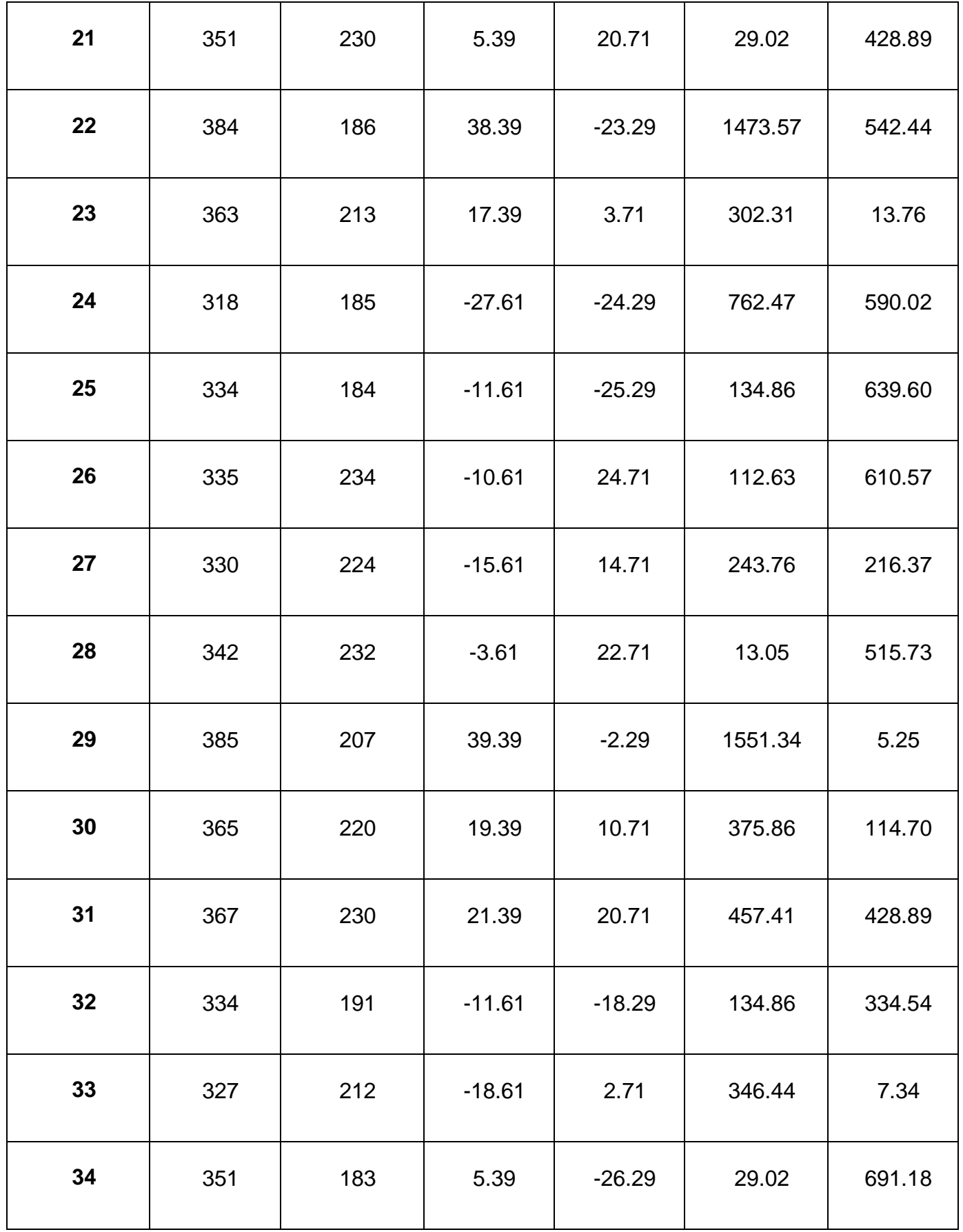

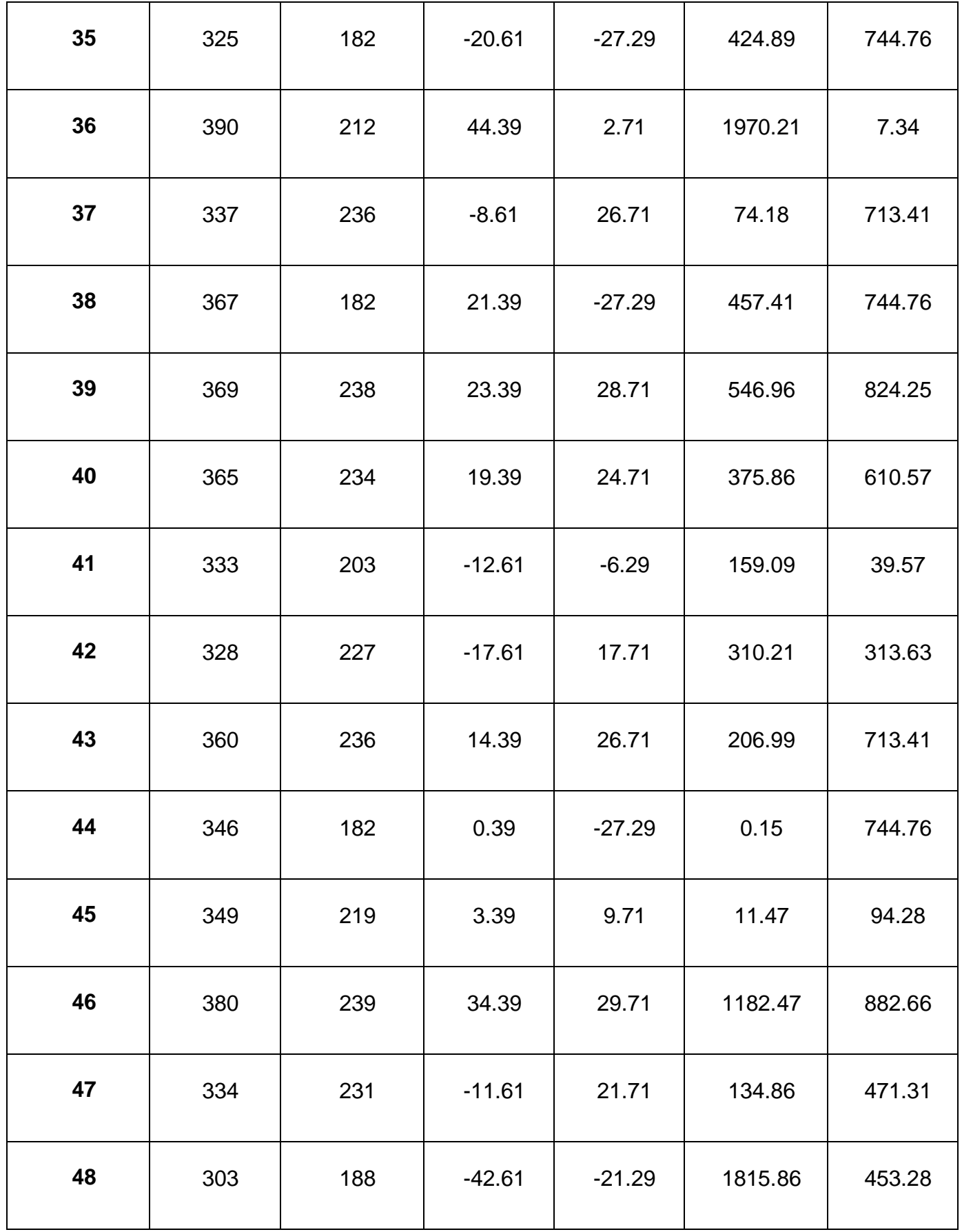

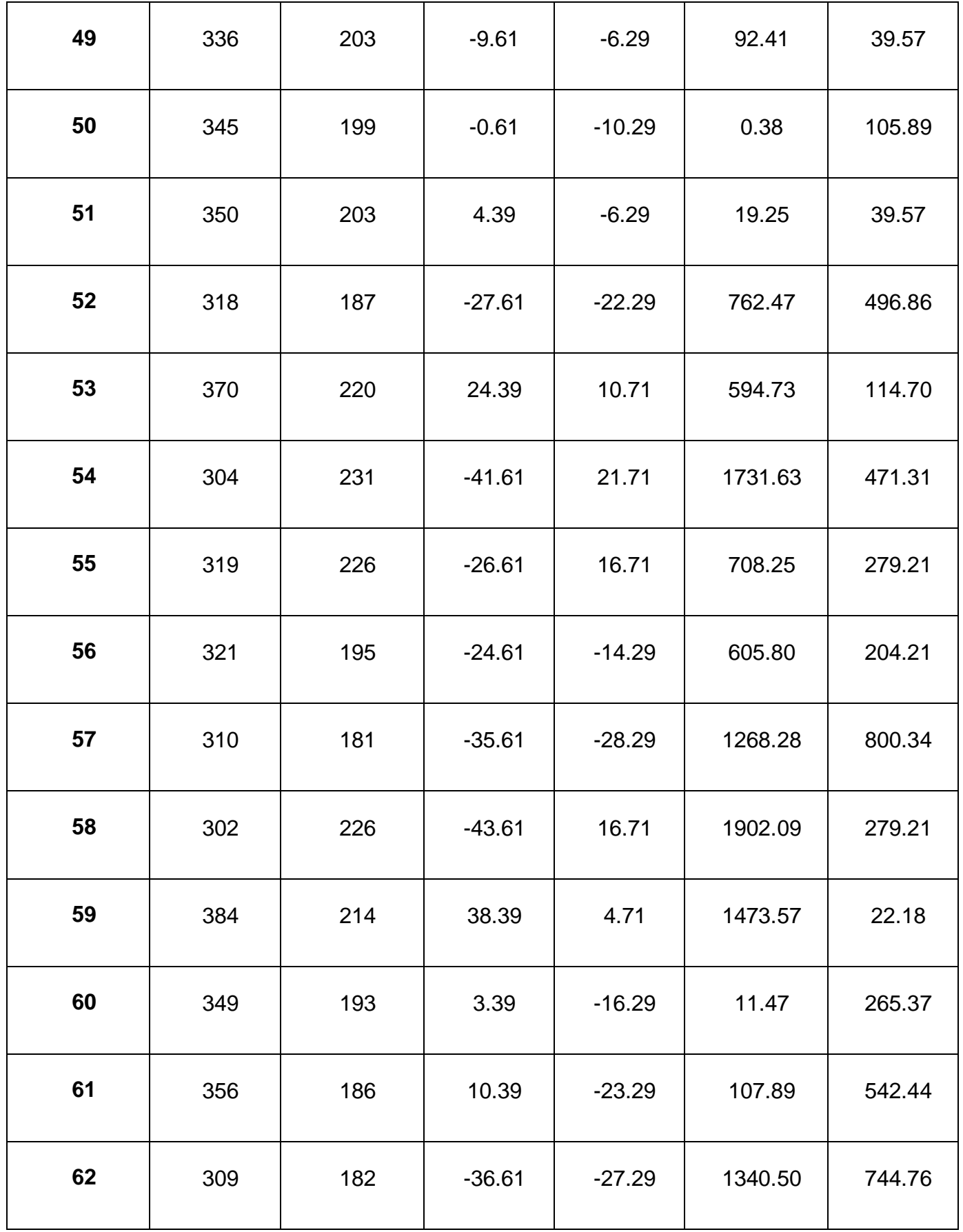

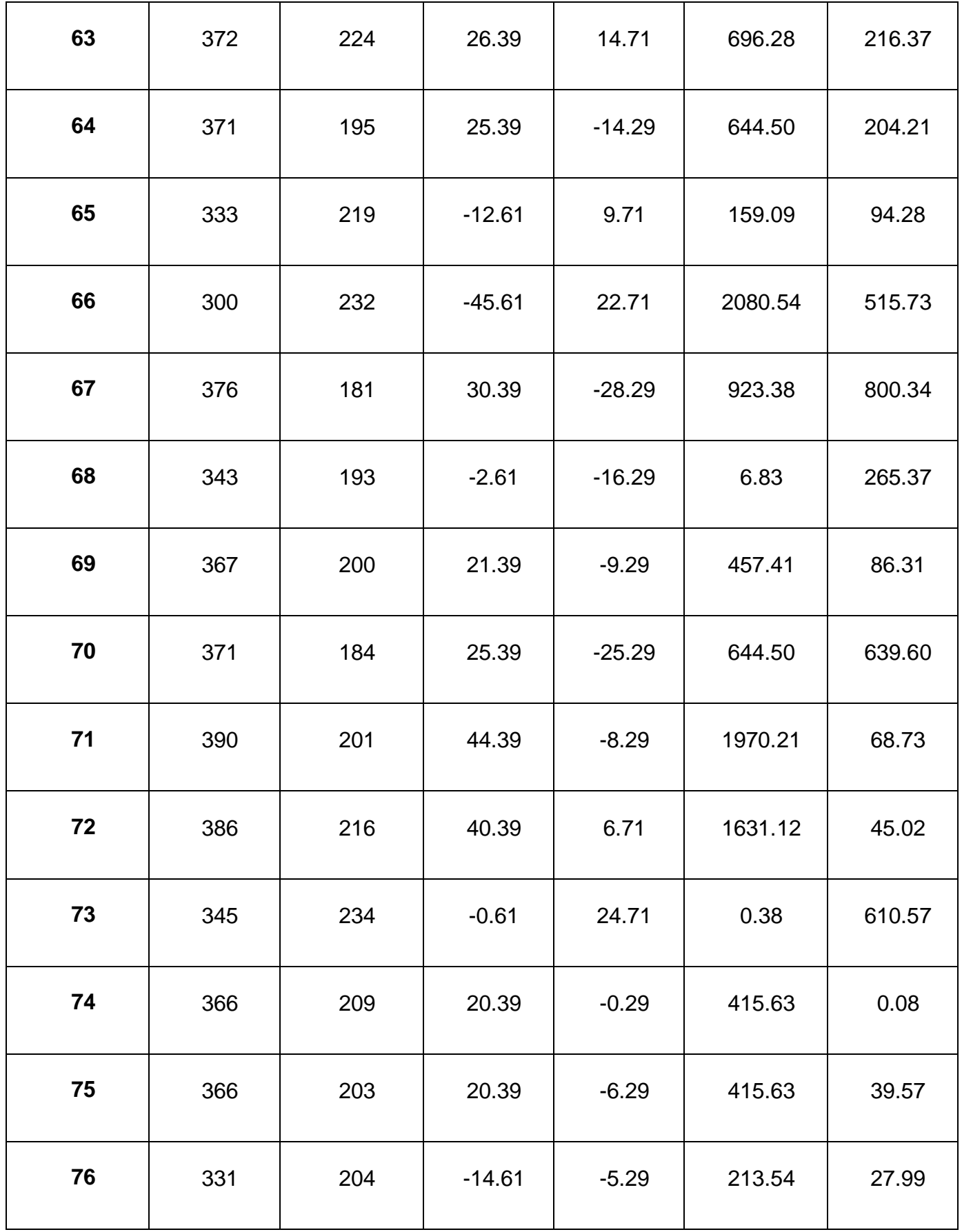

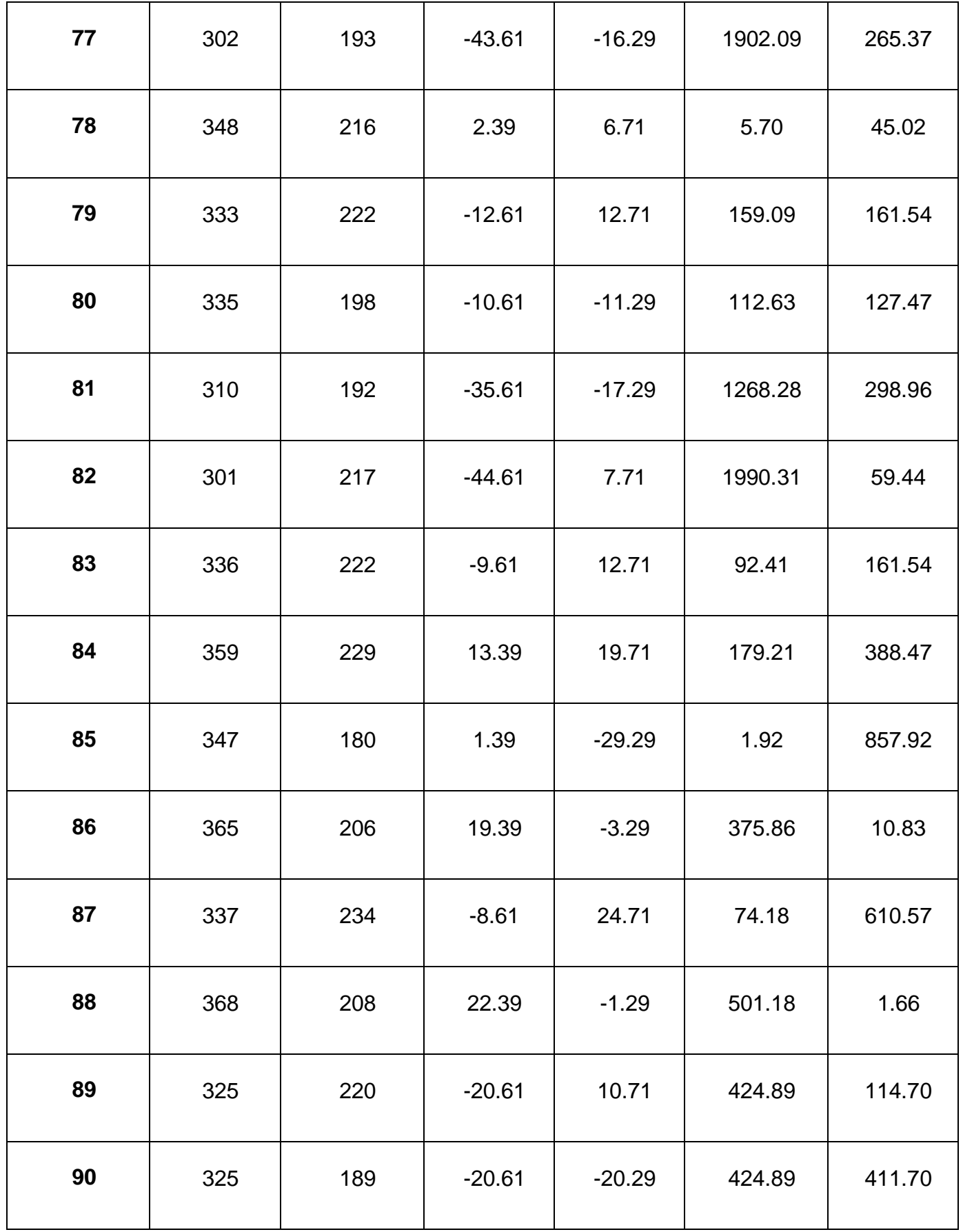

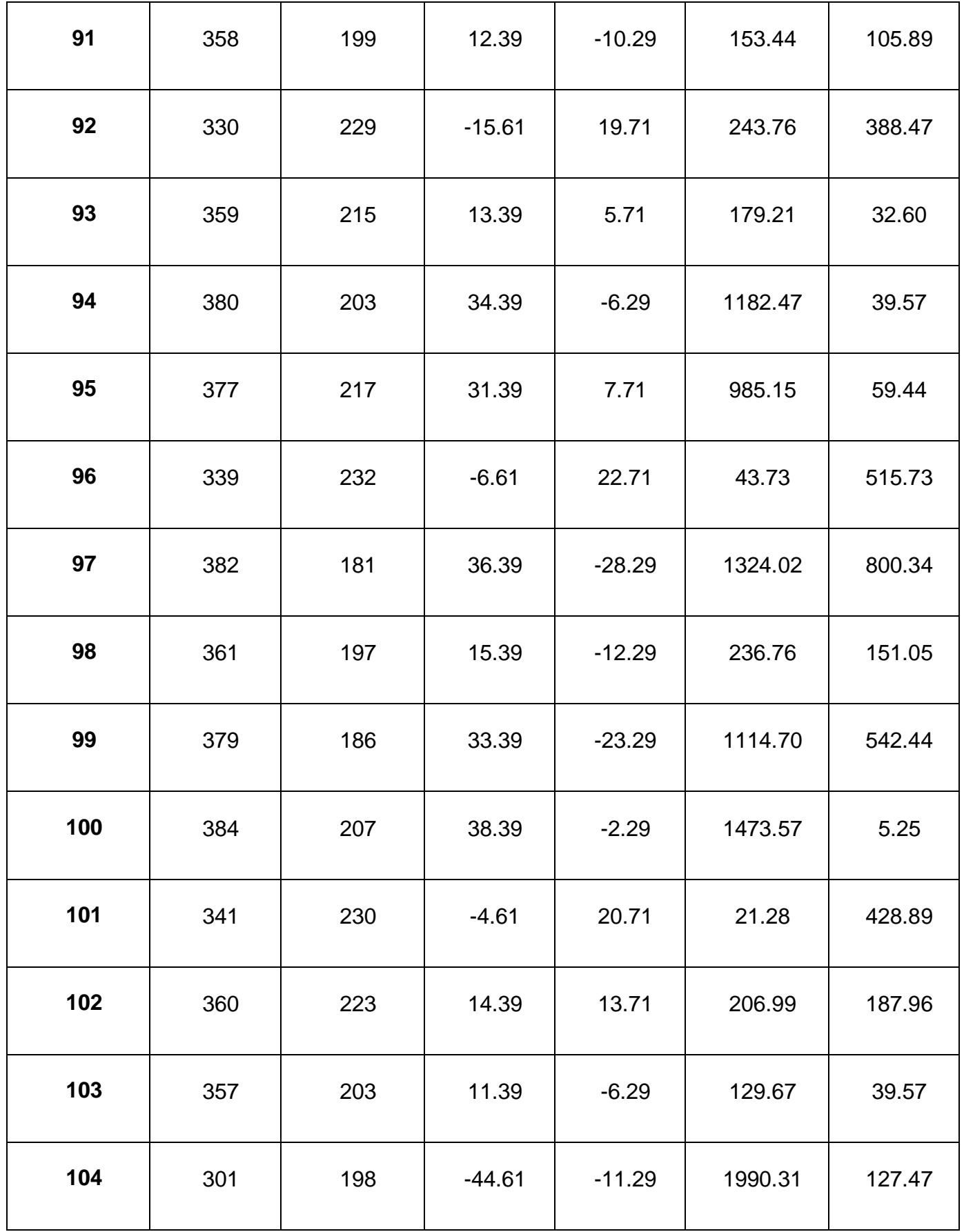

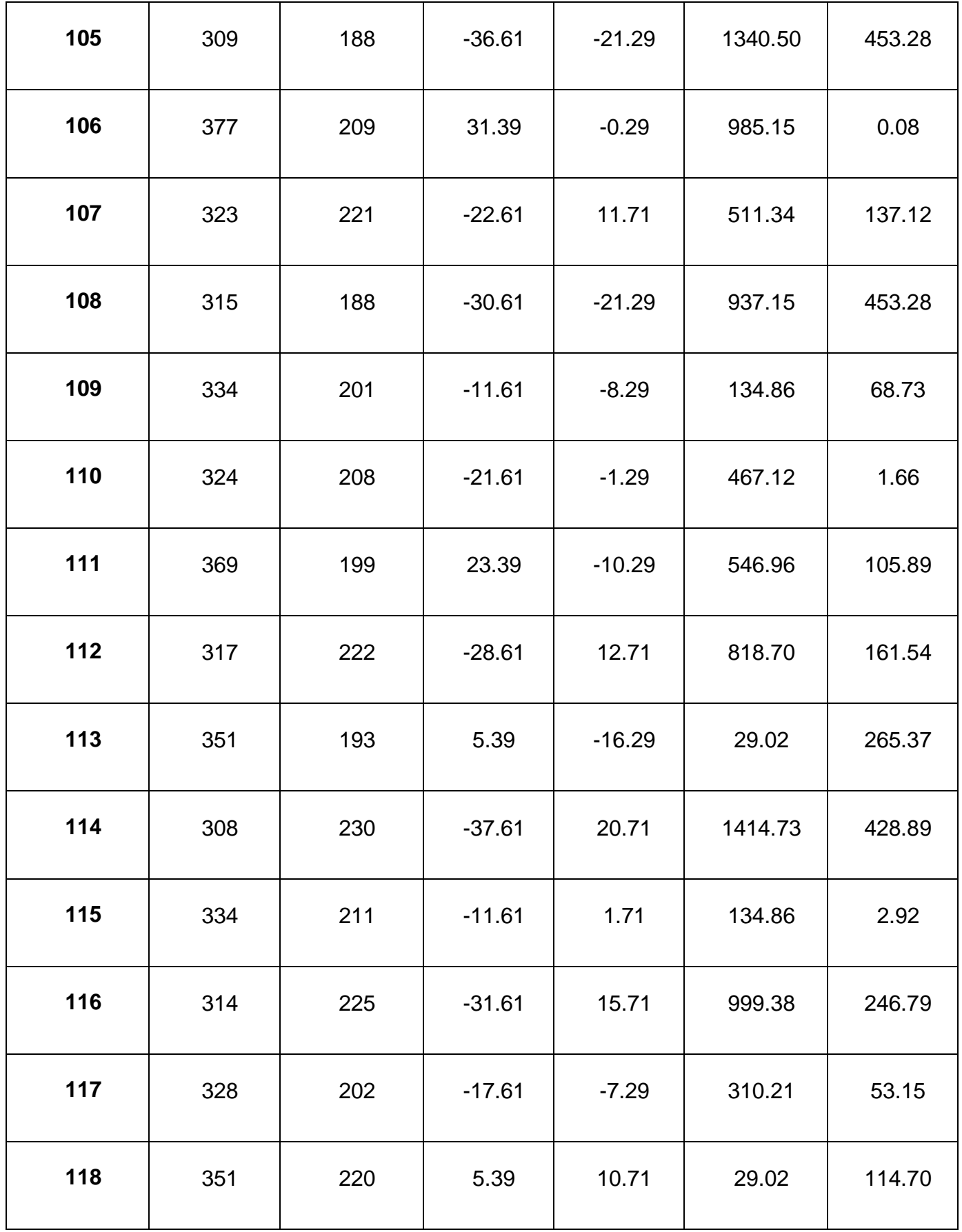

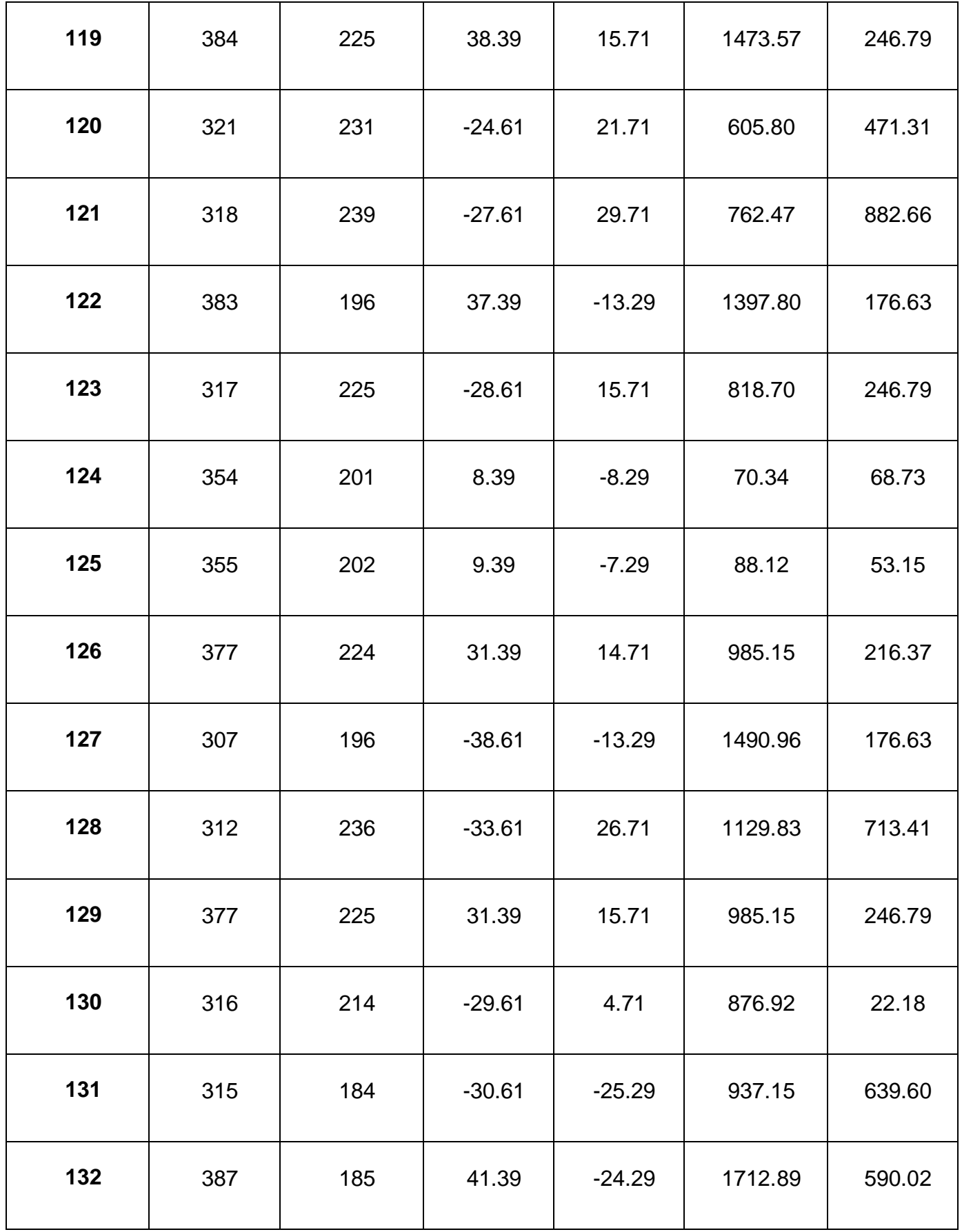

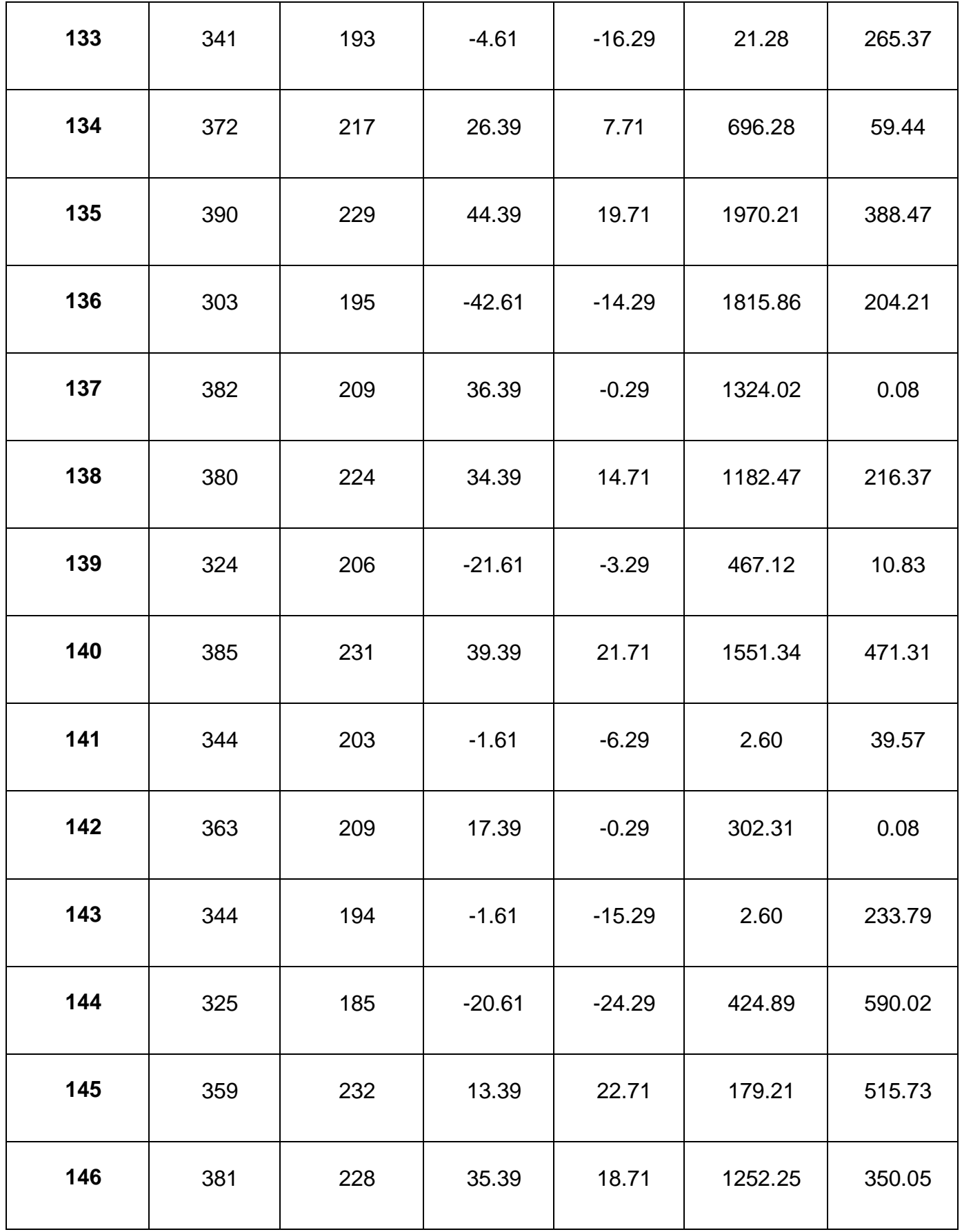

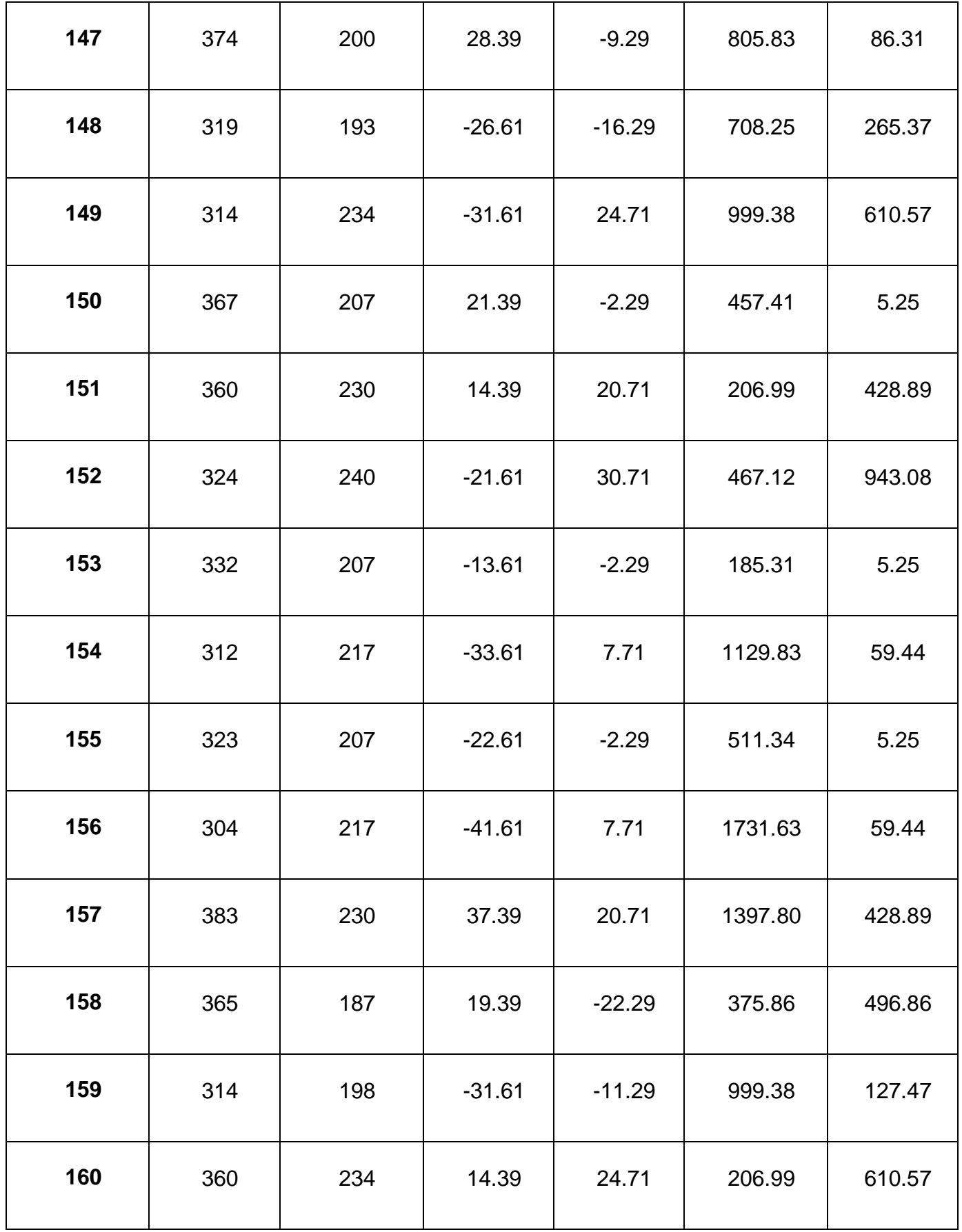

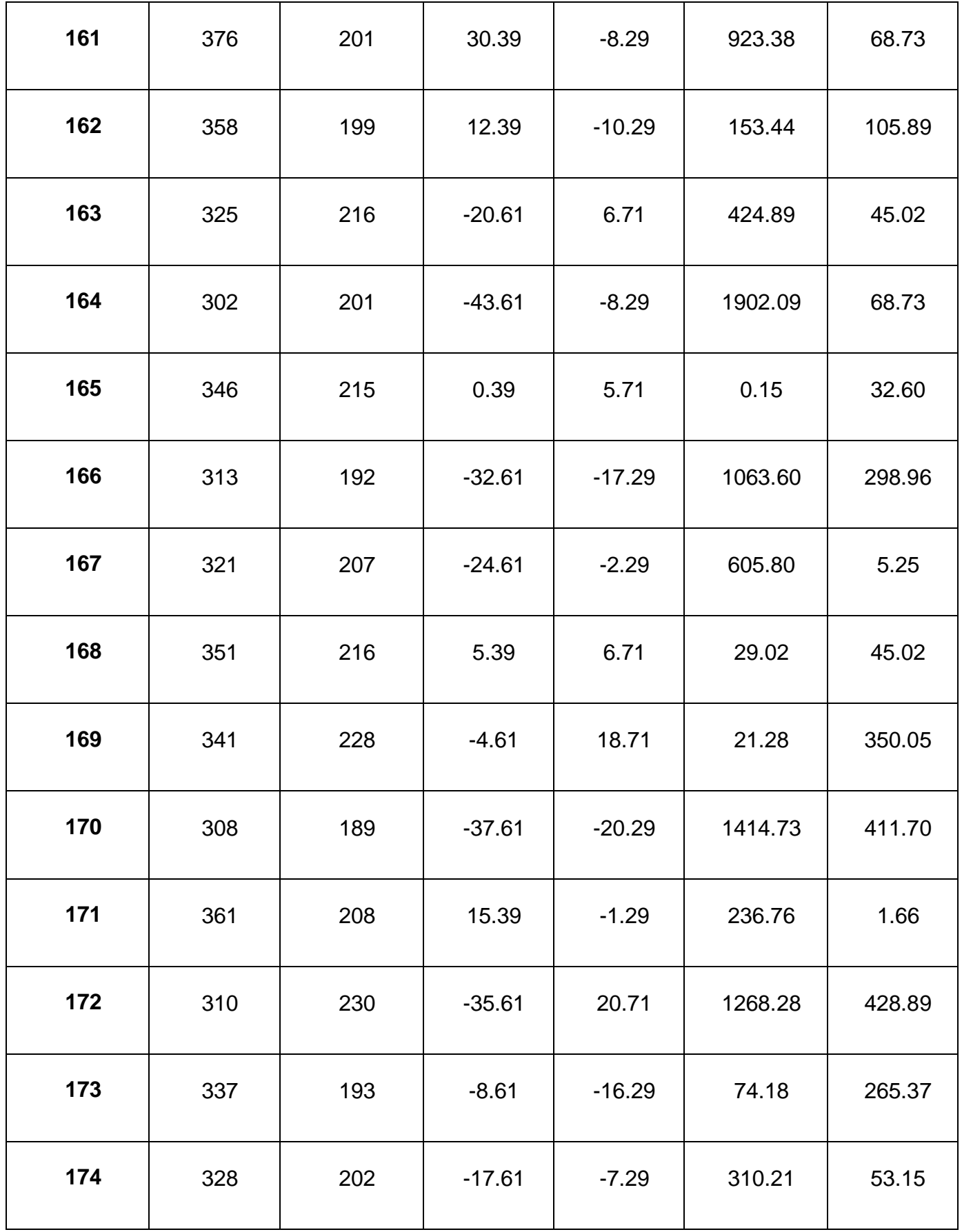

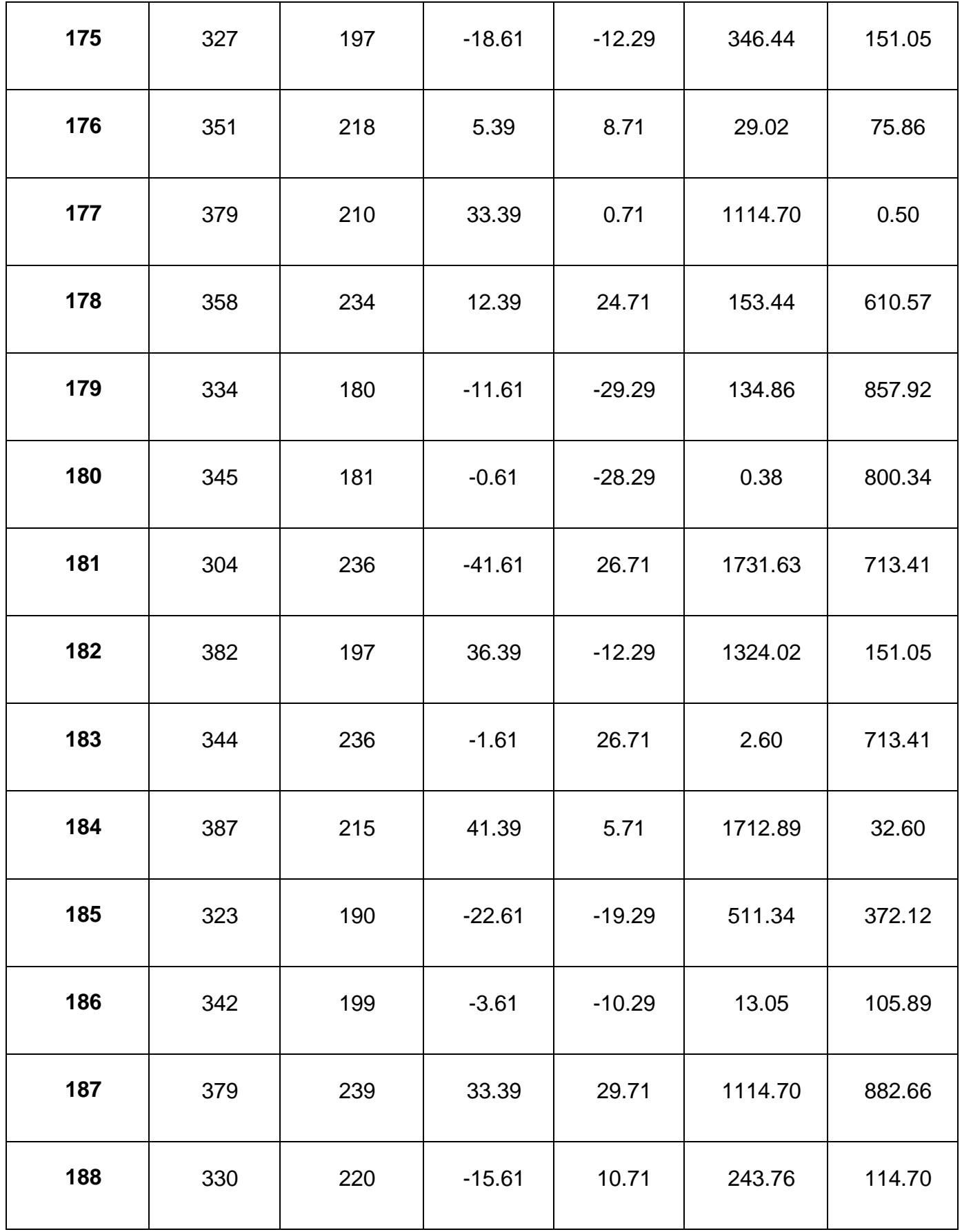

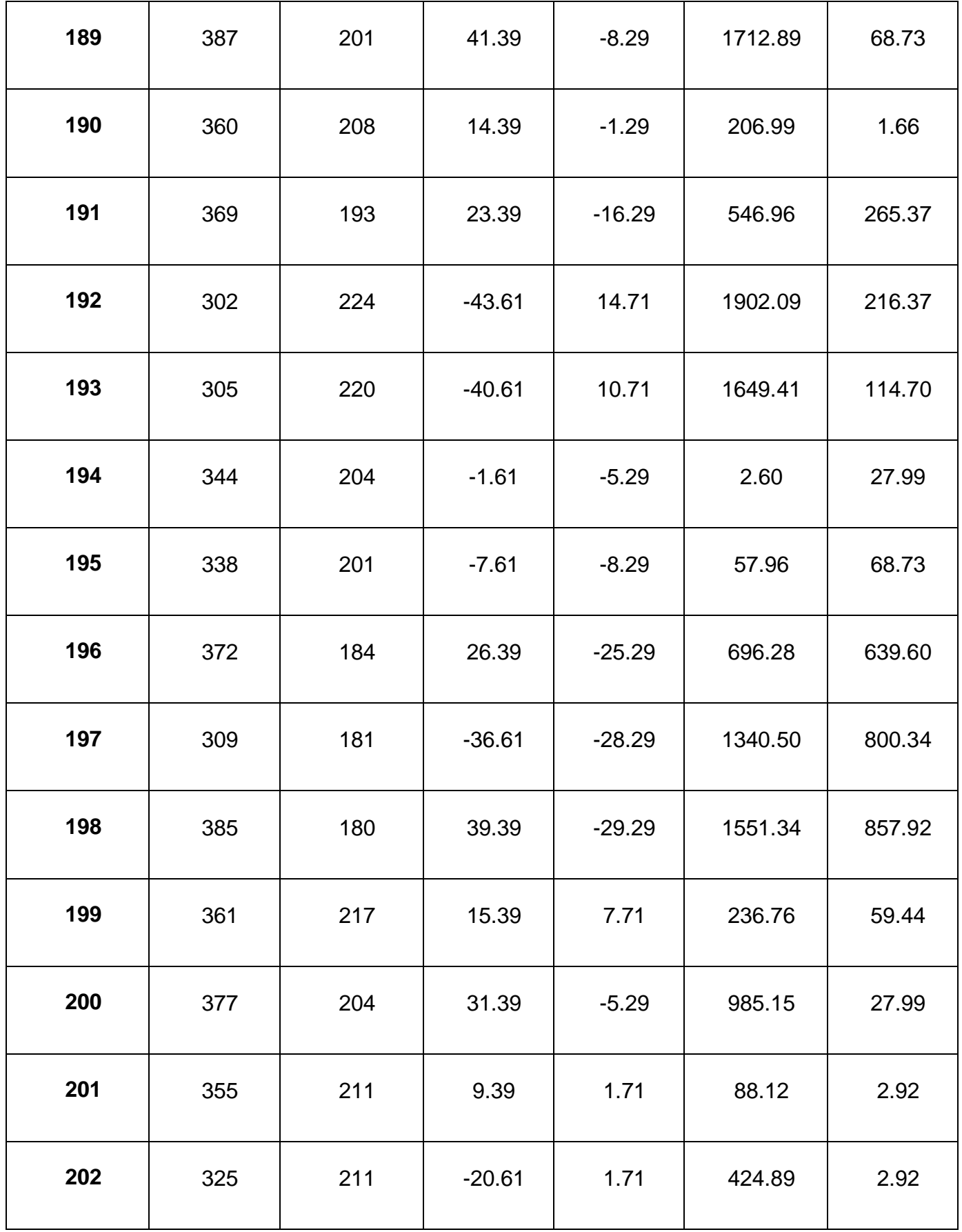

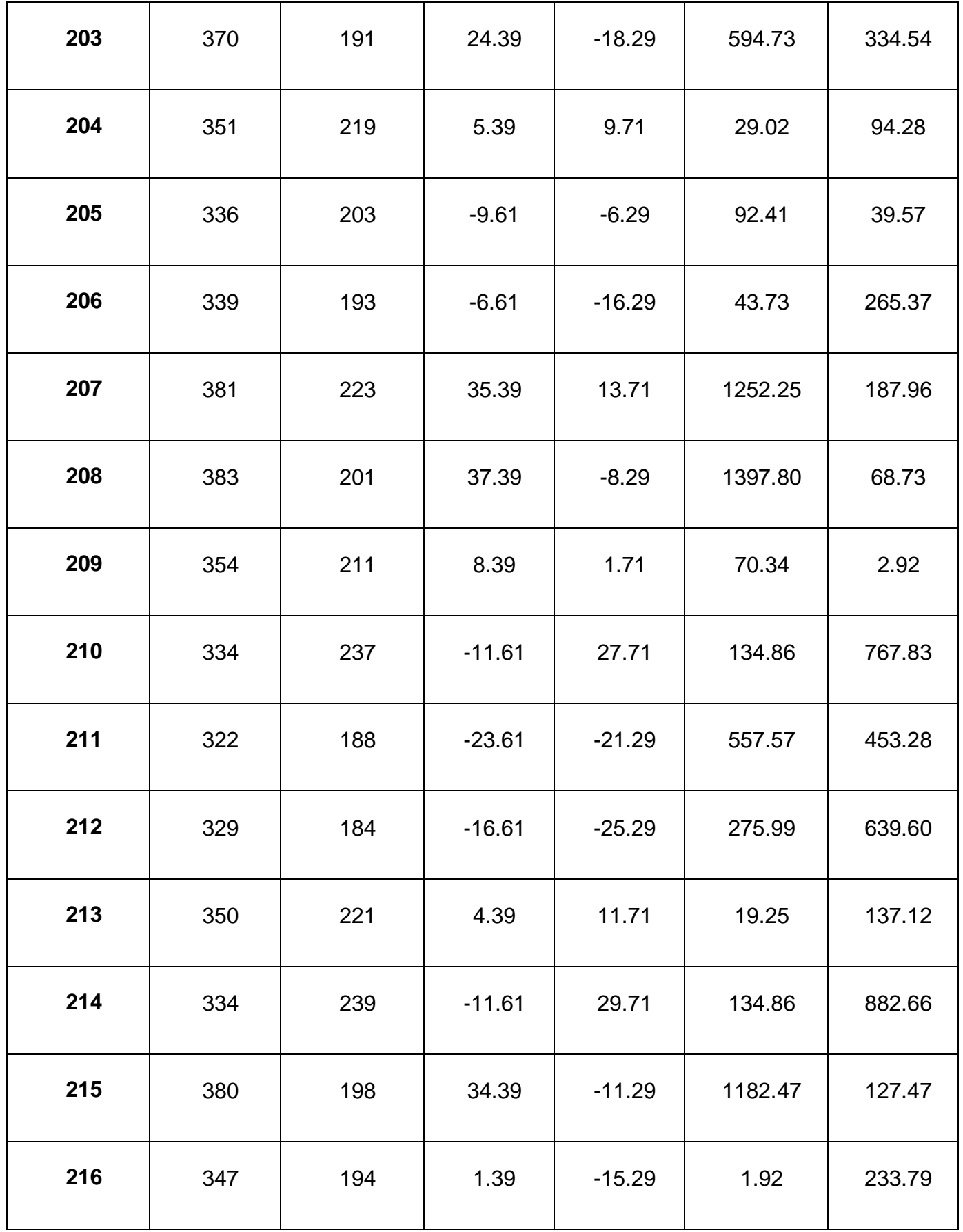

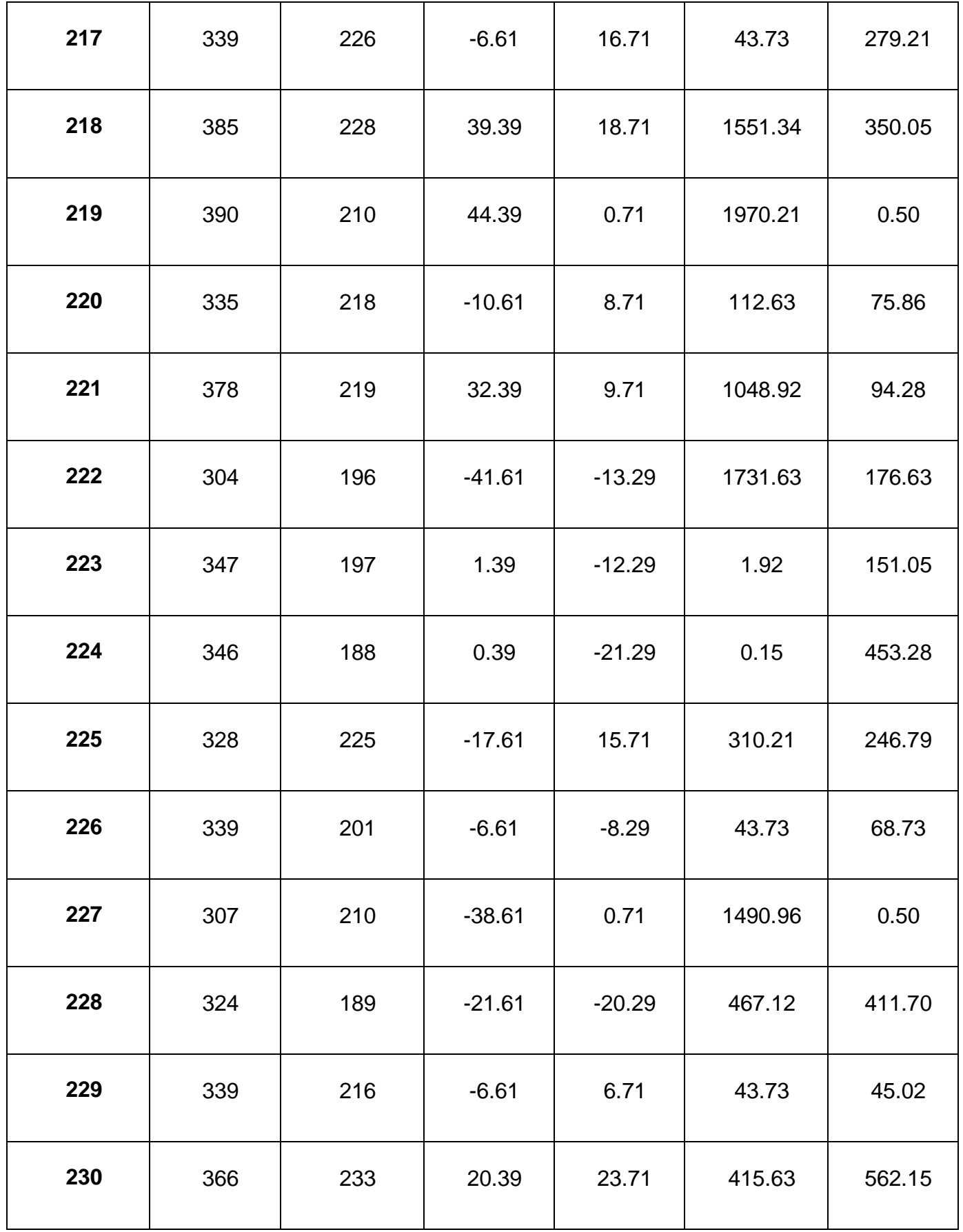

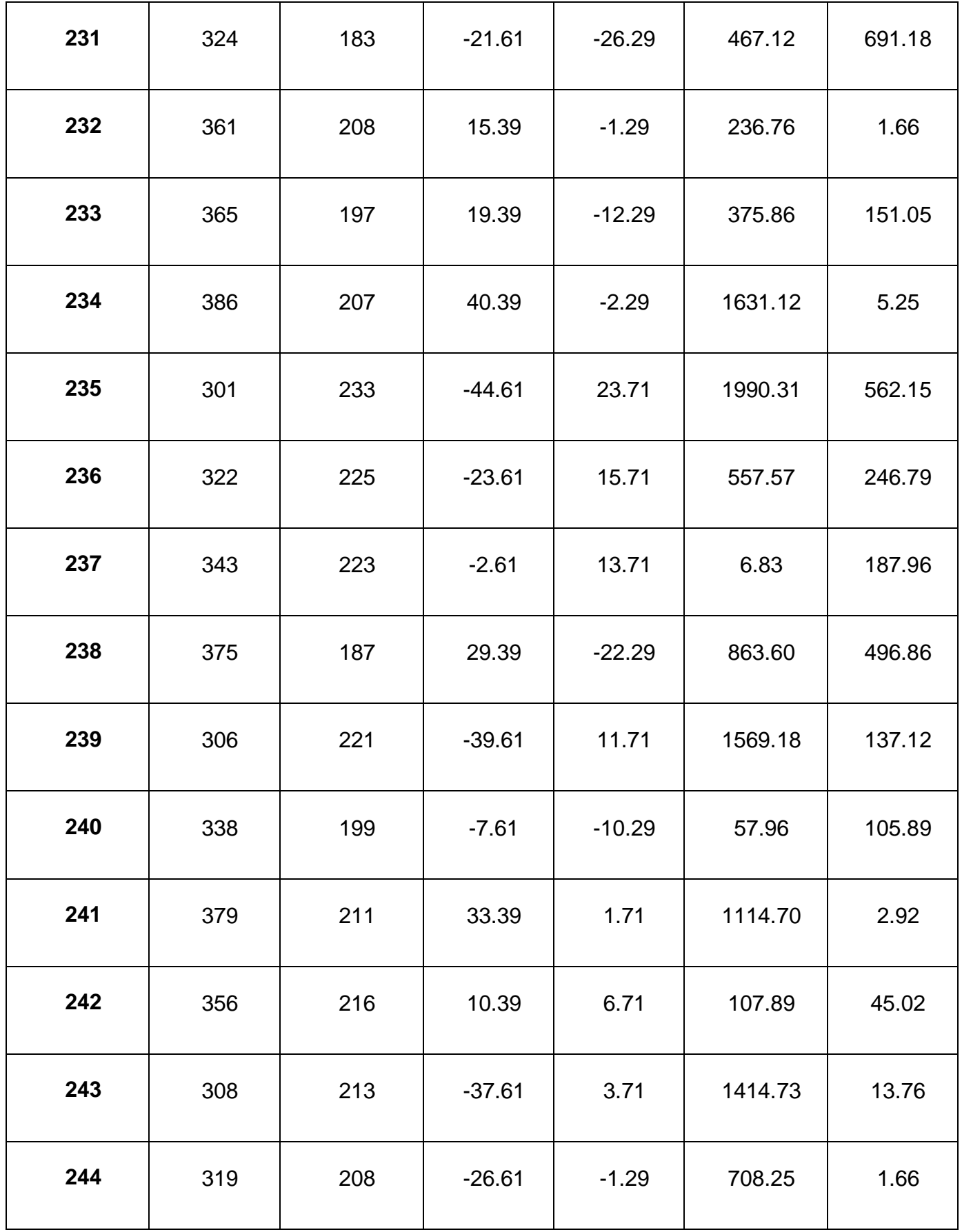

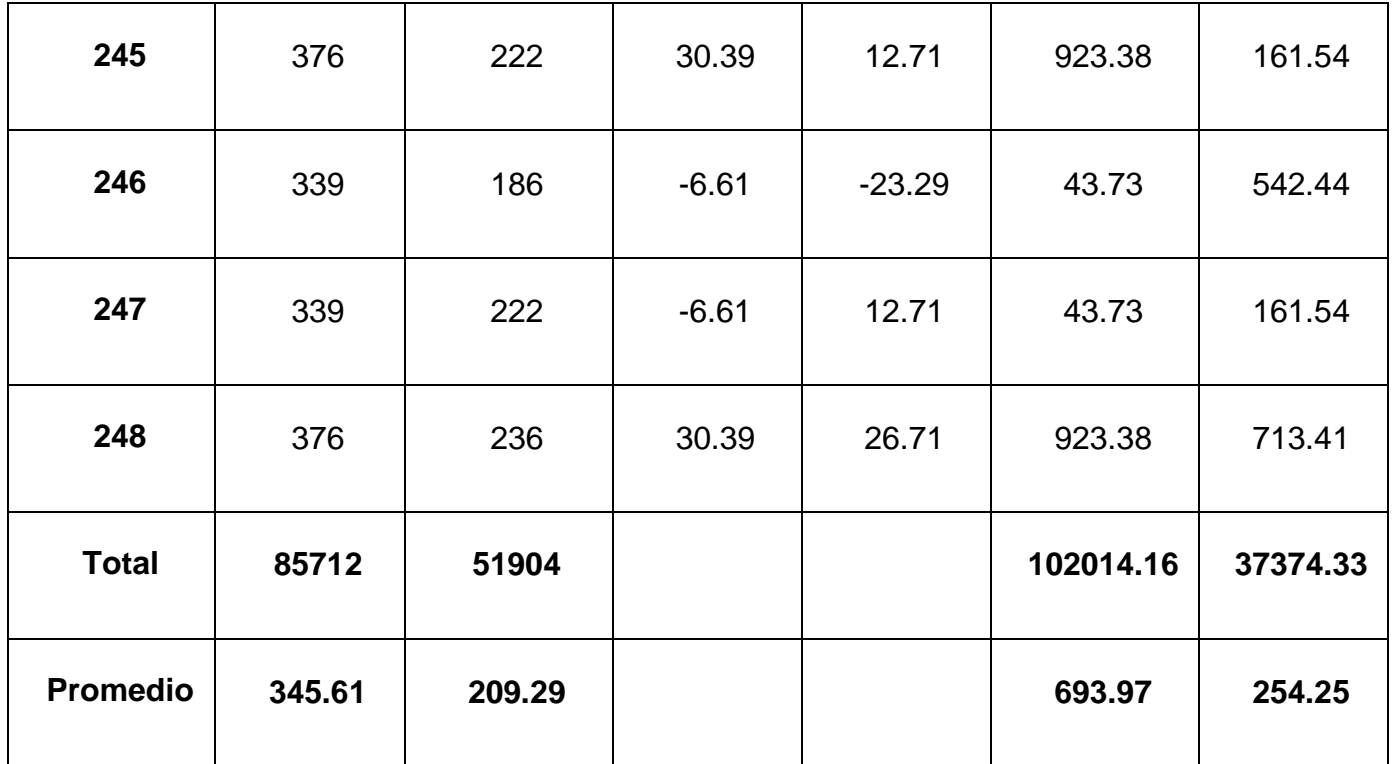

#### **E. Calculo de los Promedios**

$$
\bar{x} = \frac{\sum_{i=1}^{n} Xi}{n}
$$

$$
\overline{TPRMAC}_{sa} = \frac{\sum_{i=1}^{n} TPRMAC_{sa}}{n_{sa}} = \frac{85712}{248} = 345.61
$$

$$
\overline{TPRMAC}_{sp} = \frac{\sum_{i=1}^{n} TPRMAC_{sp}}{n_{sp}} = \frac{51904}{248} = 209.29
$$

#### **F. Calculo de la Varianza**

$$
\sigma^2 = \frac{\sum_{i=1}^n (x_i - \bar{x})^2}{n}
$$

$$
\sigma_{sa}^2 = \frac{\sum_{i=1}^n (TPRMAC_{sa} - \overline{TPRMAC}_{sa})^2}{n_{sa}} = \frac{102014.16}{248}
$$

$$
\sigma_{sa}^2 = 693.97
$$

$$
\sigma_{sp}^2 = \frac{\sum_{i=1}^n (TPRMAC_{sp} - \overline{TPRMAC}_{sp})^2}{n_{sp}} = \frac{37374.33}{248}
$$

$$
\sigma_{sp}^2 = 254.25
$$

# **G. Calculo Prueba Z**

$$
Z_c = \frac{(\bar{x}_{sa} - \bar{x}_{sp})}{\sqrt{\frac{\sigma_{sp}^2}{n_{sa}} + \frac{\sigma_{sa}^2}{n_{sp}}}}
$$

$$
Z_c = \frac{(\overline{TPRMAC}_{sa} - \overline{TPRMAC}_{sp})}{\sqrt{\frac{\sigma_{sp}^2}{n_{sa}} + \frac{\sigma_{sa}^2}{n_{sp}}}}
$$

$$
Z_c = \frac{(345.61 - 209.29)}{\sqrt{\frac{102014.16}{248} + \frac{209.29}{248}}}
$$

$$
Z_c = 69.72
$$

#### **H. Región Critica**

Para α = 0.05 según el valor que toma en la tabla de Distribución Z encontramos Zα = 1.645.

A lo cual se concluye que la región critica de la prueba es:

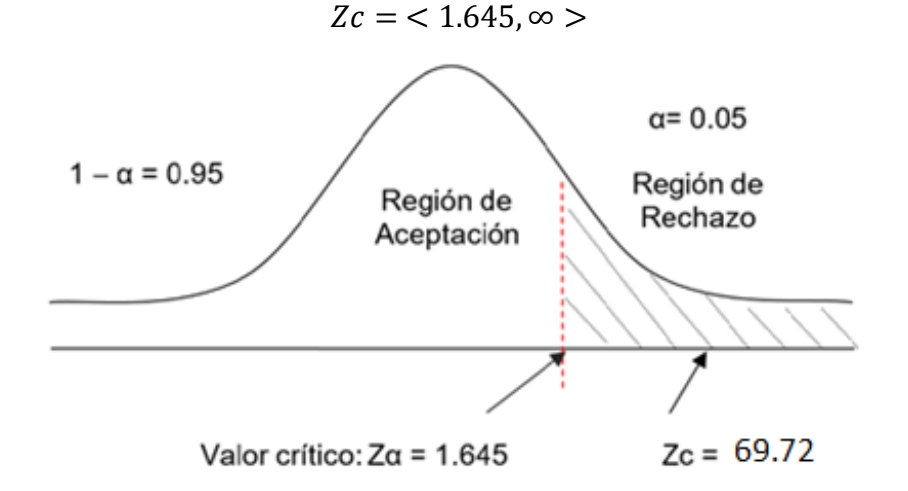

 **Figura N° 6: Región Critica - Indicador 01.**
### **3.3. Tiempo promedio en el registro de salida de los materiales.**

## **A. Definición de Variables**

**TPRSa =** Tiempo promedio en el registro de salida de los materiales con el sistema actual.

**TPRSp =** Tiempo promedio en el registro de salida de los materiales con el sistema propuesto.

### **B. Hipótesis Estadística**

 **Hipótesis Ho =** Tiempo promedio en el registro de salida de los materiales con el sistema actual es menor o igual que el Tiempo promedio en el registro de salida de los materiales con el Sistema Propuesto (Segundos).

$$
Ho = TPRS_a - TPRS_p \le 0
$$

 **Hipótesis Ha =** Tiempo promedio en el registro de salida de los materiales con el sistema actual es mayor que el Tiempo promedio en el registro de salida de los materiales con el sistema propuesto (Segundos).

$$
Ha = TPRS_a - TPRS_p > 0
$$

## **C. Nivel de Significancia**

Se define un margen de error con **CONFIABILIDAD 95%**.

### **D. Estadígrafo de contraste**

$$
\bar{X} = \frac{\sum_{i=1}^{n} X_i}{n}
$$

$$
\sigma^2 = \frac{\sum_{i=1}^{n} (x_i - \bar{x})^2}{n - 1}
$$

$$
Z_c = \frac{(\bar{x}_{sa} - \bar{x}_{sp})}{\sqrt{\frac{\sigma_{sp}^2}{n_{sa}} + \frac{\sigma_{sa}^2}{n_{sp}}}}
$$

**Tabla N° 8: Contrastación de Hipótesis - Indicador 03.**

| $N^{\circ}$      | <b>ANTES</b><br>TPRS a | <b>DESPUÉS</b><br>TPRS <sub>p</sub> | <b>ANTES</b><br>$TPRS_a$<br>$-TPRS_a$ | <b>DESPUÉS</b><br><b>TPRS</b><br>$- \overline{TPRS}_{p}$ | <b>ANTES</b><br>$(TPRS_a)$<br>$- \overline{TPRS}_a$ <sup>2</sup> | <b>DESPUÉS</b><br>$(TPRS_p)$<br>$- TPRS_p)^2$ |
|------------------|------------------------|-------------------------------------|---------------------------------------|----------------------------------------------------------|------------------------------------------------------------------|-----------------------------------------------|
| 1                | 365                    | 146                                 | $-24.75$                              | $-3.69$                                                  | 612.56                                                           | 13.64                                         |
| $\mathbf{2}$     | 406                    | 138                                 | 16.25                                 | $-11.69$                                                 | 264.06                                                           | 136.74                                        |
| 3                | 410                    | 162                                 | 20.25                                 | 12.31                                                    | 410.06                                                           | 151.45                                        |
| 4                | 370                    | 142                                 | $-19.75$                              | $-7.69$                                                  | 390.06                                                           | 59.19                                         |
| 5                | 400                    | 121                                 | 10.25                                 | $-28.69$                                                 | 105.06                                                           | 823.32                                        |
| $6\phantom{1}6$  | 372                    | 129                                 | $-17.75$                              | $-20.69$                                                 | 315.06                                                           | 428.22                                        |
| $\overline{7}$   | 413                    | 147                                 | 23.25                                 | $-2.69$                                                  | 540.56                                                           | 7.26                                          |
| 8                | 400                    | 129                                 | 10.25                                 | $-20.69$                                                 | 105.06                                                           | 428.22                                        |
| $\boldsymbol{9}$ | 394                    | 153                                 | 4.25                                  | 3.31                                                     | 18.06                                                            | 10.93                                         |
| 10               | 418                    | 176                                 | 28.25                                 | 26.31                                                    | 798.06                                                           | 692.03                                        |

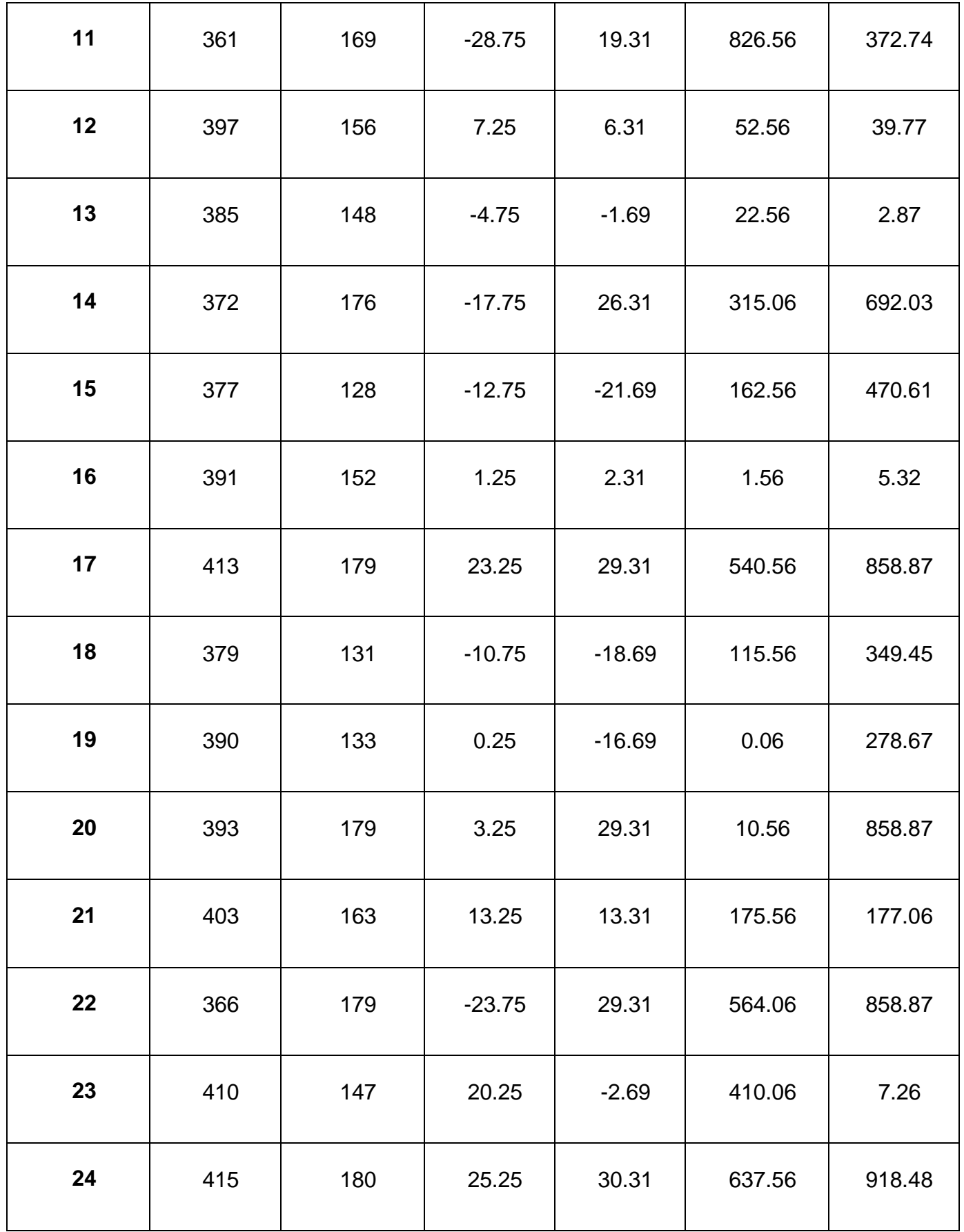

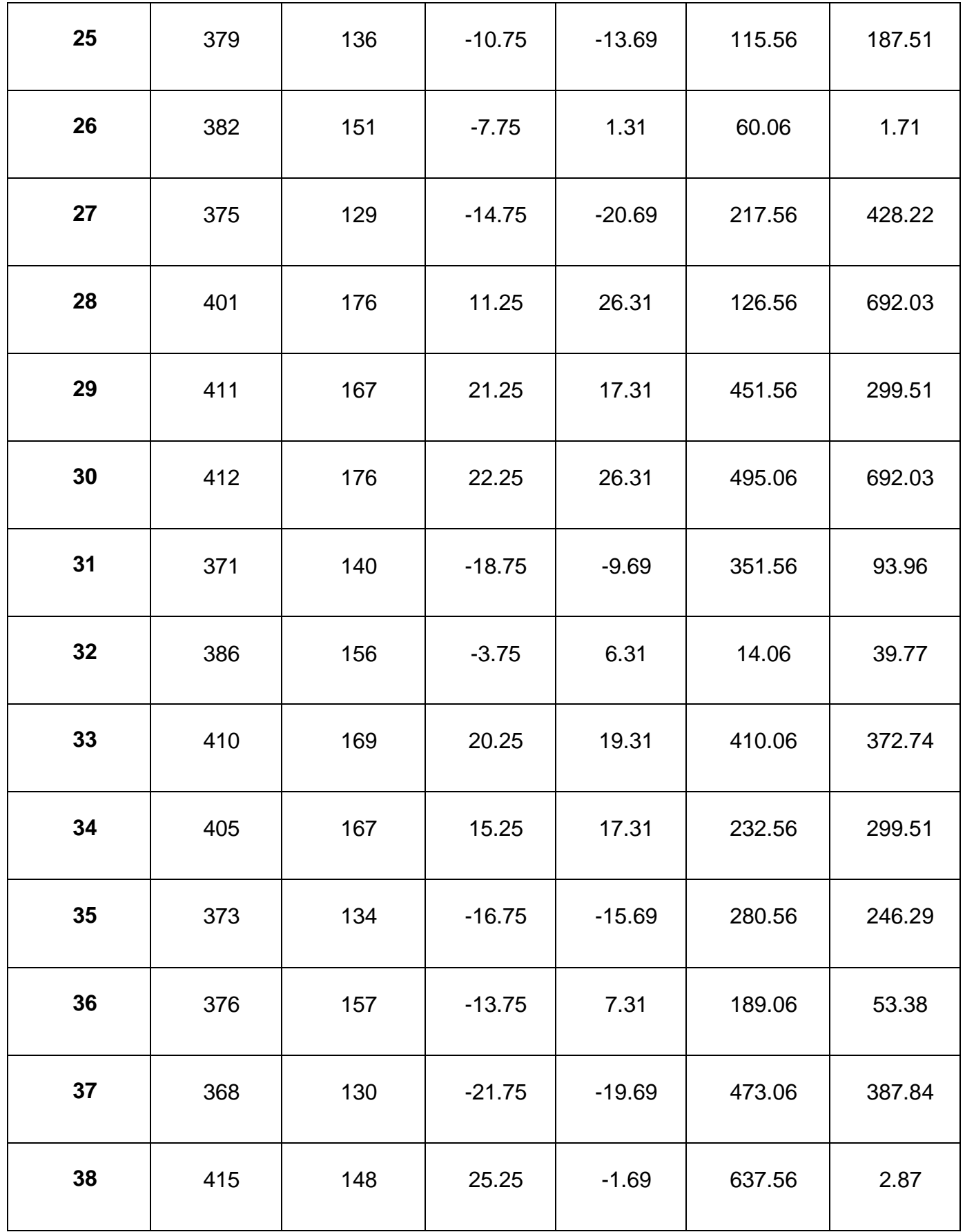

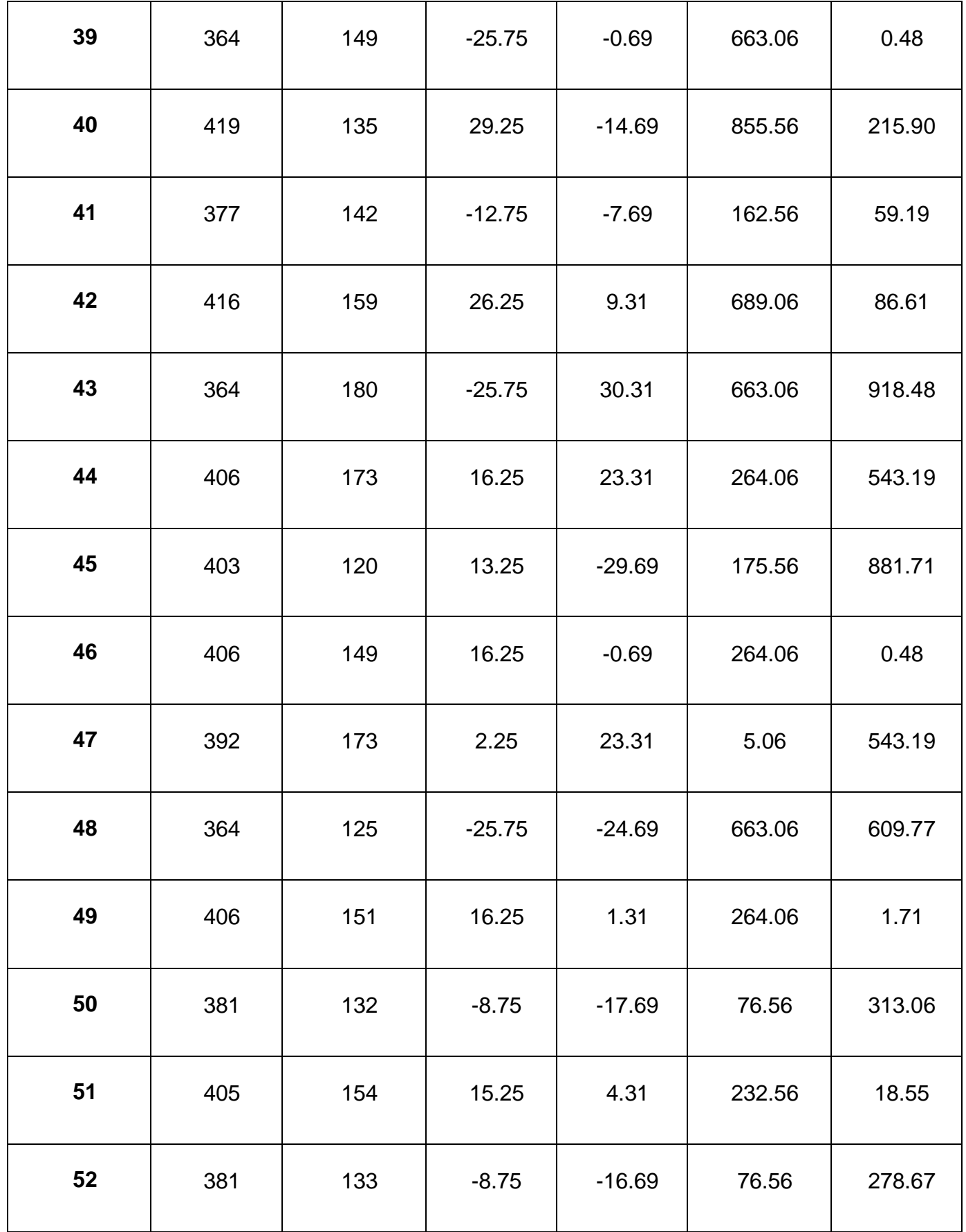

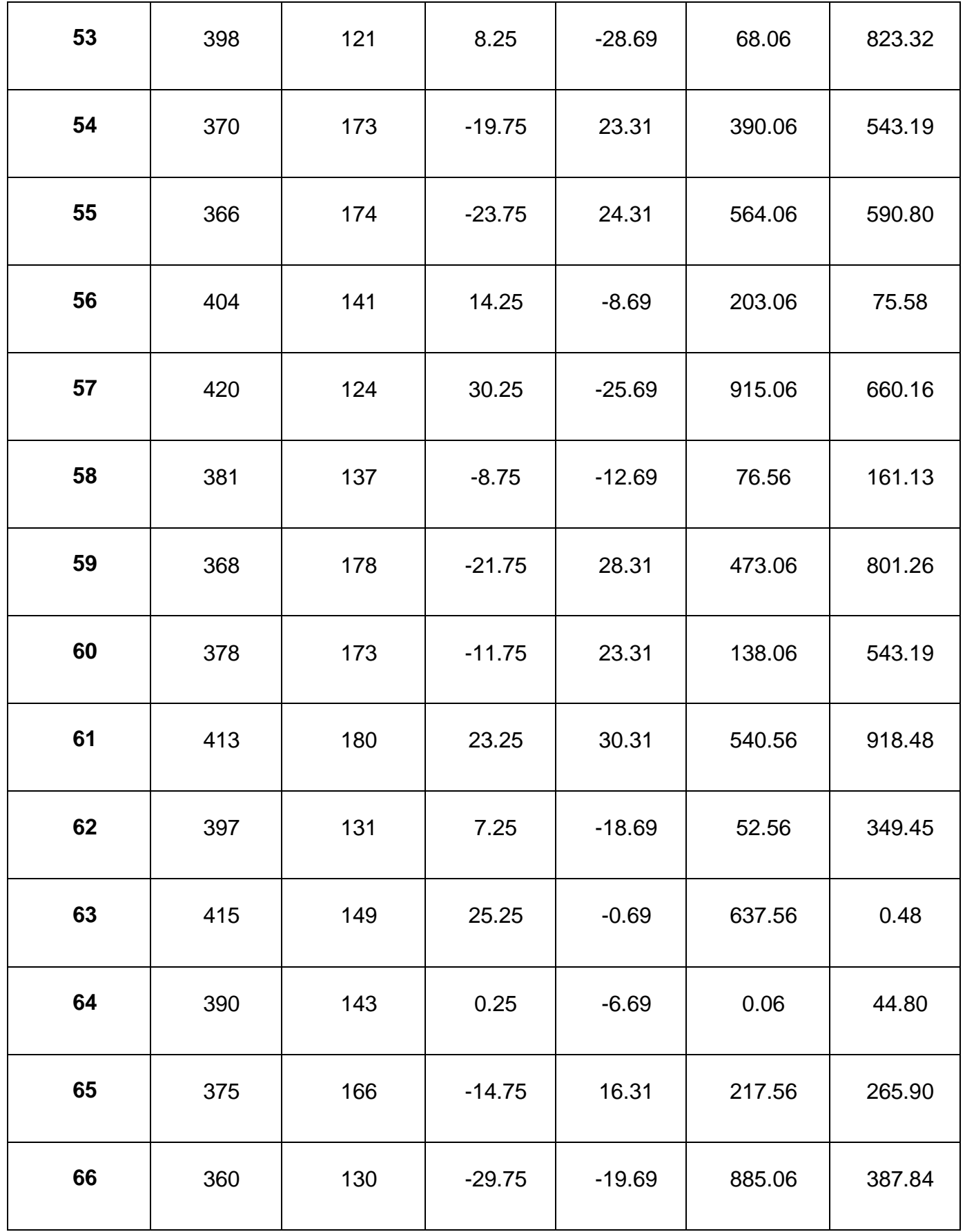

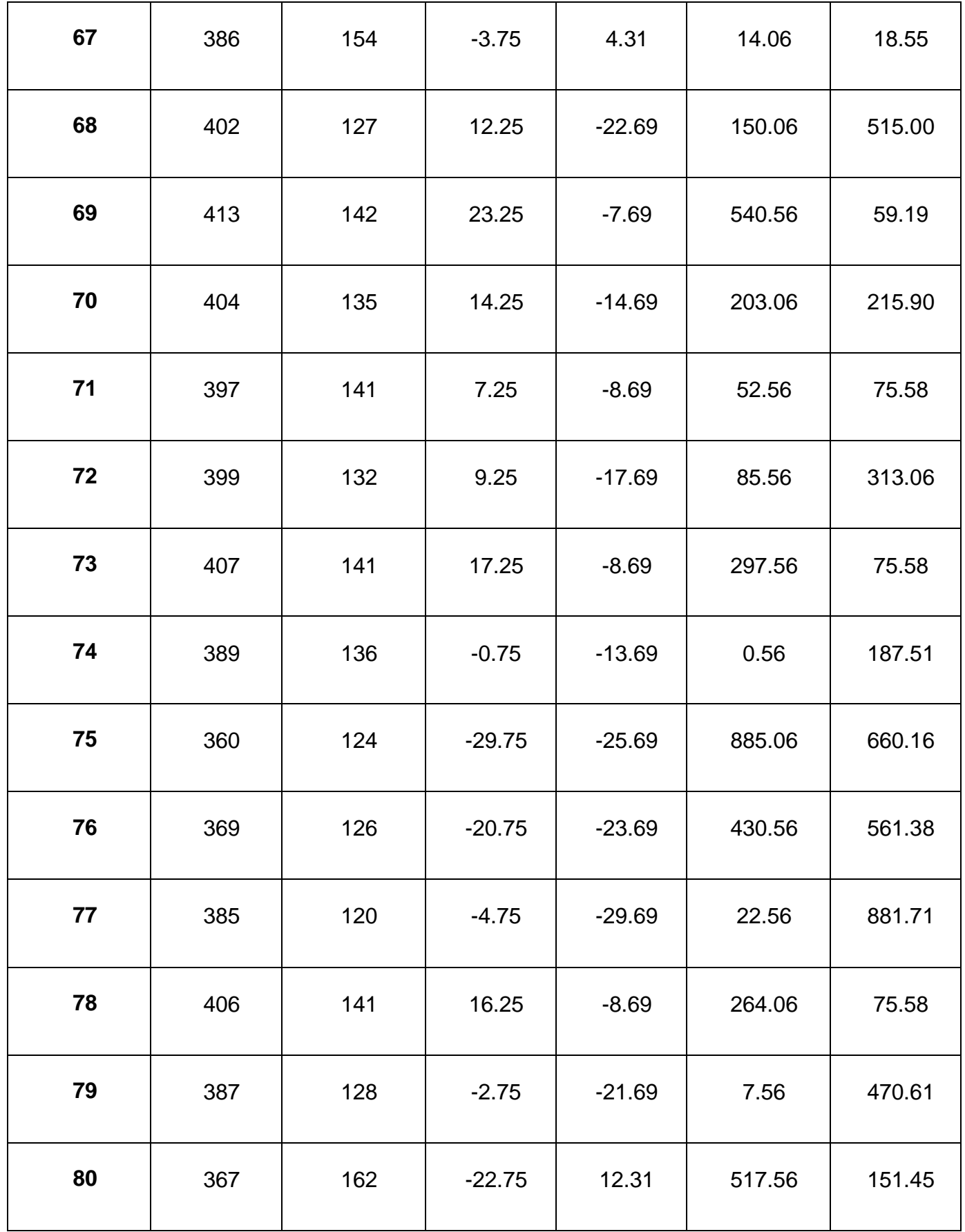

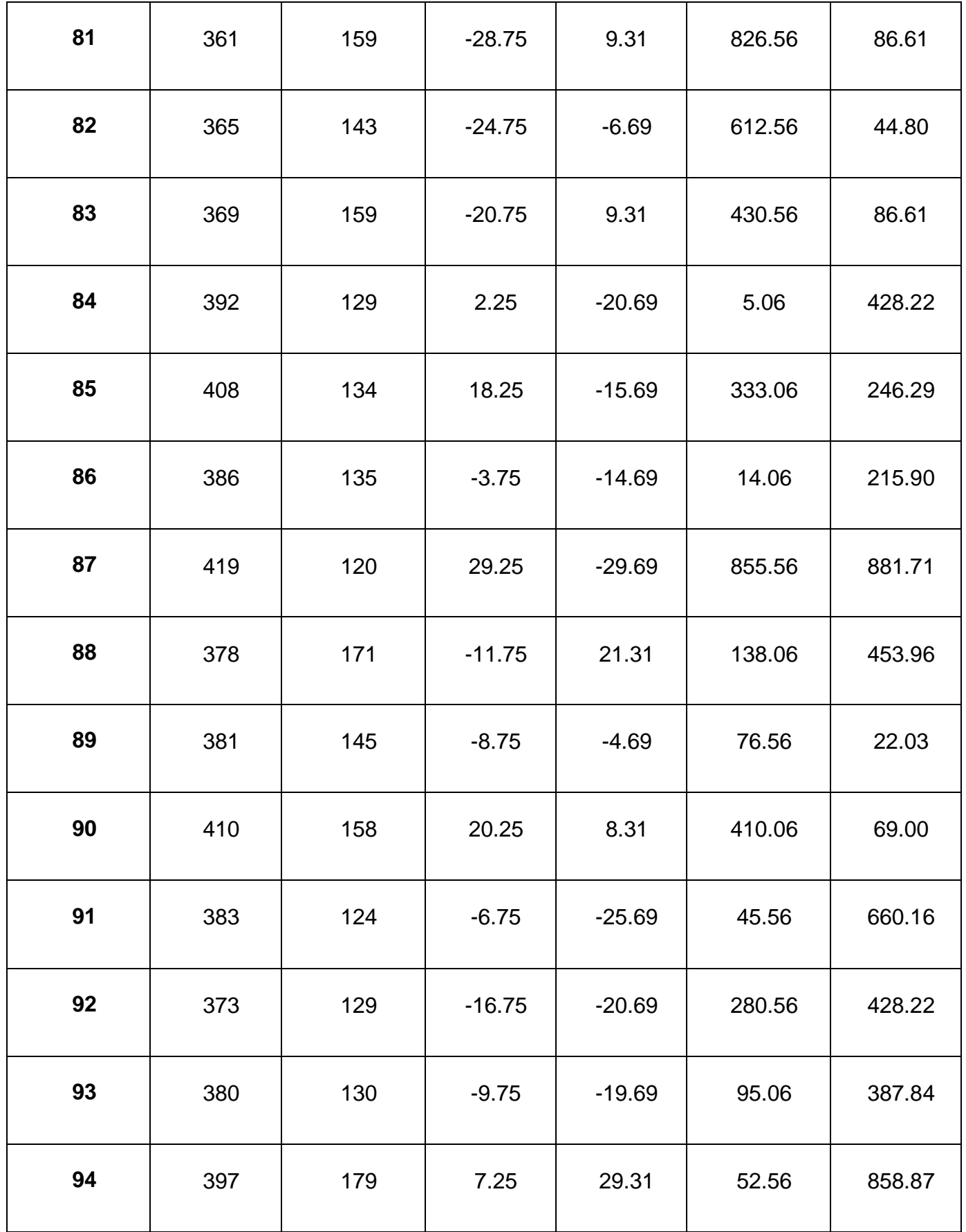

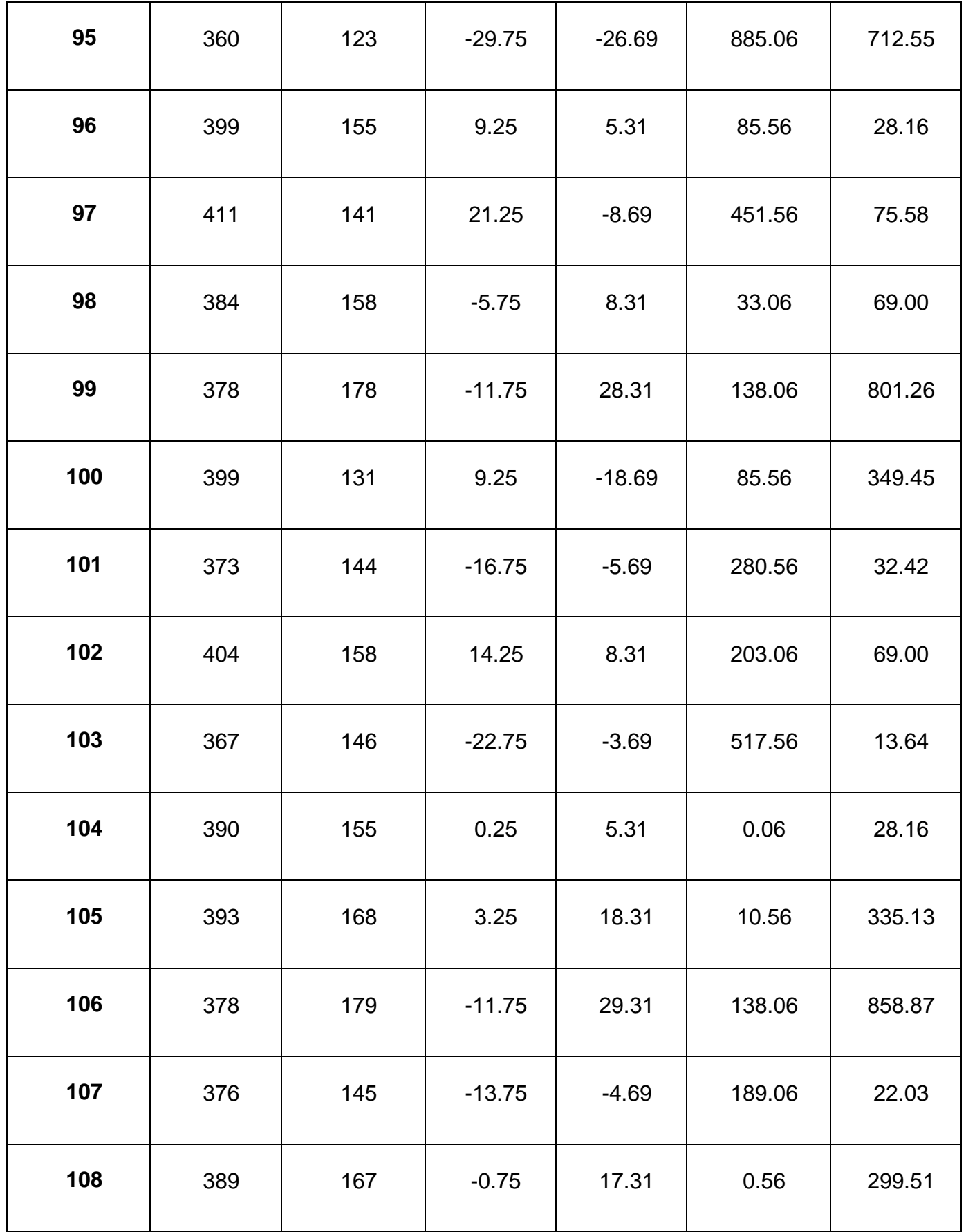

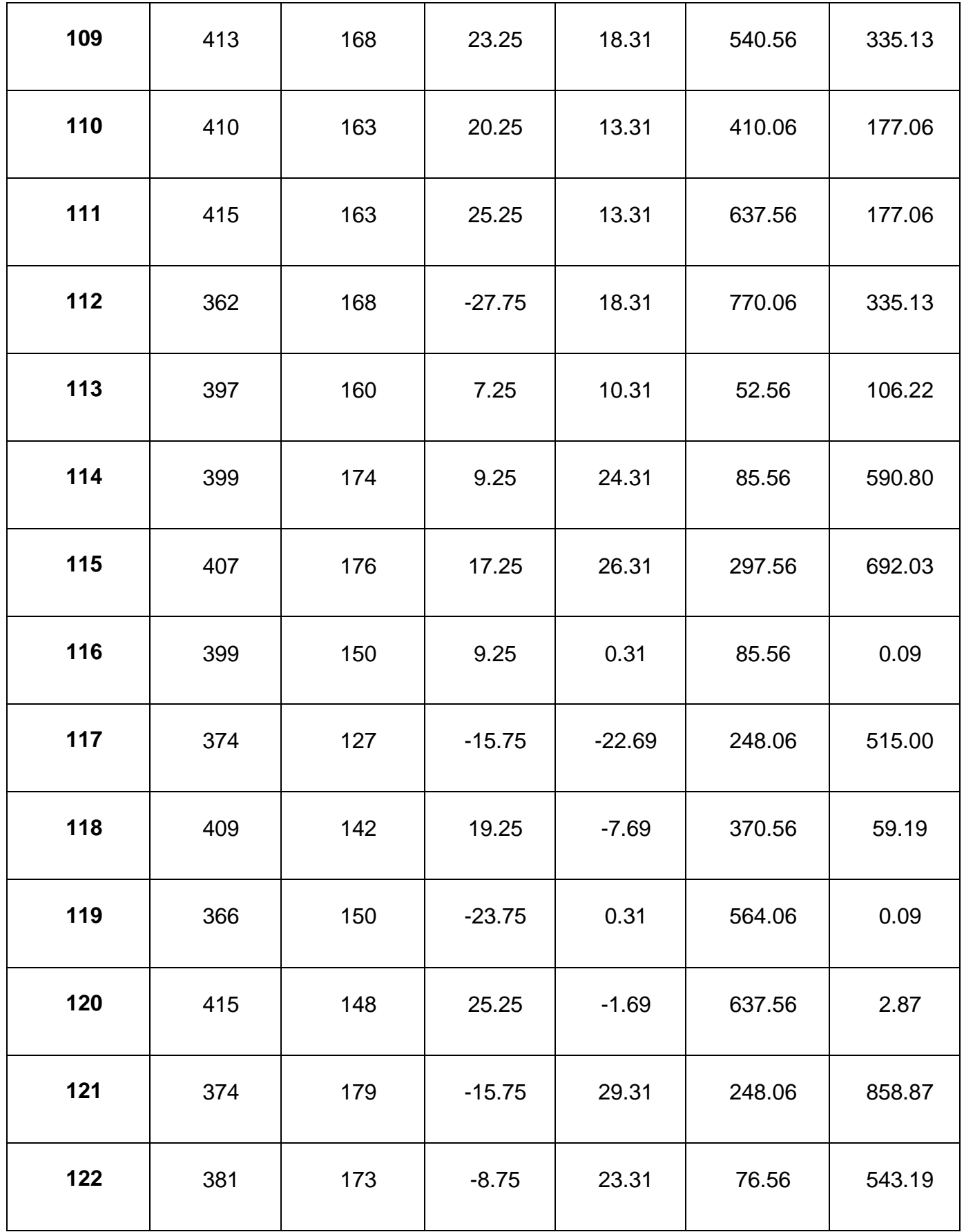

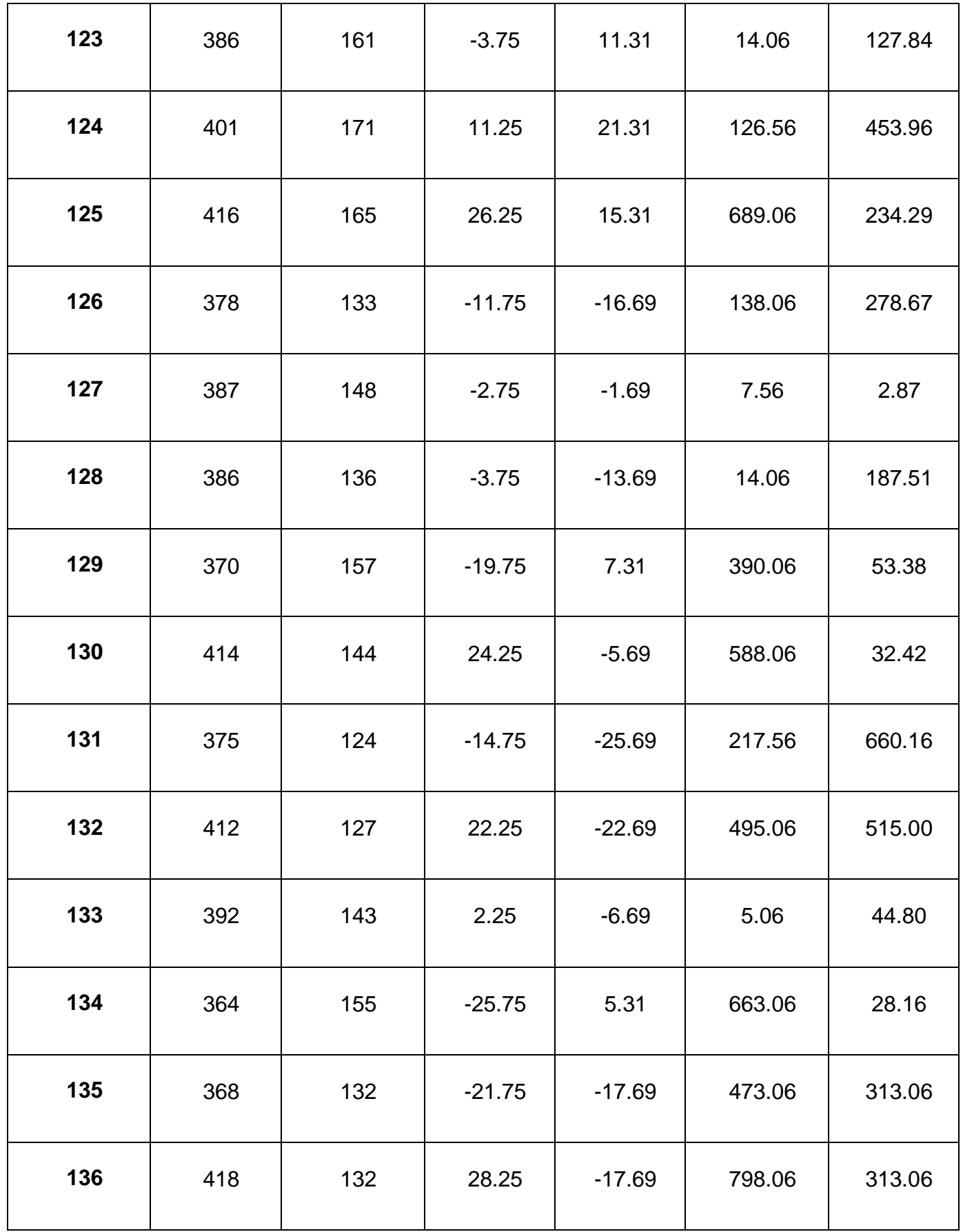

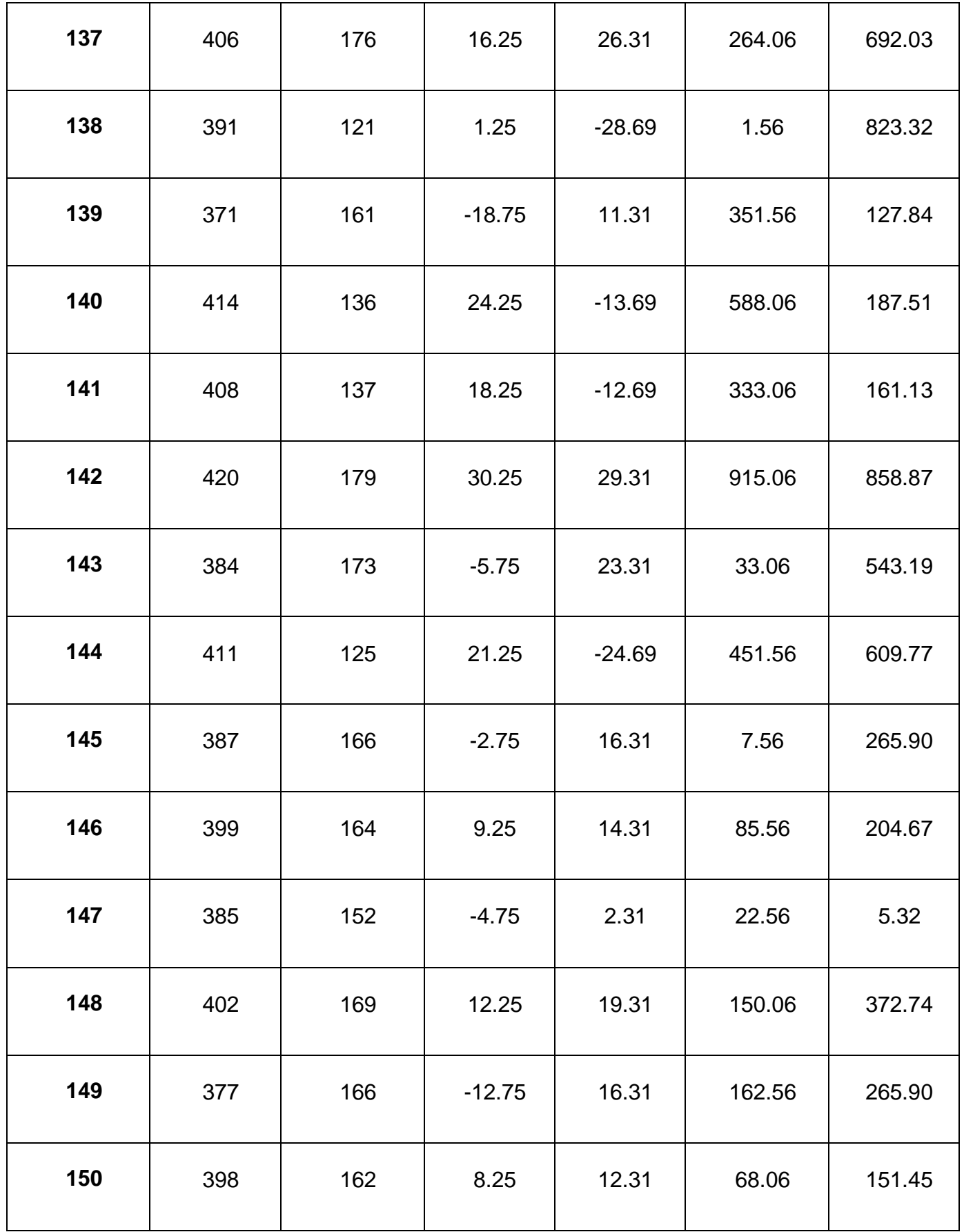

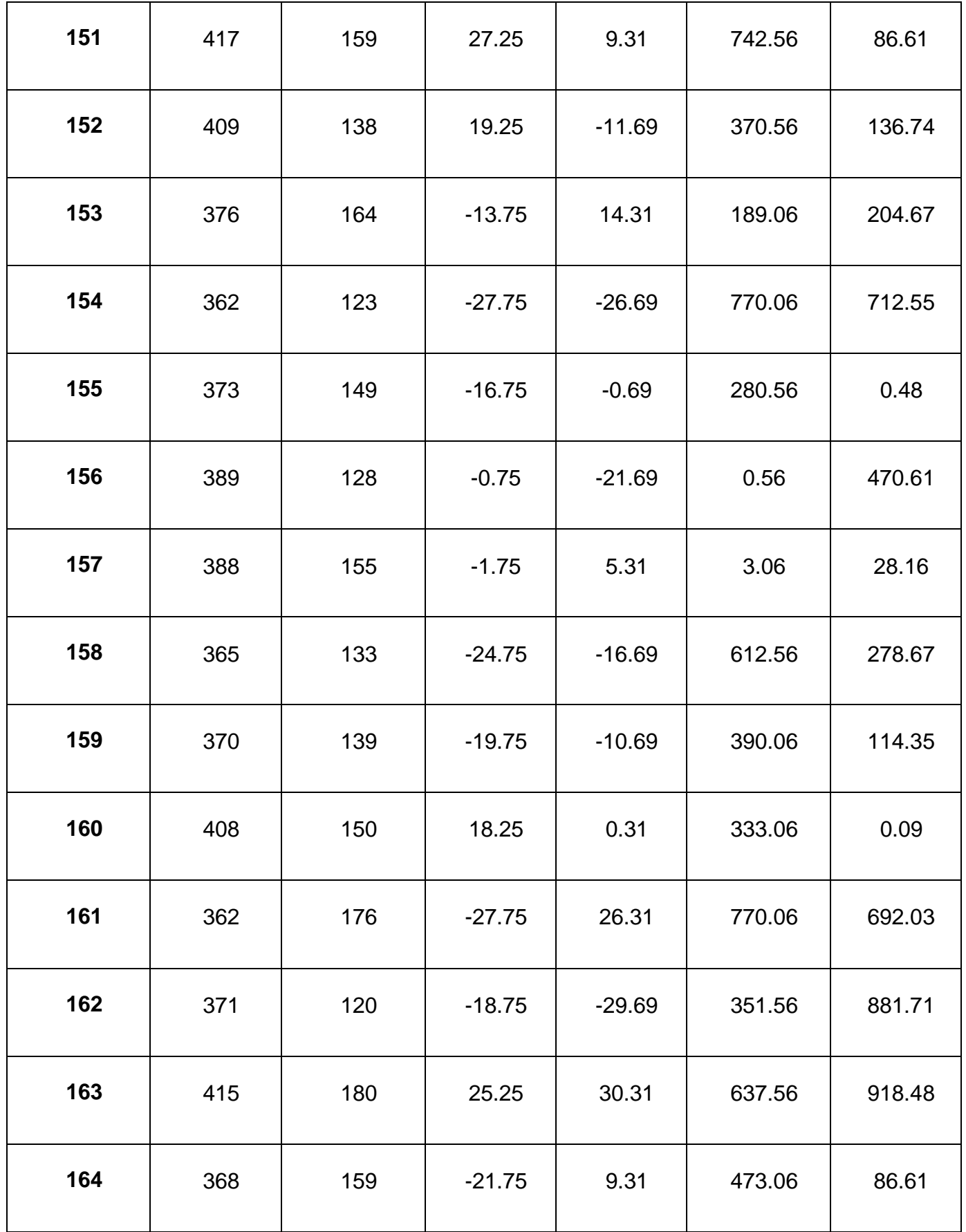

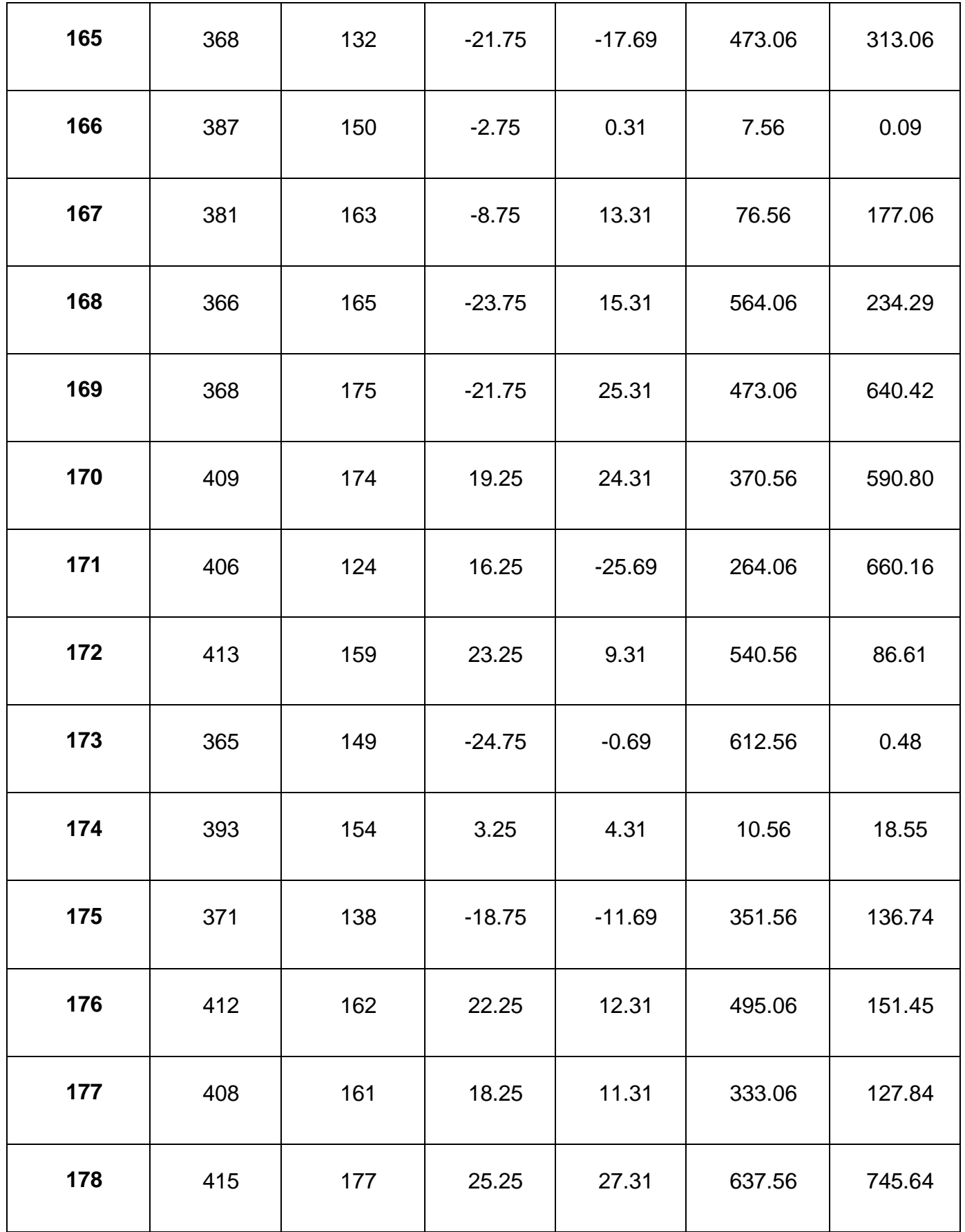

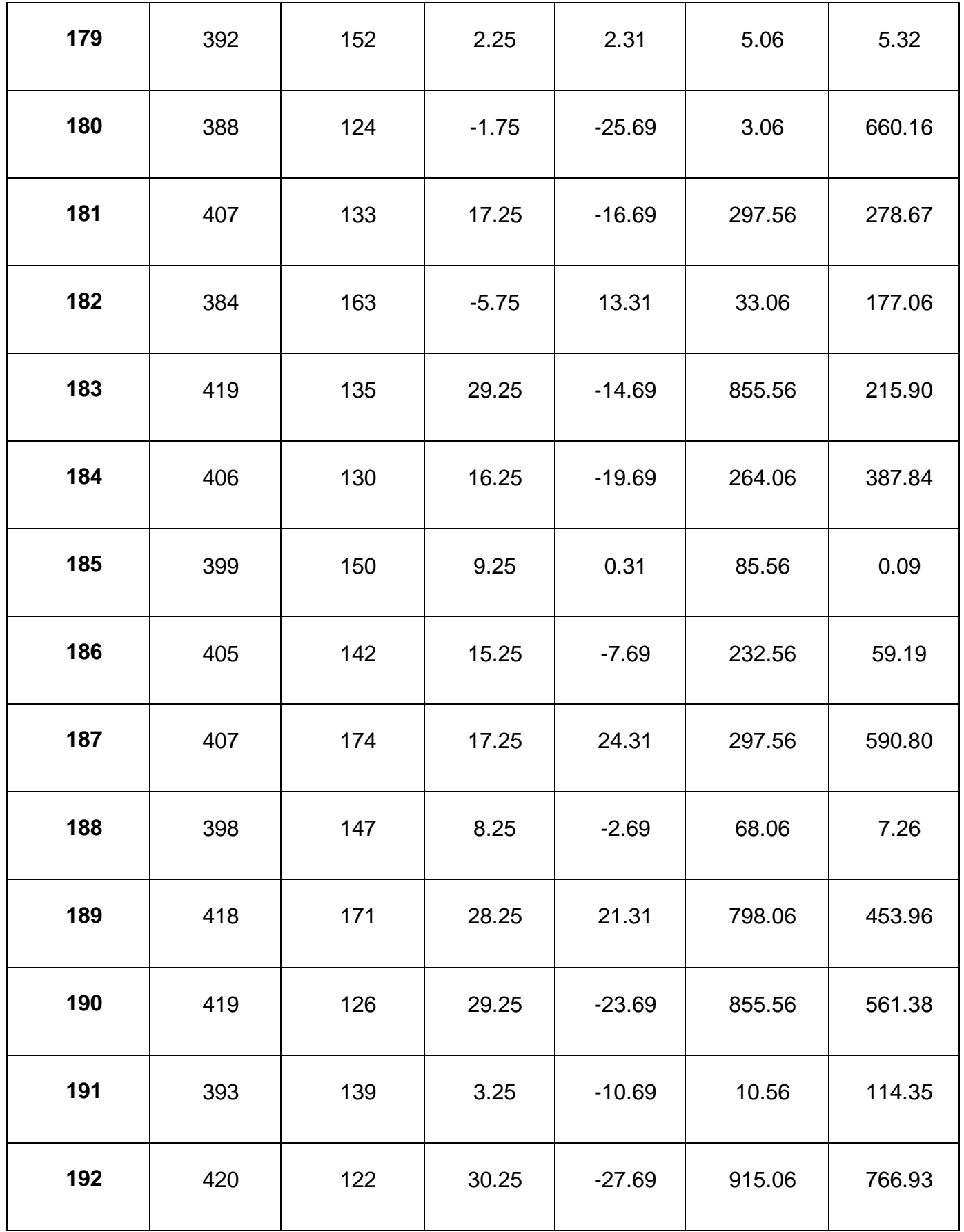

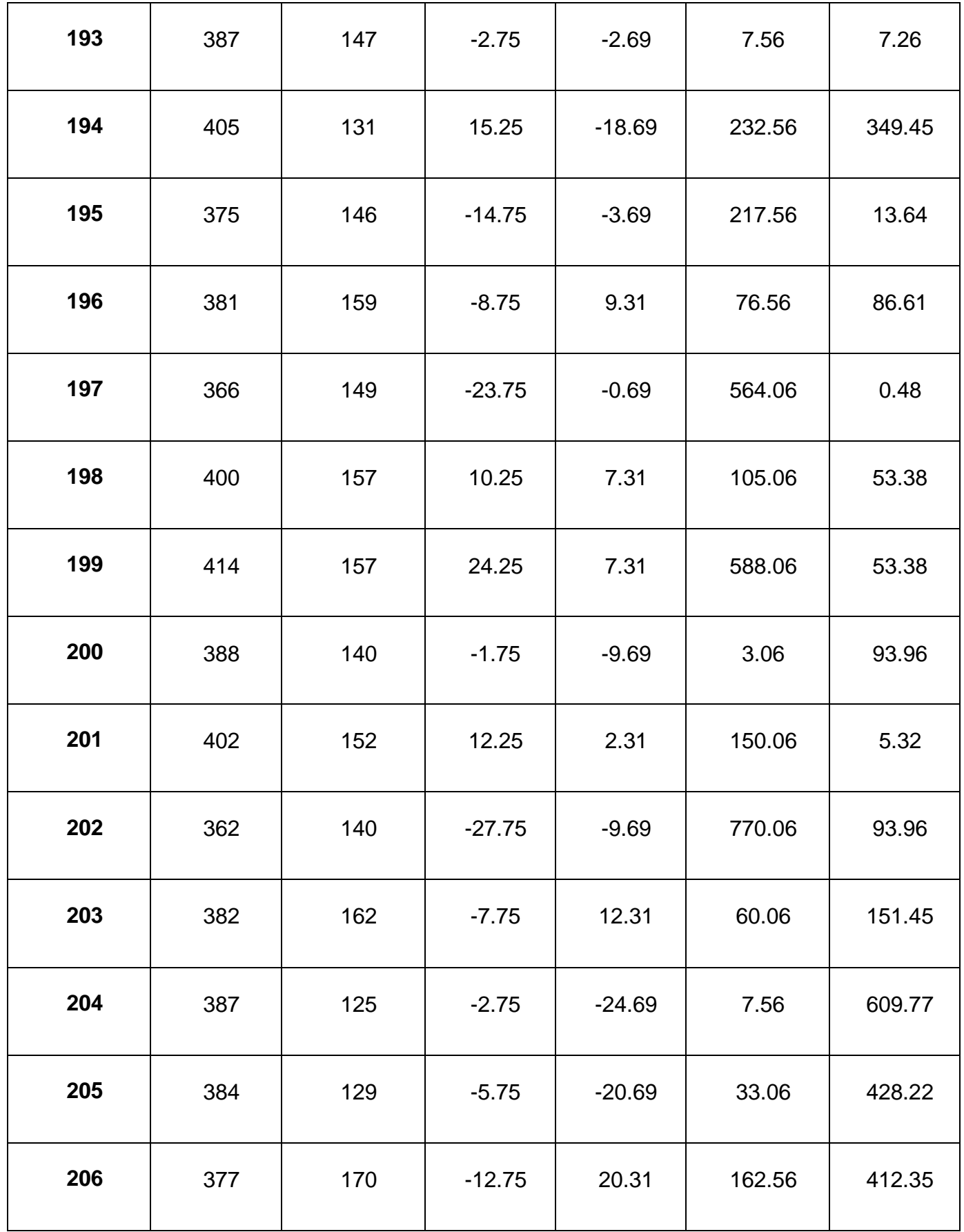

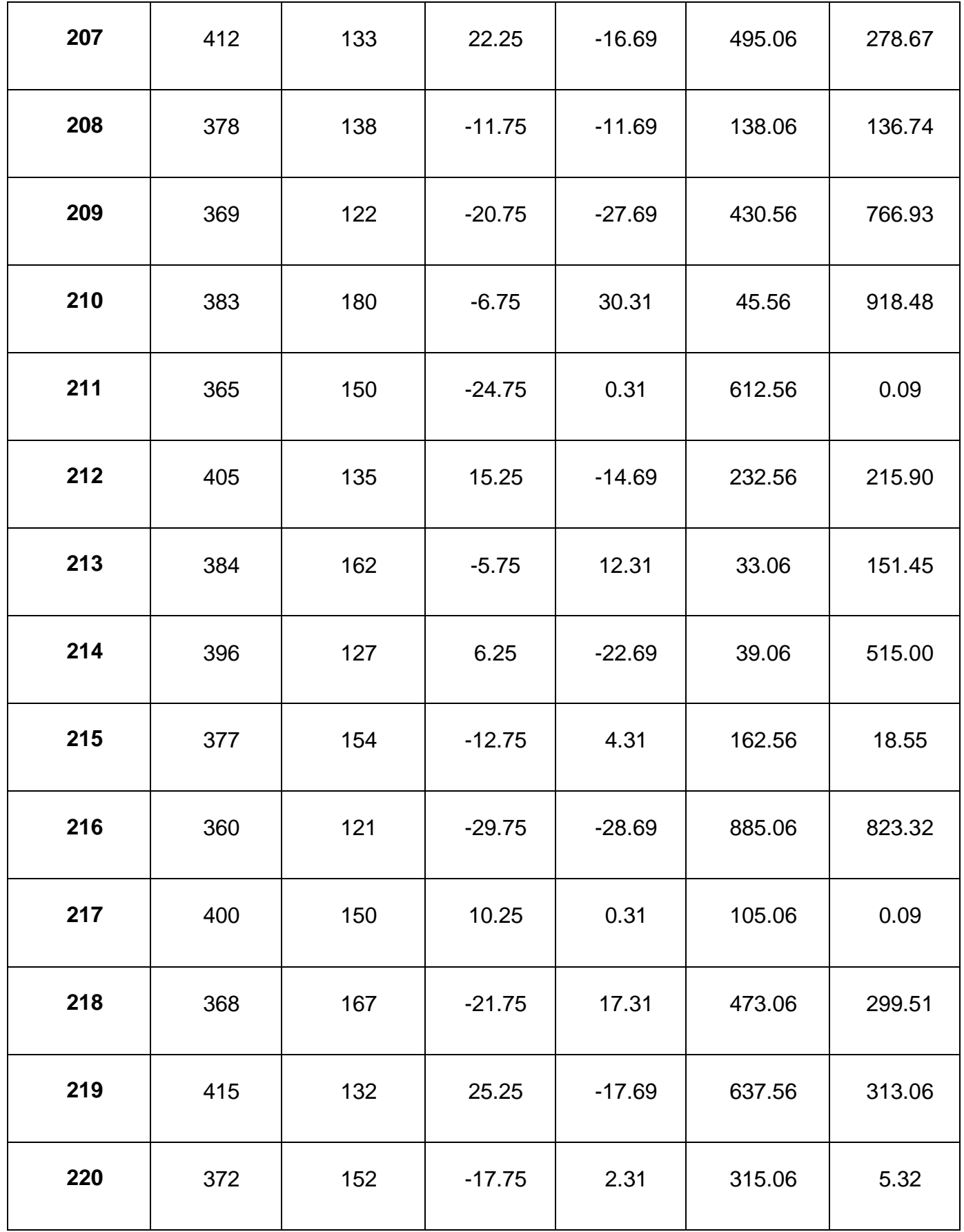

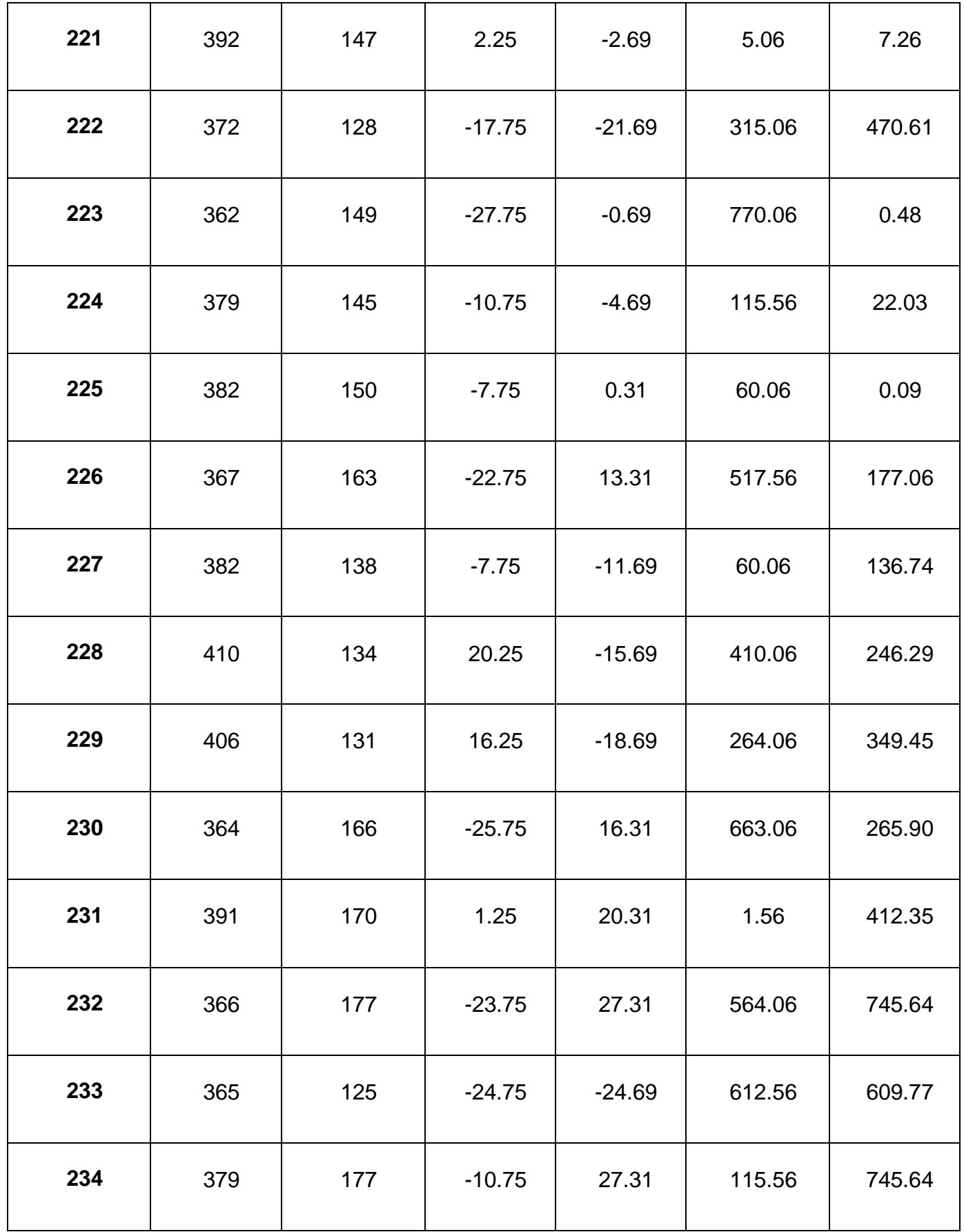

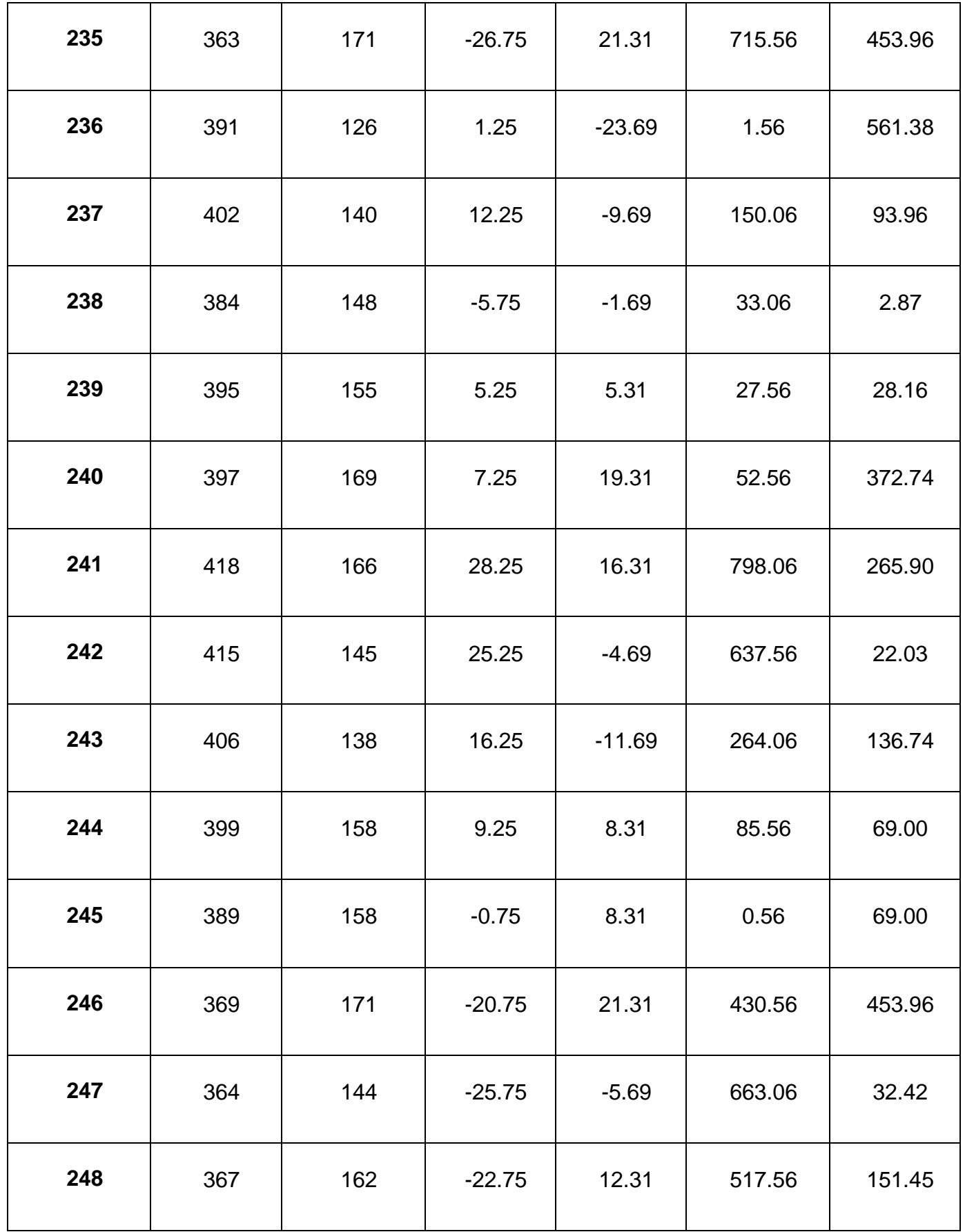

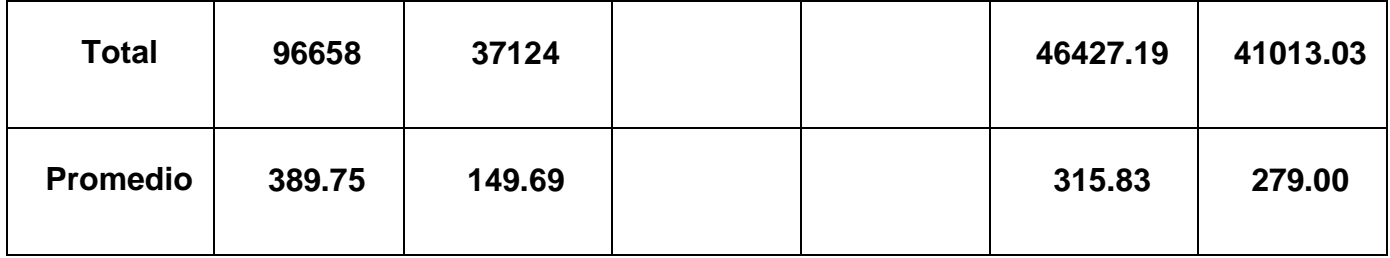

# **E. Calculo de los Promedios**

$$
\bar{x} = \frac{\sum_{i=1}^{n} Xi}{n}
$$

$$
\overline{TPRS}_{sa} = \frac{\sum_{i=1}^{n} TPRS_{sa}}{n_{sa}} = \frac{96658}{248} = 389.75
$$

$$
\overline{TPRS}_{sp} = \frac{\sum_{i=1}^{n} TPRS_{sp}}{n_{sp}} = \frac{37124}{248} = 149.69
$$

# **F. Calculo de la Varianza**

$$
\sigma^2 = \frac{\sum_{i=1}^n (x_i - \bar{x})^2}{n}
$$

$$
\sigma_{sa}^2 = \frac{\sum_{i=1}^n (TPRS_{sa} - \overline{TPRS}_{sa})^2}{n_{sa}} = \frac{46427.19}{248}
$$

$$
\sigma_{sa}^2 = 315.83
$$

$$
\sigma_{sp}^2 = \frac{\sum_{i=1}^n (TPRS_{sp} - \overline{TPRS}_{sp})^2}{n_{sp}} = \frac{41013.03}{248}
$$

$$
\sigma_{sp}^2=179.00
$$

# **G. Calculo Prueba Z**

$$
Z_c = \frac{(\bar{x}_{sa} - \bar{x}_{sp})}{\sqrt{\frac{\sigma_{sp}^2}{n_{sa}} + \frac{\sigma_{sa}^2}{n_{sp}}}}
$$

$$
Z_c = \frac{(\overline{TPRS}_{sa} - \overline{TPRS}_{sp})}{\sqrt{\frac{\sigma_{sp}^2}{n_{sa}} + \frac{\sigma_{sa}^2}{n_{sp}}}}
$$

$$
Z_c = \frac{(389.75 - 149.69)}{\sqrt{\frac{(46427.83 + 41013.03)}{248}}}
$$

$$
Z_c = 155.00
$$

# **H. Región Critica**

Para α = 0.05 según el valor que toma en la tabla de Distribución Z encontramos Zα = 1.645.

A lo cual se concluye que la región critica de la prueba es:

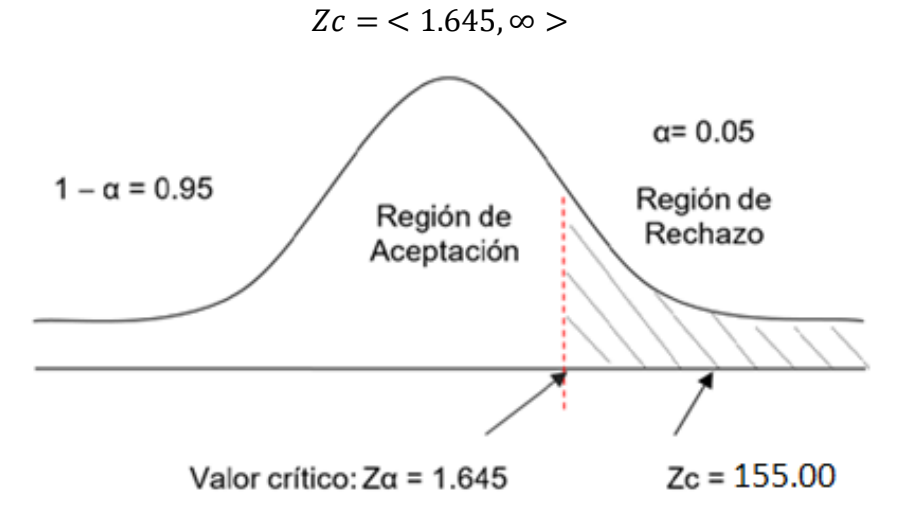

 **Figura N° 7: Región Critica - Indicador 03.**

- **3.4. Tiempo promedio en la obtención de los reportes de salida de los materiales.**
	- **A. Definición de Variables**

**TPORa =** Tiempo promedio en la obtención de los reportes de salida de los materiales con el sistema actual.

**TPORp =** Tiempo promedio en la obtención de los reportes de salida de los materiales con el sistema propuesto.

## **B. Hipótesis Estadística**

 **Hipótesis Ho =** Tiempo promedio en la obtención de los reportes de salida de los materiales con el sistema actual es menor o igual que el Tiempo promedio en la obtención de los reportes de salida de los materiales con el Sistema Propuesto (Segundos).

$$
Ho = TPOR_a - TPOR_p \le 0
$$

 **Hipótesis Ha =** Tiempo promedio en la obtención de los reportes de salida de los materiales con el sistema actual es mayor que el Tiempo promedio en la obtención de los reportes de salida de los materiales con el sistema propuesto (Segundos).

$$
Ha = TPOR_a - TPOR_p > 0
$$

#### **C. Nivel de Significancia**

Se define un margen de error con **CONFIABILIDAD 95%**.

#### **D. Estadígrafo de contraste**

$$
\bar{X} = \frac{\sum_{i=1}^{n} X_i}{n}
$$

$$
\sigma^2 = \frac{\sum_{i=1}^{n} (x_i - \bar{x})^2}{n - 1}
$$

$$
Z_c = \frac{(\bar{x}_{sa} - \bar{x}_{sp})}{\sqrt{\frac{\sigma_{sp}^2}{n_{sa}} + \frac{\sigma_{sa}^2}{n_{sp}}}}
$$

**Tabla N° 9: Contrastación de Hipótesis - Indicador 04.**

| $N^{\circ}$      | <b>ANTES</b><br>TPOR a | <b>DESPUÉS</b><br>TPORp | <b>ANTES</b><br>TPOR <sub>a</sub><br>$-TPOR_a$ | <b>DESPUÉS</b><br><b>TPOR</b><br>$- \overline{TPOR}_p$ | <b>ANTES</b><br>$(TPOR_a)$<br>$- \overline{TPOR}_a$ <sup>2</sup> | <b>DESPUÉS</b><br>$(TPOR_p)$<br>$- TPOR_p$ <sup>2</sup> |
|------------------|------------------------|-------------------------|------------------------------------------------|--------------------------------------------------------|------------------------------------------------------------------|---------------------------------------------------------|
| 1                | 399                    | 117                     | $-20.73$                                       | $-18.55$                                               | 429.73                                                           | 344.19                                                  |
| $\mathbf{2}$     | 440                    | 131                     | 20.27                                          | $-4.55$                                                | 410.88                                                           | 20.72                                                   |
| $\mathbf{3}$     | 408                    | 179                     | $-11.73$                                       | 43.45                                                  | 137.59                                                           | 1887.69                                                 |
| 4                | 409                    | 110                     | $-10.73$                                       | $-25.55$                                               | 115.13                                                           | 652.93                                                  |
| 5                | 404                    | 159                     | $-15.73$                                       | 23.45                                                  | 247.43                                                           | 549.79                                                  |
| $6\phantom{1}6$  | 468                    | 144                     | 48.27                                          | 8.45                                                   | 2330.01                                                          | 71.36                                                   |
| $\overline{7}$   | 375                    | 161                     | $-44.73$                                       | 25.45                                                  | 2000.76                                                          | 647.58                                                  |
| 8                | 376                    | 138                     | $-43.73$                                       | 2.45                                                   | 1912.30                                                          | 5.99                                                    |
| $\boldsymbol{9}$ | 381                    | 108                     | $-38.73$                                       | $-27.55$                                               | 1500.00                                                          | 759.14                                                  |
| 10               | 410                    | 135                     | $-9.73$                                        | $-0.55$                                                | 94.67                                                            | 0.31                                                    |

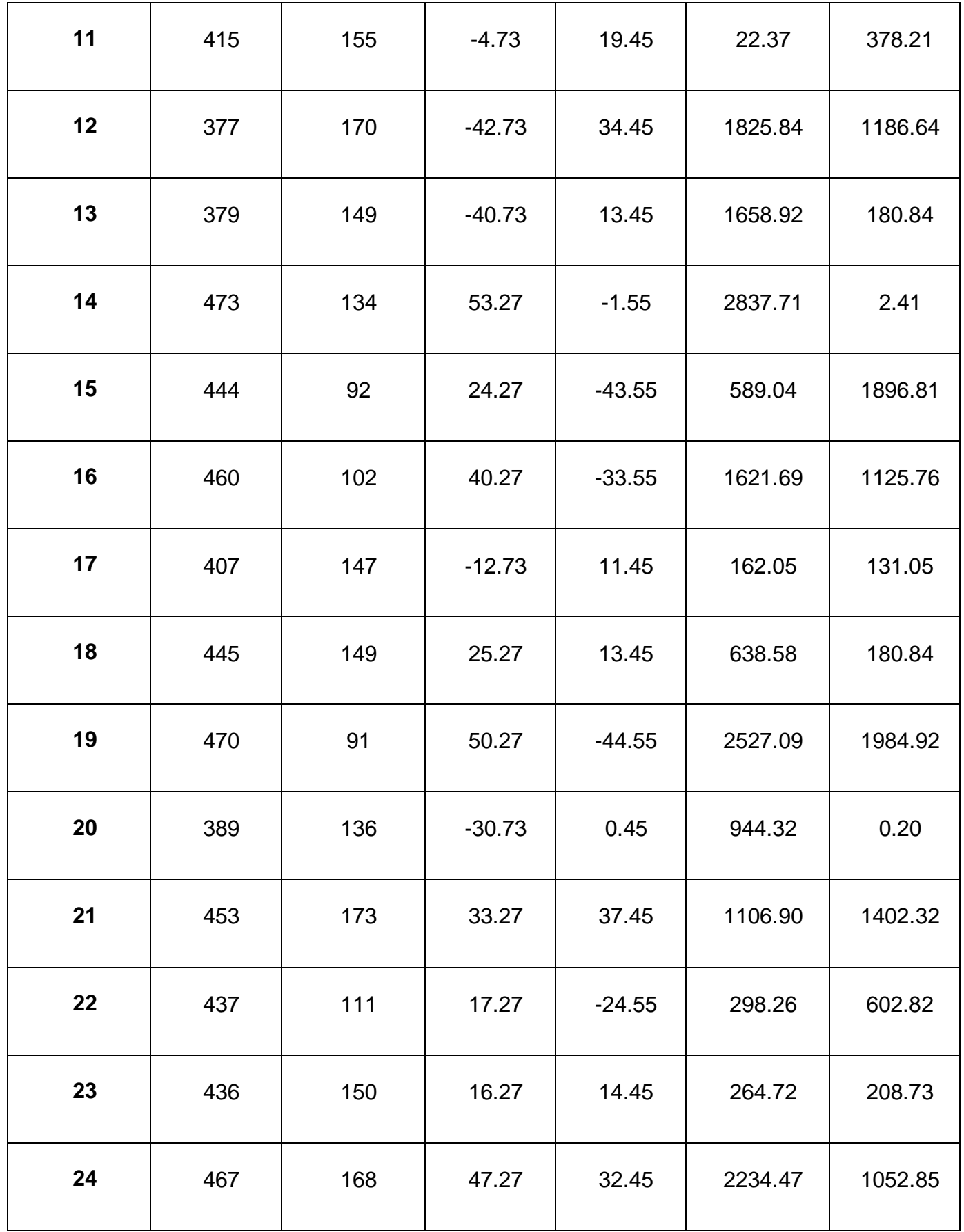

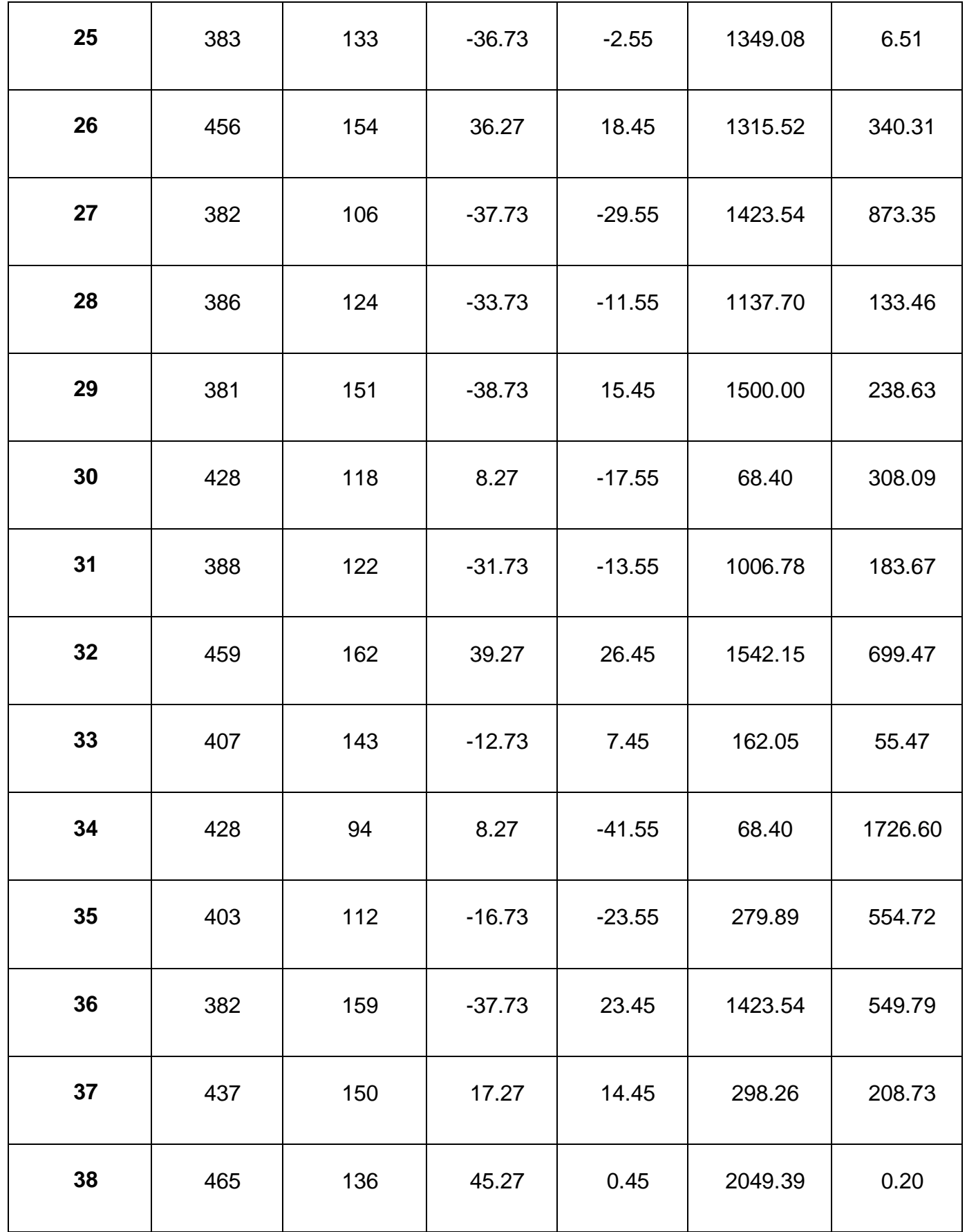

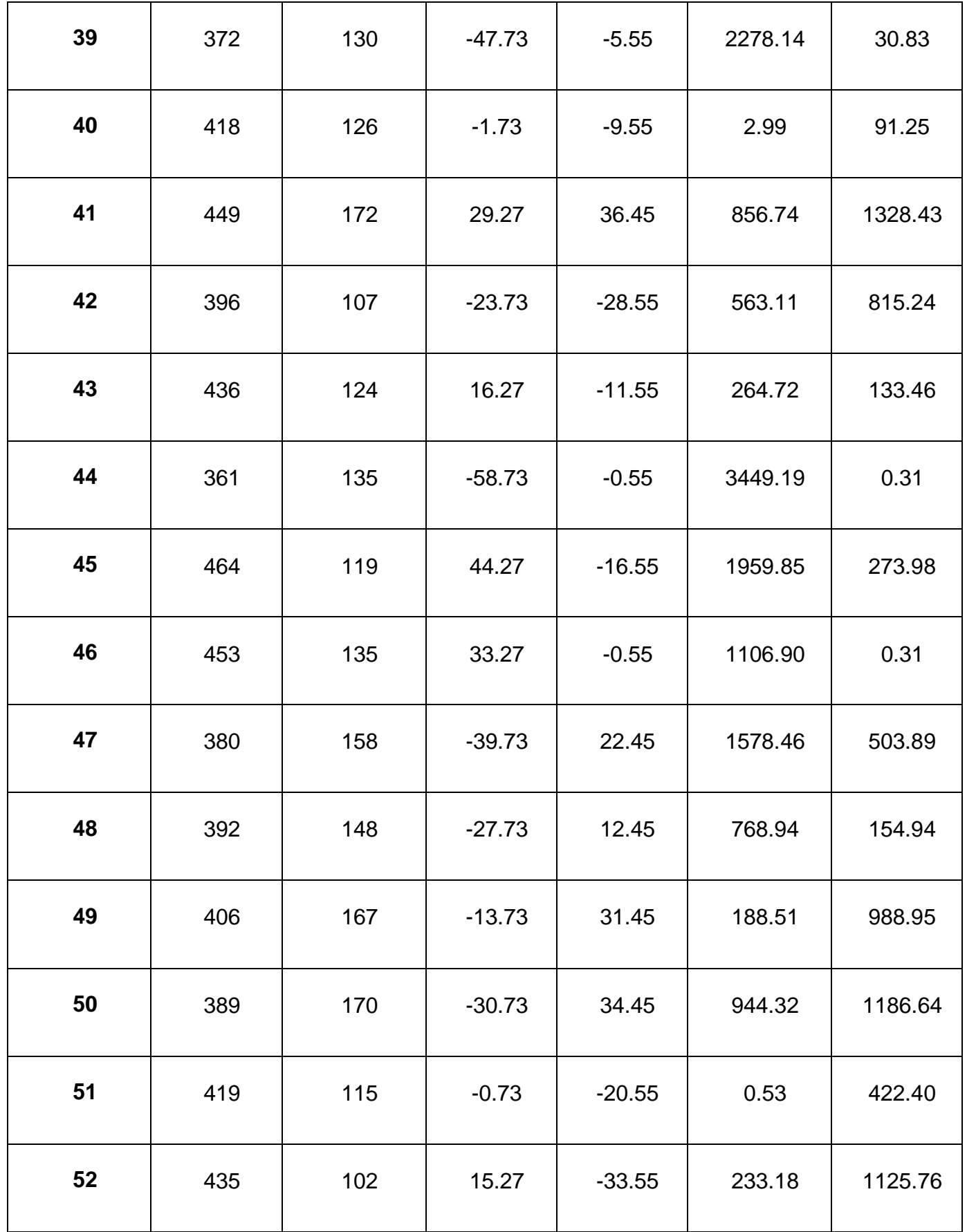

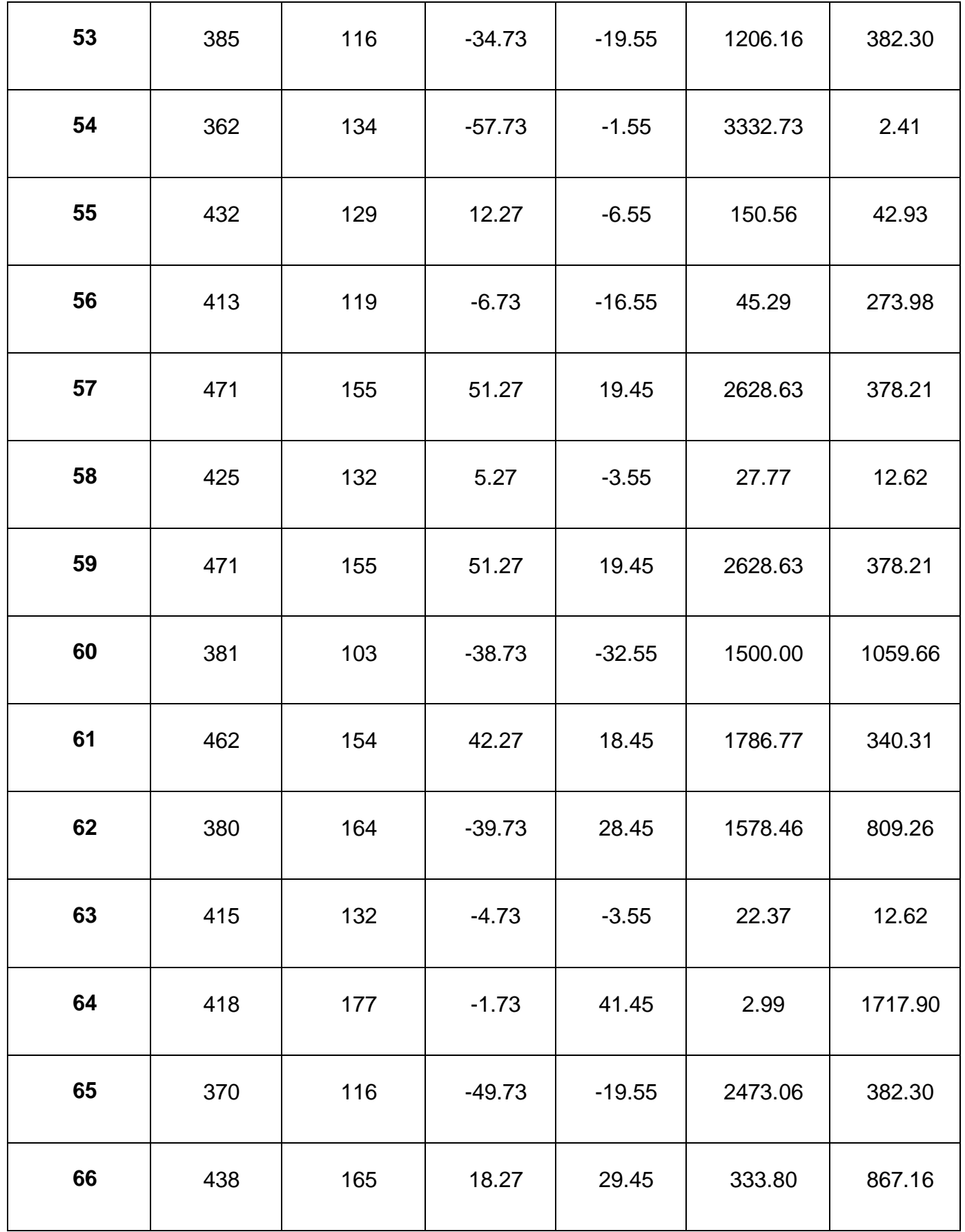

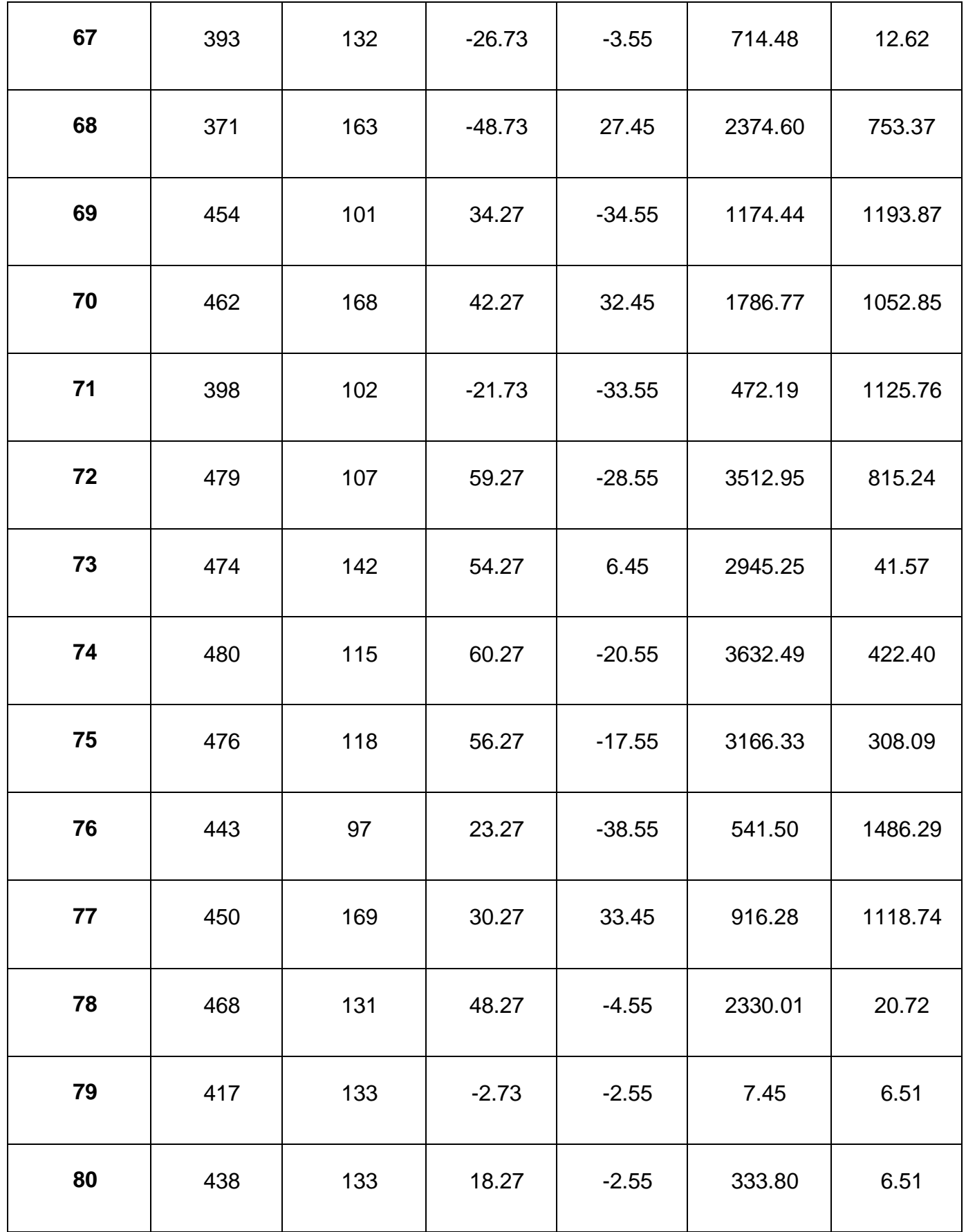

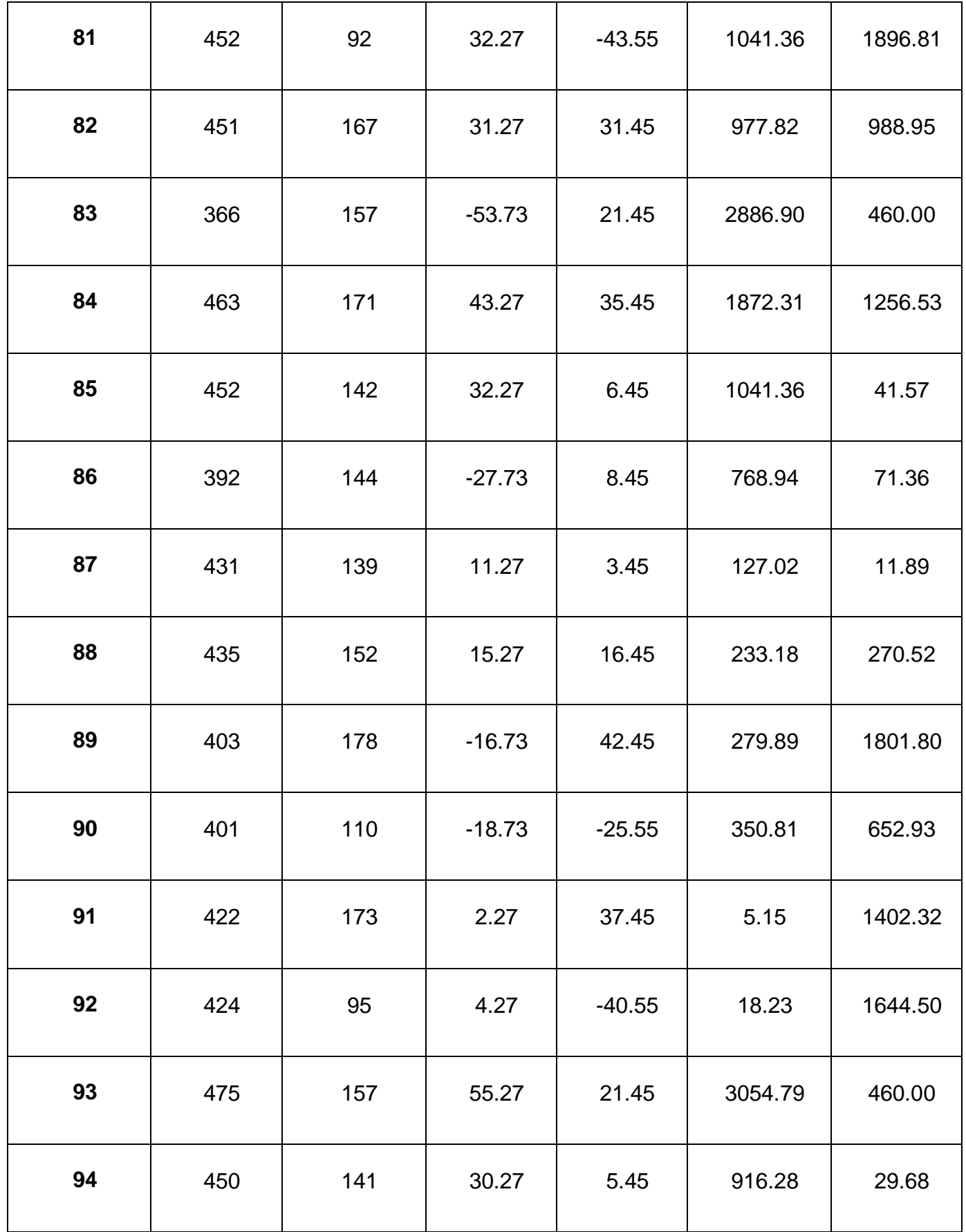

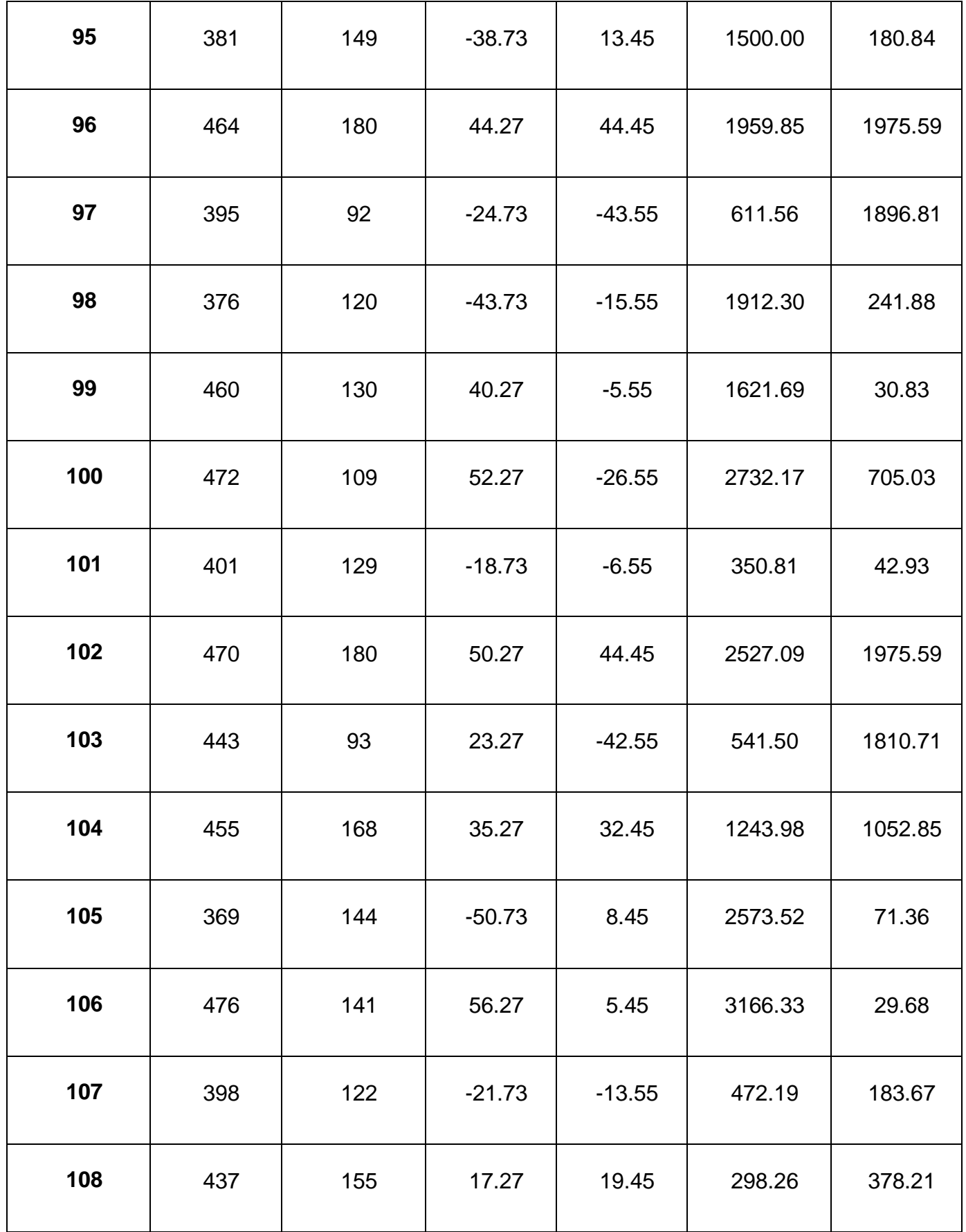

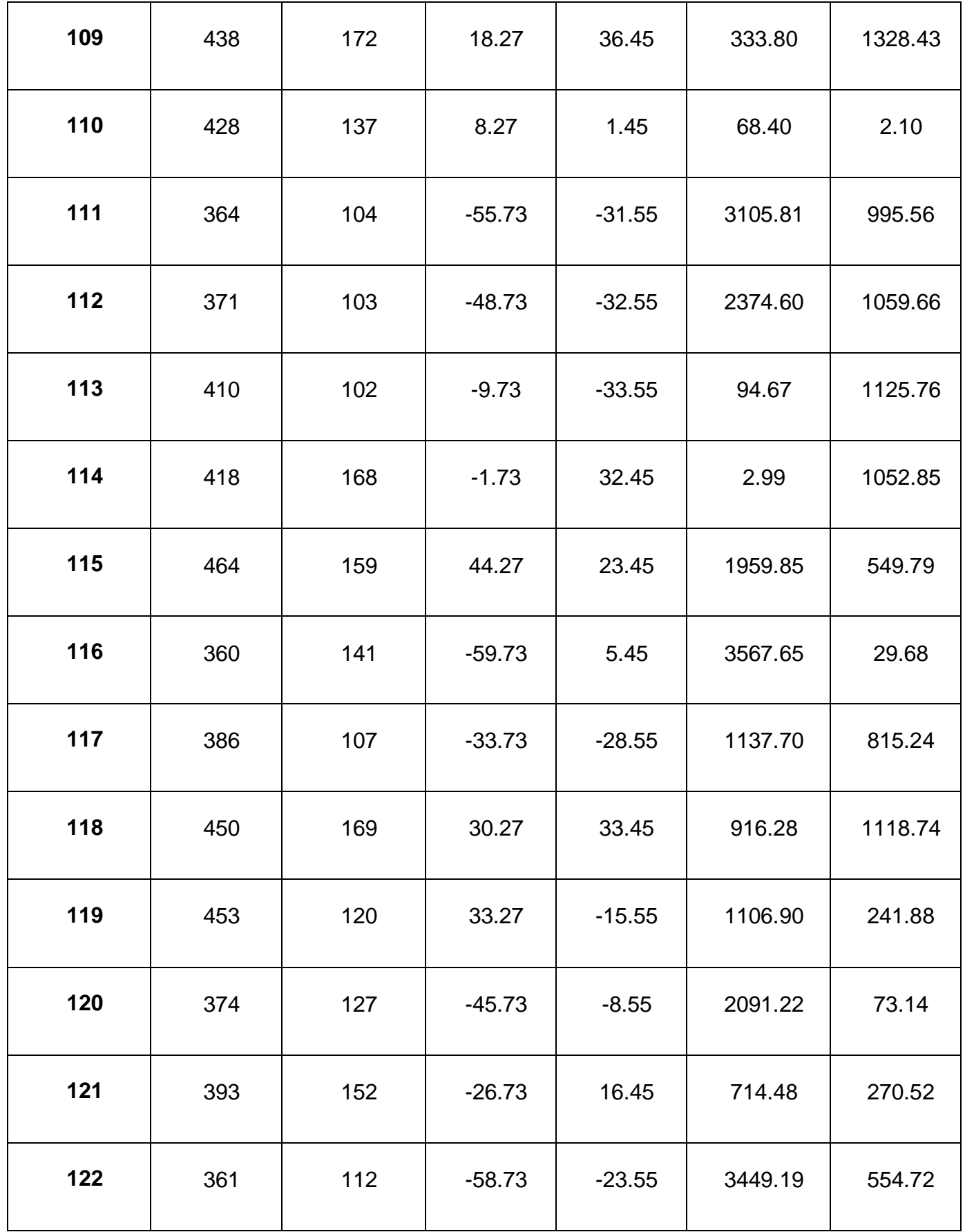

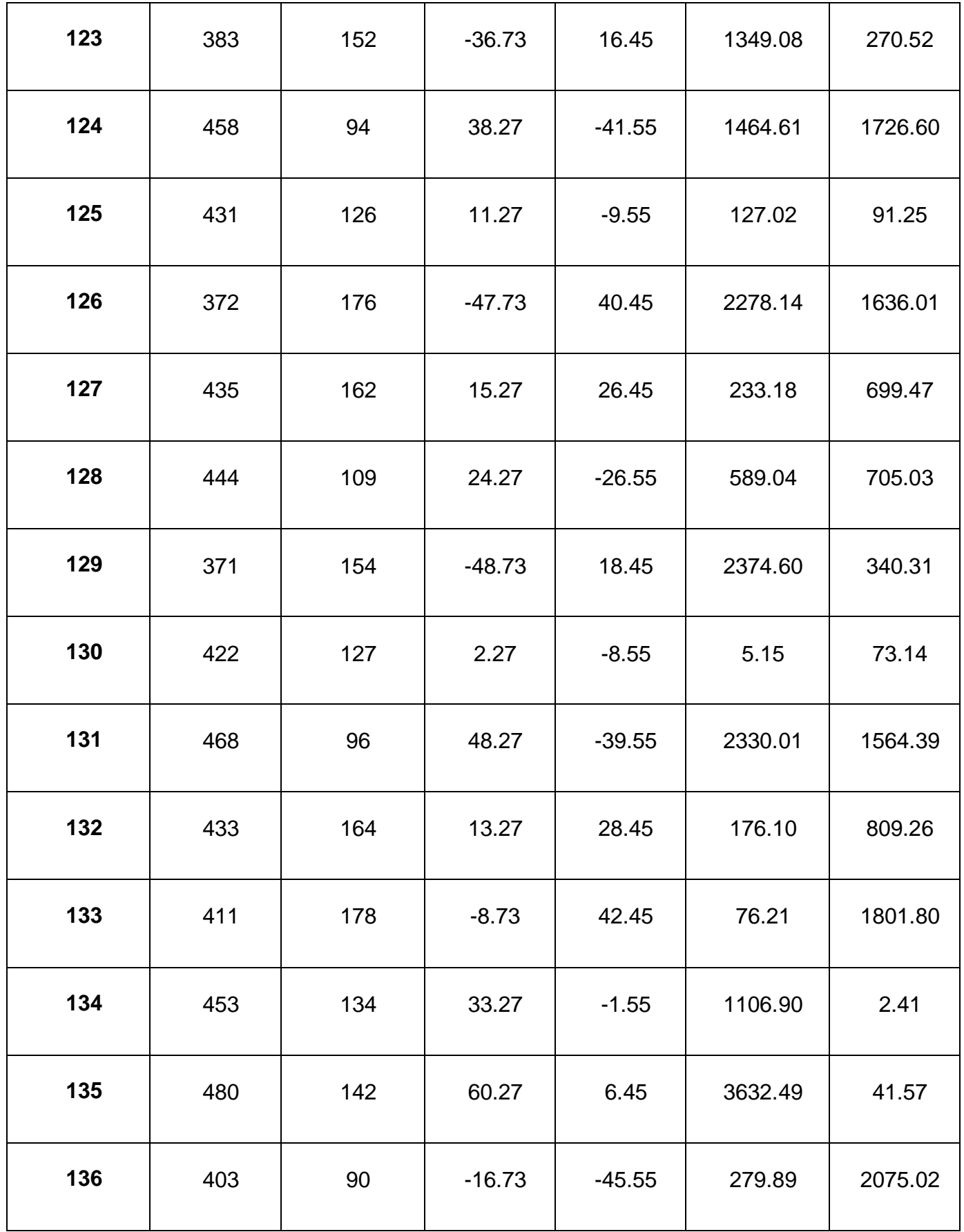

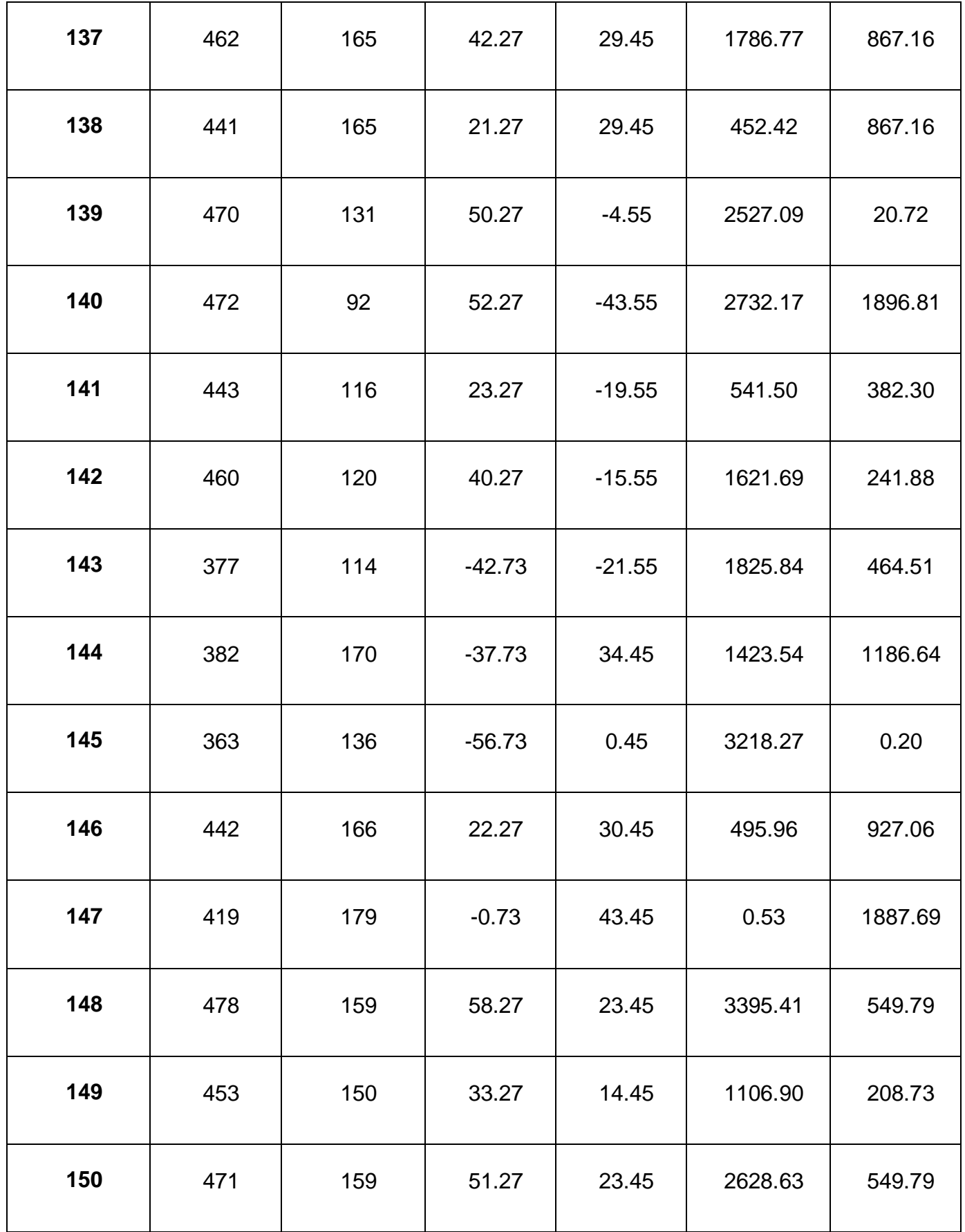

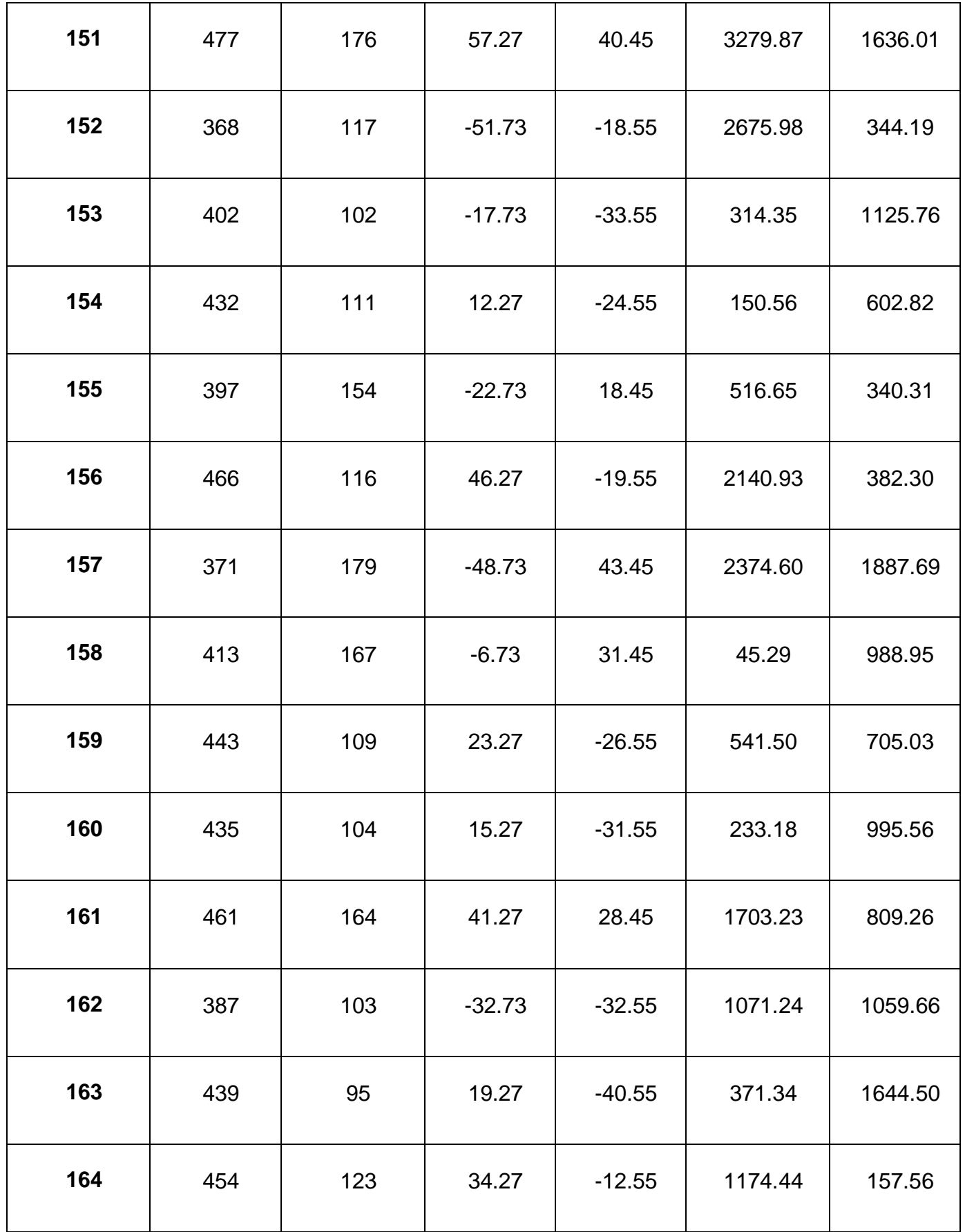

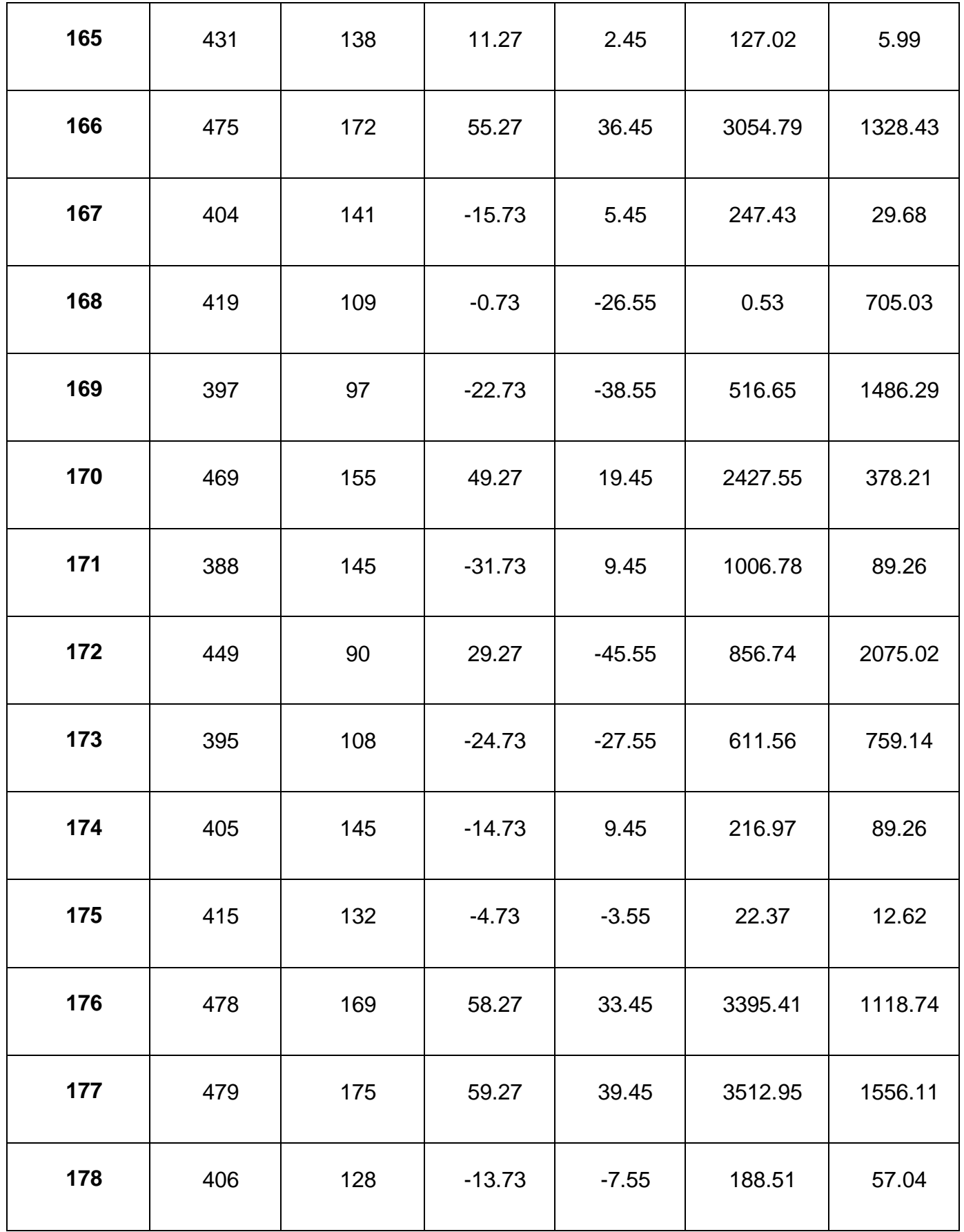

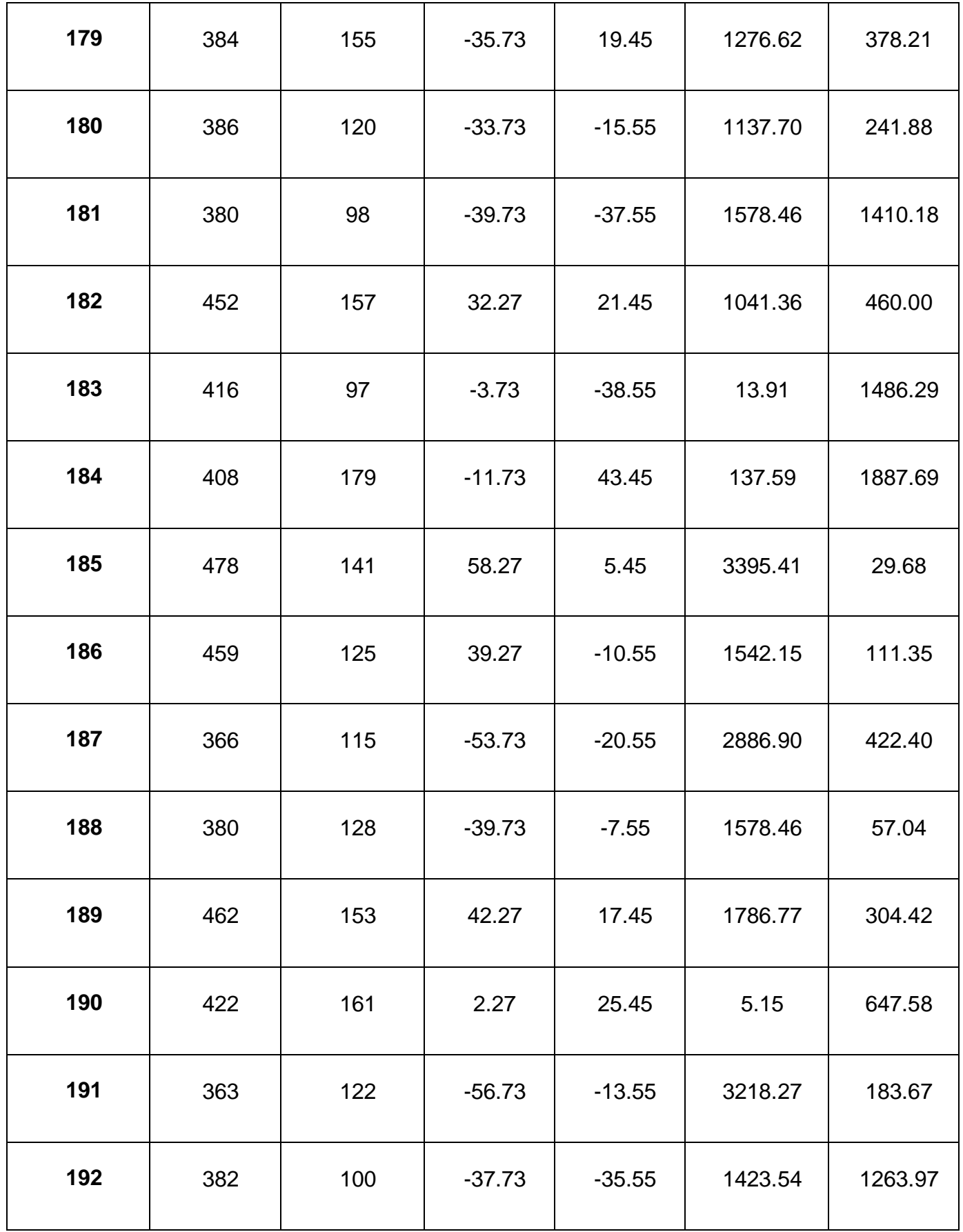
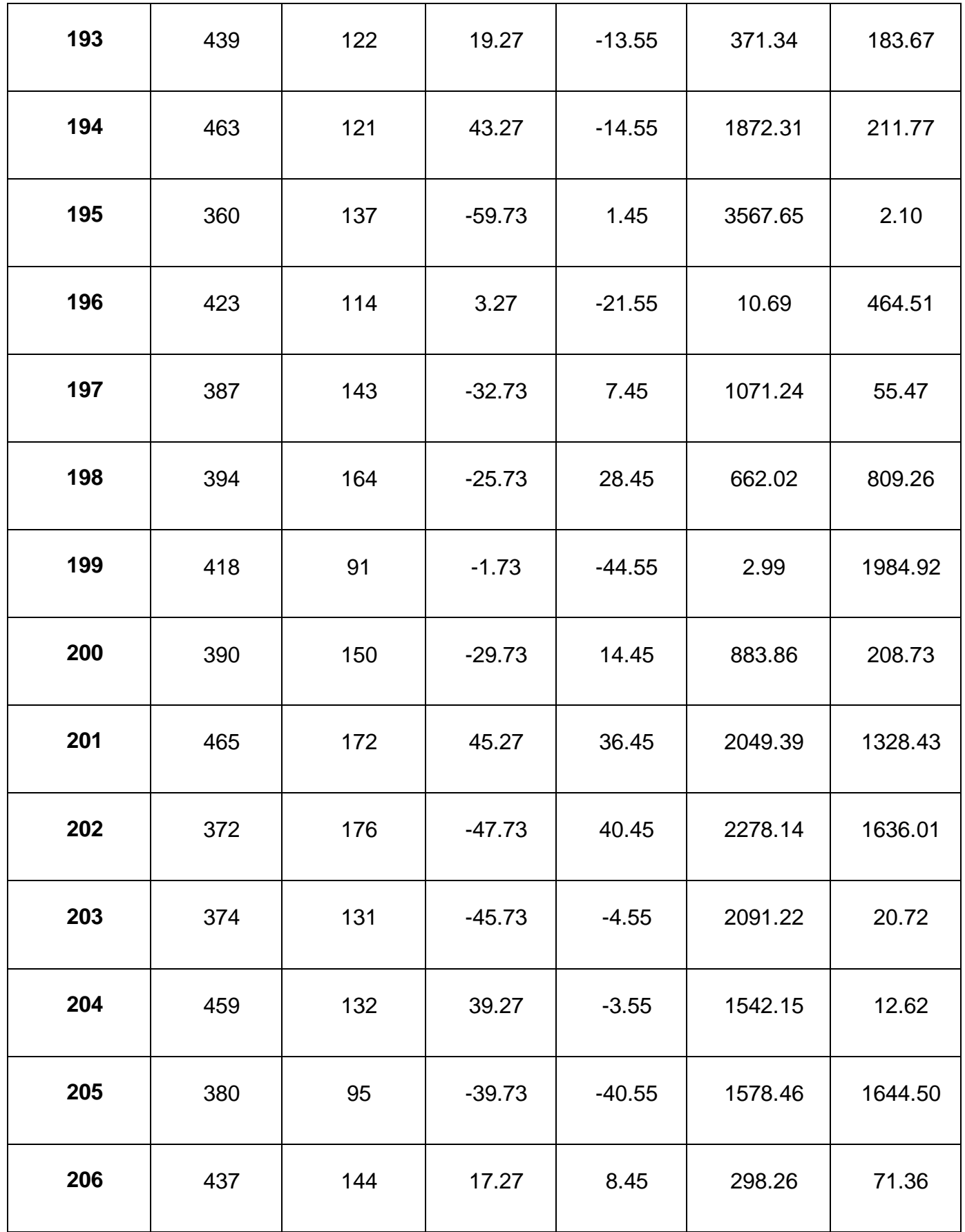

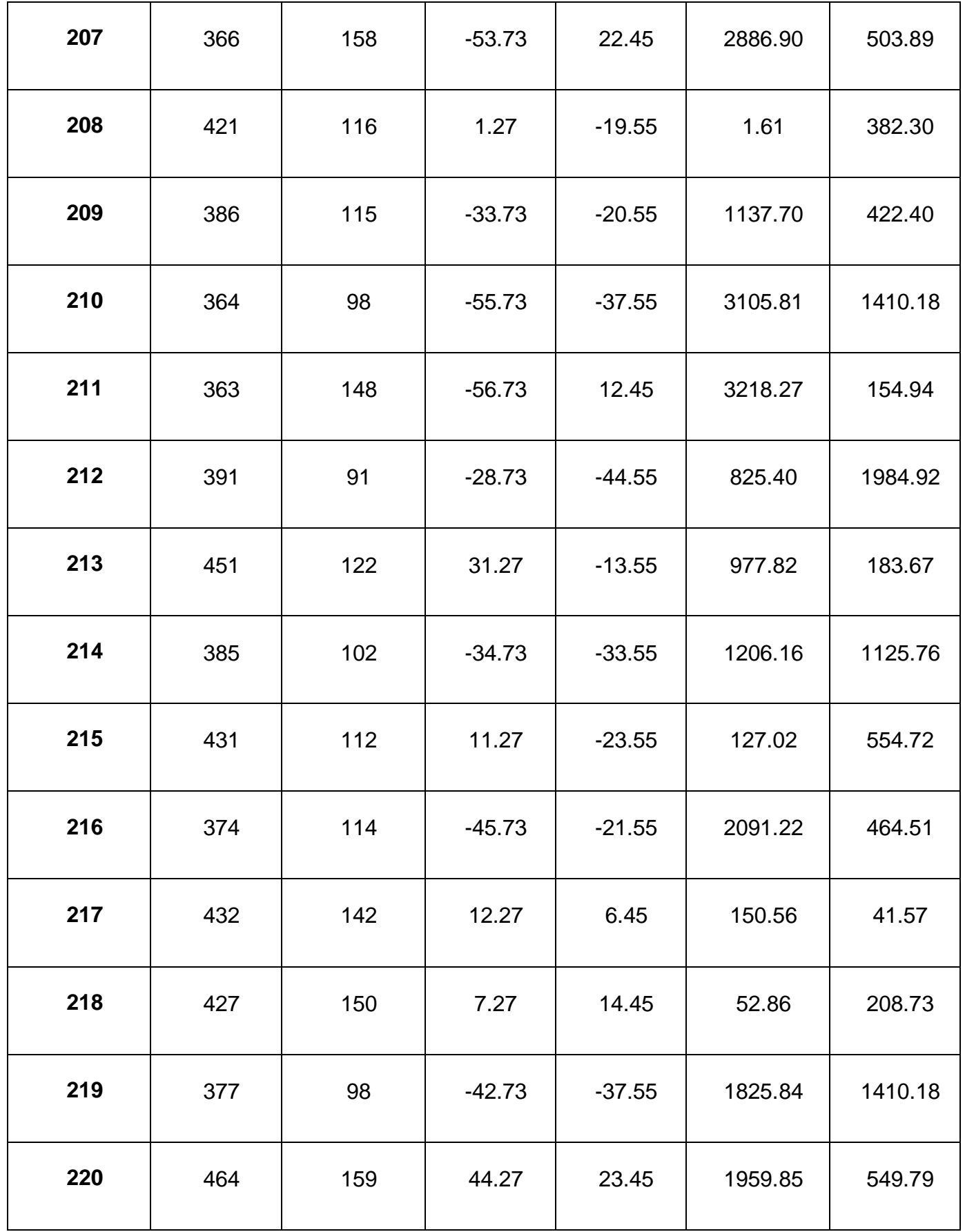

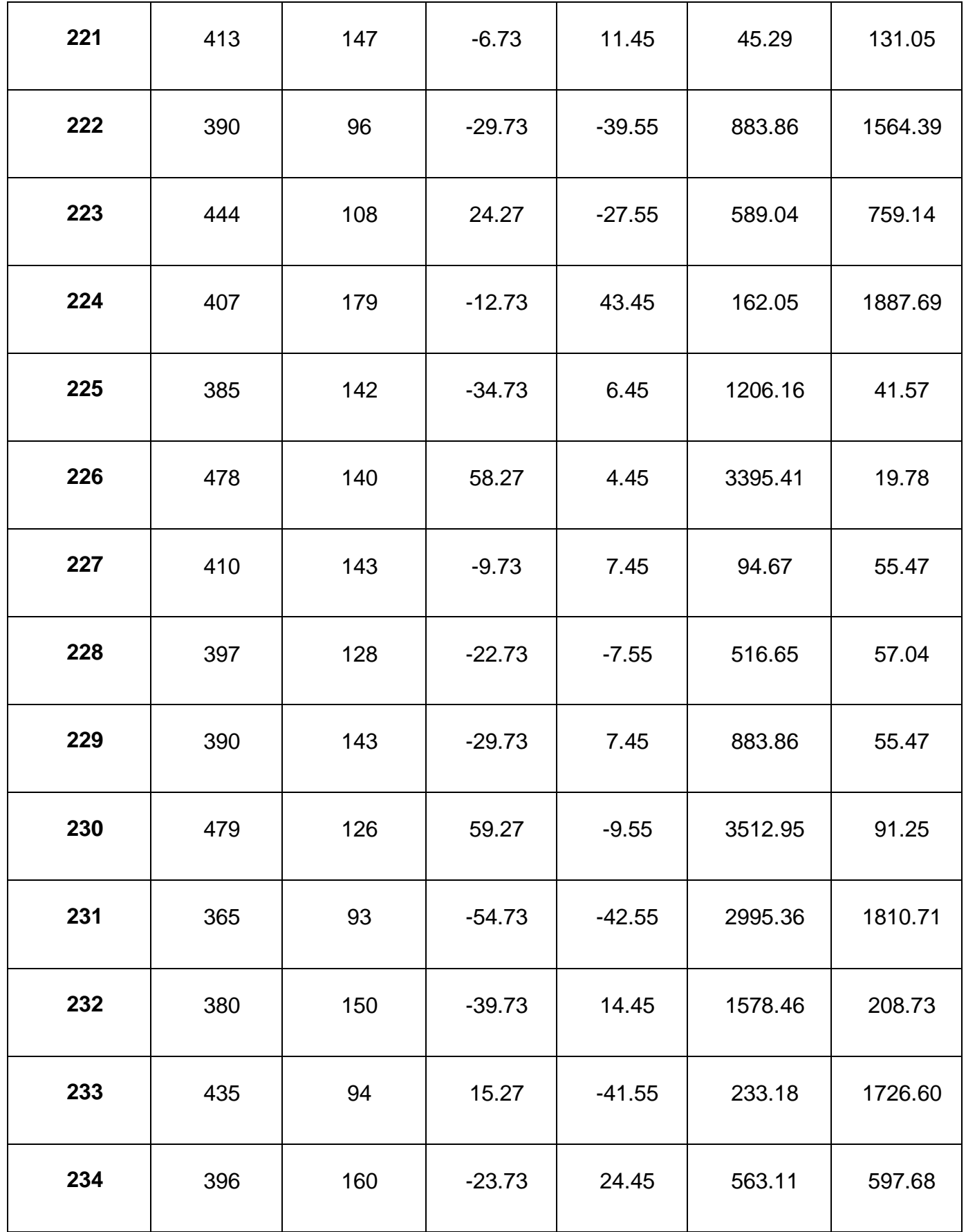

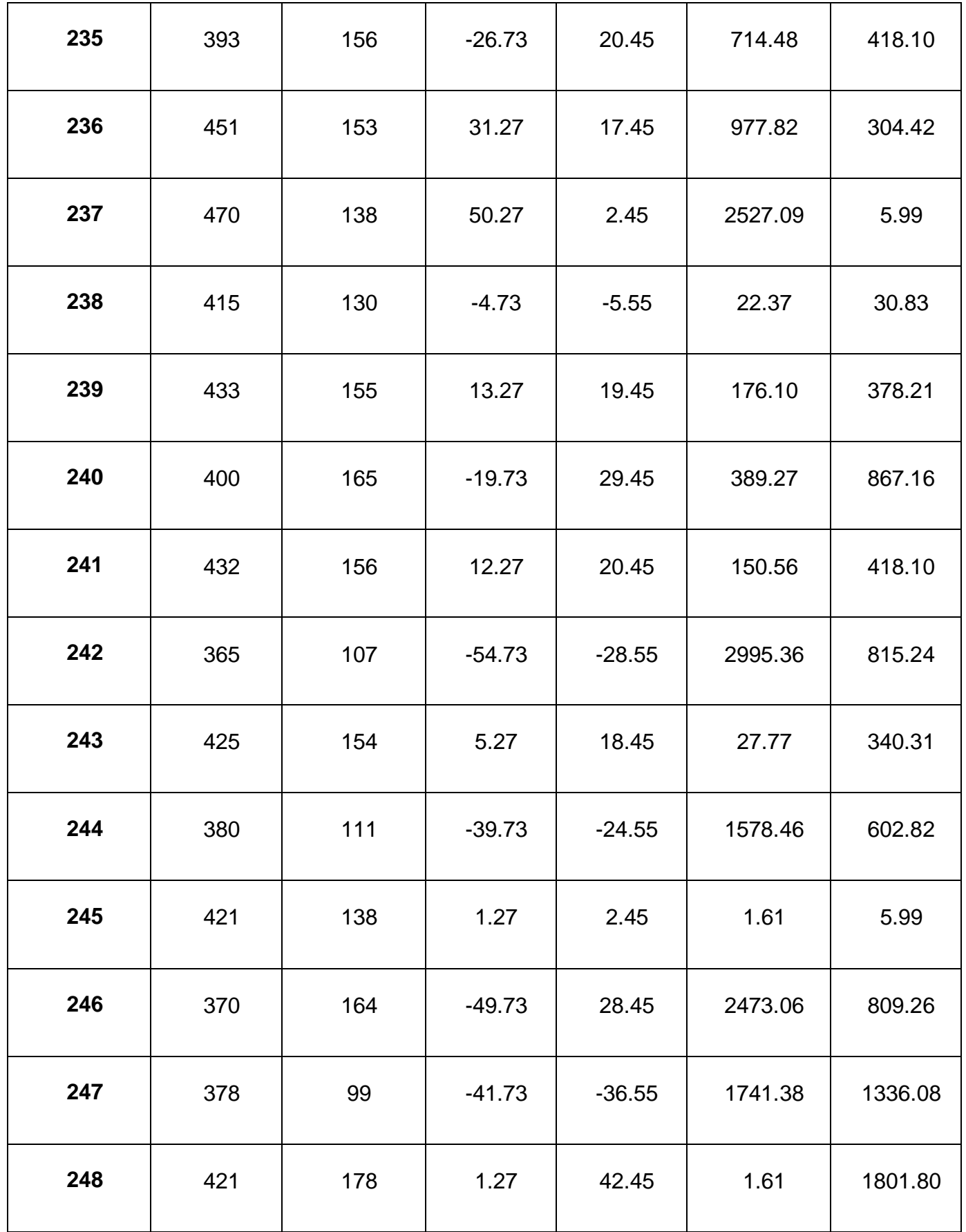

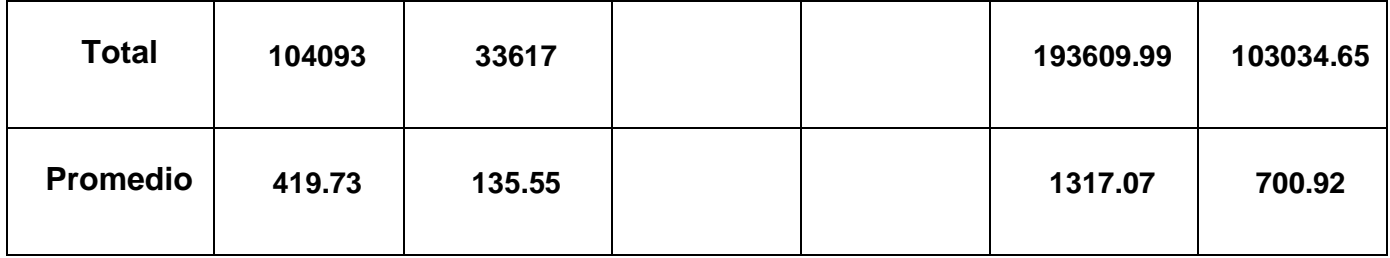

# **E. Calculo de los Promedios**

$$
\bar{x} = \frac{\sum_{i=1}^{n} Xi}{n}
$$

$$
\overline{TPOR}_{sa} = \frac{\sum_{i=1}^{n} TPOR_{sa}}{n_{sa}} = \frac{104093}{248} = 419.73
$$

$$
\overline{TPOR}_{sp} = \frac{\sum_{i=1}^{n} TPOR_{sp}}{n_{sp}} = \frac{33617}{248} = 135.55
$$

**F. Calculo de la Varianza**

$$
\sigma^2 = \frac{\sum_{i=1}^n (x_i - \bar{x})^2}{n}
$$

$$
\sigma_{sa}^2 = \frac{\sum_{i=1}^n (TPOR_{sa} - TPOR_{sa})^2}{n_{sa}} = \frac{193609.99}{248}
$$

$$
\sigma_{sa}^2 = 1317.07
$$

$$
\sigma_{sp}^2 = \frac{\sum_{i=1}^n (TPOR_{sp} - TPOR_{sp})^2}{n_{sp}} = \frac{103034.65}{248}
$$

$$
\sigma_{sp}^2=700.92
$$

# **G. Calculo Prueba Z**

$$
Z_c = \frac{(\bar{x}_{sa} - \bar{x}_{sp})}{\sqrt{\frac{\sigma_{sp}^2}{n_{sa}} + \frac{\sigma_{sa}^2}{n_{sp}}}}
$$

$$
Z_c = \frac{(\overline{TPOR}_{sa} - \overline{TPOR}_{sp})}{\sqrt{\frac{\sigma_{sp}^2}{n_{sa}} + \frac{\sigma_{sa}^2}{n_{sp}}}}
$$

$$
Z_c = \frac{(419.73 - 135.55)}{\sqrt{\frac{(193609.99 + 103034.65)}{248}}}
$$

$$
Z_c = 99.62
$$

## **H. Región Critica**

Para α = 0.05 según el valor que toma en la tabla de Distribución Z encontramos Zα = 1.645.

A lo cual se concluye que la región critica de la prueba es:

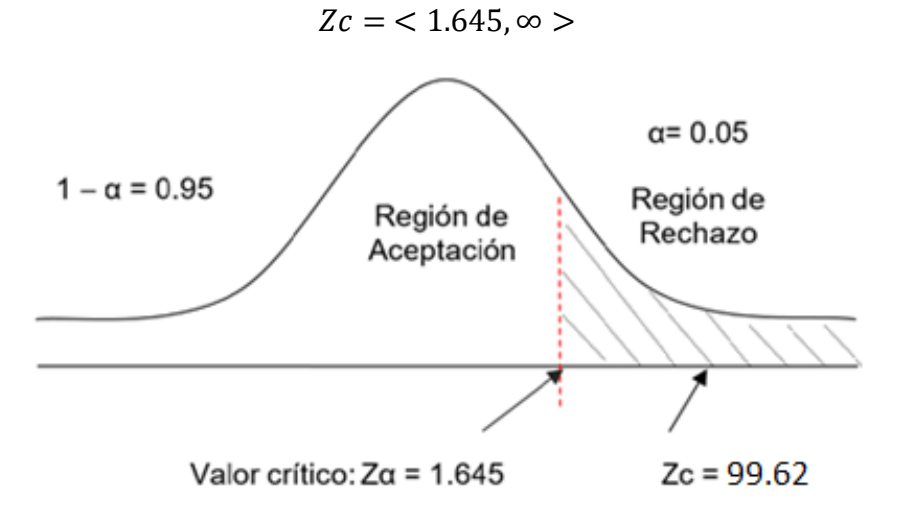

 **Figura N° 8: Región Critica - Indicador 04.**

## **IV. DISCUSIÓN.**

Para la implementación del sistema de almacén vía web para mejorar la gestión logística de la empresa en estudio se realizó el lenguaje de programación PHP el mismo que es utilizado para sistemas webs, páginas web y como gestor de base de datos se utilizó MySQL siendo un gestor de base de datos de software libre y en lo que se refiere a documentación del sistema se utiliza la metodología ICONIX la misma que es una metodología de desarrollo de software ágil a robusta existiendo bastante documentación con respecto a la metodología de desarrollo.

Posteriormente pasaremos a explicar lo desarrollado en sus 4 fases que comprenden el desarrollo de software la metodología ICONIX, empezando con la primera fase los requerimientos mostrando así la figura N° 9 de los requerimientos funcionales donde se describen las características y el comportamiento de los principales procesos con el que contara el sistema web, en la figura N° 10 se muestra los requerimientos no funcionales donde se detalla el lenguaje de programación que se utilizara así como el gestor de base de datos y detallando que el sistema tendrá una interfaz amigable y seguro.

Continuando con la primera fase en el intervalo de figuras del N° 11 al 29 se muestra pantallas de como quedo el sistema mostrando las principales funcionalidades con las que cuenta el sistema empezando por el login en donde cada usuario se tendrá que autenticar con su usuario y clave para poder ingresar al sistema y hacer uso del mismo. En la figura N°30 se muestra el modelo de casos de uso general mostrando así a los actores y los principales mantenimientos del sistema siendo los mismos el módulo de atención, módulo de entra de materiales, modulo salida de materiales, reportes y búsquedas.

En la figura N°31 se muestra el modelo de aso de uso de configuración en donde el actor inmerso en el presente caso de uso es el administrador donde se encargará de gestionar usuarios, gestionar cargos y gestionar personal en donde por cada personal registrado en el sistema se procederá a crearle su usuario y su clave respectivamente. También en la figura N°32 se muestra el modelo de caso de uso del módulo de almacén en donde el actor inmerso es el jefe de logística el mismo que se encargara de gestionar la categoría, marca, unidad de medida, materiales y stand.

En la figura N°38 se muestra el modelo de dominio del sistema mostrando 13 clases las cuales componen el modelo de dominio, en la fase II que es el análisis detallado mostrando en la figura N°39 el modelado de base de datos mostrando 15 tablas las mismas que nos servirán para salvaguardar toda la información del sistema web el que nos ayudara a mejorar la gestión logística, en la figura N°40 se muestra el diagrama de componentes el mismo que es el MVC modelo vista controlador, en la figura N°41 se muestra el diagrama de despliegue que es la simulación de la ubicación física de los artefactos.

En la fase III la implementación se muestra en la tabla N°14 el caso de prueba Gestionar materiales y el resultado de la prueba funcional se muestra en la tabla N°15 ambos pertenecientes al resultado de las pruebas funcionales, y también se muestra la utilización de un software de testeo de sistema web llamado Katalon Recorder el mismo que nos ayudara para verificar el funcionamiento del sistema verificando el gestionar cargo, gestionar proveedor, gestionar clientes.

En lo que respecta a la contrastación de hipótesis se obtuvo para el primer indicador que es el tiempo promedio en el registro de los materiales en el área de almacén se obtiene una disminución en el tiempo empleado para dicha acción en un 51.35% equivalente a 189.20 segundos, para el indicador 2 el tiempo promedio en el registro de los materiales en el área de compra se obtiene una disminución del tiempo en un 39.44% equivalente a 136.32 segundos, para el indicador 3 el tiempo promedio en el registro de los

**116**

materiales en el área de compra se obtiene una disminución de tiempo del 61.59% equivalente a 240.06 segundos y para el ultimo indicador el tiempo promedio en la obtención de los reportes de salida de los materiales se obtiene una disminución de tiempo del 67.71% equivalente a 284.18 segundos.

## **V. CONCLUSIONES.**

Se logro mejorar la gestión logística en la empresa de maquinarias industriales según los siguientes logros:

- Se logro disminuir el tiempo en el registro de los materiales en el área de almacén en 189.20 segundos correspondiente al 51.35%.
- Se logro disminuir el tiempo en el registro de ingreso de los materiales en el área de compra en 136.32 segundos correspondiente al 39.44%.
- Se logro disminuir el tiempo en el registro de salida de los materiales en 240.06 segundos correspondiente al 61.59%.
- Se logro disminuir el tiempo en la obtención de los reportes de salida de los materiales en 284.18 segundos correspondiente al 67.71%-

## **VI. RECOMENDACIONES.**

- Realizar backup al término de la semana laboral para salvaguardar la información de la empresa.
- Crear y agregar más módulos al sistema en beneficio de la empresa.
- Capacitar a los usuarios del sistema.
- Crear una aplicación móvil para los principales usuarios del almacena si como para la alta gerencia.
- Es recomendable incorporar mayores seguridades y comprometerse a los beneficiarios de sus trabajos ejecutadas con el acceso a la información del sistema.

## **VII. REFERENCIAS BIBLIOGRÁFICAS.**

**del Toro Martínez, Juan José. 2017.** *Logística en el e-commerce. Un caso de estudio.* Cartagena : s.n., 2017.

**Barreiro Fernández, José Manuel, y otros. 2013.** *Gestión Científica Empresarial.* Coruña : JosmanPress, 2013. 84-9745-051-5.

**Escudero Serrano, José. 2014.** *Logistica de almacenamiento.* Madrid : Carmen Lara Carmona, 2014. 978-84-2832-965-1.

**Ibabe Erostarbe, Izaskun y Jaureguizar Albonigamayor, Joana. 2015.** *Cómo crear una Web docente de calidad.* España : Gesbidlo, S.L., 2015. 84- 9745-118-X.

**Mauleon Torres, Mikel. 2013.** *Sistemas de Almacenaje y Picking.* Madrid : Ediciones Días de Santos, S.A., 2013. 978-84-9969-583-9.

**Mora García, Luis Aníbal. 2014.** *Indicadores de la Gestión Logística.*  Bogotá : Digiprint Editores, 2014. 978-958-648-563-0.

**Nevado Cabello, Victoria. 2015.** *Introducción a las Bases de Datos relacionales.* Madrid : Vision Libros, 2015. 978-84-9886-809-8.

**Olortegui Melendez, Luis Antonio y Rodriguez Bueno, Eduardo Jorge. 2016.** *Sistema de informacion web para mejorar la gestion comercial de la empresa libreria lizdaronide pacanguilla.* Trujillo : s.n., 2016.

**Távara Infantes, Carmen Marcela. 2014.** *Mejora del sistema de almacen para optimizar la gestión logistica de la Empresa Comercial Piura.* Piura : s.n., 2014.

**Xhafa, Fatos, y otros. 2016.** *Programación en C++ para ingenieros.*  España : Thomson Editores Espain, 2016. 84-9732-485-4.

## **VIII. ANEXOS.**

# **ANEXO 01: DESARROLLO DE LA METODOLOGÍA ICONIX**

## **FASE I: REQUERIMIENTOS.**

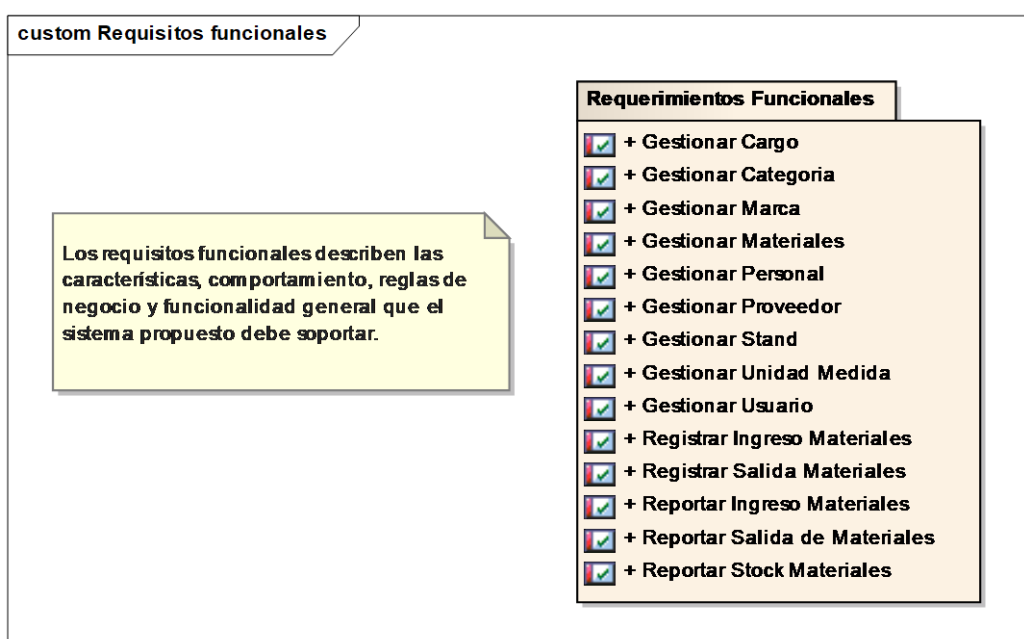

#### **Figura N° 9: Requerimientos funcionales**

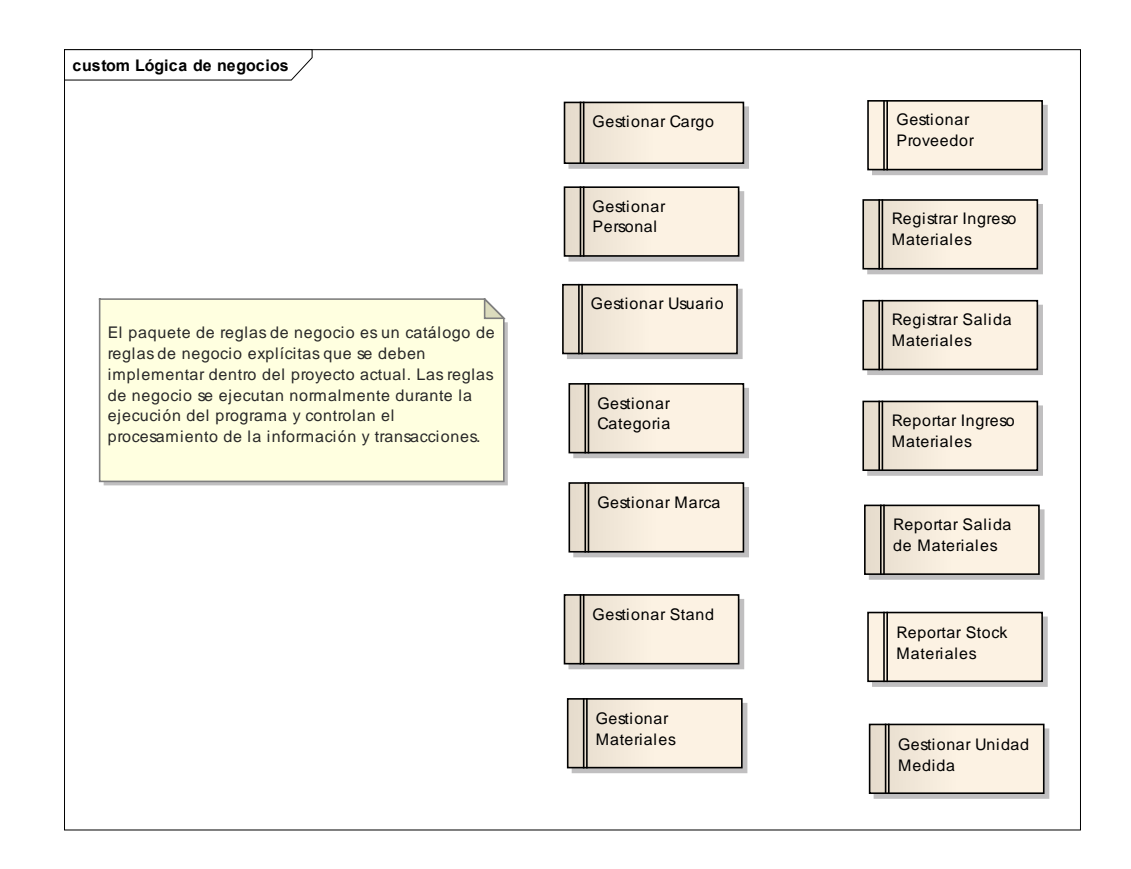

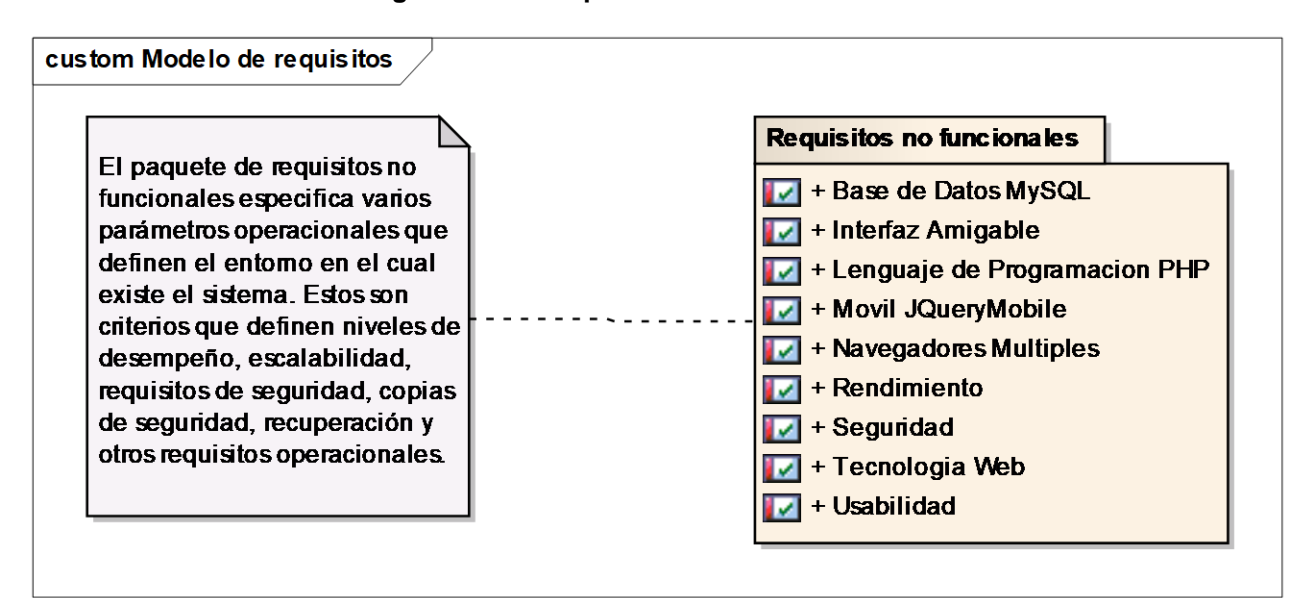

**Figura N° 10: Requerimientos No Funcionales**

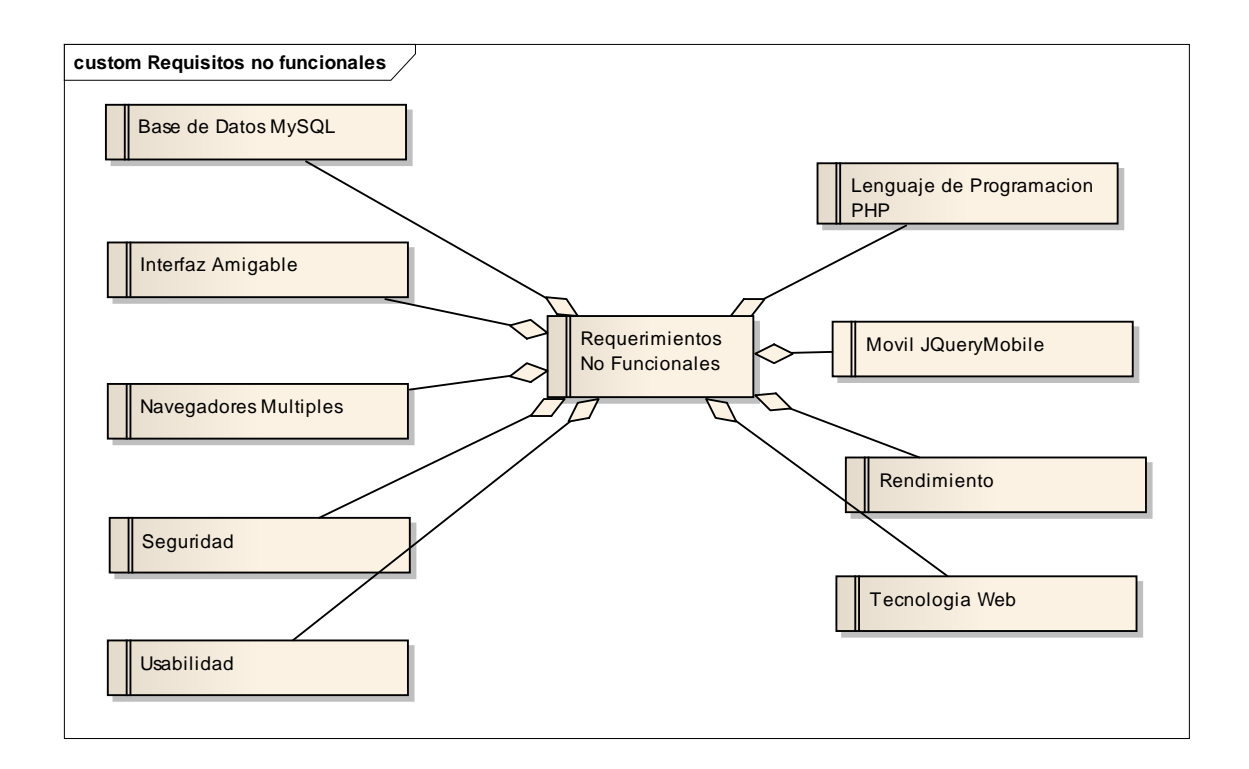

## **Pantallas del Sistema.**

**Figura N° 11: acceso al sistema**

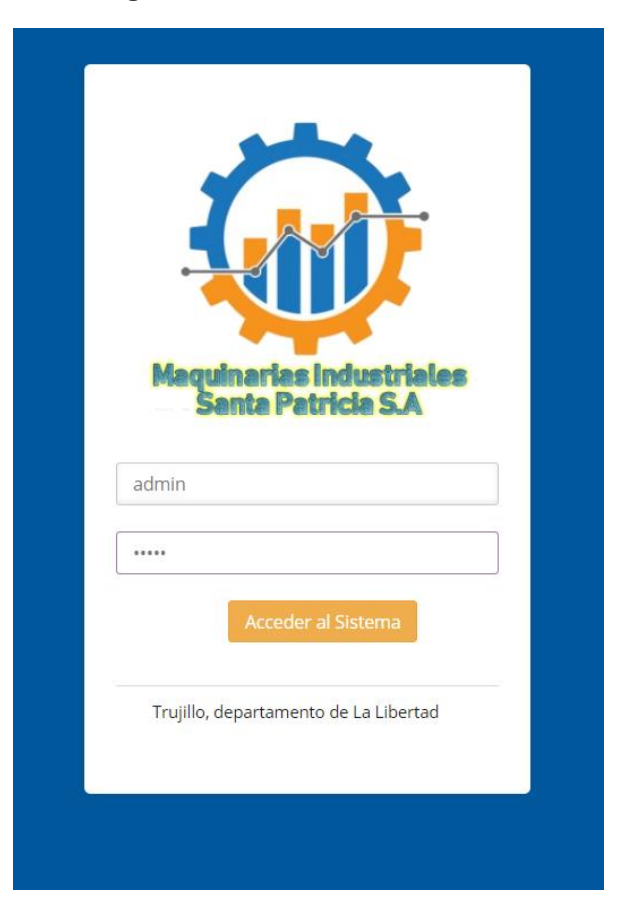

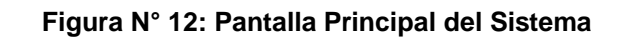

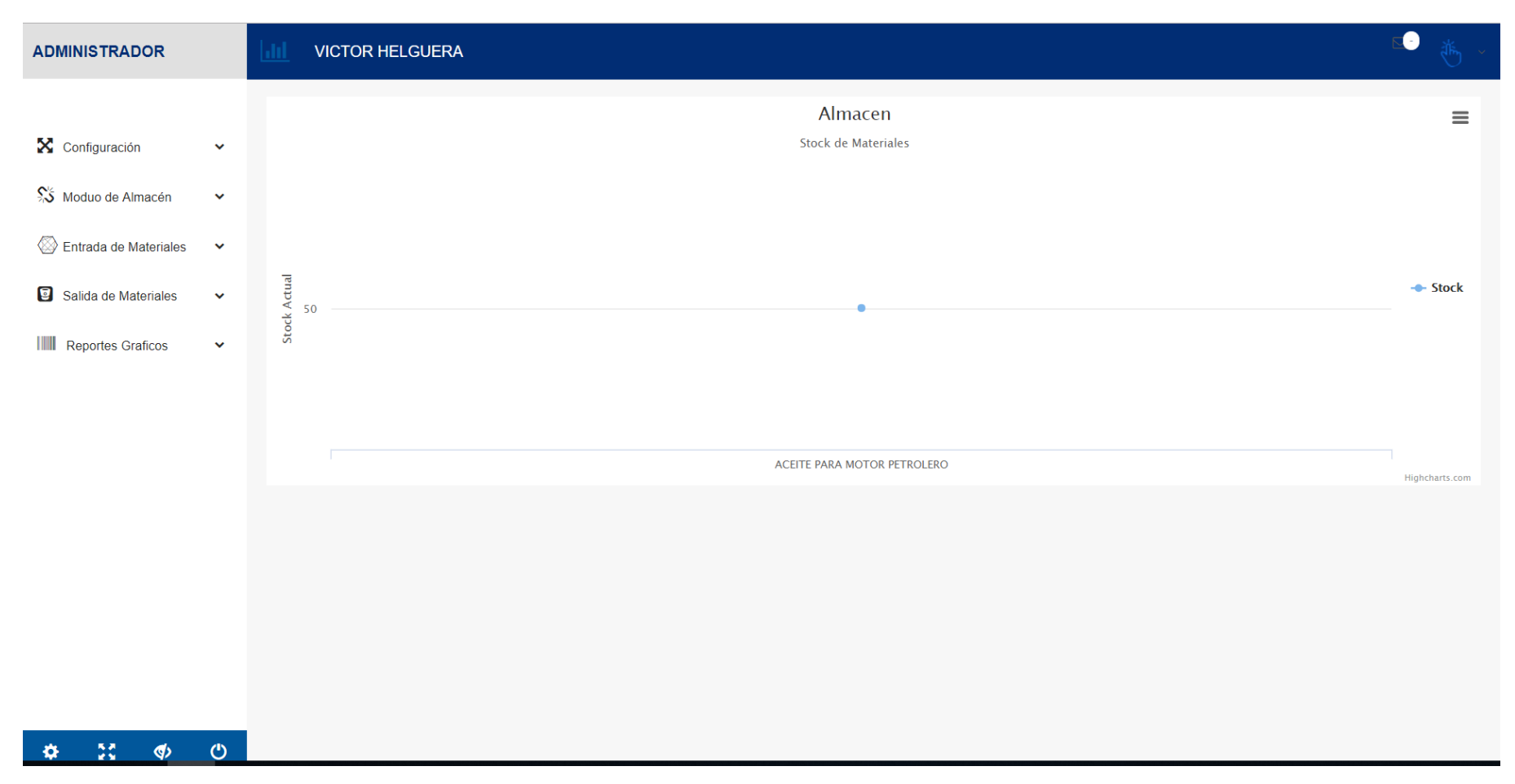

## **Figura N° 13: Listar Cargo**

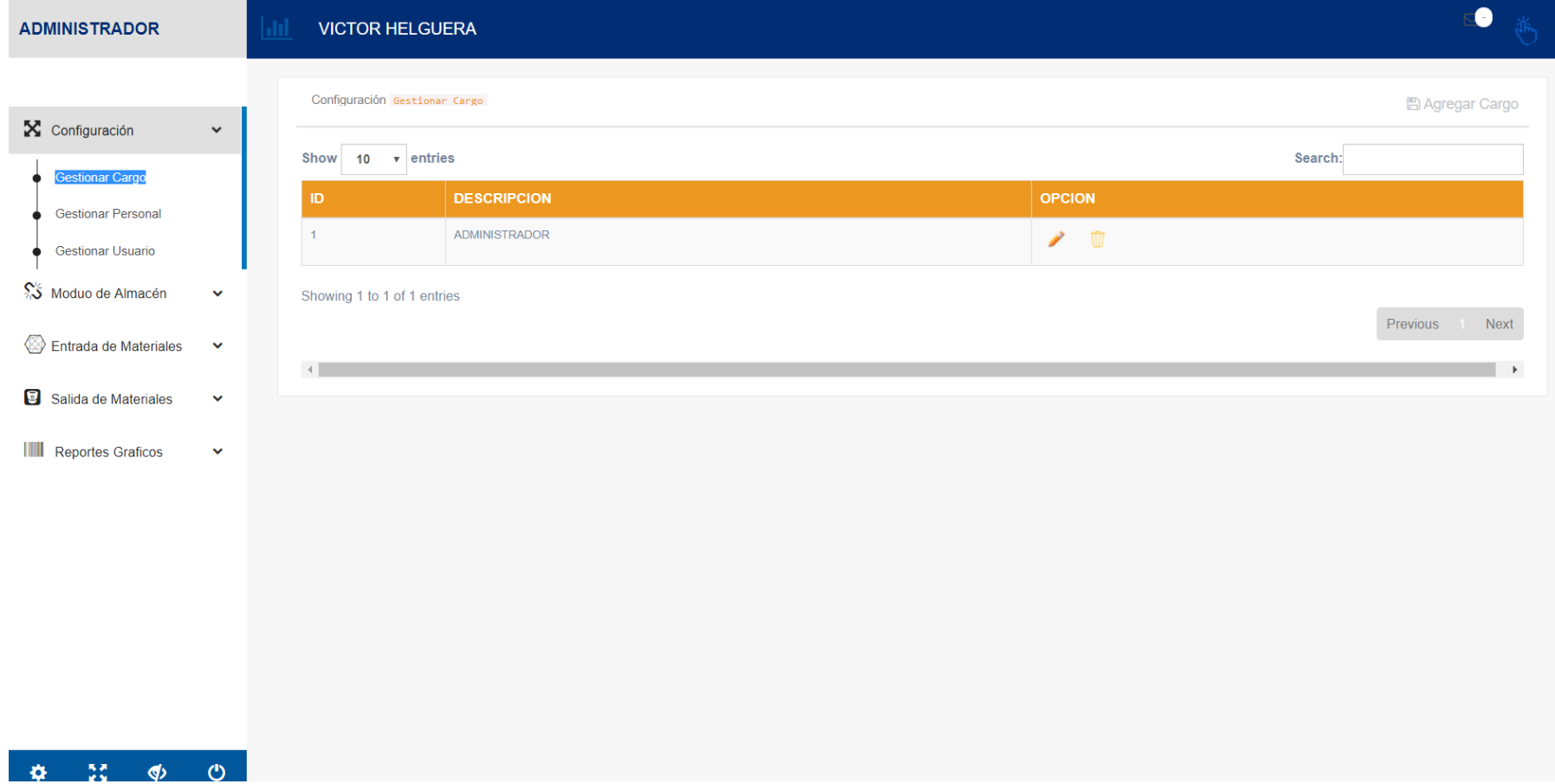

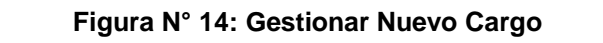

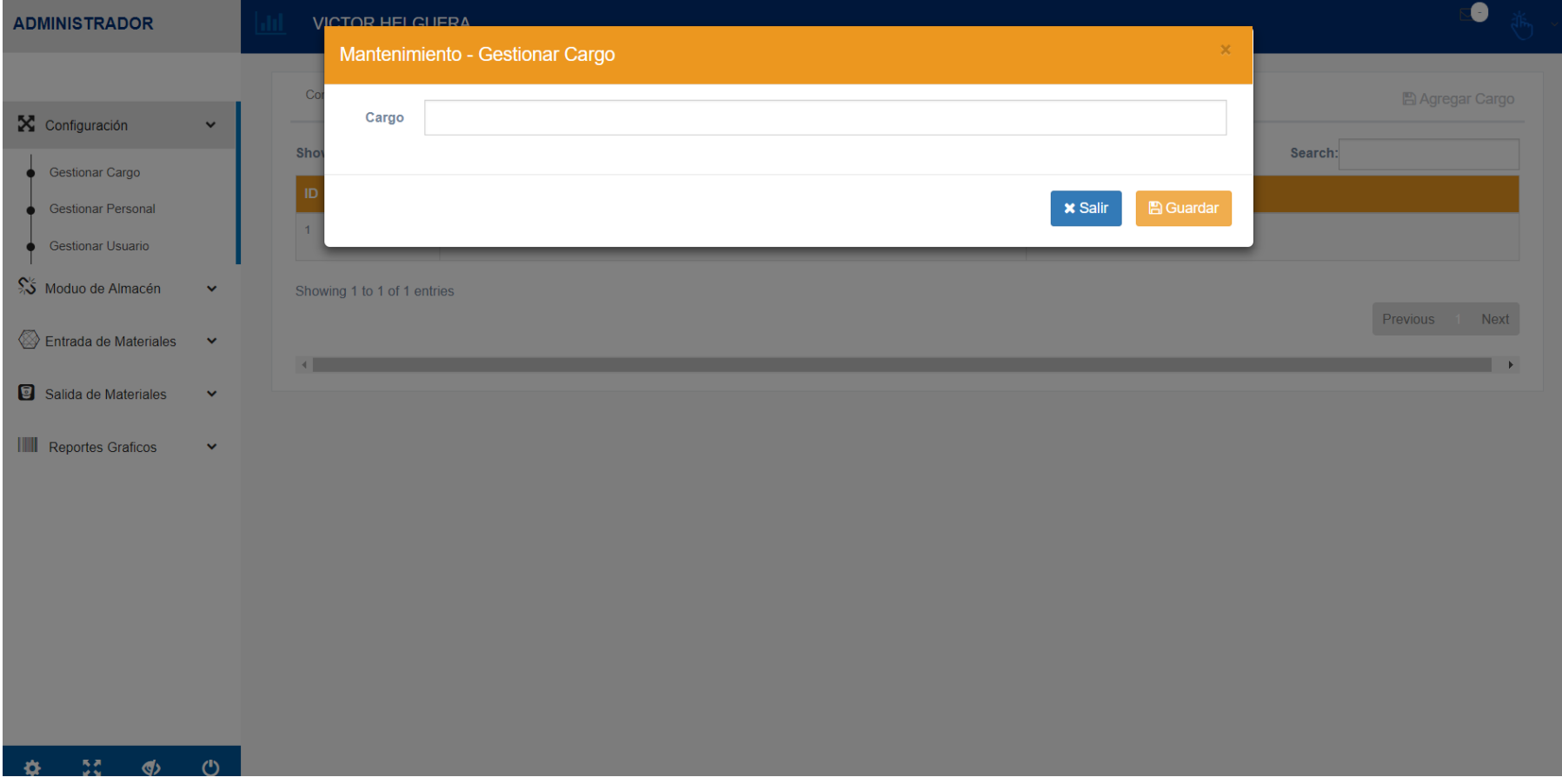

## **Figura N° 15: Listar Categoría**

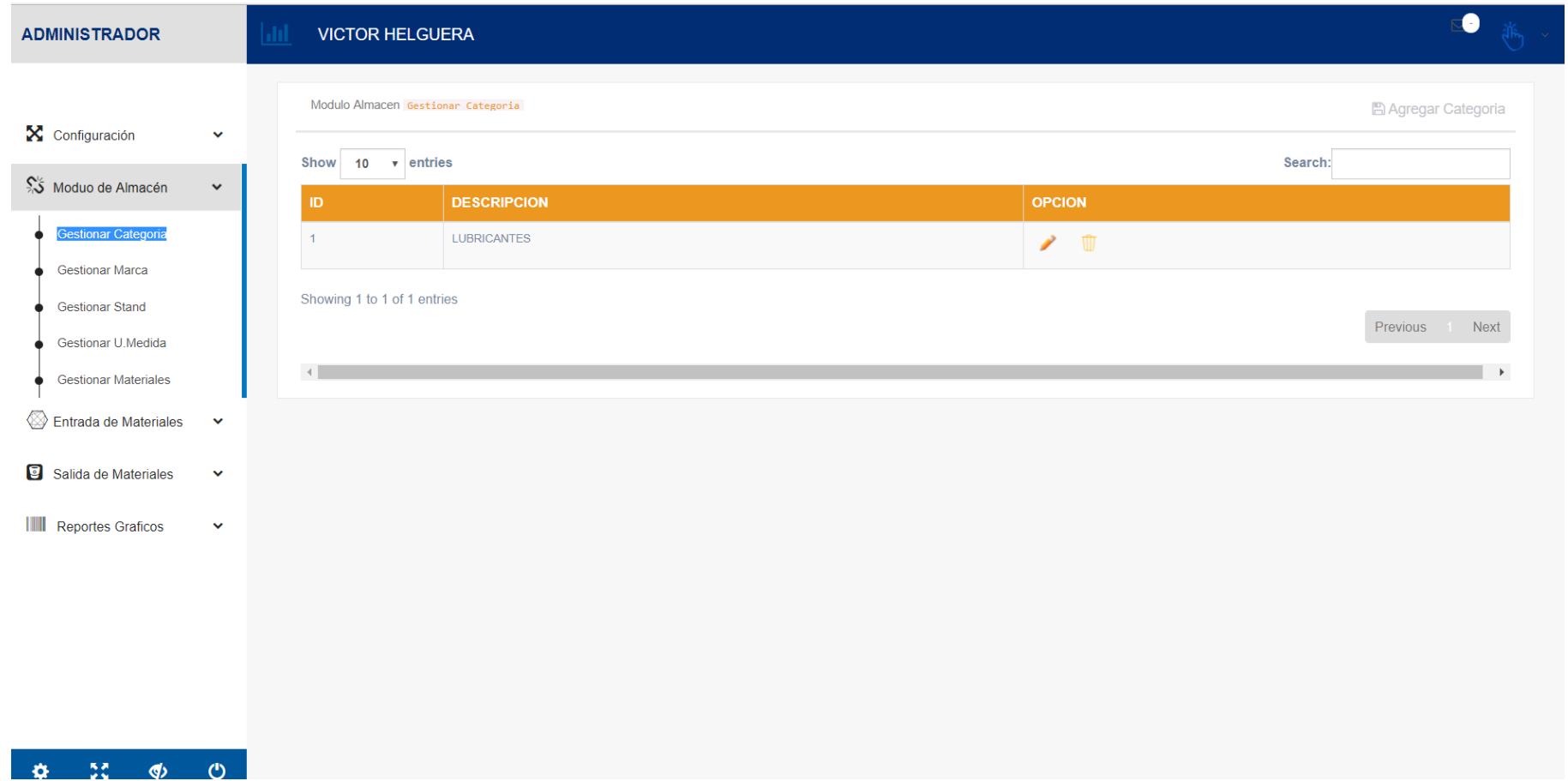

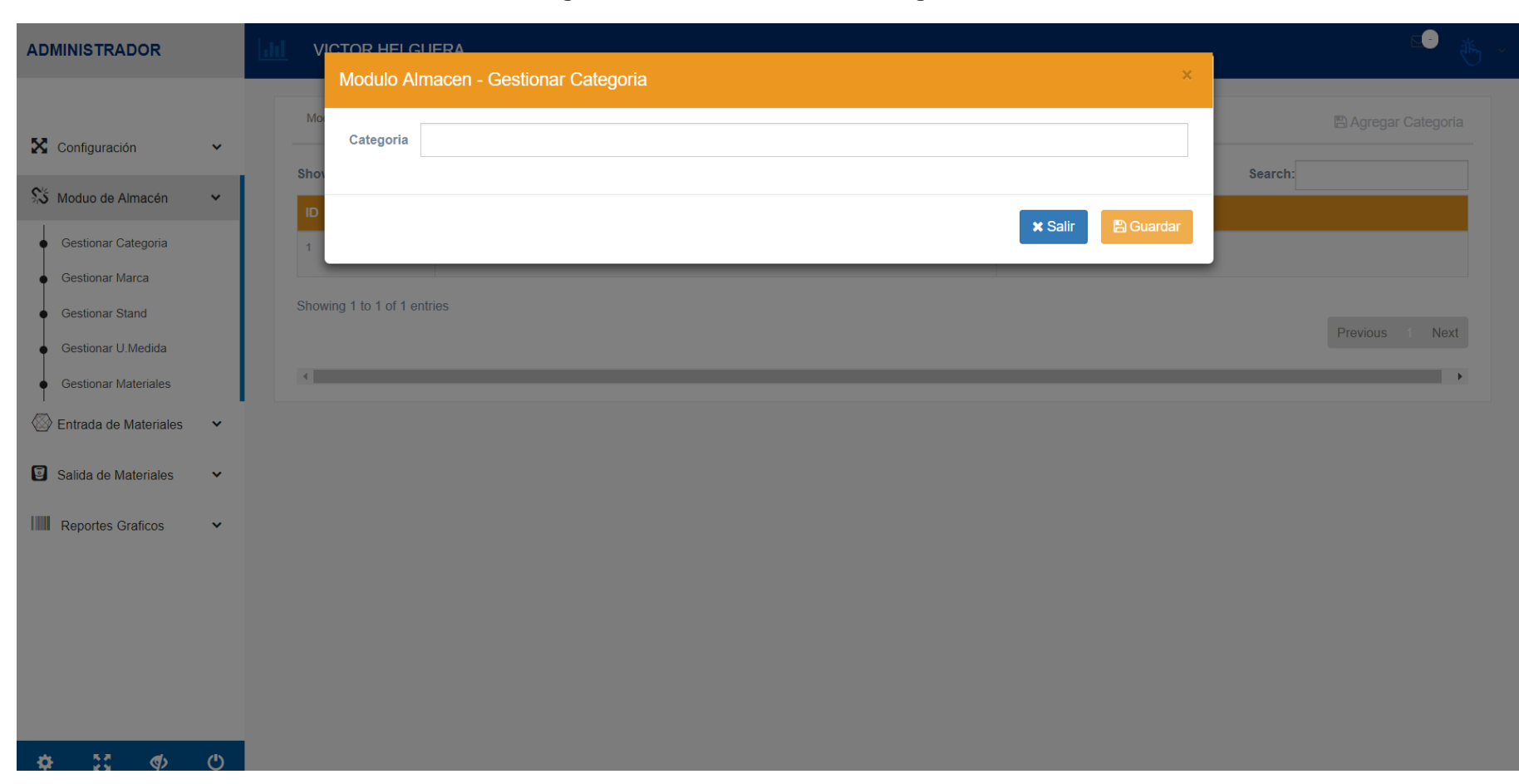

#### **Figura N° 16: Gestionar Nueva Categoría**

#### **Figura N° 17: Listar Marca**

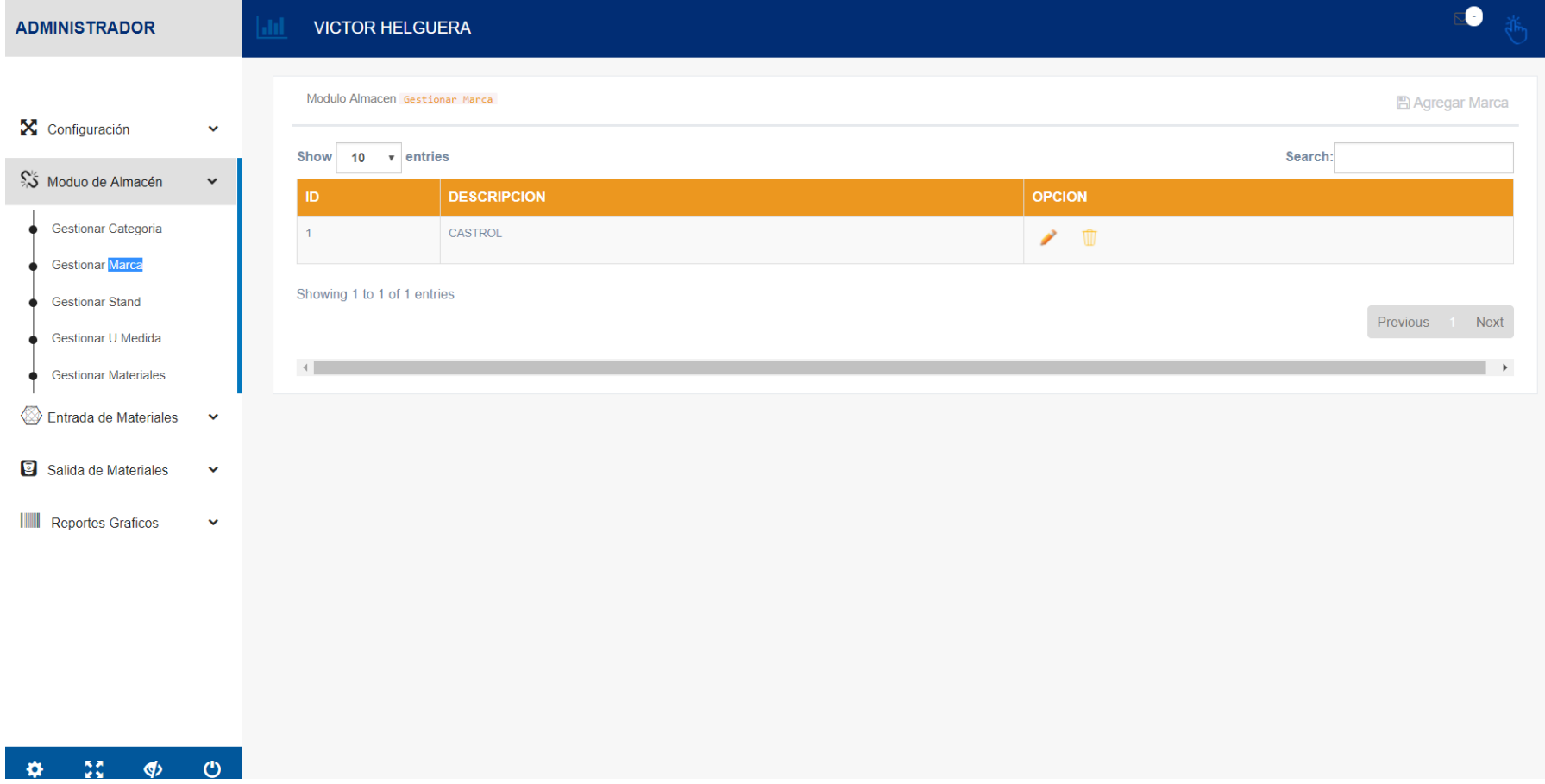

### **Figura N° 18: Gestionar Nueva marca**

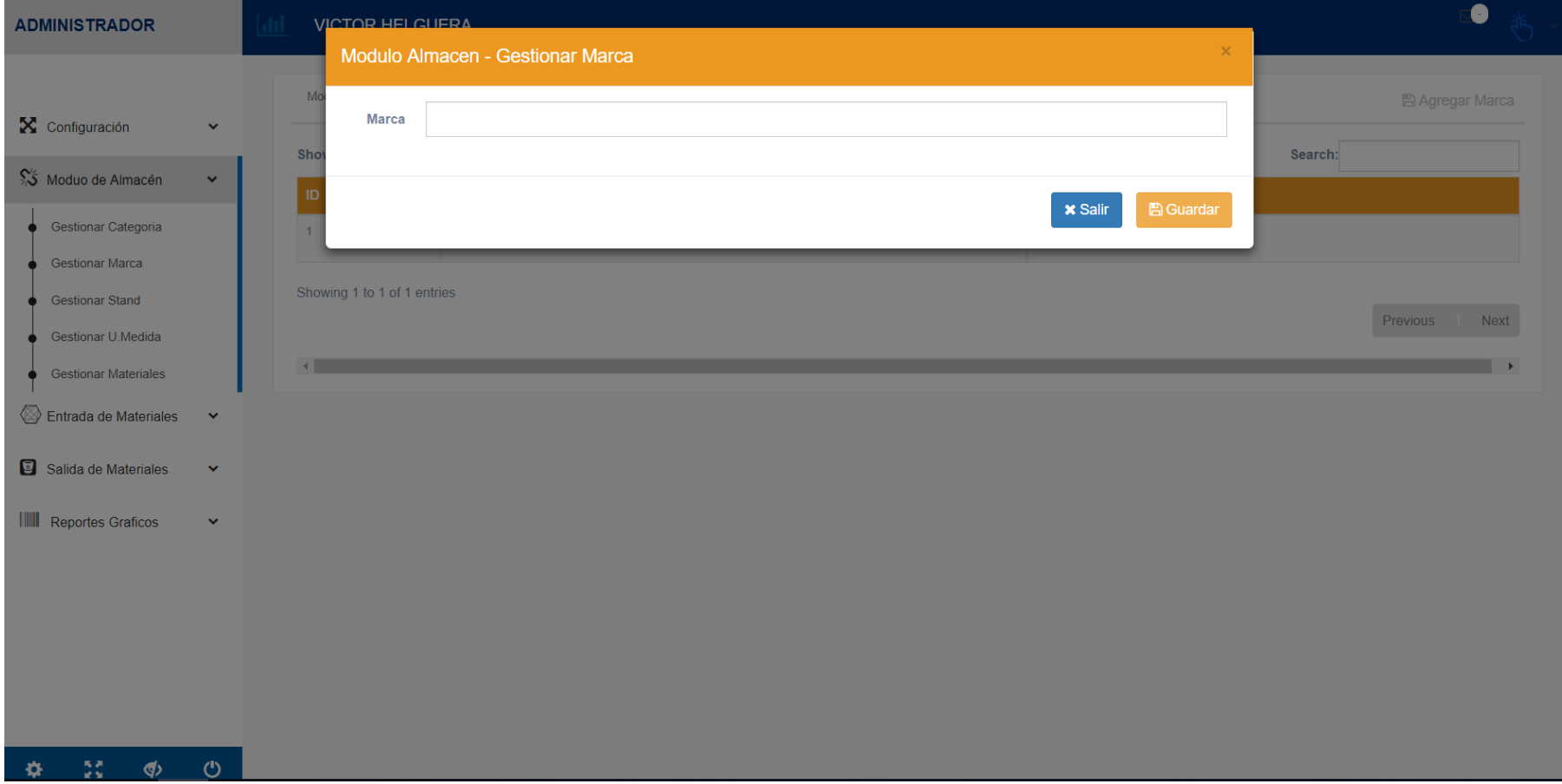

#### **Figura N° 19: Listar Stand**

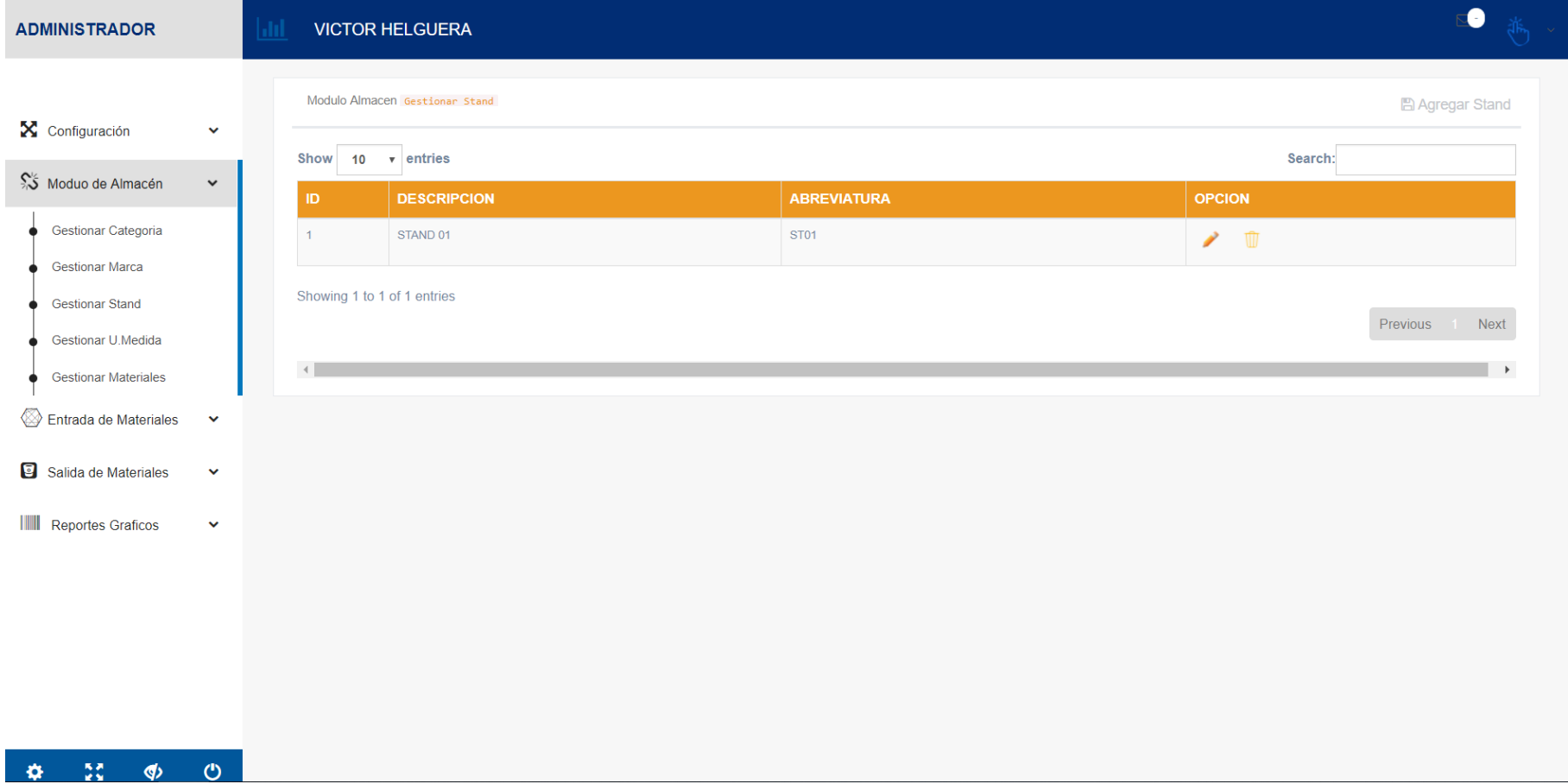

### **Figura N° 20: Gestionar Nuevo Stand**

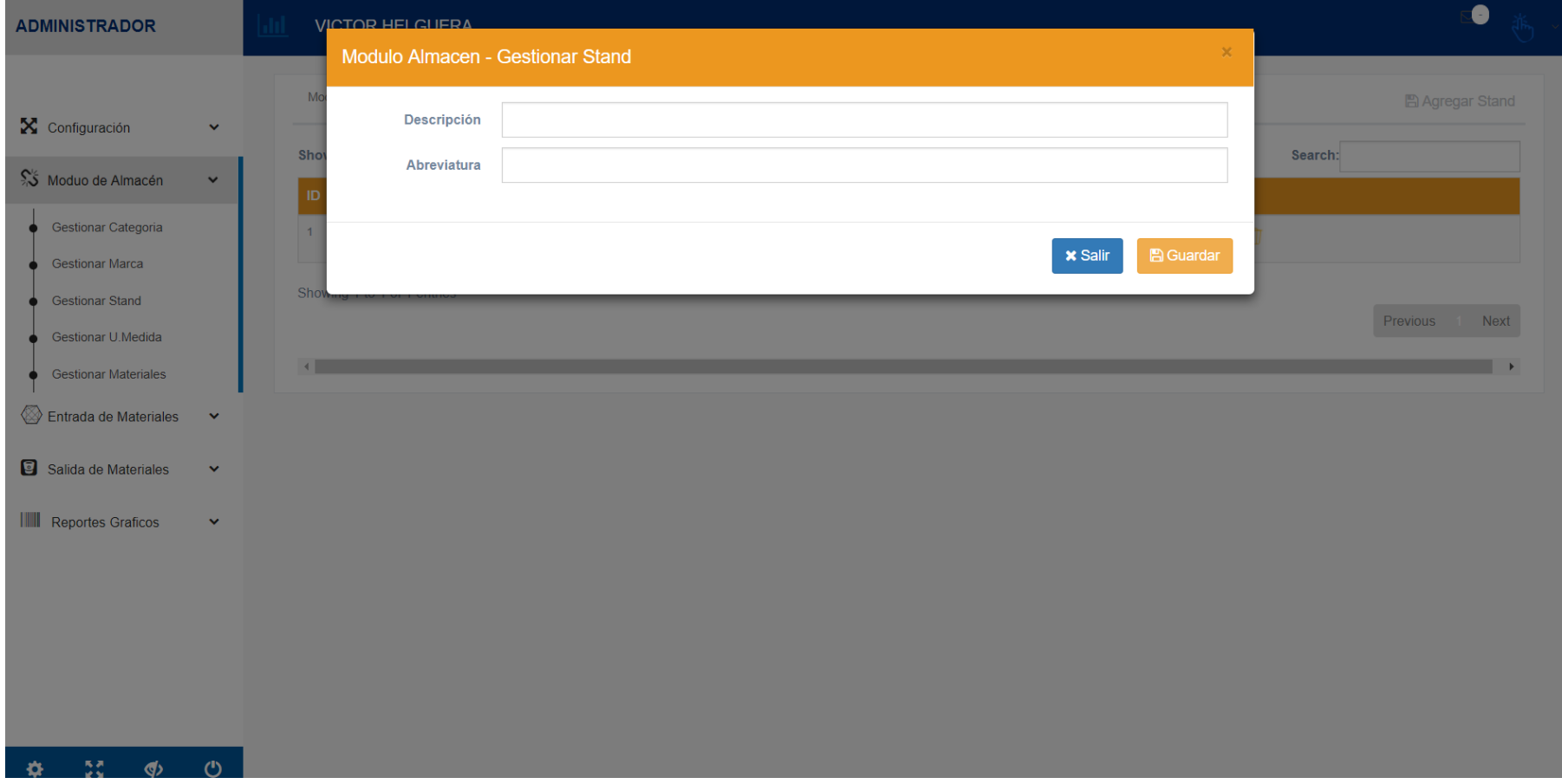

#### **Figura N° 21: Listar Unidad Medida**

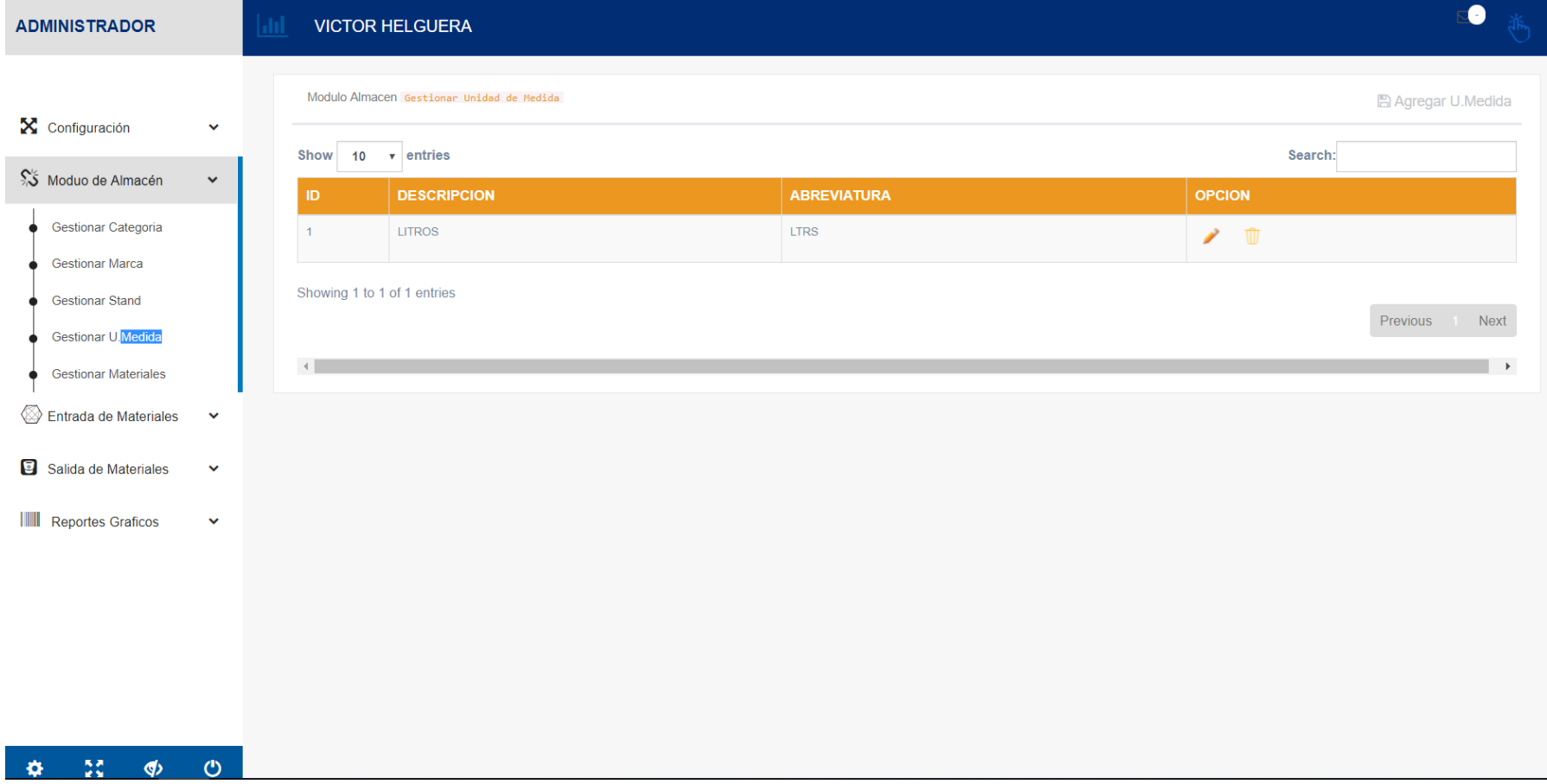

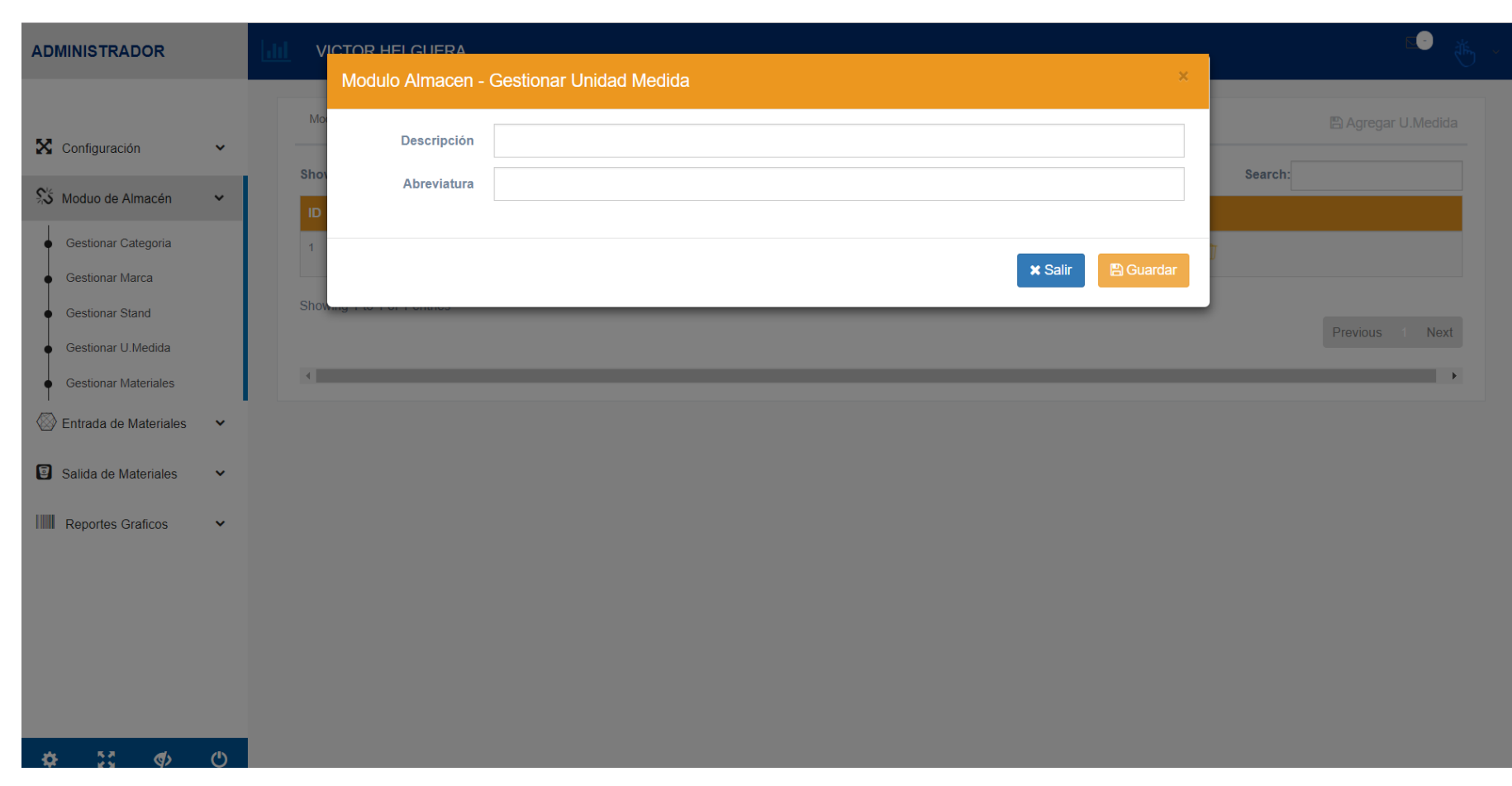

**Figura N° 22: Gestionar Nueva Unidad Medida**

#### **Figura N° 23: Listar Materiales**

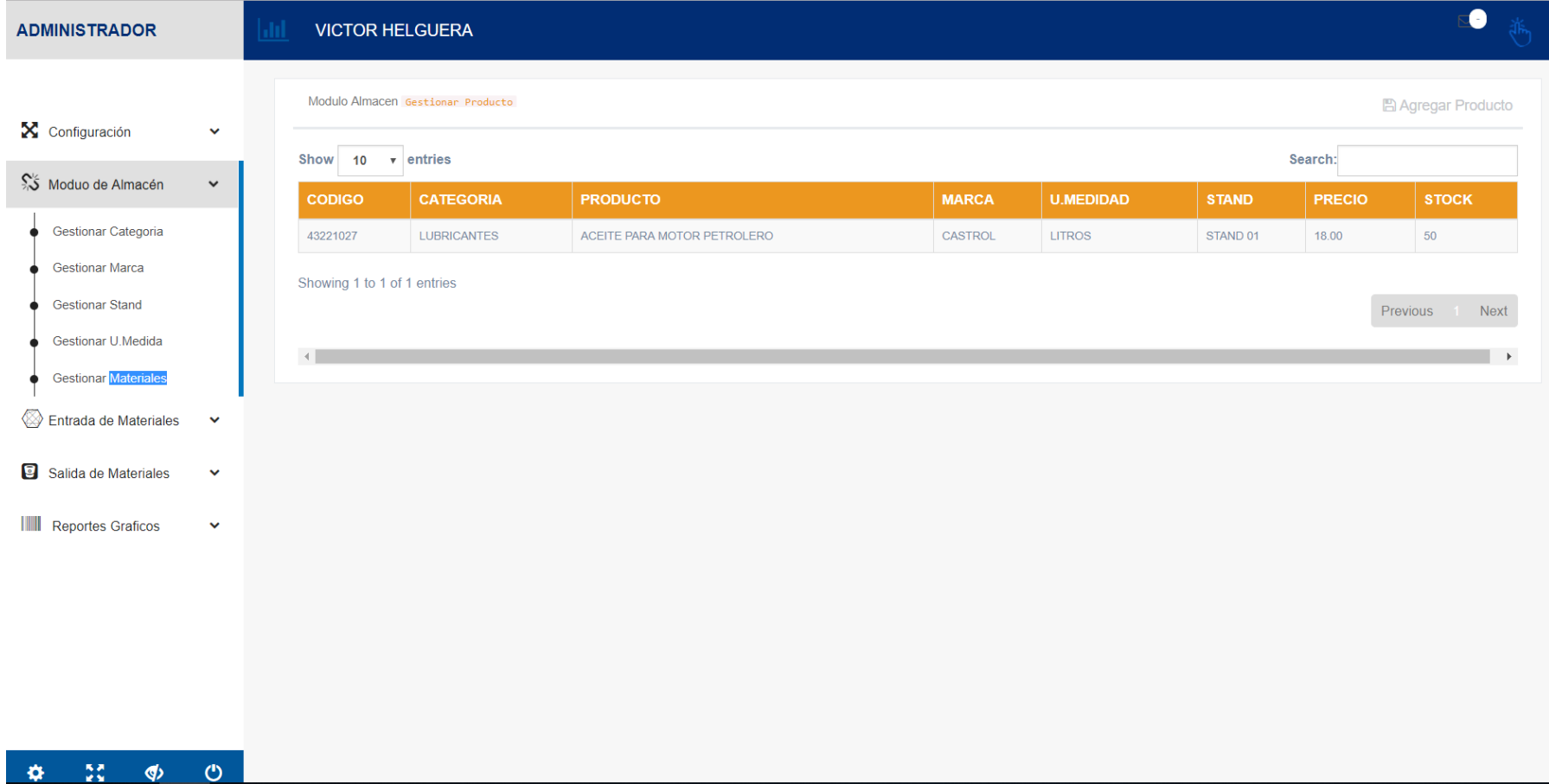

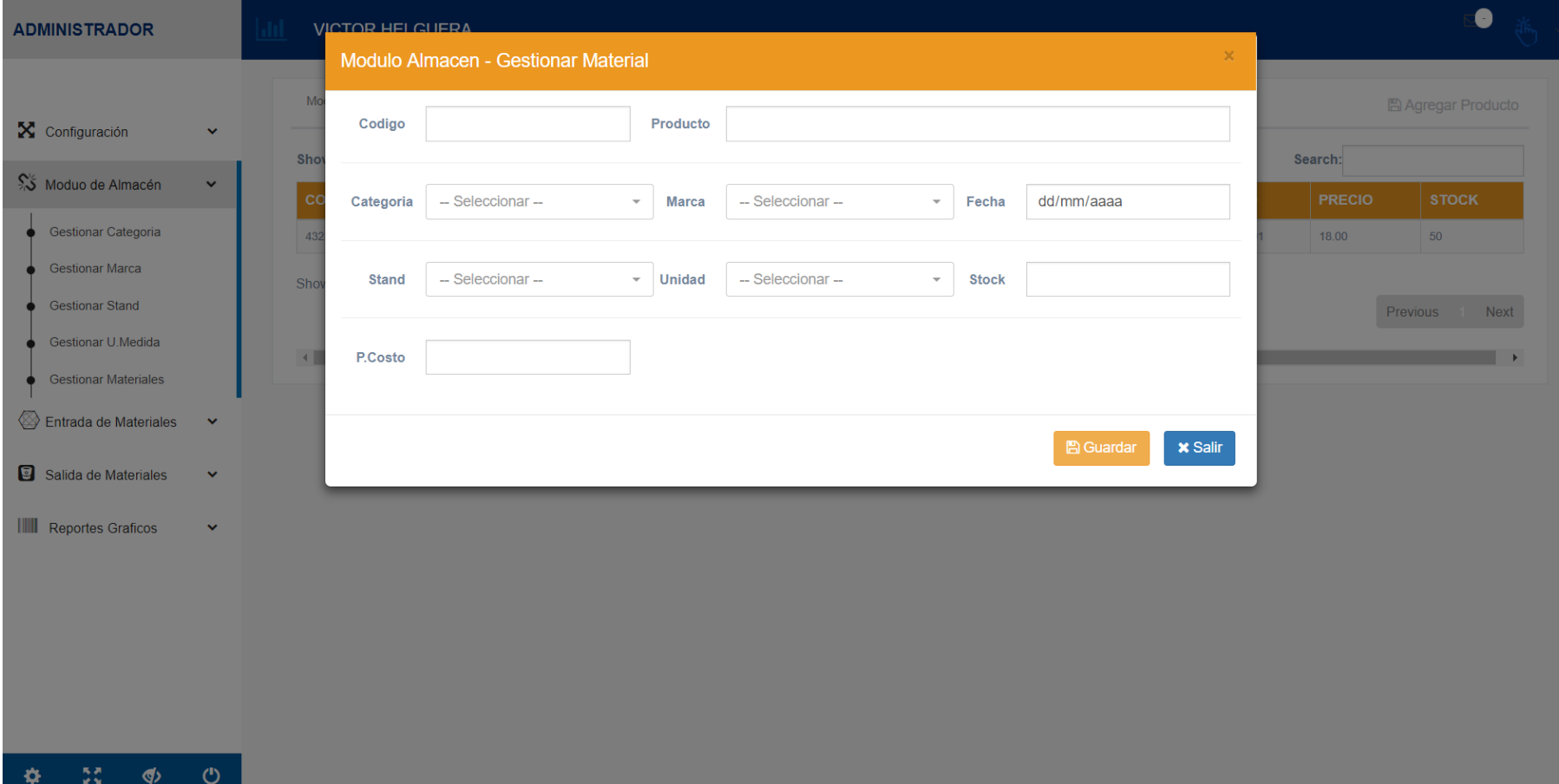

**Figura N° 24: Gestionar Nuevo Material**

#### **Figura N° 25: Listar Proveedor**

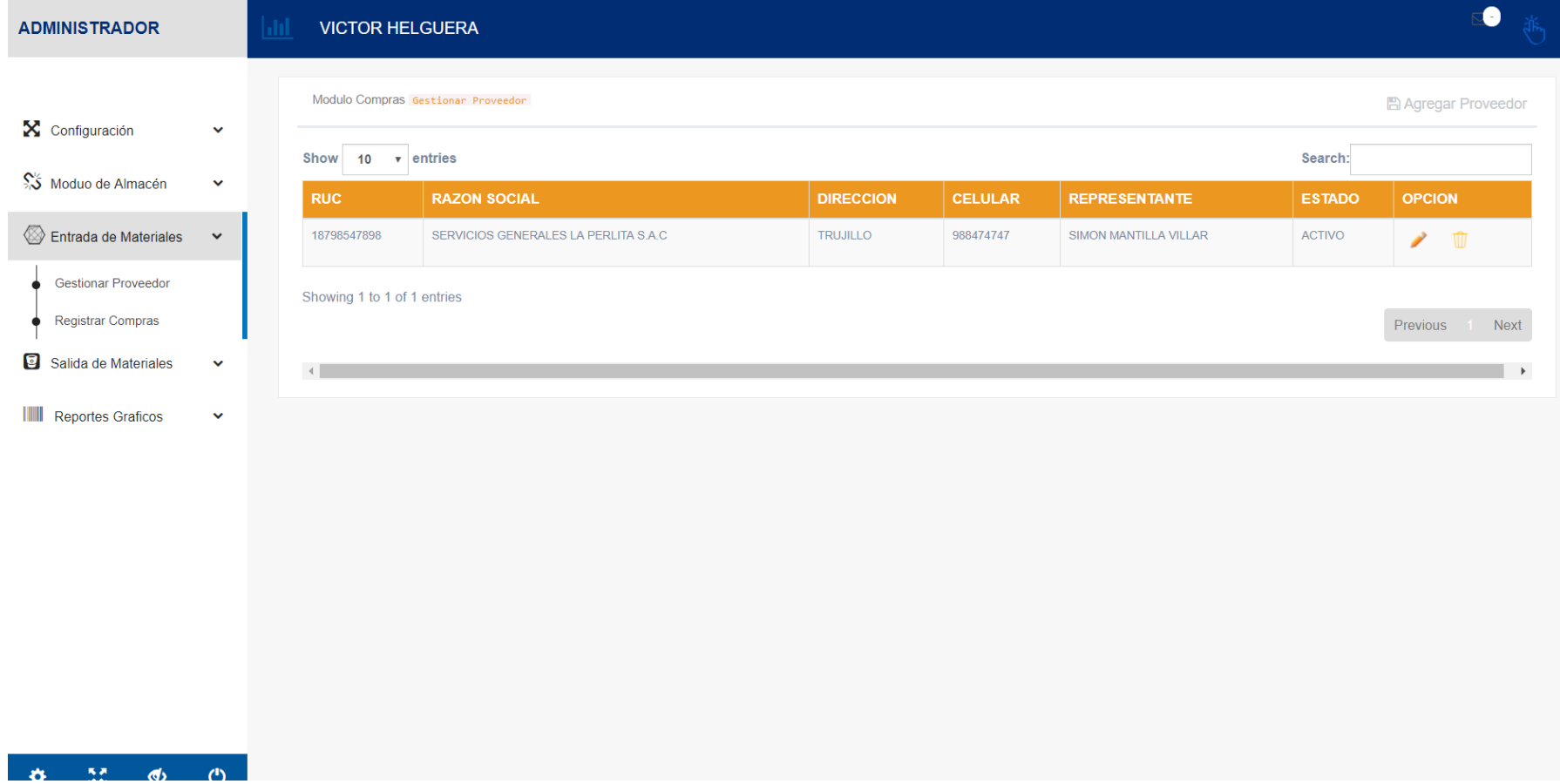

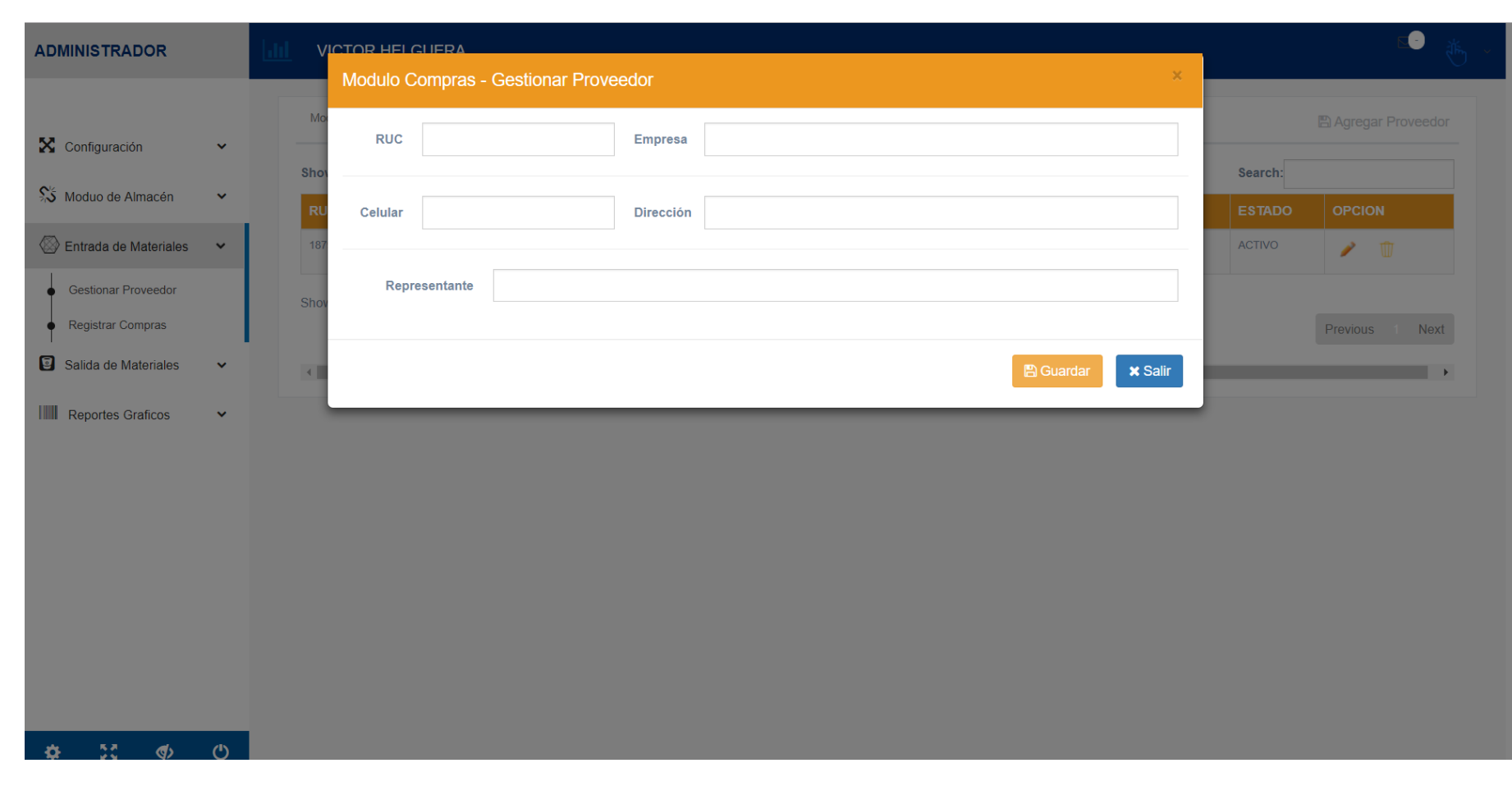

**Figura N° 26: Gestionar Nuevo Proveedor**

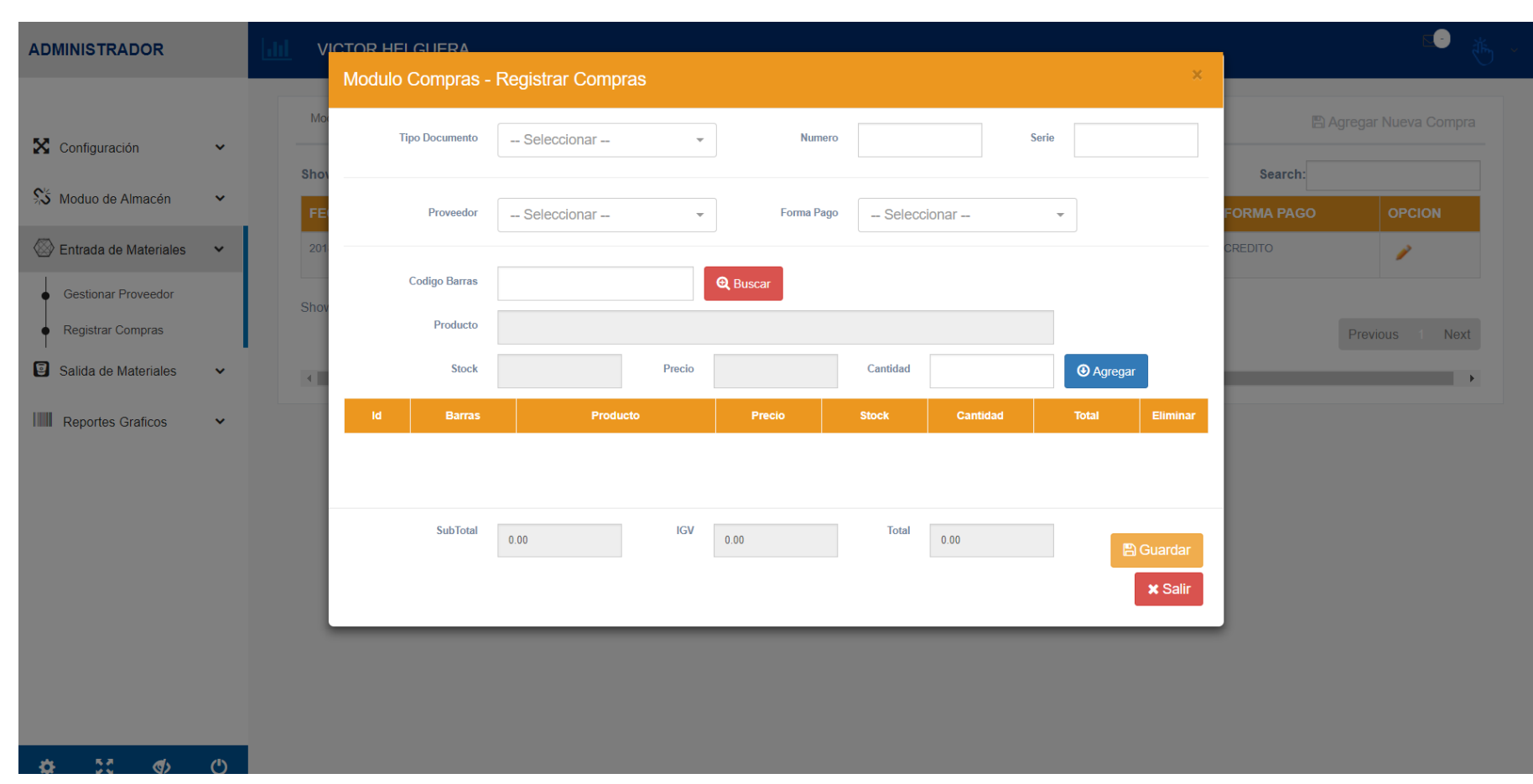

**Figura N° 27: Registrar Compras**

**Figura N° 28: Listar Salida de Materiales**

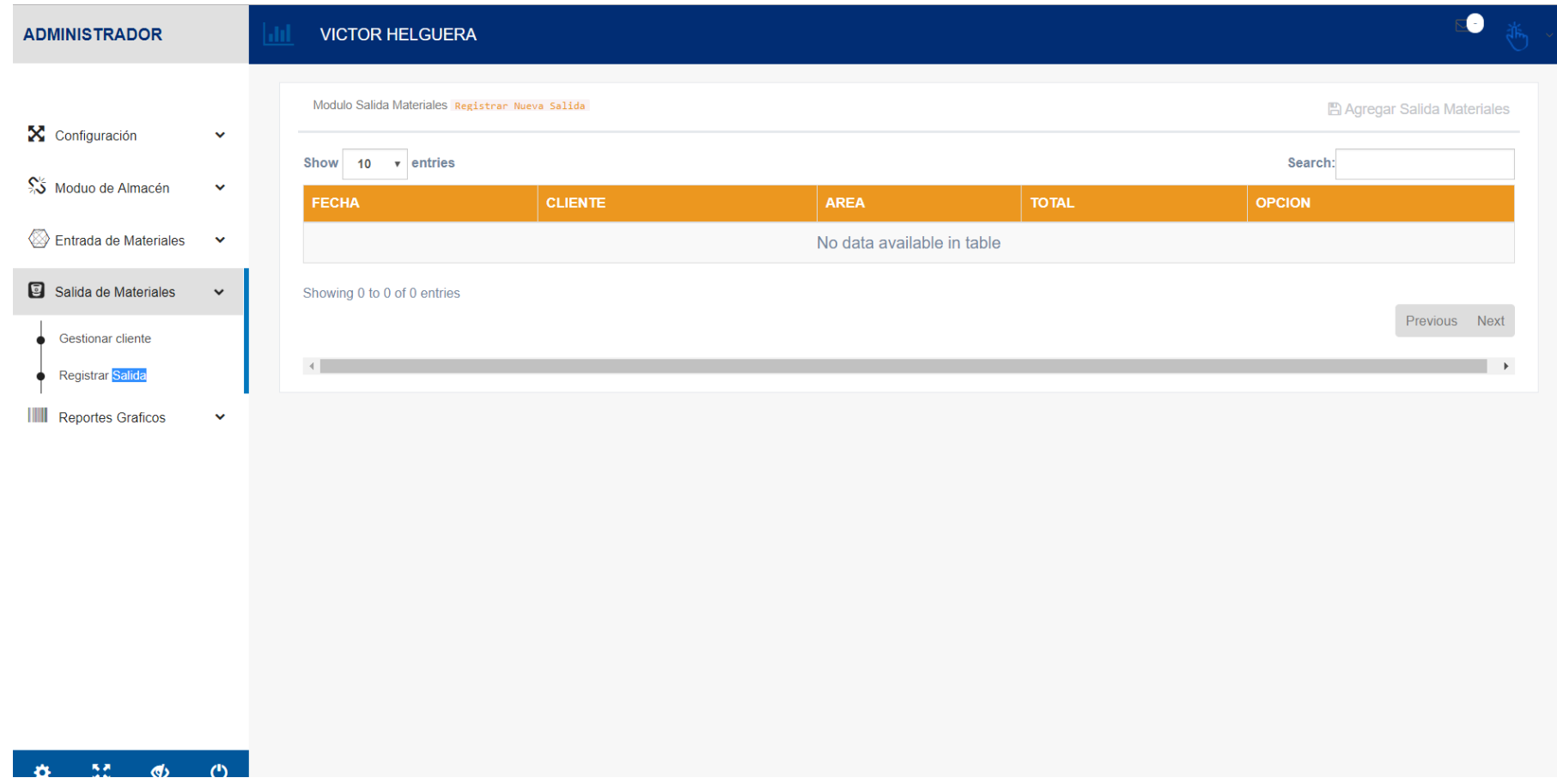

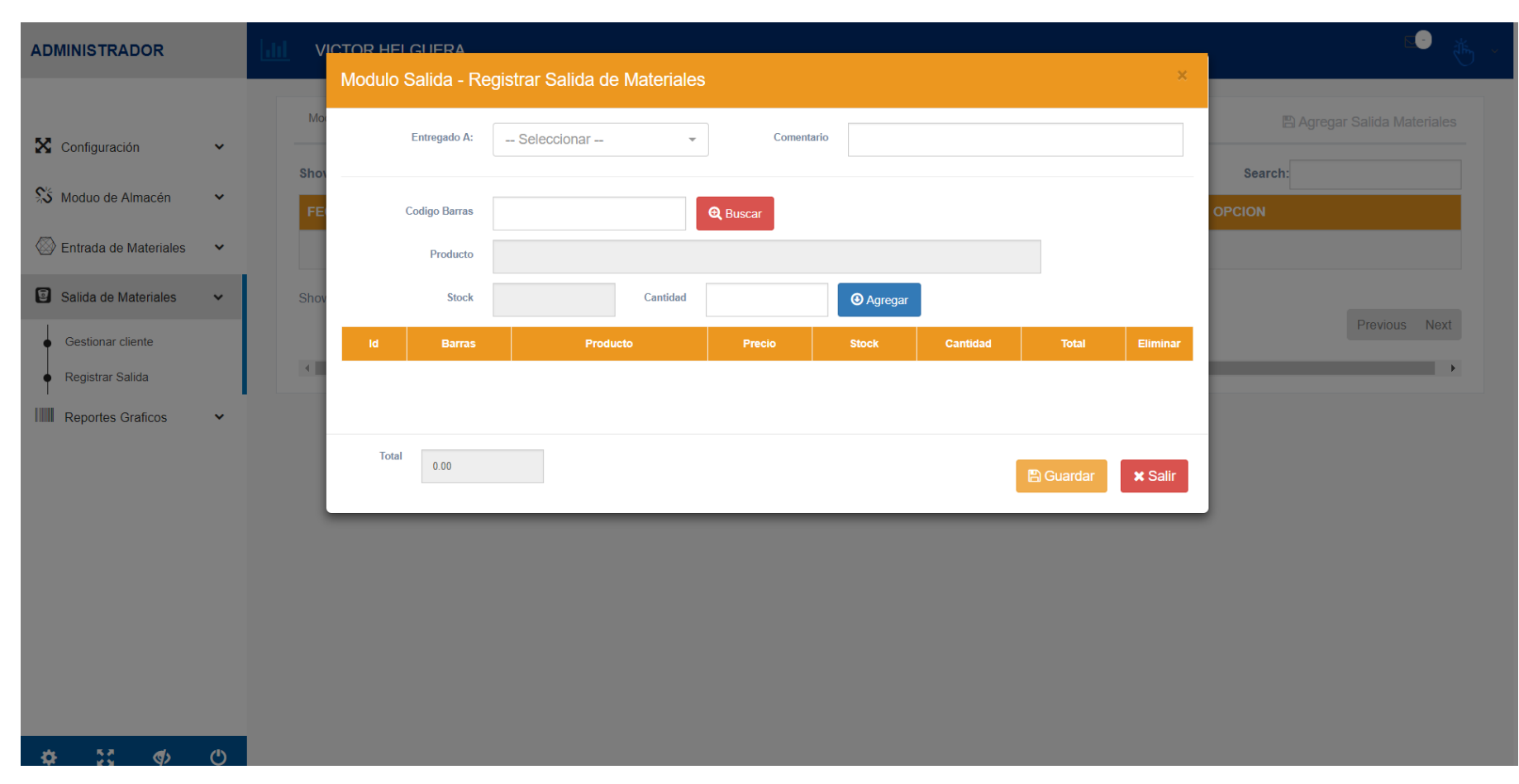

**Figura N° 29: Registrar Salida de Materiales**

## **Caso de Usos**

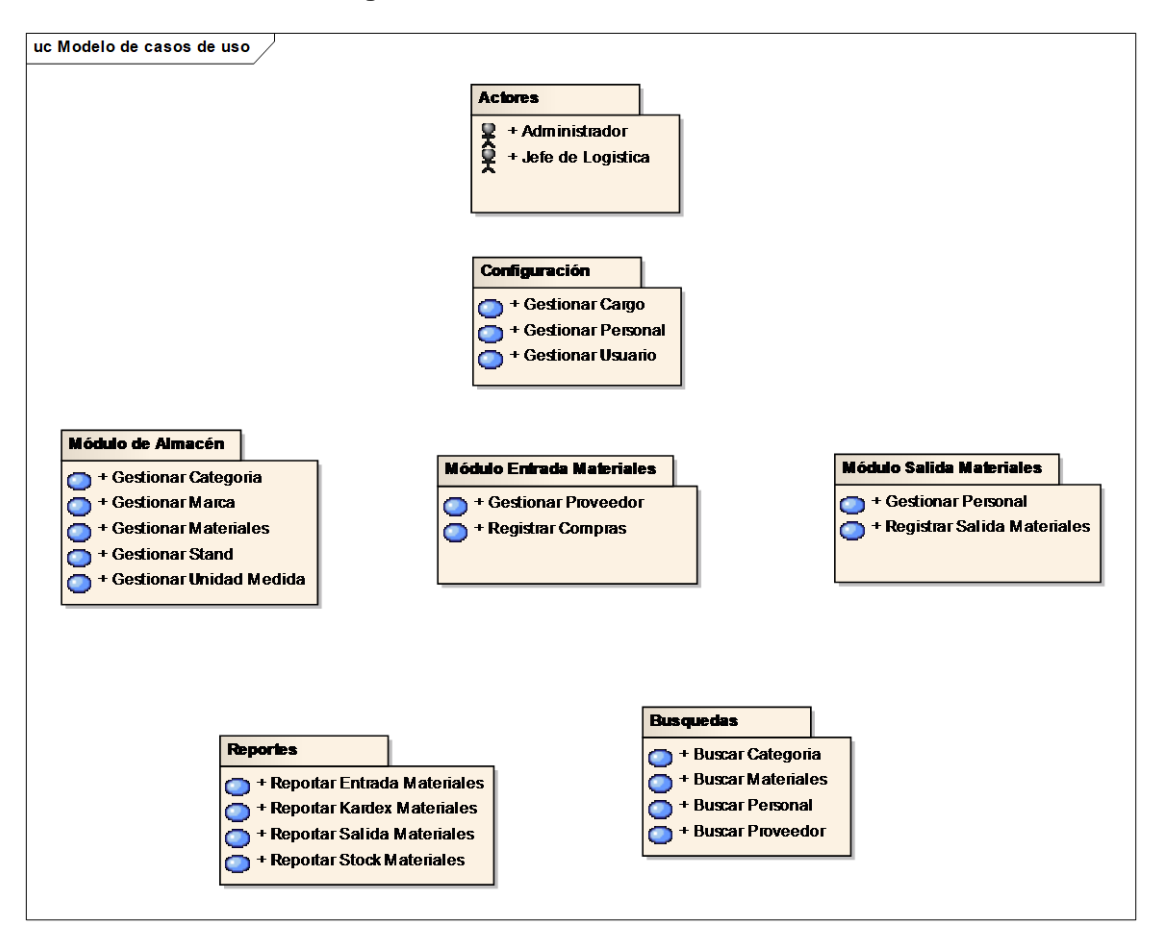

#### **Figura N° 30: Modelo de caso de uso**
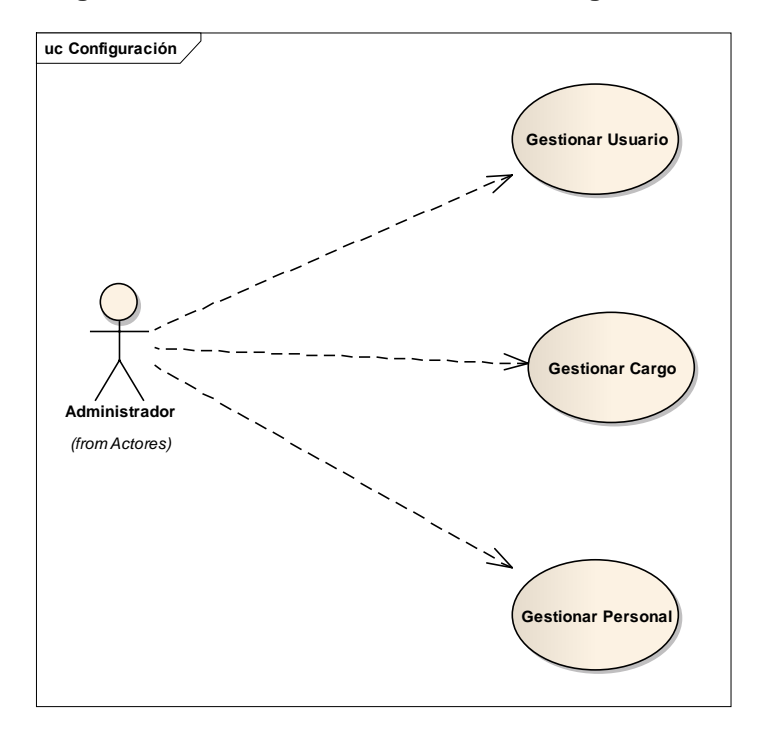

**Figura N° 31: Modelo de caso de uso configuración**

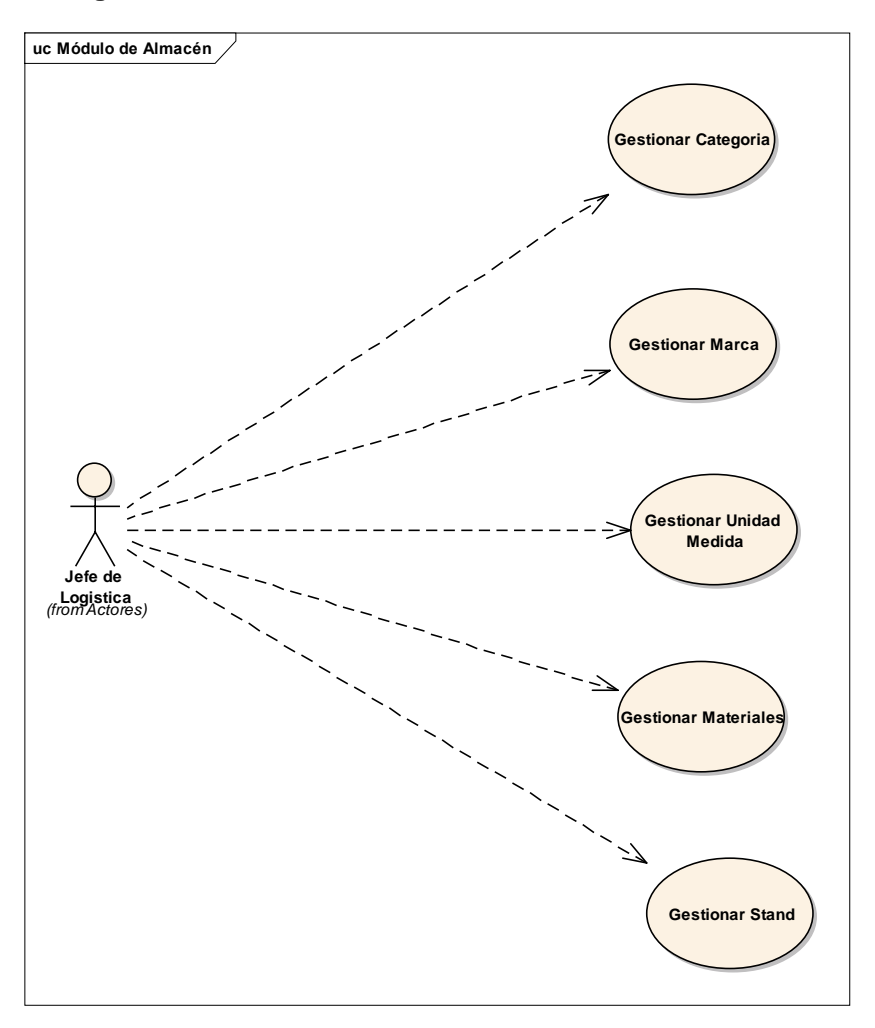

**Figura N° 32: Modelo de caso de uso módulo de almacén**

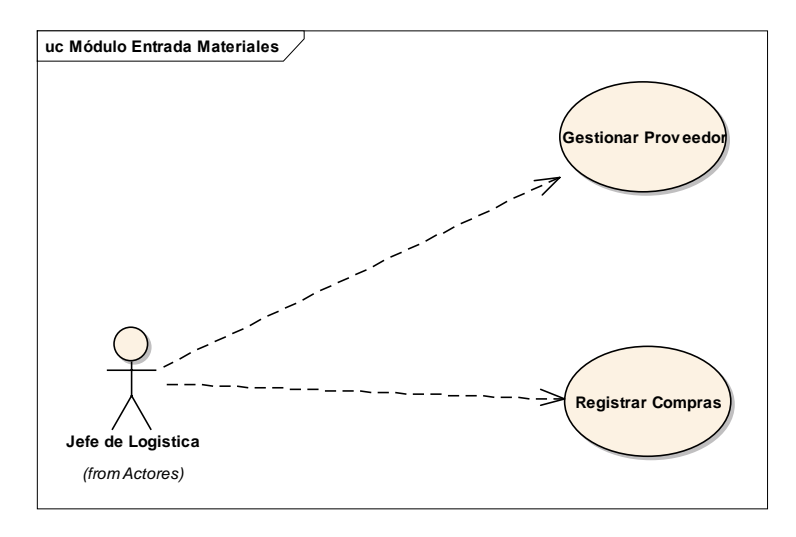

**Figura N° 33: Modelo de caso de uso entrada de materiales**

**Figura N° 34: Modelo de caso de uso Proceso principal de las entradas de materiales**

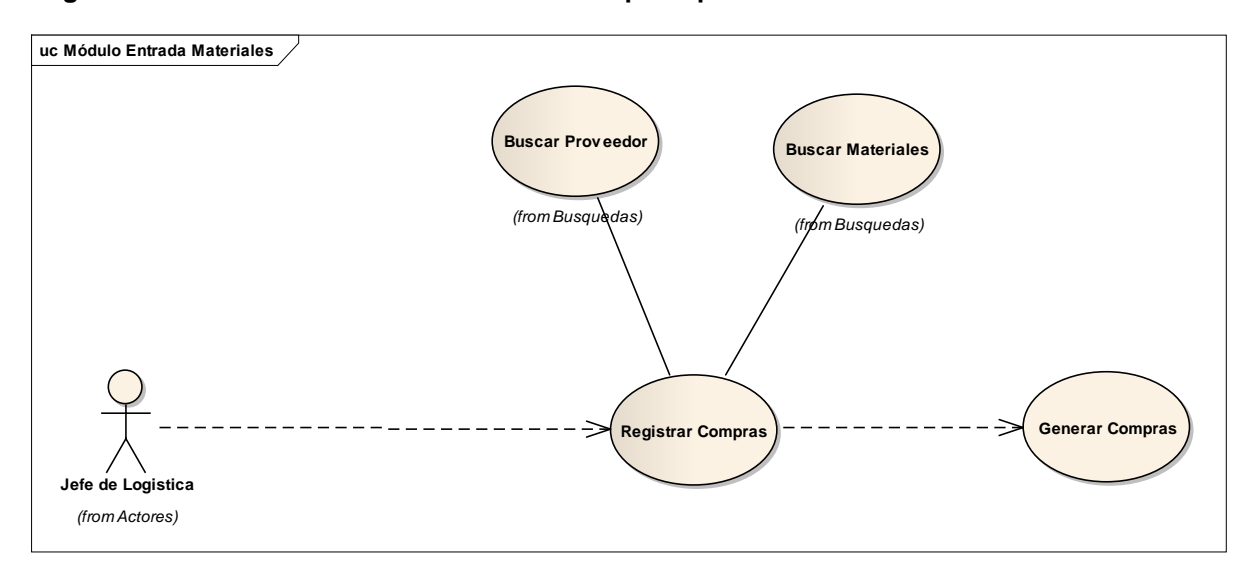

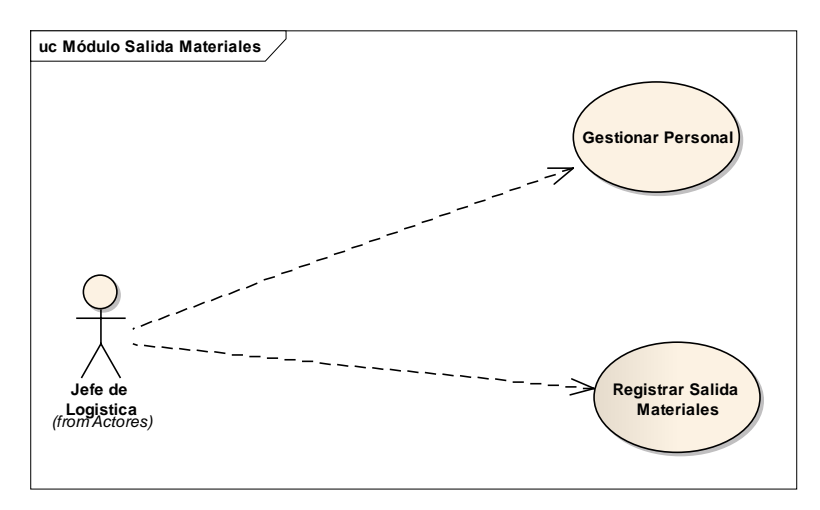

**Figura N° 35: Modelo de caso de uso salida de materiales**

**Figura N° 36: Modelo de caso de uso Proceso principal de las salidas de materiales**

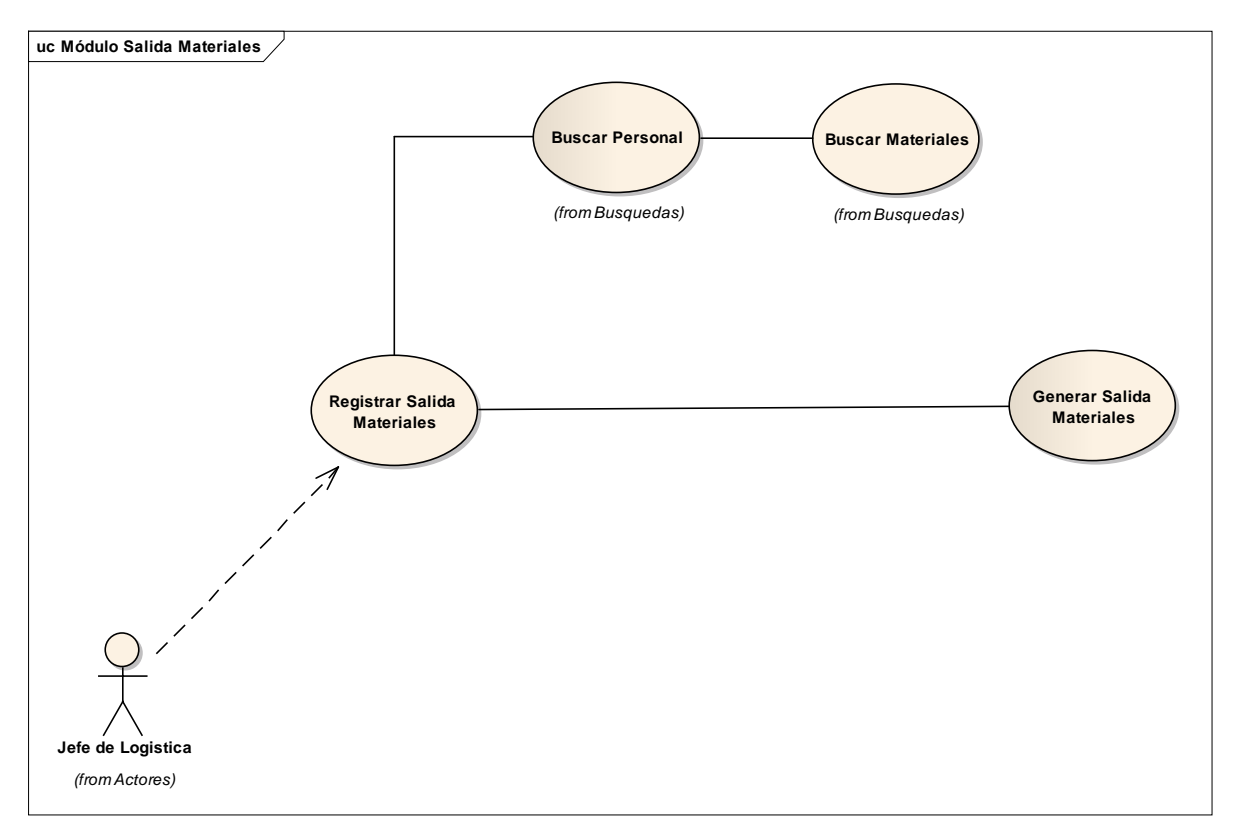

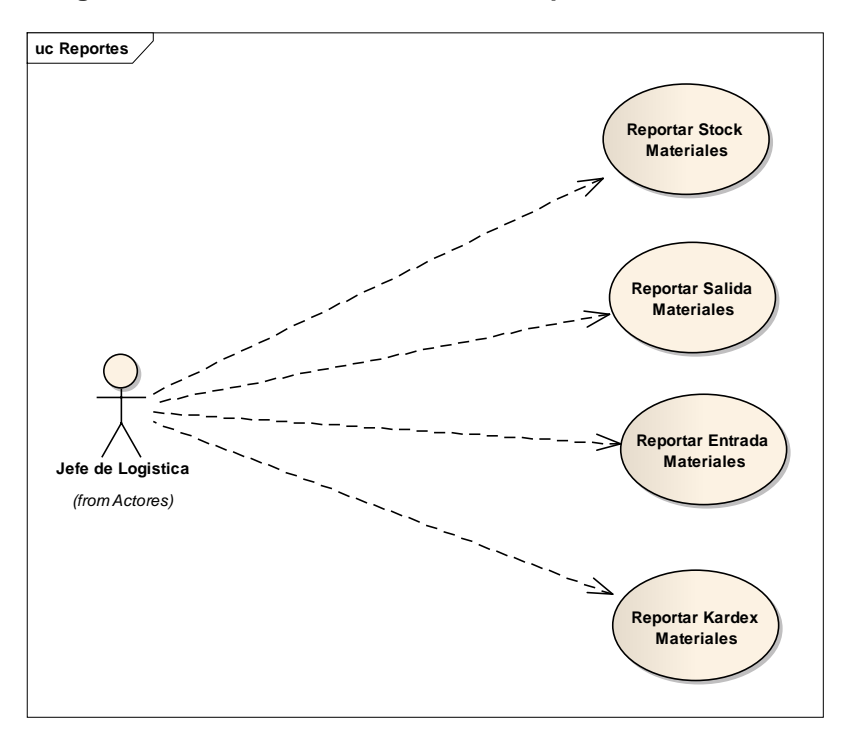

**Figura N° 37: Modelo de caso de uso reportes del sistema**

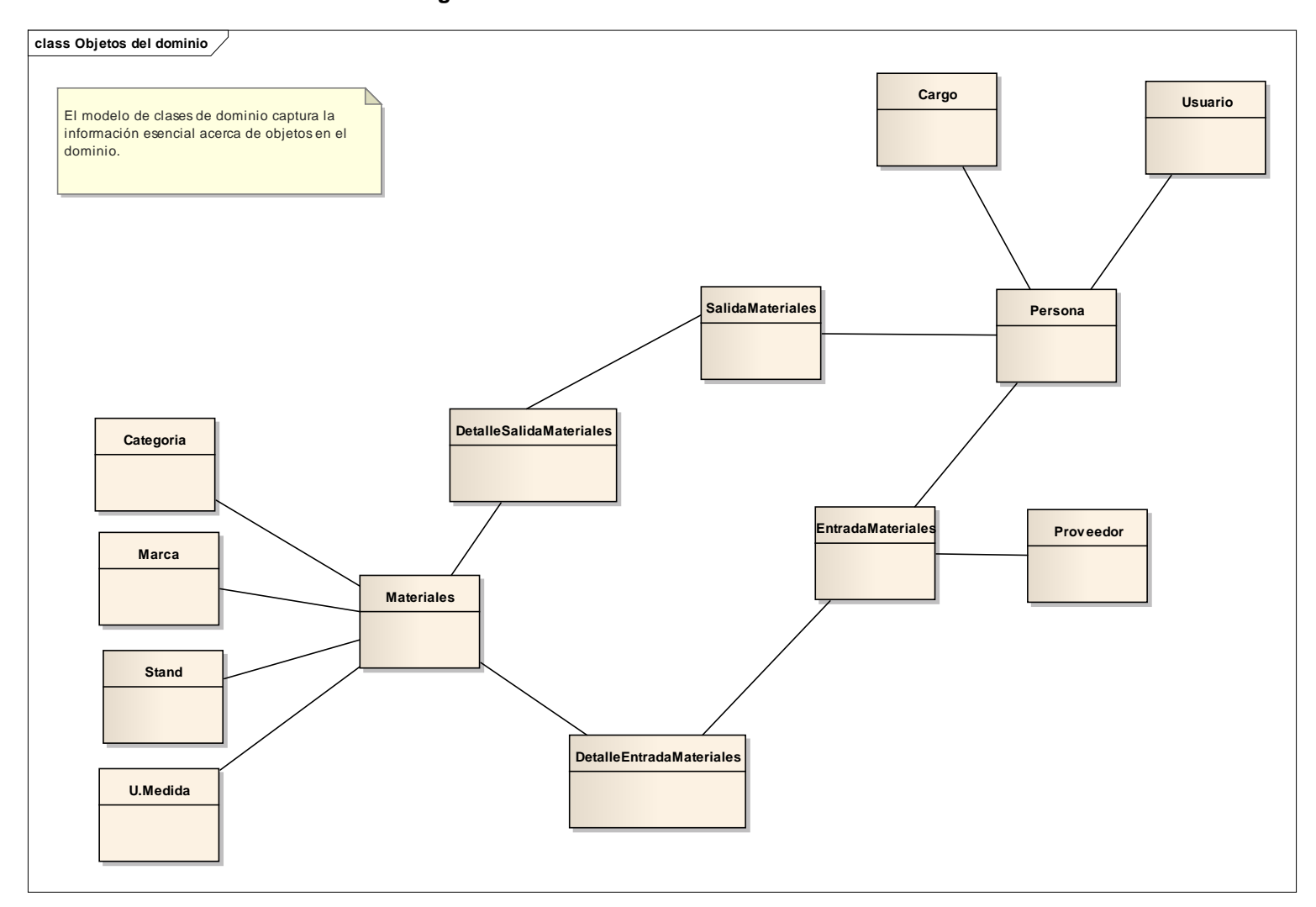

**Figura N° 38: Modelo de dominio del sistema**

### **FASE II: Análisis Detallado.**

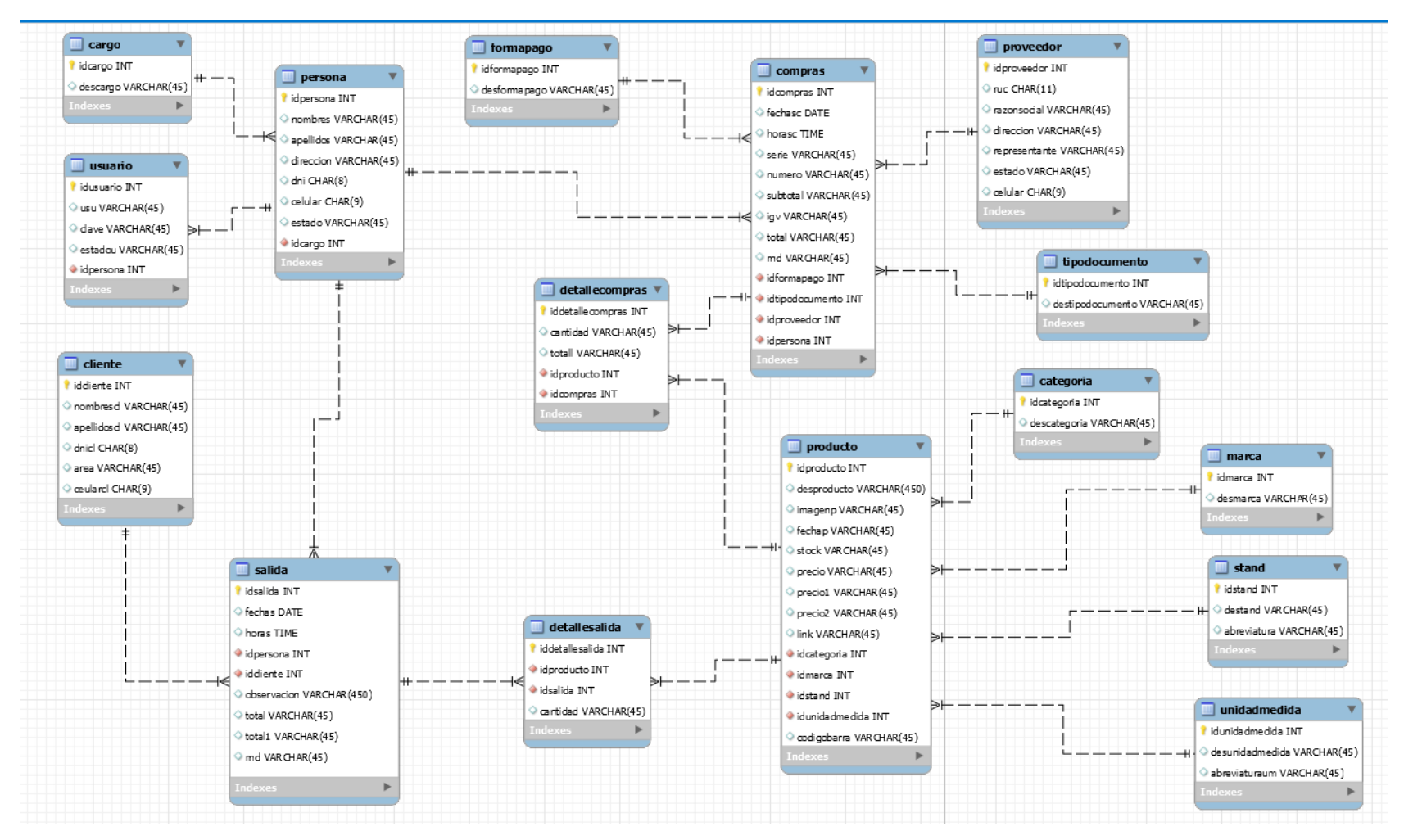

#### **Figura N° 39: Modelado de la Base de Datos**

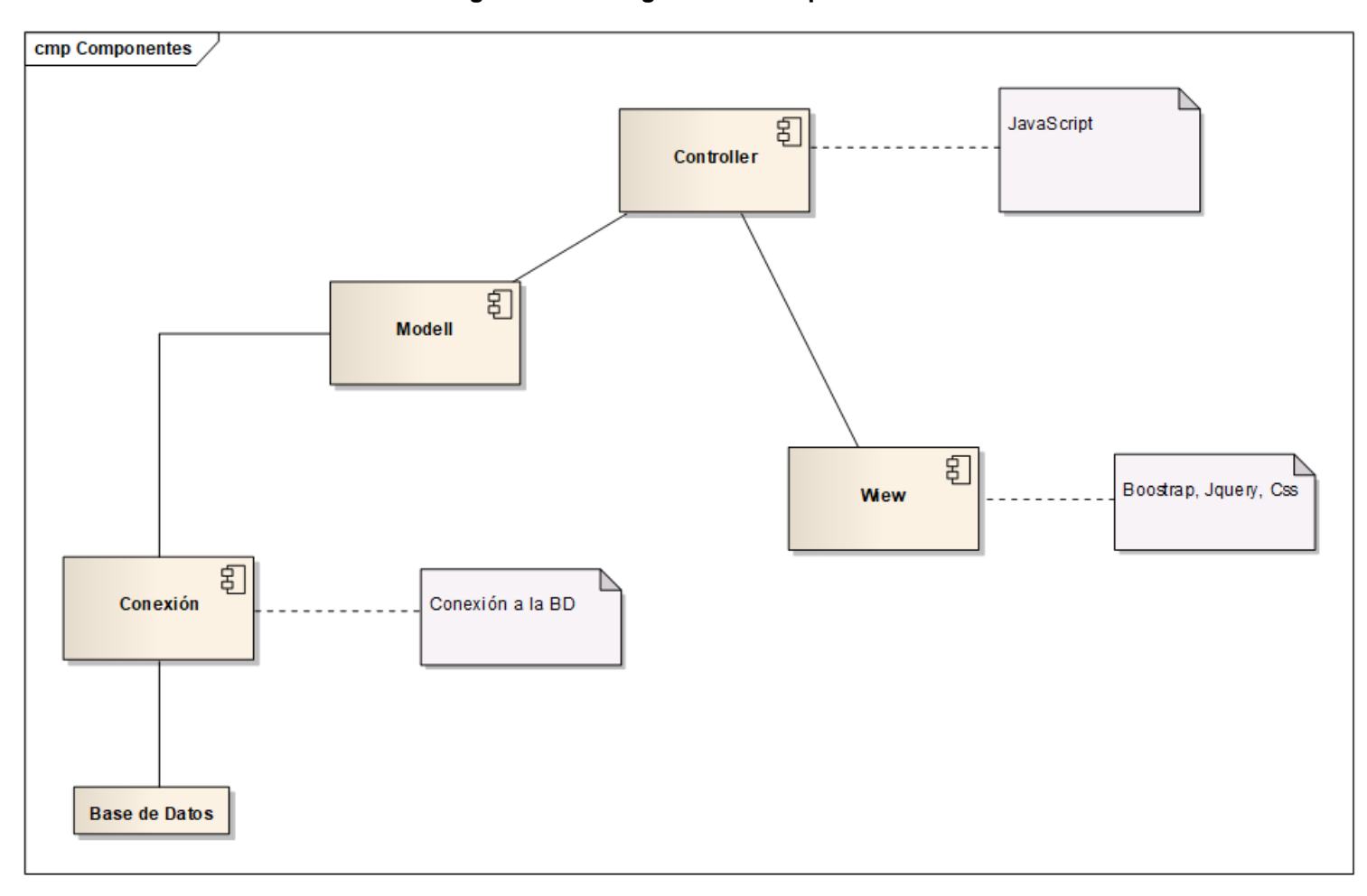

**Figura N° 40: Diagrama de Componentes**

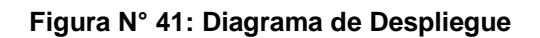

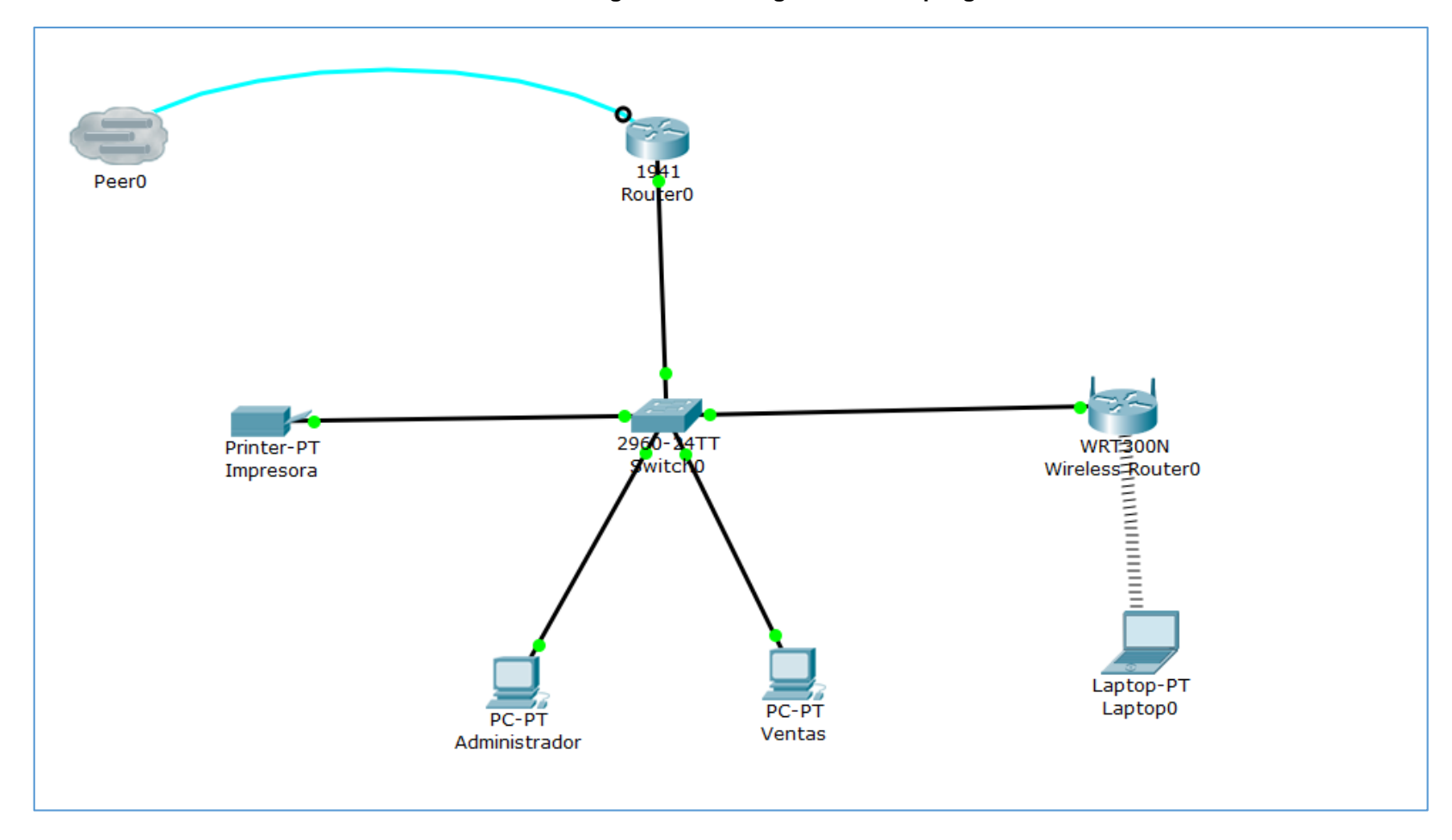

**FASE III: IMPLEMENTACIÓN.**

- **4.1. Resultado de pruebas Funcionales.**
	- **Gestionar Cargo**

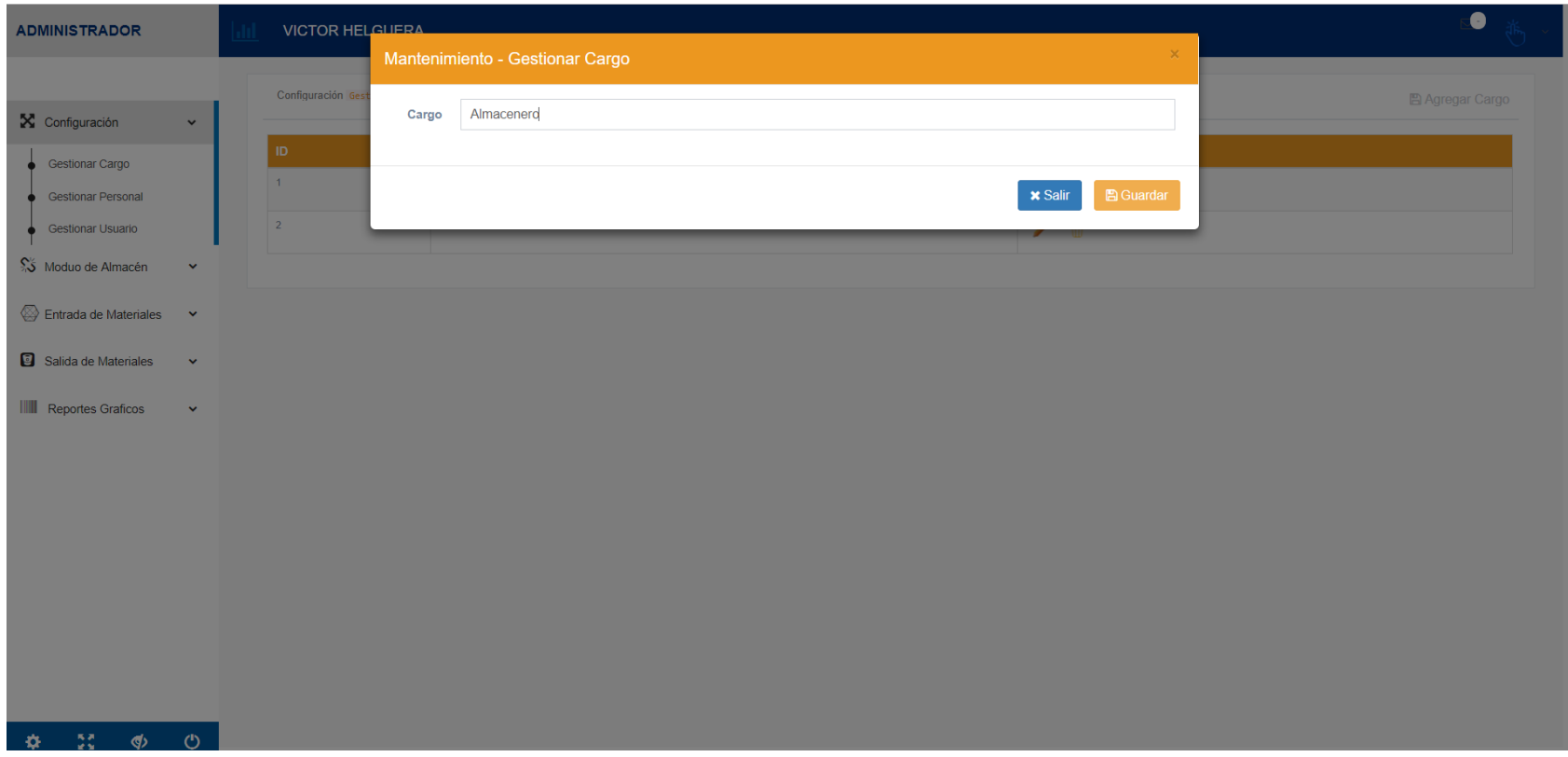

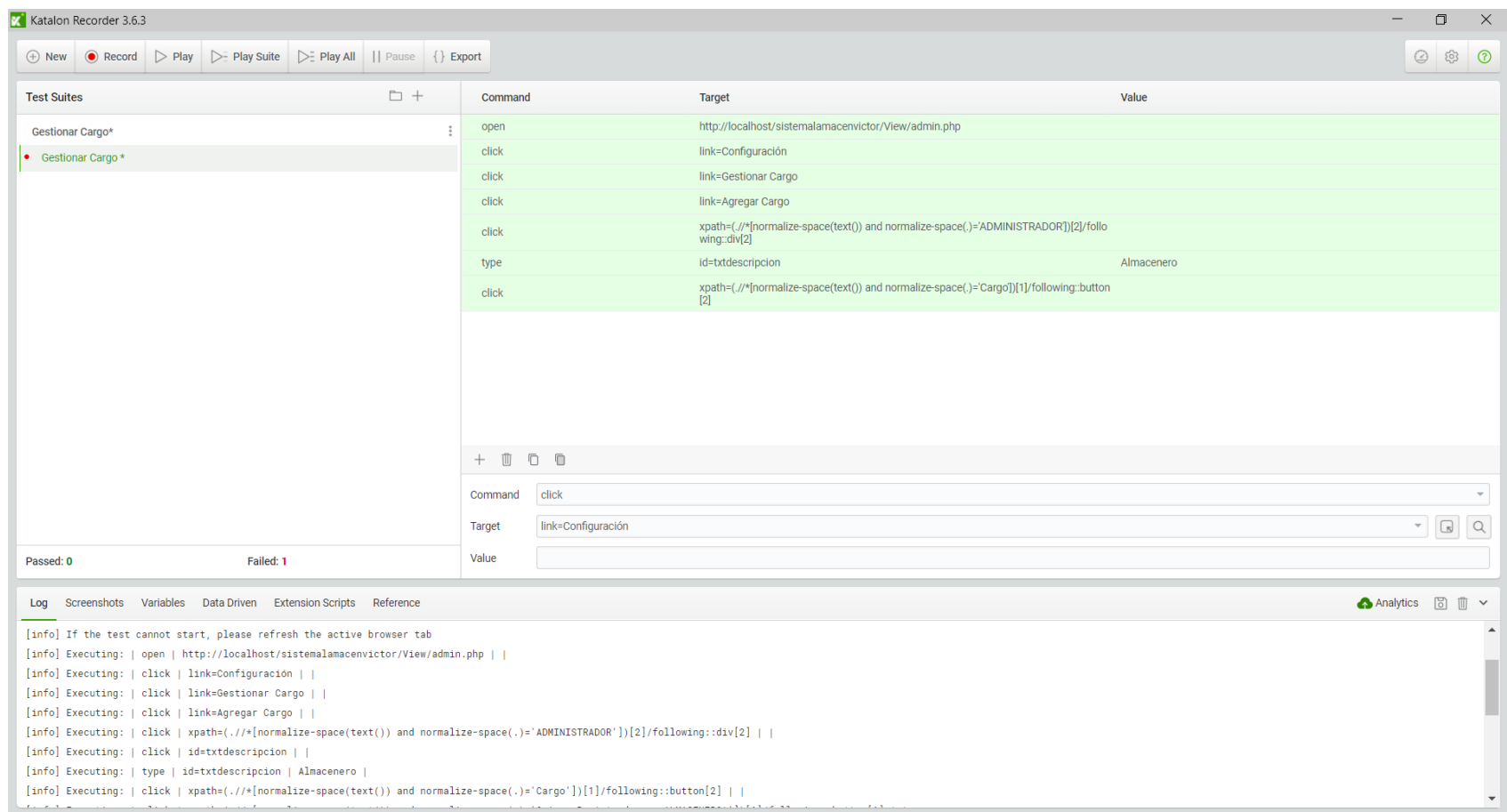

# > Gestionar Proveedor

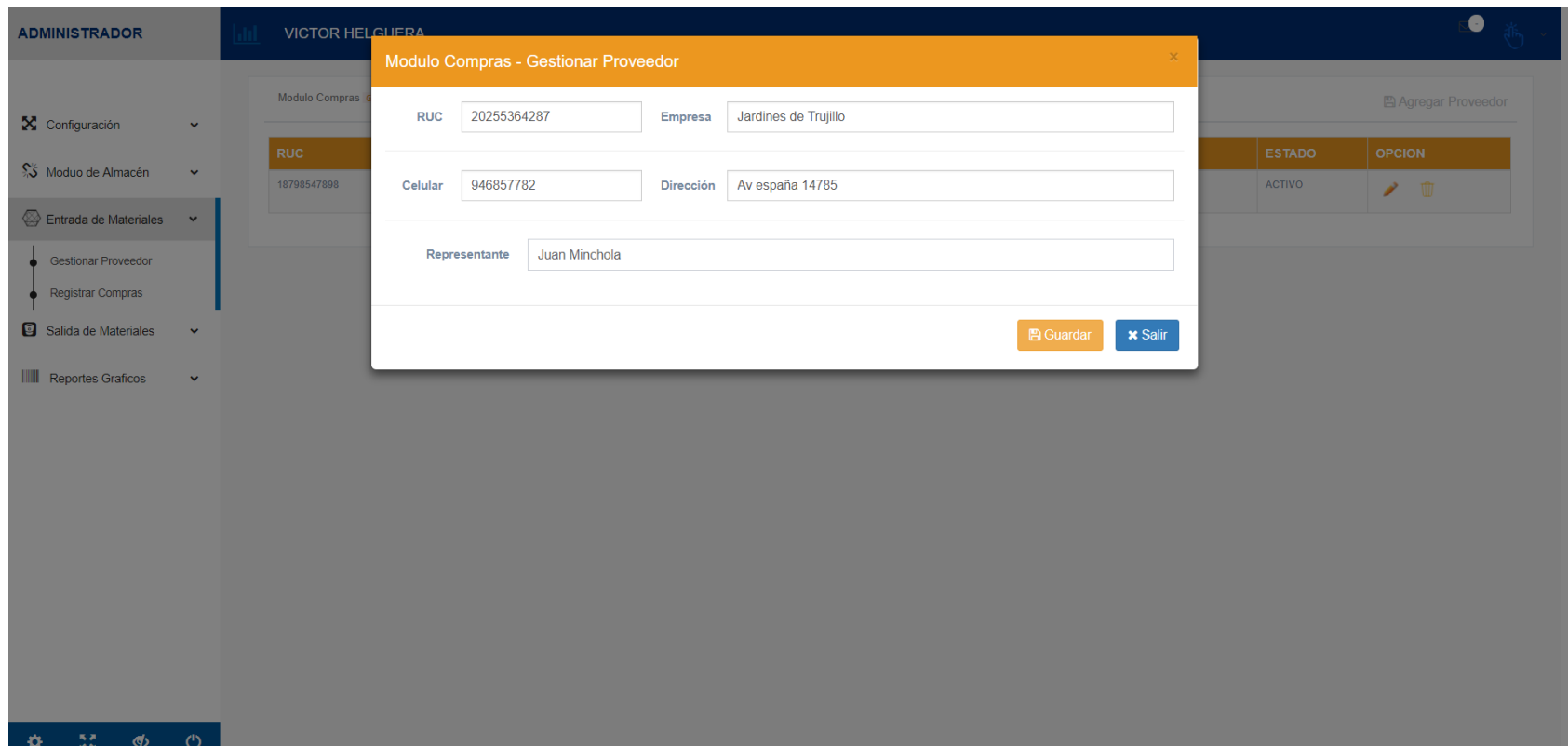

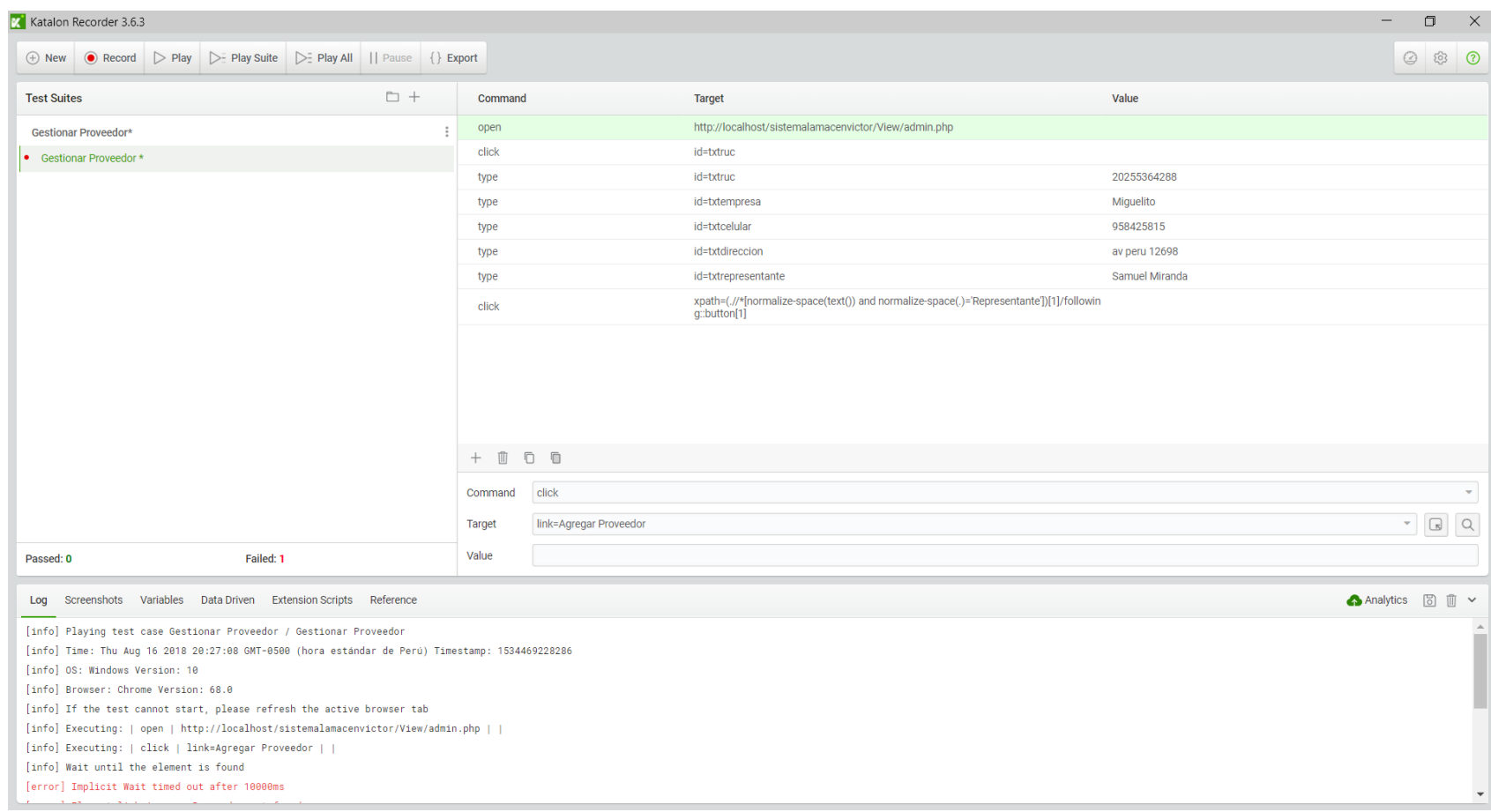

# **Gestionar Clientes**

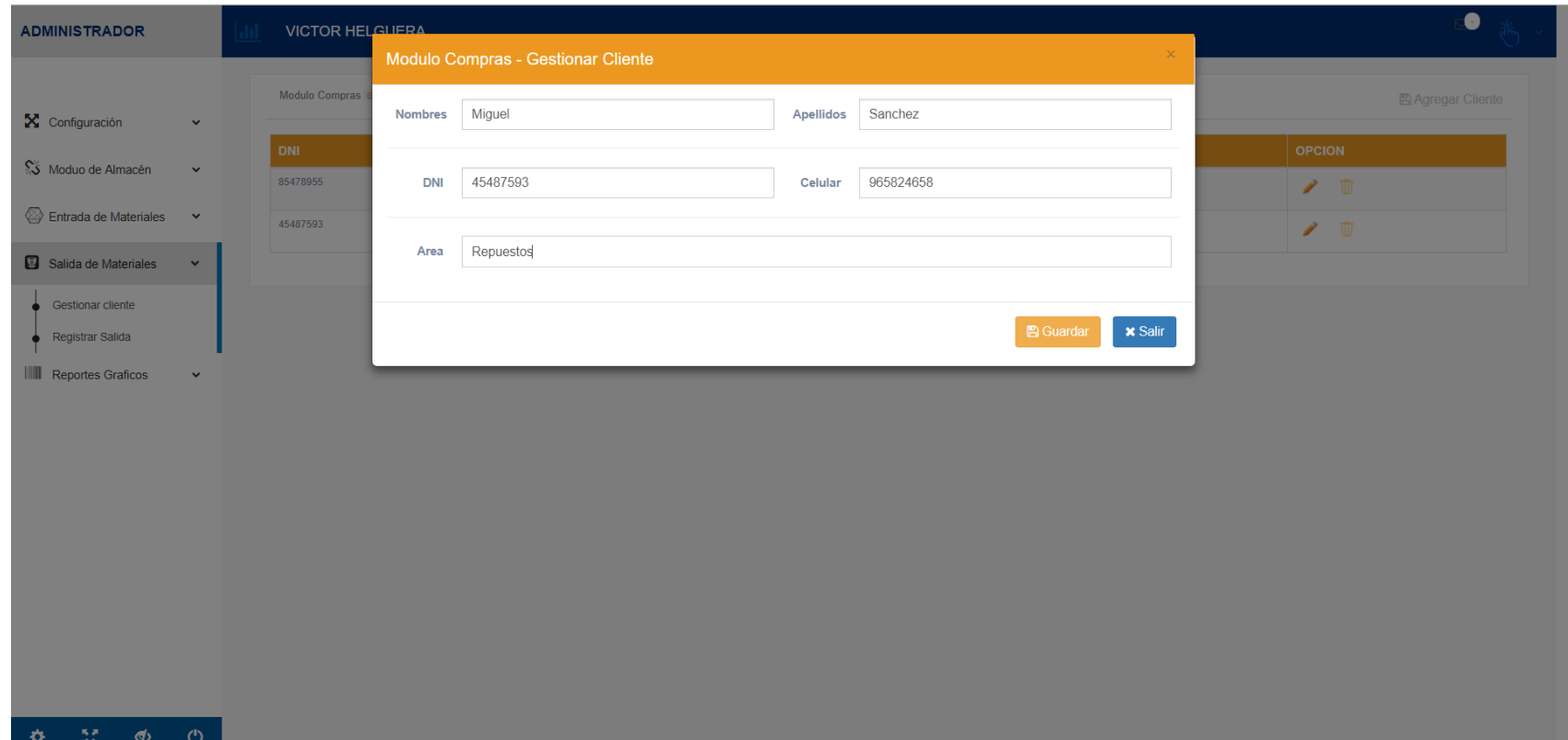

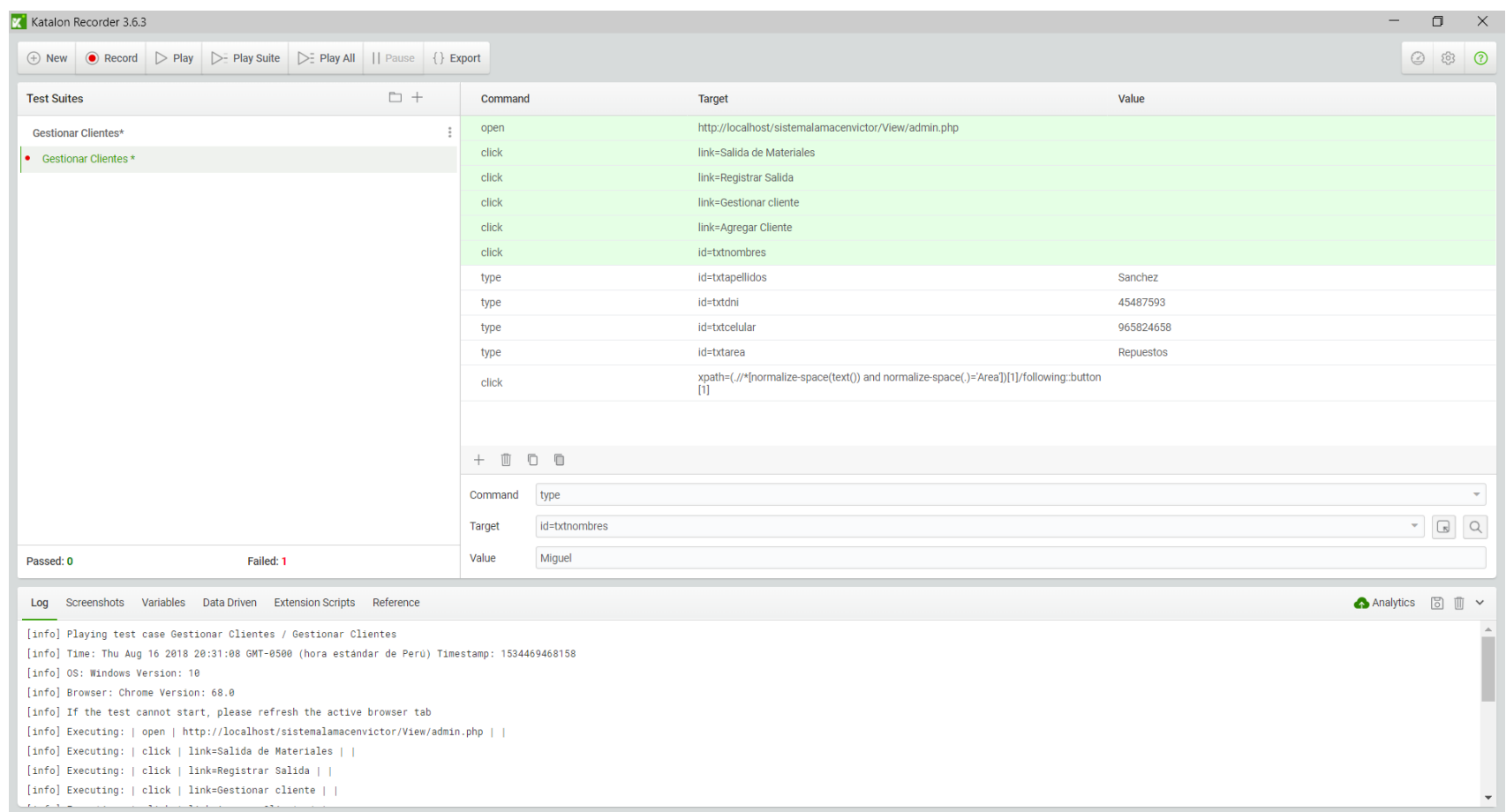

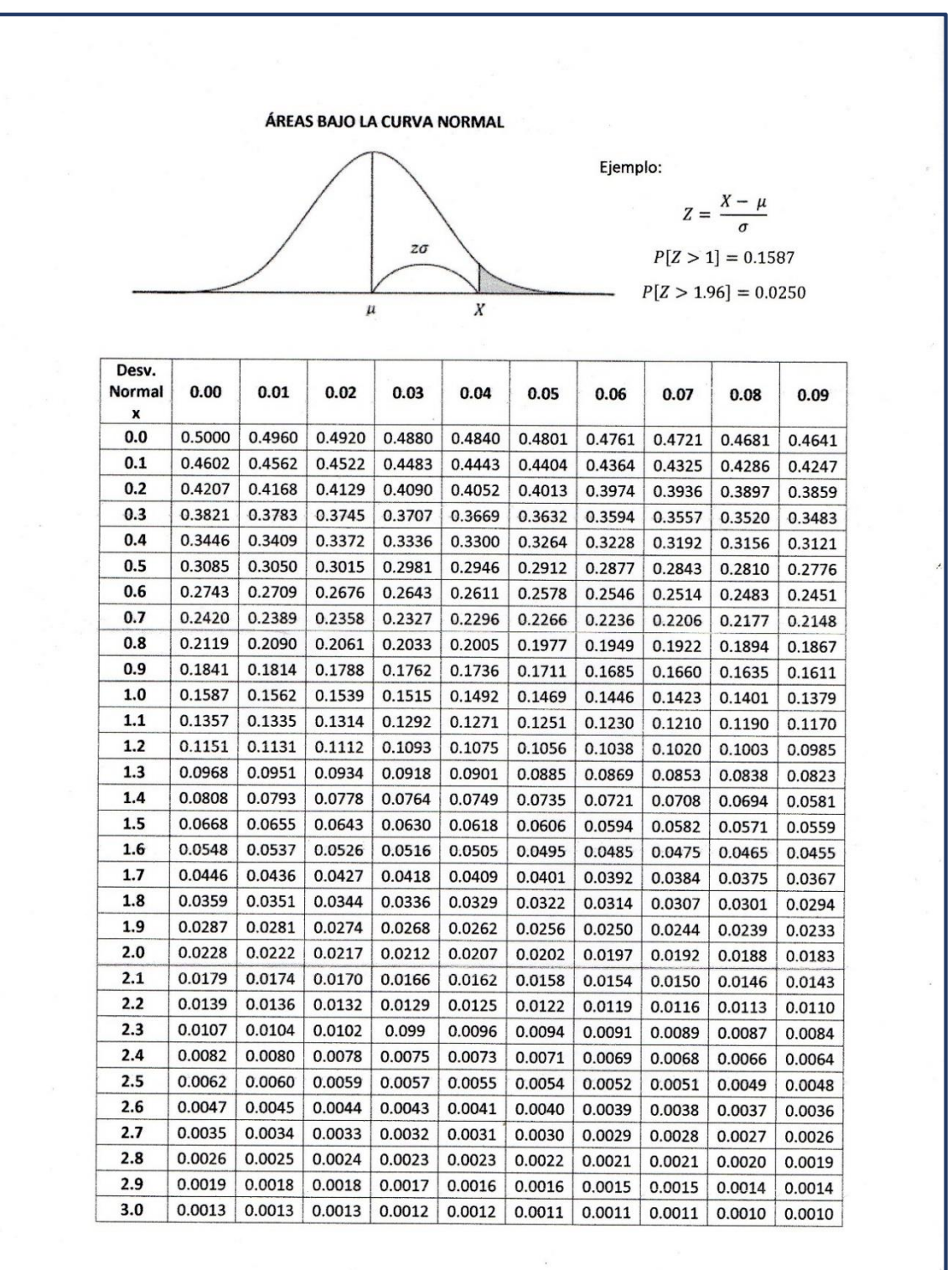

# **Anexo 02: "Tabla de Distribución Z"**

# **ANEXO 03: Plan de Hosting**

#### **In Planes de Hosting**

and Transmitter of Trujillo, Te brindenos PHP5, bases de datos MySQL,<br>Hosting y Dominio en Trujillo, Te brindenos PHP5, bases de datos MySQL,<br>Panel de control CPanel en español, estadísticas web AWSTATS, correos<br>corporativ

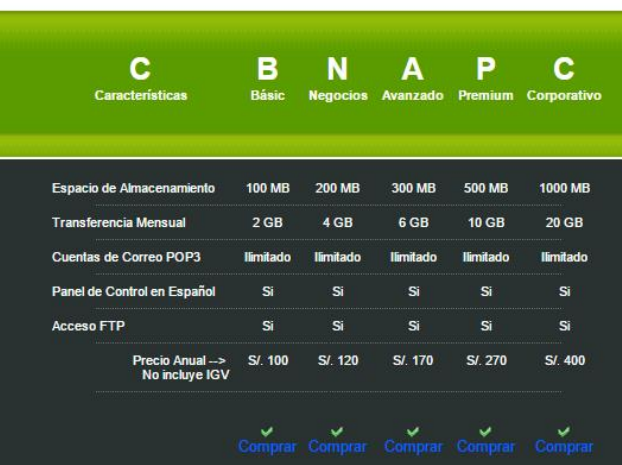

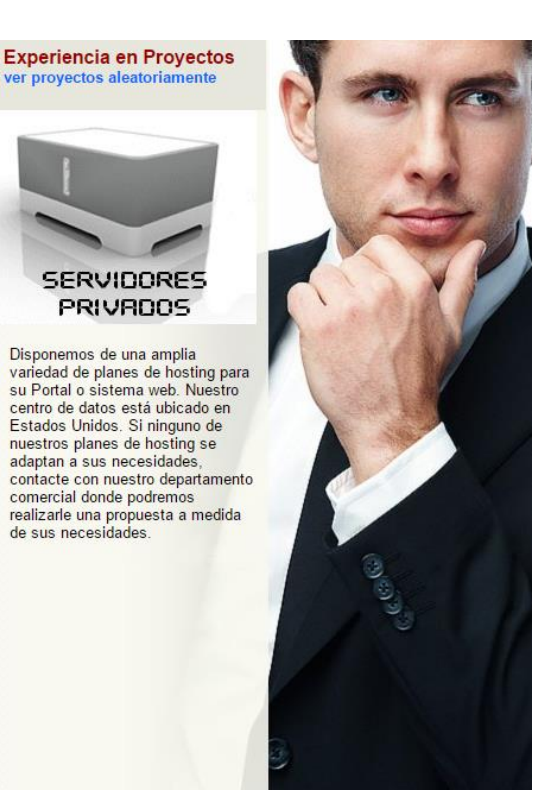

### **ANEXO 04: Plan de Dominio**

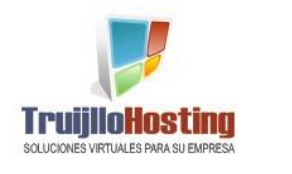

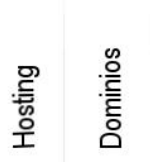

# ·Registre su DOMINIO con Nosotros

hicio

Necesita que su empresa tenga un dominio del tipo www.miempresa.com nosotros se lo<br>brindamos.

Además al contar con un dominio propio podría crear cuentas de correo electrónico<br>coorporativas del tipo nombretrabajador@miempresa.com ó area@miempresa.com.

Importante. Si deseas redireccionar tu dominio al Servidor de TrujilloHosting, solo debes<br>brindar esta información a tu proveedor de dominios:

DNS1 = ns1.trujillohosting.net<br>DNS2 = ns2.trujillohosting.net

# Sistemas Web Contacto Faq's

**Experiencia en Proyectos** ver proyectos aleatoriamente

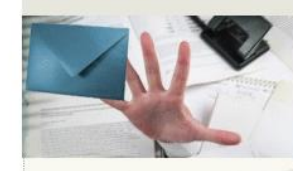

El siguiente paso una vez que<br>registras tu nuevo dominio es registrar u nuevo comunio es<br>electrónico con tu propio dominio.<br>Accede a tus cuentas de correo<br>desde cualquier país del mundo teniendo acceso a un ordenador<br>con un explorador web, o desde un con un explorator web, o desde to<br>teléfono móvil, pda y/o desde tu<br>cliente de correo preferido<br>mediante protocolo pop3 o imap<br>como por ejemplo Microsoft<br>Outlook o Apple Mail.

Todos nuestros planes incluyen<br>una seria de servicios totalmente<br>gratuitos para usted.

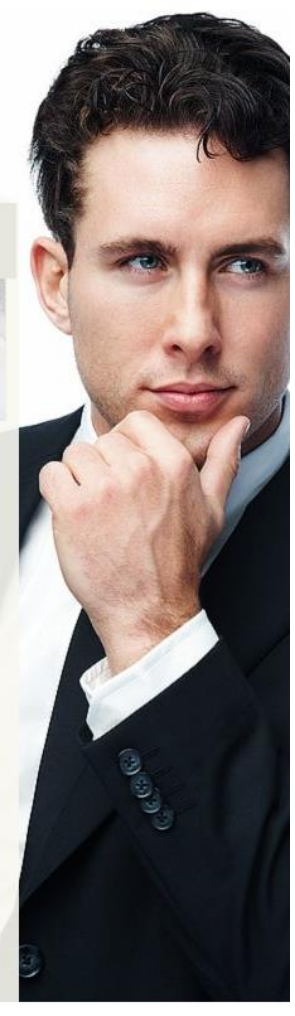

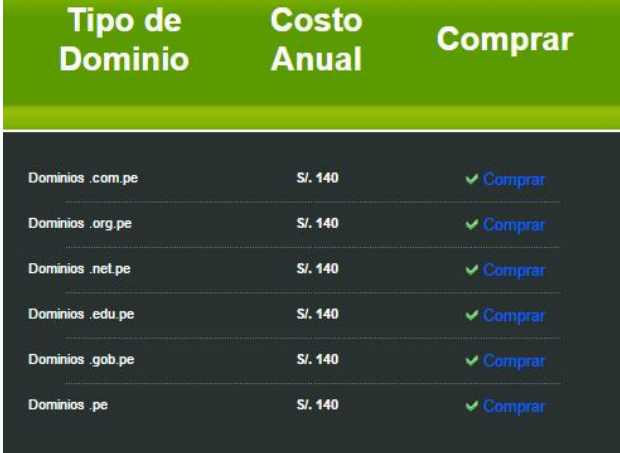

# **ANEXO 05: Windows 10 Home**

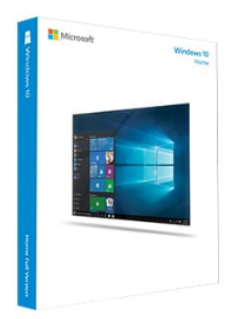

#### Windows 10 Home

S/. 519.99

Windows 10 es el "socio" que te ayudará a hacer todo lo que tienes que hacer. Obtén un inicio más rápido, un menú Inicio familiar pero ampliado, y nuevas maneras hacer cosas aun usando múltiples dispositivos. También te encantarán las características innovadoras, como el navegador totalmente nuevo, diseñado para la acción en línea.

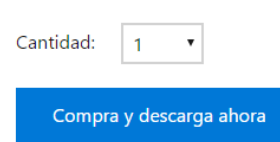

Todas las transacciones se realizan de manera segura y con las formas de pago de tu preferencia. Comprueba<br>las opciones de pago disponibles en tu carrito de compras.

**V** Twittear

# **B XAMPP** Apache + MariaDB + PHP + Perl

#### ¿Qué es XAMPP?

#### XAMPP es el entorno más popular de desarrollo con PHP

XAMPP es una distribución de Apache completamente gratuita y fácil de instalar que contiene MariaDB, PHP y Perl. El paquete de instalación de XAMPP ha sido diseñado para ser increíblemente fácil de instalar y usar.

A XAMPP para Linux

**XAMPP** 

v5.6.28 (PHP 5.6.28)

XAMPP para OS X  $V$ 5.6.28 (PHP 5.6.28)

**Descargar** Pulsa aquí para otras versio

**Example para**<br> **Windows** v5.6.28 (PHP 5.6.28)

# **ANEXO 06: Netbeans 8.1**

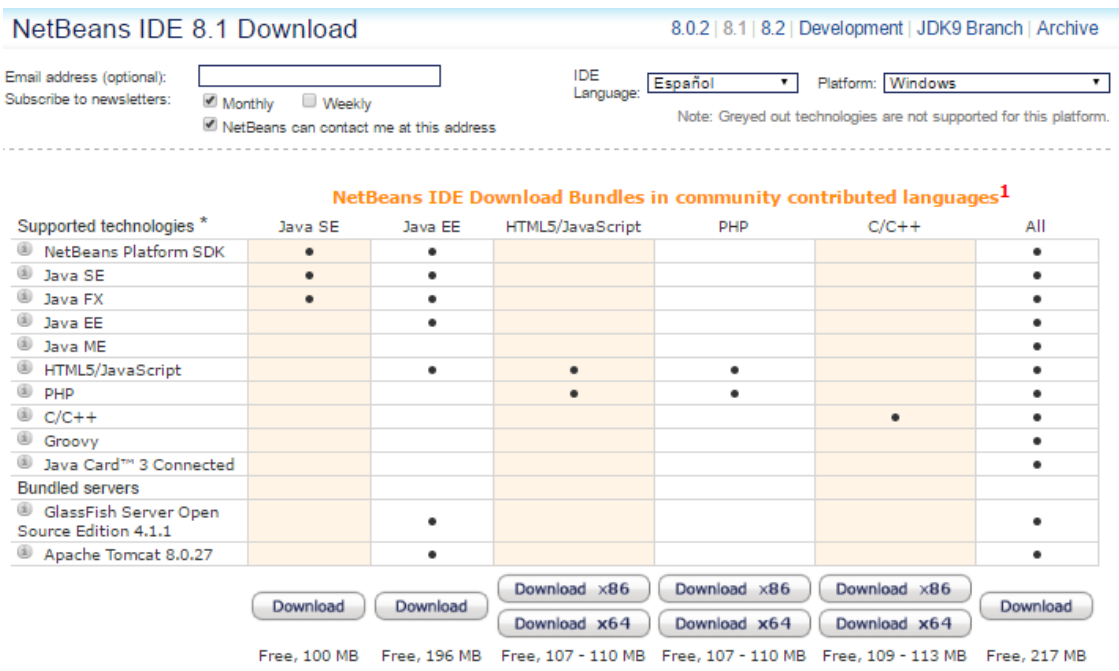

# **ANEXO 07: MYSQL**

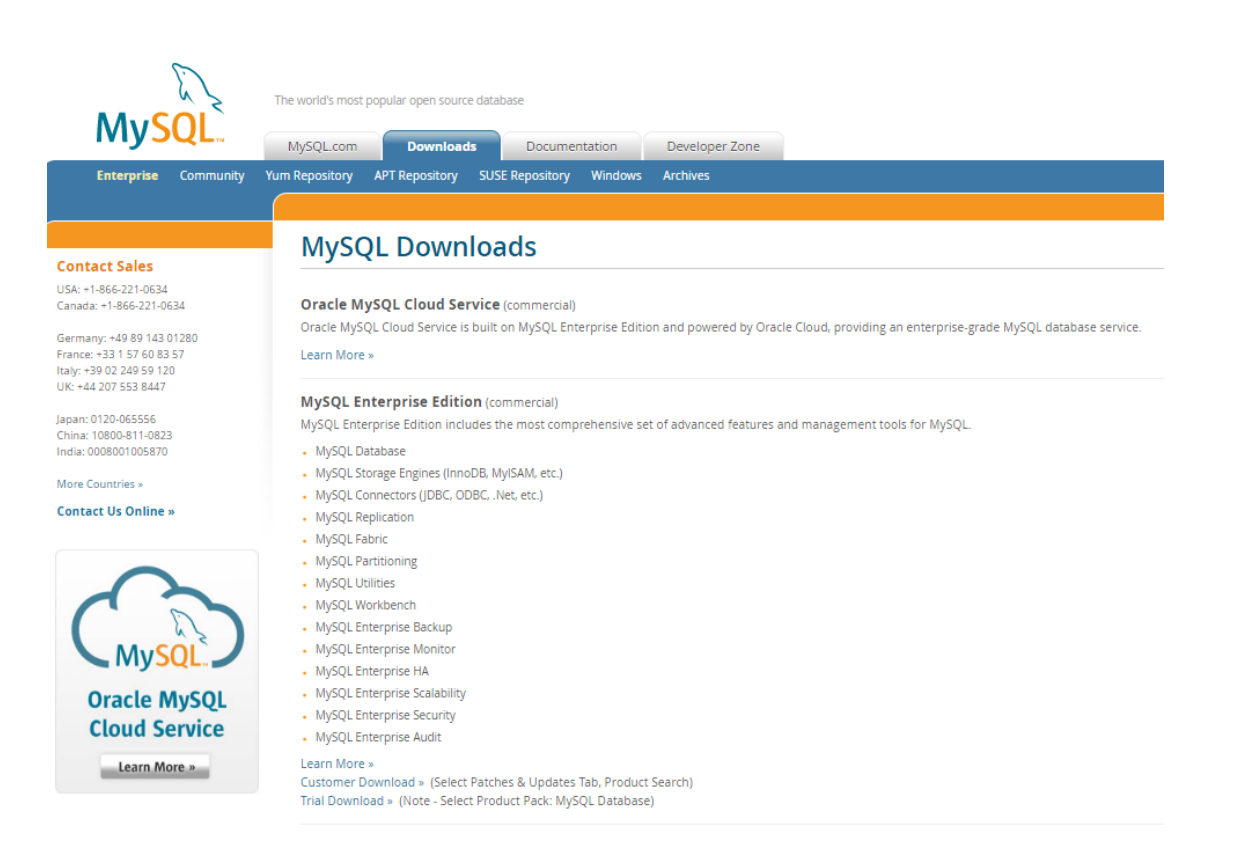

# ANEXO 08: TOTAL DE KW/H AL MES

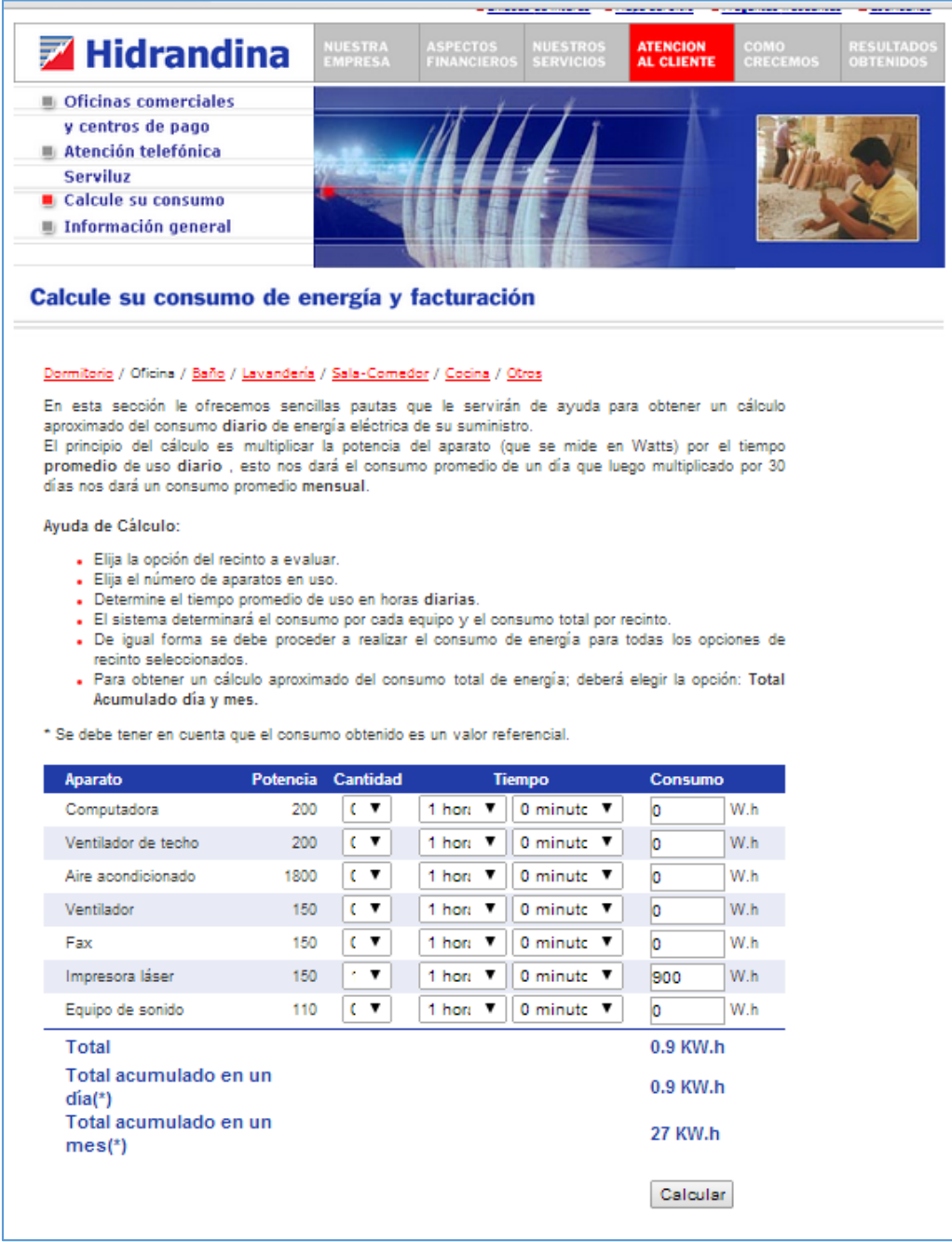

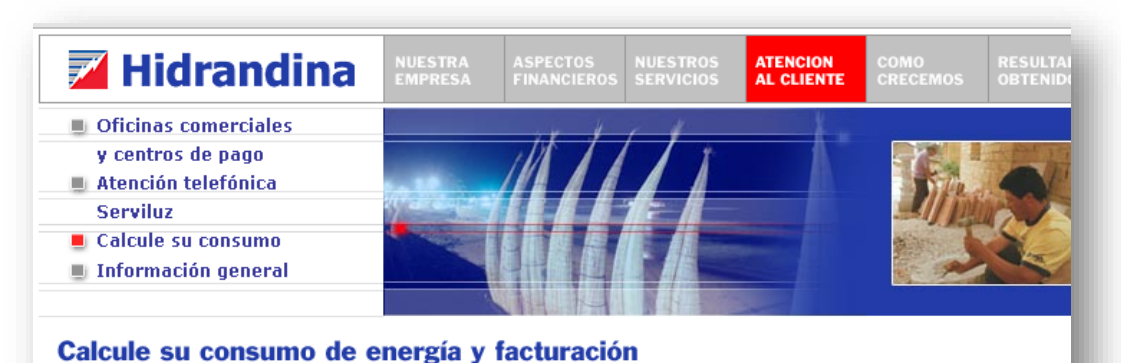

#### Dormitorio / Oficina / Baño / Lavandería / Sala-Comedor / Cocina / Otros

En esta sección le ofrecemos sencillas pautas que le servirán de ayuda para obtener un cálculo aproximado del consumo diario de energía eléctrica de su suministro.

El principio del cálculo es multiplicar la potencia del aparato (que se mide en Watts) por el tiempo promedio de uso diario, esto nos dará el consumo promedio de un día que luego multiplicado por 30 días nos dará un consumo promedio mensual.

#### Ayuda de Cálculo:

- · Elija la opción del recinto a evaluar.
- · Elija el número de aparatos en uso.
- . Determine el tiempo promedio de uso en horas diarias.
- . El sistema determinará el consumo por cada equipo y el consumo total por recinto.
- . De igual forma se debe proceder a realizar el consumo de energía para todas los opciones de recinto seleccionados.
- . Para obtener un cálculo aproximado del consumo total de energía; deberá elegir la opción: Total Acumulado día y mes.

\* Se debe tener en cuenta que el consumo obtenido es un valor referencial.

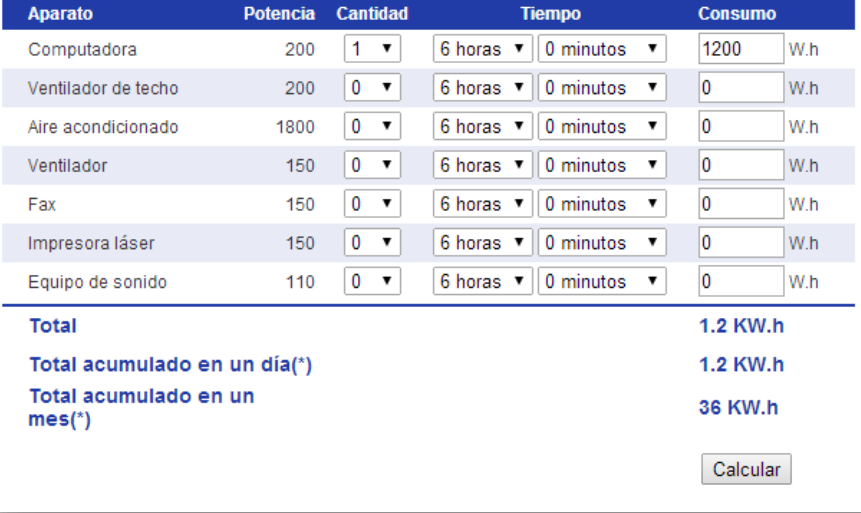